[A-PDF Image To PDF Demo. Purchase from www.A-PDF.com to remove the watermark](http://www.a-pdf.com/?itp-demo)

বাংলায় সর্বপ্রথম কলেজের ছেলেমেয়েদের জন্য যৌন-শিক্ষা, প্ৰেম, বন্ধু-বান্ধবী সম্পৰ্ক, স্মৃতিশক্তি, বুদ্ধিবৃত্তিপ্রবণতা অনুসারে কেরিয়ার তৈরি ও মূল্যবোধ শিক্ষার সম্পূর্ণ জীবনমুখী পথনিদেশ।

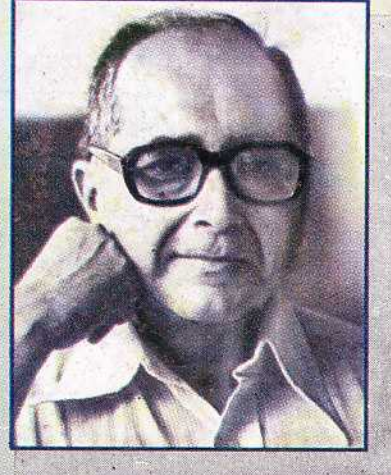

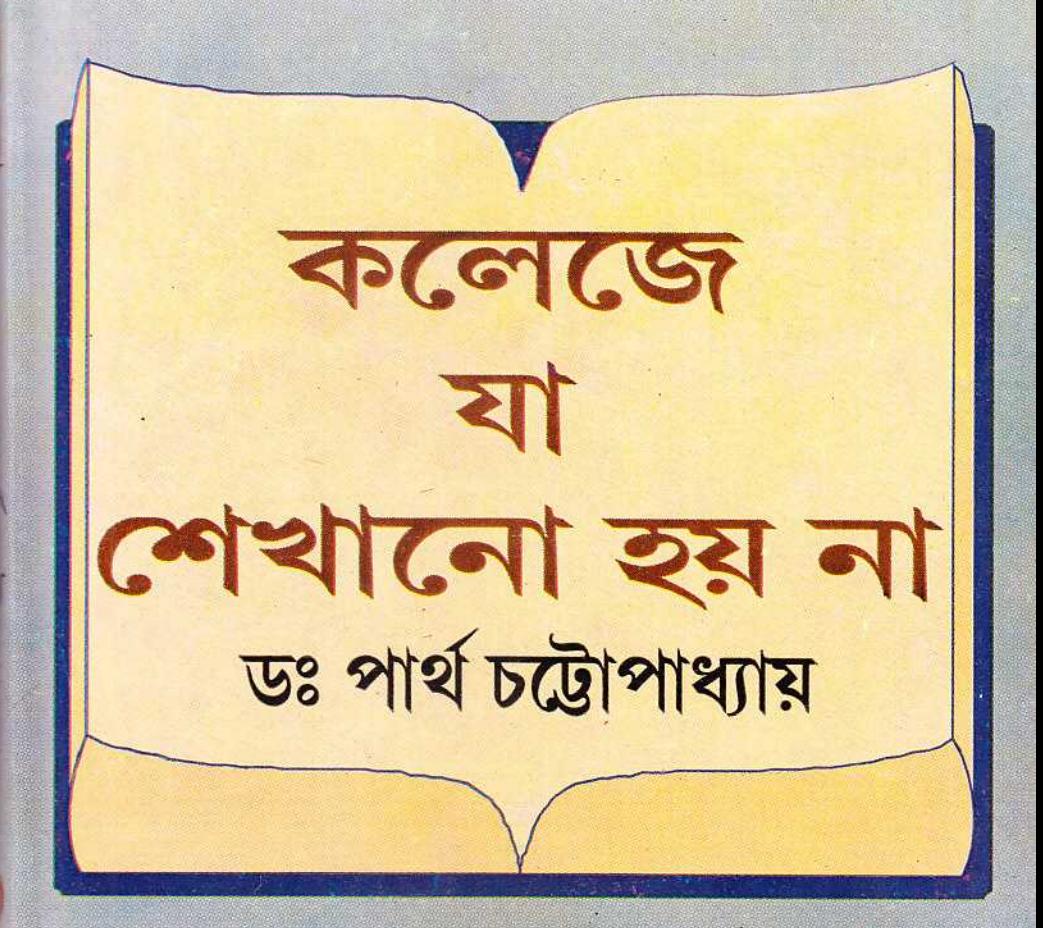

কলেজে যা শেখানো হয় না বইটিতে এমন বহু বিষয় রয়েছে যা কলেজ জীবনের শুরুতেই ছাত্রছাত্রীদের জানা দরকার। যেমন যৌন শিক্ষা। এটি যে অত্যন্ত দরকার তা অনেক শিক্ষাবিদ বলছেন কিন্তু কেউই সঙ্কোচ কাটিয়ে প্রকাশো যৌনশিক্ষাকে পাঠ্য তালিকার মধ্যে ঢোকাতে সাহস করছেন না। অথচ যৌন শিক্ষার অভাবে ছেলেমেয়েরা জীবনের একটি গুরুত্বপূর্ণ দিক সম্পর্কে হয় অজ্ঞ থাকছে যা হয় ভুল শিখছে। এই বইতে সেই প্রথা ভাঙার চেষ্টা হয়েছে।

Moitruyce

# কলেজে যা শেখানো হয় না

ড. পার্থ চট্টোপাধ্যায়

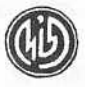

দে'জ পাবলিশিং ।। কলকাতা ৭০০ ০৭৩

COLLEGE-E JA SEKHANO HOYNA A Bengali Book on Social Science by DR. PARTHA CHATTOPADHYAYA Published by Sudhangshu Sekhar Dey, Dey's Publishing 13 Bankim Chatterjee Street, Kolkata 700 073 Phone: 2241-2330/2219-7920 Fax: (033) 2219-2041 e-mail: deyspublishing@hotmail.com Rs. 70.00

#### ISBN-81-7612-972-0

প্ৰথম প্ৰকাশ: জুন ২০০২, আষাঢ় ১৪০৯ পঞ্চম সংস্করণ: জানুয়ারি ২০০৮, মাঘ ১৪১৪

প্রচ্ছদ: মিলন বন্দ্যোপাধ্যায়

৭০ টাকা

প্রকাশক : সুধাংশুশেখর দে, দে'জ পাবলিশিং ১৩ বঙ্কিম চ্যাটার্জি স্ট্রিট, কলকাতা ৭০০ ০৭৩

লেজাব সেটিং : লোকনাথ লেজারোগ্রাফার ৪৪এ, বেনিয়াটোলা লেন, কলকাতা ৭০০ ০০৯

মুদ্রক: স্বপনকুমার দে, দে'জ অফসেট ১৩ বঙ্কিম চ্যটার্জি স্টিট, কলকাতা ৭০০ ০৭৩... মুক্তচিস্তায় ভাবিত নেতাজী সুভাষ মুক্ত বিশ্ববিদ্যালয়ের উপাচার্য অধ্যাপিকা সুরভি বন্দ্যোপাধ্যায় প্ৰীতিভাজনাসূ

**SUTE** 

#### লেখকের আত্মবিকাশ গ্রন্থমালা

```
হতাশ হবেন না (১ম) (হতাশার উর্ধ্বে জীবনবাদ প্রতিষ্ঠার বই।)
  হতাশ হবেন না (২য়) (ব্যক্তিগত জীবনে অবসাদ ও মনোবেদনা দূর করার উপায়।)
  হতাশ হবেন না (৩য়) (দাম্পত্য জীবনে সখ-শাস্তি।)
  হতাশ হবেন না (s<) (অশান্তি থেকে মুক্তি।)
   হতাশ হবেন না (৫ম) (কর্মজীবনে অশাস্তি থেকে মুক্তি ও কর্মদক্ষতা অর্জন।)
  • হতাশ হবেন না (৬ষ্ঠ) (পরিপূর্ণ জীবনের পথ নির্দেশ।)
   কেমন করে মানুষ চিনবেন? (মানুষ চেনার ওপর নতুন ধরনের বই।)
   কেমন করে বাস্তববাদী হবেন? (বাস্তবজীবনে চলার অমোঘ পথনির্দেশ।)
   যারা বড হতে চাও (বড হওয়ার পথনির্দেশ। প্রতিটি কিশোর-কিশোরীর অবশ্যপাঠ্য।)
   হতাশ হইনি (১ম)
   আপনি ও আপনার ব্যক্তিত্ব
   কেমন করে আত্মবিশ্বাস বাডাবেন
উপন্যাস ও ছোটগল্প
   পার্থ চট্টোপাধ্যায়ের শ্রেষ্ঠগল্প / লেখকের ৩০টি জনপ্রিয় গল্পের সংকলন
   নিৰ্বাচিত সৱস গল্প
   শ্রীশ্রীরামকৃষ্ণ ঃ শেষ অমৃত / ঠাকুরের শেষ জীবন অবলম্বনে উপন্যাস
কিশোর সাহিত্য
    ভৌতিক অমনিবাস (লেখকের সমগ্র ভৌতিক ও অলৌকিক গল্প সংকলন)
   রাশি রাশি হাসি (ছোটদের হাসির গল্প)
    বোমাঞ্চ অমনিবাস
    রহস্য অমনিবাস
    মজার মজার গল্প
    কিশোর গোয়েন্দা গল্প
    মিশন ০০৩
    ফেলমামার সপ্তকাও
```
#### চিন্তামলক প্ৰবন্ধ সংগ্ৰহ

সাম্প্রদায়িকতা সংস্কৃতি ও জীবন

#### প্ৰকাশিতব্য গ্ৰন্থ

হতাশ হইনি (২য়) বাংলা সংবাদপত্র ও বাঙালির নবজাগরণ (নতুন সংশোধিত সংস্করণ) বিষয় সাংবাদিকতা (সংশোধিত সংস্করণ) সাংবাদিকতা ও গণমাধ্যম

#### বস-নাটক

স্বলভিলা দুশো রজনী অভিনীত। বেতার ও দূরদর্শনে প্রচারিত ও দিশারী পুরস্কারে ভূষিত।

#### লেখকের কথা

আমার কাছে যে সব ছাত্রছাত্রী বিভিন্ন সময় তাদের যে সব ব্যক্তিগত সমস্যা নিয়ে পরামর্শের জন্য এসেছে অথবা চিঠি লিখেছে তাদের পরামর্শ দিতে গিয়ে আমি এই বইটি লেখার তাগিদ অনুভব করি। এখানে আমার ভূমিকা শিক্ষকের নয়, বন্ধর। তাই বন্ধদের সঙ্গে যে সব প্রসঙ্গ যেভাবে আলোচনা করেছি ঠিক সেইভাবেই সমস্ত ছাত্র-ছাত্রীদের কাছে তুলে ধরলাম।

একটা কথা বলি; এই ধরনের বই এইভাবে ছাত্র-ছাত্রীদের উদ্দেশ করে কেউ লিখেছেন বলে আমার জানা নেই। আমিই প্রথম লিখলাম। লিখলাম এই বিশ্বাস নিয়ে যে এতে তাদের বহুদিনের প্রয়োজন মিটবে। একে অপরের অভিজ্ঞতা থেকে উপকৃত হবে। জীবন ও জীবিকার ক্ষেত্রেও সঠিক পথনির্দেশ পাবে।

২০০২ সালের জুলাই থেকে বিভিন্ন কলেজে 'আত্মবিশ্বাসের সন্ধানে তরুণ সমাজ' (Youth in Search for Self Confidence)-নামে কৰ্মশালা শুরু হবে। এই কর্মশালায় দেওয়া হবে প্রবণতা অনুসারে নানা কেরিয়রের হদিশ। নতুন শতাব্দীর চ্যালেঞ্জের মুখোমুখি হবার মত মনোবল ও যোগ্যতা বৃদ্ধির পথ নির্দেশ। মূল্যবোধে উদ্দীপ্ত আনন্দময় জীবনের সন্ধানে এক ইতিবাচক কর্মসূচি। এই কর্মশালা তাদেরই জন্য যারা মনে করবে কলেজে যা শেখানো হয়নি শিক্ষা সম্পূর্ণ করার জন্য তা শিখতে হবে। বিভিন্ন কলেজে এই কর্মশালার আয়োজন করতে যারা ইচ্ছক তারা লেখো। ইতি

ইনস্টিটাট ফর পার্সোনালিটি ডেভলপমেন্ট আন্ড ভ্যালু এডুকেশন। শান্তম বি. সি. ১১৮, সল্টলেক কলকাতা ৭০০ ০৬৪ ফোন: ৩৩৭ ৩৯১২

পাৰ্থ চটোপাধ্যায

"No Pessimist ever discovered the secret of the Stars or Sailed to an Unchartered Land, or Opened a new doorway for the human spirit."

Hellen Keller.

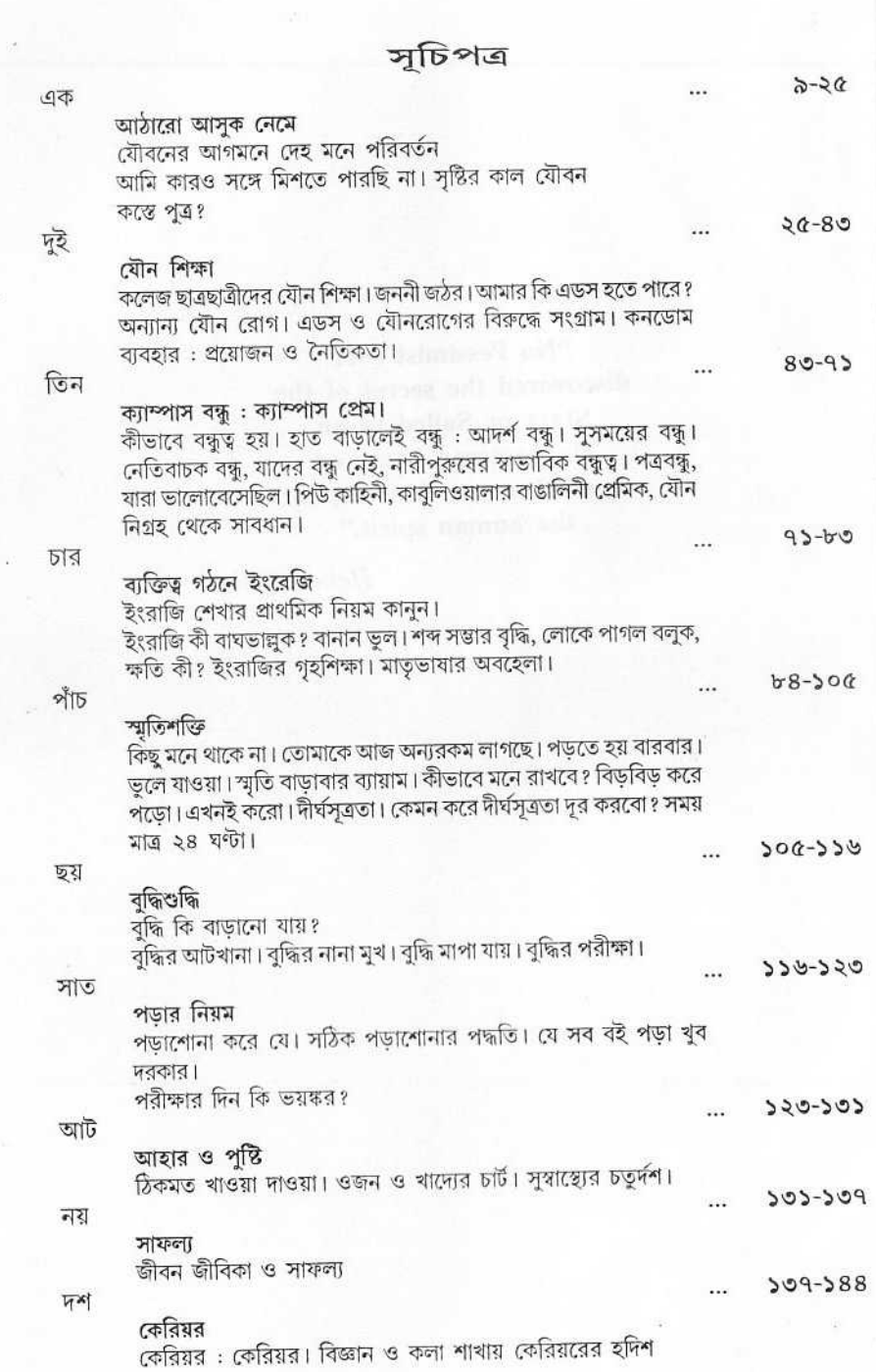

ċ

# আঠারো আসুক নেমে

আমাদের দেশে ছেলেমেয়েরা যে বয়সে কলেজে পড়তে ঢোকে মনস্তত্ত্ববিদরা তাকে বলেছেন, জীবনপথের এক নতুন মোড়। নদীর মত জীবনও বার বার বাঁক নেয়। আঠারো বছর বয়সটা একটা বড় বাঁক, ইংরেজিতে যাকে বলে U-turn। এই বয়স থেকেই ছেলেমেয়েরা 'প্রাপ্ত-বয়স্ক' হয়ে যায়।

প্রাপ্ত-বয়স্ক কথাটার মানে 'বয়স্ক' হওয়া। কিন্তু এটা বললে কিছুই বোঝানো গেল না। বয়স তো প্রাকৃতিক কারণে বাড়বেই। কিন্তু প্রাপ্তবয়স্ক মানে পরিণত বা পরিপক্ব হওয়া। ইংরেজিতে যাকে বলে Adult. অ্যাডাল্ট শব্দটা এসেছে ল্যাটিন adultus থেকে। এটি adolescre ক্রিয়াপদটির past participle. মানে যে mature হয়ে গেছে।

maturity বা পরিপূর্ণতা এসেছে দেহে ও মনে। এক পূর্ণবয়স্ক পুরুষ ও নারীর দেহ যেমনটি হওয়া উচিত তার ঠিক তেমনটি হয়েছে। তার মস্তিষ্ক পূর্ণাবয়ব পেয়েছে। সে পরিপূর্ণভাবে চিন্তা-ভাবনার যেমন ক্ষমতা পেয়েছে তেমনি পেয়ে গেছে পূর্ণ যৌনক্ষমতা। সে এখন প্ৰজননক্ষম।

সে এখন বুঝতে পারে তার প্রবণতা অনুসারে কলা, বিজ্ঞান ও বাণিজ্যের নানা তত্ত্ব। সে এখন স্বাধীনভাবে চিন্তা করতে পারে। সিদ্ধান্ত নিতে পারে। মূল্যবোধকে উপলব্ধি করতে পারে, প্রেম নিবেদন করতে পারে, যুদ্ধ করতে পারে। কবিতা লিখতে পারে। সুকান্তর সেই বিখ্যাত আঠারো বছর কবিতাটি এক্ষেত্রে স্মরণ করছি।

> আঠারো বছর বয়স কী দুঃসহ স্পর্ধায় নেয় মাথা তোলবার ঝুঁকি, আঠারো বছর বয়সেই অহরহ বিরাট দুঃসাহসেরা দেয় যে উঁকি। আঠারো বছর বয়সের নেই ভয় পদাঘাতে চায় ভাঙতে পাথর বাধা, এ বয়সে কেউ মাথা নোয়াবার নয়-আঠারো বয়স বয়স জানে না কাঁদা। এ বয়স জানে রক্তদানের পুণ্য বাপের বেগে স্টিমারের মতো চলে, প্রাণ দেওয়া-নেওয়া ঝুলিটা থাকে না শূন্য

এক

সঁপে আত্মাকে শপথের কোলাহলে। আঠারো বছর বয়স ভয়ঙ্কর তাজা তাজা প্ৰাণে অসহ্য যন্ত্ৰণা, এ বয়সে প্রাণ তীব্র আর প্রথর এ বয়সে কানে আসে কত মন্ত্রণা। আঠারো বছর বয়স যে দুর্বার পথে প্রান্তরে ছোটায় বহু তৃফান, দর্যোগে হাল ঠিকমতো রাখা ভার ক্ষতবিক্ষত হয় না সহস প্রাণ। আঠারো বছর বয়সে আঘাত আসে অবিশ্রাস্ত ; একে একে হয় জড়ো, এ বয়স কালো লক্ষ দীৰ্ঘশ্বাসে এ বয়স কাঁপে বেদনায় থরোথরো। তবু আঠারোর শুনেছি জয়ধ্বনি, এ বয়স বাঁচে দর্যোগে আর ঝড়ে, বিপদের মুখে এ বয়স অগ্রণী এ বয়স তব নতুন কিছতো করে। এ বয়স জেনো ভীরু, কাপুরুষ নয় পথ চলতে এ বয়স যায় না থেমে, এ বয়সে তাই নেই কোনো সংশয়-এদেশের বুকে আঠারো আসুক নেমে।।

মুশকিল হচ্ছে আমাদের সমাজ দ্রুত বদলে যাওয়ায় এখন আমাদের মধ্যবিত্ত পরিবার নিউক্রিয়ার হয়ে উঠেছে। অধিকাংশ পরিবারে একটি বা দুটি করে ছেলেমেয়ে। এর ফলে বাবা মায়ের স্নেহচ্ছায়ায় ছেলেমেয়ে প্রাপ্তবয়স্ক হলেও যথার্থ প্রাপ্তমনস্ক হয়ে উঠতে পারছে না। তারা গাইডেড মিশাইল-এর মত। কতদর যাবে, কোথায় গিয়ে পড়বে তা যেন অং কমে বলে দেওয়া হচ্ছে। অনেক বাবা-মা তাদের গতিপথ ও লক্ষ্য নিয়ন্ত্রণ করছেন। ছেলে-মেয়েরা এক প্রলম্বিত শৈশব ভোগ করেই যৌবন কাটিয়ে দিচ্ছে। এই মুগ্ধ জননীর উদ্দেশেই রবীন্দ্রনাথ বলেছিলেন, রেখেছ বাঙালি করে মানুষ করোনি.....

### যৌবন এল যবে

বসম্ভ যখন আসে তখন আর পাঁজি দেখার দরকার হয় না। বাইরের প্রকৃতিই বলে দেয় বসন্ত এসে গেছে। তেমনি যৌবন এলে ছেলে বা মেয়ে নিজেরাই বুঝতে পারে তার দেহ ও মনে পরিবর্তন আসছে। দেহের পরিবর্তনের সঙ্গে যদি মনের পরিবর্তন না আসে তাহলে আমরা তাকে বলি immaturity বা পরিপক্তার অভাব। কারও কারও মানসিক

নয়স আসল বয়স থেকে বেশি হয়, কারও বা কম হয়। বুদ্ধি বা Intelligence একটা বয়স পর্যন্ত বেডে একটা সর্বোচ্চ সীমায় এসে থমকে দাঁড়িয়ে যায়। এর পর বয়স বাড়লে াদ্ধি আর বাডে না। শুধু অভিজ্ঞতা বাড়ে। কর্মদক্ষতা বা কর্মনৈপুণ্য বাড়ানো যায়। অভিজ্ঞতা ৰাডলে, পাঁচটা বাইরের বই পডলে, পাঁচজনের সঙ্গে মিশলে Common Sense বা কাণ্ডজ্ঞান বা বাস্তব বুদ্ধি বাড়ে। তুমি অমর্ত্য সেনের মত বুদ্ধি হাজার চেষ্টা করেও পাবে না কিন্তু অভিজ্ঞতা, অনুশীলন, আন্তরিক পরিশ্রম দিয়ে তুমি বহুক্ষেত্রে সাফল্য লাভ করতে পারো। সাধারণ লেখা-পড়া জেনে বা লেখাপড়ায় সাধারণ হয়েও লোকে সাধারণ বুদ্ধির জোরে বিভিন্ন ক্ষেত্রে সফল হয়েছে।

যৌবন বা adulthood কে মনস্তত্ত্ববিদরা দুভাবে ভাগ করেছেন। প্রথম যৌবন (early adulthood) ও মধ্য যৌবন (Middle adulthood) । প্রথম যৌবনের কাল আঠারো থেকে চল্লিশ।

প্রথম যৌবনকে আমরা আবার দুভাবে ভাগ করতে পারি। আদ্য ভাগ আর অন্তভাগ। আঠারো থেকে পঁচিশ- এটি আদ্যভাগ। এই বয়সেই কঁডি পরিপূর্ণ ফল হয়ে ফুটে যায়। এই বয়সটাই ছাত্রজীবন। কেউ যদি নিরবচ্ছিন্নভাবে পড়াশোনা চালিয়ে যায় তাহলে পঁচিশ বছরে তার ডক্টরেট শেষ করে বেরোবার কথা। যারা ডাক্তারি পড়ে তারাও ইন্টার্নশিপ শেষ করে ফেলে এই বয়সের মধ্যে।

যৌবনের আদ্য ভাগটি ছাত্রজীবন। সে বড় সুথের সময়। ইস্কুল জীবনের মত পদে পদে শাসন নেই; নিয়ন্ত্রণ নেই। বাধাবন্ধহারা আনন্দ, আবেগ, উদ্দামতায় ভরা উদ্বেগমুক্ত এক জীবন। অর্থ চিন্তা নেই, সংসার প্রতিপালনের চিন্তা নেই। চাকরিতে প্রমোশনের জন্য লৈর-দৌড নেই।

কিন্তু সত্যিই কি উদ্বেগ নেই? আছে বৈকী! তবে সেটা অন্য ধরনের উদ্বেগ। যেমন পরীক্ষায় ফলাফল কী হবে? পাশ করে চাকরি জুটবে কি না।

এরও পরে আছে নানা ভাবগত সমস্যা। সেটা অবশ্য বয়ঃসন্ধির সময় থেকেই শুরু হয়ে যায়। ভারতে ৪০-৫০ শতাংশ কিশোর ভাবগত সমস্যায় ভোগে। এই সমস্যা ছাত্রজীবনে বাড়ে বই কমে না। এ সব কথাই এই বই-এর আলোচনায় আসবে। তার আগে প্রথম যৌবনে দেহের ও মনের পরিবর্তনের কথা বলি।

এলিজাবেথ হারলক প্রথম যৌবনকে বলেছেন<sup>২</sup>:

(১) থিত হয়ে বসার কাল (Settling down) প্রজনন কাল (Reproductive Age) সমস্যার কাল (Problem Age) মানসিক সমস্যার কাল (Period of emotional tension) শামাজিক বিচ্ছিন্নতার কাল (Period of Social tension), প্রতিজ্ঞার কাল (Time of Commitment), নির্ভরতার কাল (Period of dependency), মূল্যবোধ পরিবর্তনের কাল (Time of Value Change), নব্যজীবন চৰ্যার সঙ্গে সমঝোতার কাল (Time of

<sup>5.</sup> The Sunday Times, Jan. 20, 2002

<sup>2.</sup> Development Psychology - Elizabeth Har Lock.

adjustment of New lifestyles) সজনশীলতার কাল (Creative Age)। এই সঙ্গে আমি প্রথম যৌবনকে চিহ্নিত করতে চাই প্রজন্মগত ব্যবধান ও প্রেমের উন্মেষের কাল হিসাবে। এই বযসটা রোম্যান্টিক বা আদর্শবাদী বিদ্রোহ ও প্রতিষ্ঠান বিরোধিতার কালও।

# প্রথম যৌবনে দৈহিক পরিবর্তন

কোন মানুষই তার দেহের রঙ আর উচ্চতা ইচ্ছামত বাড়াতে কমাতে পারে না। এটা মুখ্যত নির্ভর করে তার জাতি ও বংশের ওপর। যেমন ইউরোপীয়দের গায়ের রঙ ফর্সা, আফ্রিকানদের কালো। একজন আফ্রিকান চেষ্টা করলেও ফর্সা হতে পারে না। তাছাডা তার নাক মুখ চোখের গডন, চুল, দৈহিক উচ্চতাও জাতিগত। তবে কালক্রমে বিভ্রি জাতি ও বর্ণের মধ্যে রজের মিশ্রণ ঘটায় বংশানুক্রমে একই জাতির মধ্যে কালো ও ফর্সা, লম্বা ও বেঁটে লোক জন্মাতে পারে। তবে মোটামুটি চেহারার মধ্যে একটি এথনিক বৈশিষ্ট্য ধরা পড়ে।

যৌবনকালে দৈহিক গঠন পূর্ণতা পায়। তার যা উচ্চতা হবে প্রথম যৌবনেই সে তার সেই উচ্চতায় পৌঁছে যায়। তবে ছোটবেলায় কেউ রোগা থাকলেও বয়ঃসন্ধির সময় থেকেই তার স্বাস্থ্য ফিরতে পারে। প্রথম যৌবনে তার স্বাস্থ্য ফেরে। দেহে লালিত্য আসে। যারা খুব মোটা বা রোগা ধাতের তারা ছাড়া বাকীদের দৈহিক পরিবর্তনের ফলে চেহারা সুঠাম হয়ে ওঠে। অর্থাৎ কোমর সরু হয়। বুক চওড়া হয়। মেয়েদের স্তনযুগল পূর্ণতা লাভ করে। মুখের চোয়ালে কাঁধে ও নিতম্বে মাংস লাগে।

ছেলেদের পূর্ণবয়স্কদের মতই দাড়ি গোঁফ গজায়। আগে অনেক দেশেই প্রথম যৌবনে ছেলেদের বিয়ে হয়ে যেত। মেয়েদের বিয়ে হত বয়ঃসন্ধির সময় থেকেই।

প্রথম যৌবনকে বলা হয় প্রজননের কাল। এই বয়স থেকে ছেলেরা সন্তান উৎপাদনে সক্ষম। মেয়েরা রজস্বলা হয় বয়ঃসন্ধিকাল থেকেই। রজস্বলা হওয়ার অর্থ প্রকৃতিই তাকে তথন সন্তানধারণের উপযোগী করে তুলেছে।

আগেকার মত প্রথম যৌবনেই এখন ছেলেমেয়েরা বিয়ে করে না। এই সময়টায় তারা পড়াশোনাতেই কাটায়। অথচ যৌবনের সঙ্গে সঙ্গে তারা বয়সের ধর্ম অনুসারে কাম-তাড়না (Sex desire) অনুভব করে। এই কাম তাড়নাকে তারা কোন পথে চালিত করবে অনেক সময় ঠিক করতে পারে না। এ ব্যাপারে অনেকে তাদের বিভ্রান্ত করে। এই সময়টা তারা সঠিক যৌন শিক্ষা পায় না বরং কুশিক্ষাই পায়, তা নিয়ে নানা সমস্যা দেখা দেয়। এ নিয়ে আমরা পরে আলোচনা করব।

মানসিক দিক দিয়ে কলেজ ছাত্রছাত্রীদের মধ্যে নানা উদ্বেগ দেখা দেয়। ইস্কুল জীবনের বাঁধাধরা শঙ্খলার আওতা থেকে বেরিয়ে পড়া মাত্র তার মনে হয়, এতদিন সে স্বাধীনভাবে কিছু সিদ্ধান্ত নিতে পারেনি। এখন সে নিতে পারবে। নিজের মানসিক স্বাধীনতা প্রকাশ করার জন্য কলেজের ছাত্রছাত্রীরা প্রতিবাদ-প্রবণ হয়। যে কোন চালু প্রাতিষ্ঠানিক বাধা-নিষেধের বিরুদ্ধে সে বিদ্রোহী হয়ে ওঠে।

শোভন কলকাতার এক বনেদী পরিবারের ছেলে। তাদের বাড়িতে পুজোমণ্ডপ আছে।

নিয়মিত পুজো আচ্চা হয়। তার বাবা-মাও ধর্মপরায়ণ। শোভনও এতদিন পুজোয় যোগ  $\sqrt{m}$ 

শোভন মাধ্যমিক পাস করে কলেজে ভর্তি হল। এতদিন পরে তার মনে হল যে তার শৈশবটা বড় বেশি বাধা-নিষেধের মধ্যে বন্দী ছিল। নিজের অতীত জীবন ও বর্তমানে বাড়ির রক্ষণশীল পরিবেশকে তার এখন খারাপ লাগতে শুরু করে। মনে মনে বাড়ির লোকদের বিরুদ্ধে রাগও হয়। একদিন শোভন একটি উগ্রপন্থী ছাত্র সংগঠনে যোগ দিল। এরা প্রতিবাদ করে, ভাঙচুর করে, ঘেরাও করে। শোভনের মনে হল এই প্রতিবাদ খুব দরকার। এতে সে বেশ আনন্দ পাচ্ছে দেখল।

আবার বিনতা মধ্যবিত্ত পরিবারের মেয়ে। সে কলেজে ভর্তি হয়েছে। জয়েন্ট এন্ট্রান্সে চান্দ পায়নি। সে তাই এখন বাধ্য হয়ে ফিজিক্স অনার্স পড়েছে। সে বুঝতে পারছে জীবনে কেরিয়র করার এক সুবর্ণ সুযোগ তার নষ্ট হয়ে গেছে। এখন ভবিষ্যৎ অনিশ্চিত। তবে তাকে ভাল রেজাল্ট করতেই হবে। এ জন্য সে কোন সংগঠনে যোগ দেয়নি। যদিও খুব চাপ আসছে। সংগঠনের সদস্য হওয়ার জন্য চাপ, কেরিয়র করার চাপ সেই সঙ্গে অনিশ্চয়তা, সব দিক থেকে সে টেনশনে ভুগহে।

দীপকের এই কলেজের পরিবেশটা ভাল লাগছে না। দীপক মফম্বল থেকে এসেছে। সে পড়াশোনা নিয়ে থাকতে ভালবাসে। একটু চুপচাপ প্রকৃতির। কলেজে ঢোকার পর পরই তাকে নিয়ে সিনিয়র ছেলেরা প্রচণ্ড র্যাগিং করে। কোথা থেকে এক গ্লাস মদ নিয়ে এসে ছেলেরা তাকে তাদের সামনে খেতে বলে। অথচ দীপক শুধু সিনেমাতেই মদ খেতে দেখেছে। মদ সম্পর্কে তার একটা বিতৃষ্ণা আছে। সে কিছুতেই খাবে না। কিন্তু কয়েকটি ছেলে তাকে ধরে জোর করিয়ে সেই মদ খাইয়ে দেয়। খাওয়ার পর তার মাথা ঘুরতে থাকে। সেই অবস্থায় তাকে নাচতে বলা হয়। নাচতে নাচতে সে মাথা ঘুরে পড়ে গিয়ে গন হারায়। সব ছেলেরা হাসতে থাকে।

এই ঘটনার পর সে কলেজ ছেড়ে দেবেই ঠিক করেছিল। কিন্তু বাবা-মায়ের অনুরোধে আবার পড়া শুরু করেছে তবে কিছুতেই মন বসাতে পারছে না বলে টেনশনে ভুগহে।

সুমা কলেজে ভর্তি হয়ে প্রচণ্ড আত্মবিশ্বাসের অভাবে ভুগছে। সে স্কুল জীবনে বেশ সর্বতিভ ও স্বচ্ছন্দ ছিল। কিন্তু কলেজে উঠে সে যথেষ্ট গুটিয়ে যায়। বেশি কথাবার্তা বলে না। চুপচাপ থাকে। সেই অবস্থায় একদিন তার বাবা তাকে আমার কাছে নিয়ে এলেন। বললেন, দেখুন তো কীরকম মনমরা হয়ে যাচ্ছে। আত্মবিশ্বাসের অভাব দেখা দিয়েছে। তখনও আমি কেমন করে আত্মবিশ্বাস বাড়াবেন লিখিনি। আমি আলাদা করে তার সঙ্গে কথা বললাম। কথা বলে বুঝলাম তার খুব ইচ্ছে ছিল সে ডাক্তারি পড়বে। কিন্তু জয়েন্ট এন্ট্রান্স দিয়ে চান্স পেল না। সেই থেকে তার মনে হল সে অপদার্থ। তাকে দিয়ে কিস্যু হবে না। আমি তাকে তিনদিন ধক্লে নানাভাবে বোঝালাম। তারপর সে ভালভাবেই বি এস-সি পাস করে পরে ইউনিভার্সিটিতে ভর্তি হল।

যে সব ছেলেমেয়ে জয়েন্ট বা সমতুল কোন প্রতিযোগিতামূলক পরীক্ষায় ব্যর্থ হয়ে জেনারেল কলেজে ভর্তি হয় তাদের অনেকের মধ্যেই আত্মবিশ্বাস কমে যেতে দেখেছি। তারা একটা চাপা ব্যর্থতাবোধে ভোগে।

কিছুদিন আগে একটি ছেলে এল। সে ডিপলোমা ইঞ্জিনিয়ারিং পড়ছে। তার আত্মবিশ্বাস

কমে যাচ্ছে বলে যে আমার কাছে কাউনসেলিং এর জন্য এসেছিল। তার সঙ্গে দু-একটা কথা বলেই বুঝতে পারলাম সে জয়েন্ট পায়নি। অথচ তার চেয়ে উচ্চমাধ্যমিকে কম নম্বর পাওয়া ছেলেমেয়েরা জয়েন্ট পেয়েছে। কেউ কেউ আবার বাঙ্গালোরে ইঞ্জিনিয়ারিং পড়ছে। বুঝতে পারলাম এই সব দেখে নিজেকে সে যখন তাদের সঙ্গে তুলনা করছে তখনই তার আত্মবিশ্বাস কমে যাচ্ছে। এর ফলে তার টেনশন হচ্ছে। পডাশোনায় মন লাগাতে পারছে না। যৌন চেতনা তীব্রতর হচ্ছে বিচ্ছিন্নতাবোধ থেকে। রাতে ভাল ঘুম হচ্ছে না। আমি তাকে কতগুলি নির্দেশ দিলাম। সেগুলি পালন করে সে যথেষ্ট সুফল পেয়েছে।

প্রবল প্রেমের ইচ্ছা ও প্রেমে ব্যর্থতা ছাত্রজীবনে মনোবেদনা ও স্ট্রেস বৃদ্ধির আর একটা বড় কারণ। মজাটা হচ্ছে প্রেমে পড়লেও স্ট্রেস বাড়ে বই কমে না। পড়বে কী, সব সময় প্রেমিক বা প্রেমিকার মুখ ভেসে ওঠে। টেলিফোনে অথবা সামনা-সামনি অনেকক্ষণ ধরে কথা বলতে ইচ্ছা করে। তাতেও সুখ নেই, দৈহিক সম্পর্ক তৈরি করতে মন আকলি-বিকুলি করে। আবার প্রেমে ব্যর্থ হলে বা ভুল বোঝাবুঝির পর প্রেমিক-প্রেমিকা পরস্পরকে ছেড়ে গেলে, অথবা আরও ভাল কাউকে পেয়ে পুরনো সম্পর্ক দুজনের কেউ একজন ত্যাগ করলে স্ট্রেস ওটেনশন আরও বাড়ে। পড়াশোনা তখন শিকেয় ওঠে। এ অবস্থায় অনেকে পরীক্ষা ড্রপ করে। রেজাল্ট খারাপ করে।

আমি কলেজের হেলেমেয়েদের কাছ থেকে যত চিঠি পাই, তাদের বেশির ভাগের সমস্যা প্রেম। প্রেমিক কিংবা প্রেমিকার দ্বারা প্রত্যাখ্যাত হওয়া। কাউন্সেলিং করেই তবে তাদের স্বাভাবিক অবস্থায় ফিরিয়ে আনা যায়।

এছাড়া পুরুষ বা মেয়ে বন্ধুদের পরস্পরের মধ্যে ঈর্ষা ও ভুল বোঝাবুঝির সৃষ্টি হয়। কেউ হয়তো বই বা নোট দিল না। কেউ বা অমুক স্যারের সেহ বেশিমাত্রায় পেল। তার ফলে বন্ধদের মধ্যে রেষারেষি শুরু হয়ে যায়।

গরিব ছাত্রছাত্রী যাদের বাড়ির অবস্থা ভাল নয়, তাদের খুব স্ট্রাগল করতে হয়। অনেকে টিউশনি করে, পার্টটাইম চাকরি করে, অনেককে সামান্য টাকায় চালাতে হয়। এদের মাঝে মাঝেই ক্লাস কামাই হয়ে যায়। পড়াশোনার সময় পায় না বলে রেজাণ্ট খারাপ হয়ে যায়। তাদের মনে হীনম্মন্যতা থাকে। মাইনরিটি ও তফশিলি জাতি-উপজাতির ছাত্রছাত্রীরা সামাজিক কারণে নিজেদের বঞ্চিত মনে করে। এর ফলে তারা স্বাভাবিক হতে পারে না। যে সব ছেলেমেয়ের দৈহিক ত্রুটি আছে তাদের মধ্যেও হীনম্মন্যতা জাগে। কালো ও কুদর্শনা মেয়েদের মধ্যেতো কমপ্লেকস থাকেই। আমি এমনও দেখেছি যে একজন ছাত্র মনে করছে অধ্যাপকও তার প্রতি বৈষম্য করছেন। তাকে কম নম্বর দিয়েছেন। খোঁজ নিয়ে জানলাম ছাত্রটির পারিবারিক জীবনে নানা গণ্ডগোল। শৈশবে তার মা মারা যায়।

অনেক ছেলেমেয়ের সঙ্গে এই বয়সে বাবা-মা ও দিদি-দাদাদের গোলমাল শুরু হয়। আগেই বলেছি এই বয়সটা বিদ্রোহ ও প্রতিবাদের বয়স। কিন্তু প্রতিবাদ করলেই পালটা চাপ আসে। আর সে চাপের মুখে তার নানা টেনশন এসে হাজির হয়।

একবার অন্য বিভাগের এত অধ্যাপক আমাকে বললেন, আমার ভাই আপনার ছাত্র। তার ওপর একটু নজর রাখবেন। সে বড় চুপচাপ। আমার মনে হয় তার কিছু হয়েছে, অথচ আমাকে সেটা বলছে না। আমি ছেলেটিকে ডেকে কাউনসেলিং করলাম। কথায় কথায় বেরিয়ে এল, তার বাবা নেই। দাদাই পড়ার খরচ চালায়। বৌদির এতে সায় নেই। এ নিয়ে বউদি মাঝে মাঝে কথা শোনায়। এর ফলে তার মনে হীনম্মন্যতা এসেছে, আমি দাদার অন্ন ধ্বংস করছি। ফলে ছেলেটি ভাবগত সমস্যায় ভগছে।

ভাবাবেগগত সংকট (emotional tension) দেখা দিলেই দশ্চিন্তা দেখা দেবে। প্ৰথম যৌবন এমন একটা বয়স যে এই বয়সে মানিয়ে চলার ক্ষমতা থাকে না। সেটা সে অর্জন করে পরবর্তীকালে নানা অভিজ্ঞতার মধ্য দিয়ে। বয়ঃসন্ধির মাঝামাঝি বয়স (১৬ বছর) থেকে এই অনমনীয়তা, ভাবপ্রবণতা, দুশ্চিস্তা, ব্যর্থতাবোধ, হীনম্মন্যতা ছেলেমেয়েদের কুরে করে খায়। এজন্য ১৬ থেকে ২১ বছরের মধ্যেই বেশি আত্মহত্যা ঘটে থাকে। এই বয়সেই ্র<br>অনেক ছেলে বা মেয়ে বাড়ি থেকে পালিয়ে যায়। তাই এ বড় সুখের সময়, এ বড় দুঃখের সময়।

## আমি কারও সঙ্গে মিশতে পারছি না

স্কলে যে সব ছেলেমেয়ে খুব মিশুকে ছিল কলেজে উঠে তারা অনেকে অমিশুক হয়ে পডে। তারা নিজেদের বিচ্ছিন্ন মনে করে। এটা হয় মুখ্যত নতুন পরিবেশের জন্য। ইস্কুলে তুমি ক্লাশ ওয়ান থেকে টেন কোন কোন ক্ষেত্রে টুয়েলভ পর্যন্ত পড়েছে। প্রত্যেক ছেলেমেয়ে তার ক্লাসে একটা গ্রুপ তৈরি করে নেয়। ইস্কুল জীবনে এই Peer Group বা সতীর্থ বন্ধুর গ্রুপ সবচেয়ে বড় সম্পদ। তখনও তারা অত সচেতন নয়, কে বড়লোক, কে গরিব, কে কোন জাত এসব তখন মনের মধ্যে আসে না। বন্ধু বন্ধুই। এই বন্ধুত্ব অবচেতন মনে গডে ওঠে। গোটা ক্লাস মিলে একটা গ্রুপ। তারপর ছোট ছোট গ্রুপ তার মধ্যে দু-তিনজনকে নিয়ে আবার প্রাণের বন্ধুর গ্রুপ। এটা একই সেক্সের মধ্যে ঘটে। অর্থাৎ ছেলের প্রাণের বন্ধু ছেলে, মেয়ের প্রাণের বন্ধু মেয়ে। এটাই আমাদের দেশে দস্তুর। কিন্তু কলেজে গিয়ে প্রথম প্রাণের বন্ধুদের মধ্যে ছাড়াছাড়ি ঘটে। নতুন করে প্রাণের বন্ধু পেতে সময় লাগে। তাছাডা তখন সচেতন মন আরও তীব্র হয়েছে। বাছাবাছির প্রশ্ন আছে। রাজনৈতিক মত-বৈষম্য, কোথাও জাত-পাত ও আর্থিক বৈষম্য অন্তরঙ্গতার পথে বাধা হয়ে দাঁডায়। যারা বিপরীত লিঙ্গের সঙ্গে বন্ধুত্ব করতে পারে তারা ছেলে হলে কোন একটি বা একাধিক মেয়েকেই প্রাণের বন্ধু করে। মেয়েদের ক্ষেত্রেও তাই হয়। অনেক মেয়ে সচেতনভাবে শুধু ছেলেদের সঙ্গেই বন্ধুত্ব করে। সে হয়ে ওঠে অনেক ছেলের মধ্যে মক্ষিরাণী।

মেয়েদের মধ্যে এই 'রাণী' প্রবৃত্তি সুপ্ত অবস্থায় থাকে। অর্থাৎ কর্ত্রী হবার প্রবণতা। সে সংসারের যেমন একচ্ছত্র কর্ত্রী হতে চায় তেমনি ছাত্রজীবনেও 'রাণী' হয়ে আত্মপ্রসাদ অনভব করে। একাধিক ছেলে তাকে ঘিরে রয়েছে এবং তাকেই প্রেমিকা হিসাবে কল্পনা করছে এটি আদ্যিকালের নারীসুলভ প্রবণতা। স্বয়ংবর সভায় নারীই তো কয়েকশ পানিপ্রার্থীর মধ্য থেকে এক জনকে বরমাল্য দিত। একে বীরপূজার প্রবণতাও বলা যায়। আবার বহু ছেলে বন্ধুর অভাবে ভীষণ বিচ্ছিন্ন বোধ করে। এদের মধ্যে যারা খেলাধুলা করে, রাজনীতি করে, অথবা নিজস্ব হবির চর্চা করে তারা বিচ্ছিন্নতাকে কাটিয়ে ওঠে। কিন্তু যারা সময়াভাবে অথবা প্রবণতার অভাবে যুথবদ্ধ হতে পারে না তারা খুবই মুশকিলে পডে। এদের পক্ষে উচিত তাদের ব্যক্তিত্বের যথাসম্ভব পরিবর্তন ঘটানো। হবির প্রতি আগ্রহ গড়ে তোলা। ক্লাবে যোগ দেওয়া। এমনকী কলেজ ক্যান্টিনে আড্ডা দেওয়া।

কিন্তু প্রবণতা গড়ে তুলতে হবে মিশুকে হওয়ার। আমি অন্তর্মুখী (Introvert) ছেলেমেয়েদের বলি, তোমরা বিষাদ ও বিচ্ছিন্নতা কাটাতে প্রতিদিন যেচে নতুন নতুন ছেলেমেয়ের সঙ্গে আলাপ করো।

বিশেষ করে বিপরীত লিঙ্গের ছেলেমেয়েদের সঙ্গে মেলামেশাটা কলেজের ছাত্র-ছাত্রীদের মানসিক স্বাস্থ্যের জন্য খুবই দরকার। যদি কো-এডুকেশন কলেজ হয়তো সব চেয়ে ভাল। (আমি তো মনে করি সমস্ত কলেজে কো-এডুকেশন আবশ্যিক হওয়া উচিত)। না হয় কলেজে অপরিচিত ছেলেমেয়ের সঙ্গে যেচে আলাপ করো। এগিয়ে গিয়ে বলো : আমি তোমার সঙ্গে আলাপ করতে এলাম। আমার নাম অমুক — ইয়ারে পড়ি। তোমার নামটা— এই কথা বলে দেখো, যে কোন ছেলেমেয়ে এতে খুশিই হবে। কারণ সে তখন নিজেকে গুরুত্বপূর্ণ ভাববে। এই আলাপের ব্যাপারে কোন ভেদাভেদ বা বৈষম্য রাখবে না। তবে তোমার একান্ত বন্ধ কে হবে সে বাছাই তোমার নিজস্ব।

অনেক ছেলেমেয়ে দু-বছর বা তিনবছর ধরে পড়েও অধ্যাপকদের সঙ্গে পরিচিত হতে পারে না। আমি আমার শিক্ষক জীবনে নিজেই ছাত্র-ছাত্রীদের সঙ্গে বন্ধুত্ব করতাম। তাদের বাড়িতে ডাকতাম। তাদের ট্যুরে নিয়ে যেতাম। আর তার ফাঁকে ফাঁকে তাদের ব্যক্তিগত সমস্যা, মতামত, মনোভাব জেনে নিতাম। এই মেলামেশায় তাদেরই লাভ হয়েছে। অনেকে ব্যক্তিগতভাবে উপকৃত হয়েছে।

কলেজে যখন পড়তাম তখন আমার সব শিক্ষকের সঙ্গে ব্যক্তিগত পরিচয় ছিল। এতে আমারও অনেক সুবিধে হয়েছিল।

শিক্ষক-ছাত্রের মধ্যে অন্তরঙ্গ পরিচয় থাকলে কেউই আর বিচ্ছিন্নতা বোধ করে না। একটা একত্ব বোধ (Sense of belonging) গড়ে ওঠে। যেটি ইস্কুলে ছিল।

ুমনোবিজ্ঞানী এরিক এরিকসন প্রথম যৌবনে বিচ্ছিন্নতার নে সংকটের কথা বলেছেন ্সে সঙ্কট থেকে পরিত্রাণের উপায় :

১. সহপাঠী ও সহপাঠিনীদের সঙ্গে অন্তরঙ্গ বন্ধুত্ব।

২. শিক্ষক শিক্ষিকাদের সঙ্গে ব্যক্তিগত পরিচয় গড়ে তোলা এবং তুমি যে তোমার শিক্ষককে যথেষ্ট গুরুত্ব দাও সেটা তাদের বোঝানো।

৩. ইস্কুল জীবনের বন্ধুদের একেবারে হারিয়ে না যেতে দেওয়া। তাদের মাঝে মাঝে ফোন করা। জন্মদিনে আগের মত গ্রিটিংস কার্ড পাঠানো। মাঝে মাঝে চিঠি লিখে মনের কথা প্রকাশ করা।

৪. সামাজিক কাজকর্ম, সাংস্কৃতিক কাজকর্ম ও রাজনৈতিক কাজকর্মে যোগ দেওয়া। ছাত্রছাত্রীদের জীবনে অধ্যয়নই তপস্যা এটা একটা ভ্রান্ত ধারণা। পড়াশোনাই মুখ্য একথা মানছি। কিন্তু শুধু বই মুখস্ত করা, অধ্যাপকের নোট নেওয়া, আর সেগুলো উগরে অথবা টুকে পরীক্ষা দিয়ে ডিগরি নেওয়া মানেই জীবনের সব কিছু পাওয়া হয়ে গেল তা নয়। ছাত্রজীবনটা হল ব্যক্তিত্ব তৈরি করার সময়। ইস্কুলে এর শুরু, কলেজে শেষ। যখন বিশ্ববিদ্যালয়ে যাবে তখন ব্যক্তিত্ব যা তৈরি হবার হয়ে গিয়েছে। অবশ্য সচেতনভাবে প্রচণ্ড খেটে যে কোন বয়সেই ব্যক্তিত্ব বদলানো সম্ভব। কিন্তু কলেজ জীবনে তা যত সহজে হত, অত সহজে হবে না।

পাঁচজনের সঙ্গে মেলামেশা করাটা চাকরি জীবনে ভীষণ ভাবে কাজে লাগে। বন্ধুত্বের

মধ্য দিয়ে ছেলে ওমেয়েদের ভাল করে জানাটাও দরকার। যে ছেলে কখনও সমবয়সী মেয়েদের সঙ্গে মেশেনি বা যে মেয়ে সমবয়সী ছেলেদের সঙ্গে মেশেনি। বিয়ের পর হঠাৎ স্বামী-স্ত্রী হিসাবে এক অপরিচিত ছেলেমেয়ের সঙ্গে যখন থাকতে হয় তখন সে বোঝে না অপরের মনস্তত্ত কী গরনের। স্ত্রীর সঙ্গে স্বামীর, স্বামীর সঙ্গে স্ত্রীর কীরকম ব্যবহার করা উচিত। তারা ভাল বন্ধু হতে পারে না এজন্য তাদের দাম্পত্য সম্পর্কও ব্যর্থ হতে পারে। কলেজ জীবন তোমাকে ভবিষ্যৎ জীবনের জন্য নানা ভাবে তৈরি করে দেয়। তুমি যদি পেশাদার খেলোয়াড় হতে চাও, পেশাদার গায়ক বা বাজনদার হতে চাও, ভাল বেতার-টিভি ধারা ভাষ্যকার হতে চাও, লেখক কবি সাংবাদিক, সমাজ সেবক, রাজনীতিবিদ, উকিল, শিক্ষাবিদ, বিজ্ঞানী, প্রযুক্তিবিদ হতে চাও, কলেজই হল তোমার পছন্দমত নিজেকে বানাবার কারখানা। কলেজের সোস্যাল। ডিবেট, ম্যাগাজিন, ক্রিকেট কিংবা ফুটবল ম্যাচ, নাটক, অমক টিচারের ক্লাস থেকে কোন অংশে কম গুরুত্বপূর্ণ নয়। তবে সব সময় পড়াশোনা ও পাঠা তালিকার অতিরিক্ত কাজকর্মের মধ্যে ব্যালেন্স করতে হবে বা ভারসাম্য বজায় রাখতে হবে। মাংস সুস্বাদু করতে গেলে শুধু মাংস কড়ায় ফেলে গরম করলেই হয় না, তাতে মশলা দিতে হয়। লবণ দিতে হয়। প্রত্যেকটির পরিমাণের একটা ওজন আছে। সেই মাপের এদিক ওদিক হবার যো নেই। যখন দেখি ছাত্রছাত্রীরা শুধু মরিয়া হয়ে কোচিং ক্লাসে যাচ্ছে নোট নেওয়ার জন্য আর পরীক্ষাভিত্তিক (সে পরীক্ষাও আবার মুখস্তভিত্তিক) পড়াশোনার বাইরে আর কিছু করার সময় পাচ্ছে না তখন মনে হচ্ছে এরা শুধু ভাবছে ণুধ লিখিত পরীক্ষায় পাস করলেই বুঝি কেল্লা ফতে। অত সোজা। দোষ কলেজি শিক্ষা ্যবস্থারই। কারণ কলেজ শেখায় না:

দেহের ও মনের যগপৎ বিকাশ না ঘটলে সে মানুষ মানুষ হিসাবেই অসম্পূর্ণ থেকে यांश।

মনের সঙ্গে দেহের নিবিড যোগ। মন ভাল না রাখতে পারলে দেহের স্বাস্থ্যও ভাল থাকে না। আমি ডাক্তার না হয়েও বলতে পারি কলেজের ছাত্র-ছাত্রীদের মধ্যে যারা মাথাধরা, মাথার যন্ত্রণা, ঘন ঘন বদহজম, গ্যাস্টিক, বাত প্রভৃতি অসুখে ভোগে সেগুলোর উৎপত্তি মনের অশাস্তি, অস্থিরতা ও উদ্বেগ থেকে। অনেক ছেলেমেয়ে খুব রোগা থাকে, কেউ অস্বাভাবিক মুটিয়ে যায় এর পিছনে হেরিডিটি কিছুটা কাজ করলেও মানসিক সমস্যা অনেকখানি দায়ী। তাই উদ্বেগ দূর করার একমাত্র উপায় পছন্দমত হবি চর্চ্চা ও অনাবিল আড্ডা তবে পড়াশোনার ক্ষতি না করে।

মন ভাল থাকলে নিয়মিত ব্যায়াম ও পৃষ্টিকর খাদ্য খেয়ে স্বাস্থ্য ভাল রাখা যায়। ম্বাস্থ্য যদি প্ৰথম যৌবনেই ভেঙে যায় তাহলে সে যত ভালই পড়াশোনায় হোক তার ভবিষ্যৎ উজ্জল হতে পারে না।

কলেজ শেখায় না, শুধু ভাল রেজাল্ট করলেই হয় না সুব্যক্তিত্ব গঠন করা চাই। যেমন চটপটে হতে হবে তেমনি ইংরেজি, মাতৃভাষা ও হিন্দিতে অনর্গল কথা বলা শিখতে হবে। শুদ্ধ ইংরেজিতে গুছিয়ে বিভিন্ন বিষয় লিখতে জানতে হবে। একে বলা হয় Communicative English। কারণ এ সব গুণের ওপরেই চাকরি এবং চাকরির উন্নতি নিৰ্ভর করে।

কলেজ শেখায় না, তোমাকে টেক্সট বই মুখস্ত করার সঙ্গে সঙ্গে নেতৃত্ব গুণের অধিকারী

হতে হবে। চাকরি জীবনে অথবা চাকরি না করলেও ব্যবসা করলে তো বর্টেই তোমাকে উদ্যোগী হতে হবে, সংগঠিত হতে হবে এবং অন্যকে দিয়ে কাজ করিয়ে নিতে হবে। এসবই নেতৃত্বগুণ। চাই উদ্ভাবনী বা সৃজনী ক্ষমতা। তোমাকে স্বাধীনভাবে ভাবতে শিখতে হবে। কলেজ শেখায় শুধু নোট মুখস্ত করো। ইমপর্টান্ট কোশ্চেন মুখস্ত করো। সাজেশান যোগাড় করো। আর খুব কম পরিশ্রমে বেশি নম্বর তুলে এগিয়ে থাকো।

কলেজ এভাবে অধিকাংশ ছেলে-মেয়েকে উদ্যোগহীন ও পরনির্ভর করে তুলছে। ছেলে-মেয়েরা অনেকেই না শিখছে ভাষা, না প্রকাশ ক্ষমতা, না বাড়ছে সৃজনীশক্তি। সেই যে স্কুল জীবনে নির্ভরতা শুরু হয়েছিল, সেই নির্ভরতা সারা ছাত্রজীবনে থেকে যাচ্ছে। এমনকী, অনেকের নির্ভরতার কাল কাটে না কেনি দিনও। মাসে পঁচিশ হাজার টাকা একজনের টেক হোম স্যালারি। অবিবাহিত। তাকেও তার বাবা-মা মাসে মোটা টাকা সাবসিডি দিচ্ছে। আহার বাসস্থান তো ফ্রি।

অথচ বিদেশে অধিকাংশ ক্ষেত্রে ছেলেমেয়েরা পড়তে পড়তে রোজগার করে। অনেকে কিছুদিন চাকরি করে টাকা জমিয়ে আবার উচ্চশিক্ষা নিতে ভর্তি হয়। আমি কিছুদিন হাওয়াই বিশ্ববিদ্যালয়ে ছিলাম। সেখানে দেখতাম, সারাজীবন চাকরি করে রিটায়ার করে অনেকে বিশ্ববিদ্যালয়ে ভর্তি হয়েছে।

আমার এক একজন ছাত্র সম্প্রতি স্কটল্যান্ডের এক বিশ্ববিদ্যালয়ে ভর্তি হয়েছে। তার ক্লাশের সবাই পার্টটাইম চাকরি করে। নয়তো 'সামার জব' করে। ছাত্রটি বিশ্ববিদ্যালয়ের পর সন্ধ্যায় এক রেস্তোরাঁয় বয়ের কাজ নিয়েছে। রাত এগারটায় ফেরে। তার কোন আর্থিক সমস্যা নেই। সে সচ্ছল পরিবারের এক ছেলে। এ দেশে থাকার সময় বাবা-মায়ের ওপর নির্ভরশীল ছিল। এই সর্ব প্রথম নিজের ওপর নির্ভরশীল হল। বিশ্ববিদ্যালয়ে পড়াতে গিয়েও দেখেছি খুব কম ছাত্রই বেশি কিছু শিখেছে। সবচেয়ে যেটা দরকার সেই চ্যালেঞ্জ নেবার ক্ষমতা, সেটাই অৰ্জন করেনি। এটা তো আত্মবিশ্বাস ছাড়া হয় না। আত্মবিশ্বাস নেই বলেই পশ্চিমবঙ্গ জুড়ে এত বেকারি। কারণ চাকরি ছাড়া তারা এতদিন আর কিছু ভাবেনি। ভাবায়ও নি। কিন্তু দুটো হাত, একটা মগজ আর অনেকথানি আত্মবিশ্বাস থাকলে যে আর কিছুর দরকার হয় না, সেটা তো কলেজি কেতাবে লেখা নেই।

# পত্ৰপাঠ টাকা পাঠাও

আমাদের সময় দেখতাম যেসব ছেলে হস্টেলে থাকত তাদের মধ্যে যাদের বাবা-মায়ের সঙ্গতি আছে তারা ক্যান্টিনে প্রচুর টাকা ওড়াত। সিগারেট খেত অপরির্যাপ্ত। বিলি করত। বন্ধুদের সিনেমা দেখাত। আর টাকা ফুরিয়ে গেলে লিখত, মা, তুমি কেমন আছ। আমি ভাল আছি। পড়াশোনার খুব চাপ। বাবাকে বোল, অবিলম্বে দুশো টাকা এম. ও. করে পাঠাতে। তখন দুশো টাকার অনেক দাম ছিল। আমি ক্লাশ সিক্স থেকে উপার্জন করেছি। হয় টিউশ্যানি করতাম, না হয় ম্যাগাজিন বিক্রি করতাম, কলেজ পড়ার সময় পার্টটাইম কাজ করেছিলাম কিছুদিন। তাছাড়া এক সদাশয় ব্যক্তি আমাকে মাসে মাসে ত্রিশটাকা বৃত্তি দেবার ব্যবস্থা করেছিলেন। বিশ্ববিদ্যালয়ে পড়ার সময় সন্ধ্যার শিফটে যুগান্তর পত্রিকায় 'সাব এডিটরি করতাম। একশ টাকা করে পেতাম।

আমার জীবনযাত্রা সরল ছিল। পোশাকে আশাকে 'ফ্যাসনেবল' ছিলাম না। কেউ অফার

করলে তবেই সিগারেট খেতাম। নিজের পয়সায় সিগারেট খাবার সঙ্গতি ছিল না। কিন্তু আমার ভেতরে একটা স্বাধীনতা প্রীতি তৈরি হয়ে গিয়েছিল। আমি আমার টাকায় পড়ছি। এই যে অধীনতাহীনতা এটাই প্রথম যৌবনে আত্মবিশ্বাসের সৃষ্টি করতে পারে। যেজন্য পশ্চিমের ছাত্রছাত্রীরা এত আত্মবিশ্বাসী। তারা কারও ধার ধারে না। নিজের পয়স্বায় পড়াশোনা করে বা হাত খরচ চালায়।

আমাদের দেশে দেখেছি সঙ্গতিসম্পন্ন পরিবারের অনেক ছেলেমেয়ে একটা পড়া শেষ হয়ে গেলে, কাজকর্মের চেষ্টা না করে আর একটা কোর্সে ভর্তি হয়ে যায়। কারণ তারা ম্বাধীনতাকে ভয় পায়। যতদিন ছাত্র থাকব ততদিন বাবার হোটেলে থাকব। বাবার টাকায় হাতখরচা, চা সিগারেট হয়ে যাবে। পড়া শেষ করলেই তো আবার চাকরিতে ঢুকতে হবে।

দেখো, কীভাবে আত্মবিশ্বাস বাডতে দেওয়া হয় না। এই আত্মবিশ্বাসের অভাবের ফলেই এলিজাবেথ হারলকের ভাষায় এক একজন 'চিরন্তন ছাত্র' হয়ে থাকতে ভালবাসে।

কলেজ শেখায় না : বাবা মায়ের যতই সঙ্গতি থাক, কলেজের ছেলেমেয়েদের উচিত আত্মবিশ্বাস জাগাবার জন্যই কিছ না কিছ রোজগার করা। অন্তত পকেট খরচাটা, কলেজের ট্যুইশন ফিজটা সে নিজে উপার্জন করুক।

কী ভাবে?

আংশিক রোজগারের নানা পথ খোলা আছে। পয়লা সারিতে টিউশানি তো আছেই। তবে টিউশ্যনি করতে গিয়ে ইস্কুলের মেয়ের সঙ্গে অথবা ছাত্রীর দিদি কিংবা ছাত্রের দাদার সঙ্গে কোন অ্যাফেয়ার জডিয়ে পোড়ো না। তাতে ট্যুইশনিটা যাবে, কেরিয়রটাও নষ্ট হবে। আমি এমন অনেক সমস্যাজড়িত চিঠি পাই বলেই একথা বলছি।

একবার মফস্বল থেকে একটি কলেজ ছাত্র এল। সে এই রকম ছাত্রীর সঙ্গে প্রেম করে বসেছে। তারপর এ নিয়ে জল বহুদুর গডিয়েছে। দু পরিবারে এ নিয়ে তলকালাম\* কাণ্ড। মেয়ের বাড়ি থেকে বলেছে, মাস্টারকে আর এ পাডায় দেখলে ঠ্যাঙ খোঁডা করে দেওয়া হবে। ছেলেটির এক বছর নষ্ট হল এতে। তার পার্ট টু পরীক্ষা দেওয়া হল না।

যতদুর সম্ভব ছেলেদের কোন বড মেয়েকে পডাবার দায়িত্ব না নেওয়াই ভাল। রোজগারের আরও পথ খবরের কাগজ রোজ ভোরে বাডি বাডি পৌছে দেওয়া। দণ্টাখানেকের কাজ। ভোরে ওঠার অভ্যাসটা হয়ে যায়। আমেরিকায় তো ইস্কুলের ছেলেদের দিয়ে সান্ধ্য কাগজ বিলি করা হয়।

সকালে টাইম দিতে না পারলে এজেন্সি নিয়ে লটারির টিকিট বা ম্যাগাজিন বিক্রি করো। নামী ম্যাগাজিনের গ্রাহক করো। আমি কলেজ জীবনে ম্যাগাজিন বিক্রি করতাম। মাগোজিন ছাড়াও বাড়ি বাড়ি ঘুরে ভাল এবং জনপ্রিয় বই বিক্রি করতে পারো। একশ টাকার বই বিক্রি করলে কম করে ২৫ টাকা লাভ। প্রতিদিনের হাত খরচ উঠে আসবে। া কাজটা বিকেল বা সন্ধ্যার দিকে করা যায়। এছাড়া ক্ষুদ্র সঞ্চয়, জীবন ও সাধারণ ।।।।।। পলিসি বিক্রি করায় প্রচর লাভ। ছাত্রছাত্রীদের একটা সুবিধা আছে। তারা যদি াডিকে গিয়ে ধরে, কাকাবাবু, জেঠ বা দিদি আমার কাছে একটা পলিসি করাবেন ? দশজনের ময়ো পাচজনই ফেলতে পারবেন না। খেটে সৎপথে অর্থ উপার্জন করার মধ্যে যেমন ায়তুপ্তি ও আনন্দ আছে তেমনি স্বনির্ভর হবার তৃপ্তি আছে। আড্ডা থেকে কিছুটা সময় াটে নিয়ে এটা করা যায়। ধরো তোমার টাকার দরকার নেই। বাবার অনেক টাকা।

কিন্তু বাবার যদি ঘুষের টাকা হয় তাহলে সে টাকায় হাত দিও দা। নিজে রোজগার করো। তোমার বাবার অনেক দোষ তুমি পেয়েছ। হাঁফানি, ডায়াবিটিস, বাত, টাক, এর ওপর দুর্নীতি করে অর্থ উপাক্কনের পাপ আর তুমি গ্রহণ করো না।

আর কিছু যদি হাতের কাছে না পাও, তাহলে আগে থেকে অর্ডার নিয়ে আমার বইগুলিই জনসাধারণের কাছে বিক্রি করে উপার্জন করতে পারো। চাইলে এ ব্যাপারে আমার সাহায্য পাৰে।

## প্রণিপাতেন, পরিপ্রশ্নেন সেবয়া

ওই তিনটি শব্দ গীতায় পাবে। গীতায় বলা হয়েছে জ্ঞান লাভ করতে গেলে প্রথমে প্রণিপাত অর্থাৎ প্রণাম করতে হবে। কাকে প্রণাম করবে? যাকে তুমি শ্রদ্ধা করবে তাকে। কাকে শ্রদ্ধা করবে? আমার মনে হতে পারে কেউ বড় মাপের মানুষ নয়। যারা সাহিত্য সমাজসেবা ও শান্তি প্রতিষ্ঠার জন্য পুরস্কার টুরস্কার পাচ্ছে তারা অনেকে নানাভাবে লবি করে তবেই না এই পরস্কার পেয়েছে।

এই প্রচলিত মূল্যবোধের সঙ্গে সংঘর্ষে পুরনো মূল্যবোধ বহাল থাকতে পারে, সংশোধিত হতে পারে আবার- তা বাতিল হতে পারে।

যেমন মেয়েদের মূল্যবোধে স্বামী সম্পর্কে শ্বশুর-শাশুড়ি সম্পর্কে যে ধারণা এতদিন ছিল, অর্থাৎ স্বামীই হচ্ছে গুরু। সুতরাং স্বামীকে খুশি করো, তার সেবা করো। পতিব্রতা হও। কোন ধর্মের মূল্যবোধে একথাও বলা আছে পত্নী অবাধ্য হলে স্বামী তার গালে চড় মারতেও পারে। এই সব মূল্যবোধ এখনও কেউ কেউ আঁকড়ে আছে আবার কেউ তা পরিত্যাগ করে নতুন পাশ্চাত্ত্য মূল্যবোধ গ্রহণ করেছে। যেখানে গৃহিণী প্রকৃত অর্থে সখা এবং সচিব। মারধর করা বা পোড়ানোর জন্য নয়। আধুনিক পাশ্চাত্ত্য মূল্যবোধ শেখায় যৌন স্বাধীনতা। বিয়ের আগে সেক্সে কোন দোষ নেই। আমাদের ভারতীয় মূল্যবোধ এই যৌন স্বাধীনতাকে সর্বনাশের পথ বলে মনে করে। প্রথম যৌবনে এই পাশ্চাত্তা মতাদর্শকেই অনেকে ভাল বলে মনে করে। অনেকে করে না।

বয়স্ক ব্যক্তিদের সঙ্গে বন্ধুর মত মিশলে জীবন অভিজ্ঞতা দিয়ে তাঁরা যে সত্য লাভ করেছেন তার সঙ্গে পরিচয় হয়। কেউ যৌবনে হিংসাত্মক কাজ কর্মকেই আদর্শ বলে মনে করতেন। অনেকে মানুষের রক্তে হাত লাল করেছেন, জীবনের মধ্যাহ্নে এসে তাঁরা বুঝতে পারছেন ভুল করেছেন। প্রবীণের শাসন নাশন না হয়ে প্রবীণের অভিজ্ঞতার আলোকে বর্তমান কাজ বিচার করলে আগে থেকে বোঝা যায় কাজটা ভাল কি মন্দ।

কোন জীবিকা বেছে নেবে সেটা ঠিক করার আগে ওই পেশায় যাঁরা দীর্ঘদিন আছেন তাঁদের সঙ্গে কথা বলে জেনে নাও, এই পেশাটা বা এই ধরনের চাকরি তোমার স্যুট করবে কি না। তেমনি কোন বিষয় নিয়ে ভর্তি হবার আগে সিনিয়র ছেলেমেয়েদের কাছে বুঝে নাও বিষয়টা কী রকম। এটা তুমি পারবে কি না। আর্টস বা সায়েন্স কোনটা পড়বে সেটা ঠিক করার আগে সিনিয়র ফাইনাল পরীক্ষার্থীর সঙ্গে আলোচনায় বোস এবং ভেবে দেখো সায়েন্স-এর তত্ত্ব বুঝতে তোমরা অসুবিধা হবে কি না। যেমন যে কোন বাড়ি করার আগে অনেকগুলি বাড়ি দেখা উচিত এবং কী ধরনের সমস্যার সম্মুখীন হয়েছে এবং একটা বাড়ি করতে গেলে কী কী বিষয়ে সতর্ক হতে হয় তা সেই অভিজ্ঞ লোকের কাছ থেকেই জানা উচিত। বই পডেও এই জ্ঞান হয় না। আমি বাড়ি তৈরির আগে সদ্য তৈরি বাডি ঘরে ঘরে দেখিনি। আর্কিটেক্ট আমায় তত্ত দিয়ে যা বুঝিয়েছে তা মেনে নিয়েছি। এর ফলে আমার বাডির বহু ত্রুটি বেরিয়েছে। জায়গা নষ্ট হয়েছে। সেই জায়গা ভালভাবে ব্যবহার করলে আরও একটা ঘর হয়ে যেত। দক্ষিণ দিকে সবচেয়ে ভাল অংশটিতে বিশাল রান্নাঘর করেছি। আমার পূর্ব অভিজ্ঞতা নেই, কিন্তু আমার উচিত ছিল অভিজ্ঞ লোকের পরামর্শ  $(158\%)$ 

আজকের শহুরে মধ্যবিত্ত পরিবারে ছোটরা আর প্রবীণদের সাহচর্য পাচ্ছে না। ঠাকুমা ঠাকুর্দারা হয় দেশের বাড়িতে থাকে, না হয় আর এক ভাইয়ের সঙ্গে থাকে। অনেক পরিবারে বৃদ্ধরা বৃদ্ধাবাসে থাকে। কাশী বৃন্দাবনে বাস করে। সুতরাং তরুণরা জীবন সম্পর্কে অভিজ্ঞ গোড়খাওয়া লোকের সানিধ্য পায় না। প্রজন্যই প্রজন্মগত ব্যবধান তৈরি হয়। যুবকরা যা ভাবে তা যে সব বেঠিক তা নয়। তরুণ প্রজন্মই নতুন নতুন চিন্তাধারা আনে। নতুন ঐতিহ্য গড়ে। আবার তাদের সব বৈপ্লবিক চিন্তাধারাই যে ঠিক তা নয়। অনেক যৌবনের বিপ্লবীকে তো দেখলাম কত ছেলেকে বিপ্লবে নাবিয়ে এখন তারা বলছে ও পথটা ভুল িল। কিন্তু সেই ছেলেণ্ডলির হয় কেরিয়র নষ্ট হয়ে গেছে না হয় তারা পুলিশের গুলিতে মারা পডেছে।

যৌবনের ধর্মই হল চটজলদি একটা কিছু করে ফেলা। আমি বলি ছাত্রছাত্রীরা পরিণামদর্শী হোক। বাস্তব বুদ্ধিসম্পন্ন হোক। তবে আবার বাস্তববাদী হওয়া মানে বস্তুবাদী নয়। বস্তুবাদীরা মনে করে বস্তুর বাইরে ভাবজগতের কোন অস্তিত্ব নেই। তা হবে কেন? সৌন্দর্য স্পৃহা, প্রেম, ভালবাসা। এ সমস্তই বস্তুর বাইরে মনোজগতের এক অনুভূতি। বস্তু ও ভাবের মধ্যে সমন্বয় করতে হয়। তা না হলে একপেশে হয়ে পড়তে হয়।

# সৃষ্টির কাল যৌবন

ইস্কুলে পড়ার সময়ই অনেক ছেলেমেয়ে সৃষ্টিশীল হয়ে ওঠে। কেউ গান শেখে, কবিতা লেখে, ছবি আঁকে। কিন্তু তারা সৃষ্টির মধ্য দিয়ে একদম নিজস্ব চিন্তা-ভাবনা প্রকাশ করতে ডয় পায়। এই বয়সে তারা প্রথাসিদ্ধ চিন্তাধারাই অনুসরণ করে। তারা যে এ বয়সে নতুন । তা করতে পারে না, তা নয়। ইস্কুলের সংস্কৃতিই হল প্রথাসিদ্ধ ভাবে ছেলেমেয়েদের ডেরি করা। তারা একটা শঙ্খলার ঘেরাটোপে ছেলেমেয়েদের বাঁধতে চায়। গণ্ডির বাইরে ড়মি কিছু ভাবতে পারবে না। ধর্মীয় ইস্কুলগুলিতে ধর্মীয় সংস্কার ও নিয়মনীতির বিরুদ্ধে কোথাও কিছু হবার যো নেই। সরকারি স্কুলণ্ডলিতে আবার যে সরকার ক্ষমতায় তাদের শিক্ষানীতি অনুসারেই ছাত্রছাত্রীদের চিন্তাধারা গড়ে তুলতে হয়।

কিন্তু কলেজেই প্রথম মুক্ত আবহাওয়ার আম্বাদ পায় ছেলেমেয়েরা। এতদিন কারাগারে থাকার পর মুক্তি পেলে অনেকে কম বেশি বেপরোয়া হয়ে উঠতে পারে, উদ্দামতাও দাভাবিক। কলেজে এসে অনেকে পোশাকে আশাকেই এই নবলৰ মুক্ত চিন্তার প্রকাশ যটায়। পোশাকে আশাকে অনেকে আধুনিকতম ফ্যাশন অনুসরণ করে। অনেক ছেলে ক্যাজুয়াল ওয়ার, টিশার্ট প্যান্ট পরে কলেজে আসে। কেউ কেউ রাউন্ডনেক গেঞ্জি পরে। ানেকে দাড়ি রাখতে শুরু করে। অনেক ছেলে বড় চুল রাখে। মেয়েরা চুল ছোট করে কেলে। অনেক মেয়েকে স্কুলে বাধ্যতামূলকভাবে শাড়ি পরতে হত, তারা কলেজে ঢুকে শালোয়ার কামিজ, প্যান্ট শার্ট বা স্কার্ট পরে।

ছেলেদের অনেকে স্বাস্থ্য সচেতন হয়, জিমে যায়। মেয়েরা সৌন্দর্য সচেতন হয়ে ওঠে। নিয়মিত বিউটি পার্লারে যায়, ডায়াটিং করে। প্রত্যেক ছেলে মেয়েই চায় অপরকে ছাড়িয়ে সে যেন সন্দর হয়ে উঠতে পারে।

আজ থেকে দু দশক আগে কলকাতাতে দু-একটি মাত্র বিউটি পার্লার ছিল। এখন পাড়ায় পাড়ায় বিউটি পার্লার। মফস্বলেও এই সংস্কৃতি ছডিয়ে পড়েছে। নিজেকে সন্দর করে তোলার ইচ্ছা মানুষের আদ্যিকালের প্রবণতা। তবে এতদিন প্রকাশ্যে রূপচর্চার চল ছিল না। পশ্চিমের দেখাদেখি এটা এদেশে এসেছে।

মেয়েরা জোর করে রোগা থাকতে চাইছে। পশ্চিমে লক্ষ লক্ষ কসমেটিক সার্জারি হচ্ছে। অস্ত্রোপচার করে খুঁত কমিয়ে দিচ্ছেন কসমেটিক ডাক্তারবাবুরা। মেদ ঝরানো হচ্ছে। কিন্তু আবার কৃত্রিমভাবে সুন্দর হতে গিয়ে অনেকের মুখের উজ্জ্বলতা ও লাবণ্য কমে যাচ্ছে। অনেকে স্নায়বিক দৌর্বল্যে ভূগছে। দৈহিক রূপ ত্বক-গভীর অর্থাৎ Skineep. মন ও দেহের স্বাস্থ্যকে উপেক্ষা করে শুধু বাইরের রূপের চাকচিক্য বাড়াতে চাইলে সেটা শেষ পর্যন্ত বমেরাং হয়ে দাঁডায়।

পরিবর্তন ছাডা সমাজ অচলায়তনে বন্দি হয়ে যায়। সমাজ বদলাবে। না, ভুল বললাম, সমাজ বদলায় না, তাকে বদলানো হয়। সমাজের মানুষই তাকে বদলায়। আর মানুষ তার যৌবনে যত পরিবর্তনমূখী হয়, বয়স হতে থাকলে তত পরিবর্তন-বিরোধী হয়ে পডে। তাতে কিছু যায় আসে না কারণ মোটরগাড়ির স্টিয়ারিং যার হাতে সেই ঠিক করে কোন রাস্তা সে ধরবে। সে স্টিয়ারিং যুবক-যুবতীদের হাতেই থাকে।

এই জন্যই যুবক-যুবতীদের দায়িত্ব সবচেয়ে বেশি। পরিবর্তনকে জীবনমুখী করে তলতে না পারলে কোন পরিবর্তনই সমাজের পক্ষে কল্যাণকর হতে পারে না। কোনও দীর্ঘস্থায়ী সমস্যার চটজলদি সমাধান নেই। সমস্যার গোডায় ধরে টান না দিলে সমস্যা থেকেই যাবে। ফরাসি বিপ্লব পর্যন্ত ব্যর্থ হল এই কারণে যে বিপ্লবীরা ভেবেছিল রাজতন্ত্রের পতন হলেই সাম্য মৈত্রী স্বাধীনতা চিরস্থায়ী হবে। কারণ তারা মানুষের মনোজগতের পরিবর্তনের কথা বেশি ভাবেনি। কমিউনিস্টরা খানিকটা ভেবেছিল। কিন্তু তারা ভেবেছিল সমস্ত রকমের শোষণ থেকে মানুষকে মুক্ত করে তার অন্ন-বস্ত্র বাসস্থানের সমাধান করতে পারলেই সব কিছু হয়ে গেল। সমাজতান্ত্রিক দেশগুলি সেদিক থেকে সফল। কারণ তারা মানুষের ন্যূনতম ব্যবহারিক প্রয়োজন মিটিয়েছিল। কিন্তু মানুষের সর্বাঙ্গীণ বিকাশের জন্য এরপর সাংস্কৃতিক স্বাধীনতার দরকার হয়। তার মধ্যে বড হল চিন্তার স্বাধীনতা আর পছন্দমত মত ধর্মাচরণের স্বাধীনতা। সেটা না দেওয়াতে মানুষের সর্বাঙ্গীণ উন্নতি সম্ভব হল না। সবশেষে গোটা সিস্টেমটাই ভেঙে গেল।

আমাদের মুশকিল হচ্ছে, যা কিছু নতুন নতুন আইডিয়া, এমনকী সামাজিক ও পারিবারিক পরিবর্তন, সাংস্কৃতিক পরিবর্তন, ব্যক্তিগত জীবনযাপন পদ্ধতি পোশাক-আশাক সমস্তই পশ্চিম থেকে ধার করা। আইডিয়ার ক্ষেত্রে ছুৎমার্গীতা থাকা উচিত নয়। বিদেশের আইডিয়া আমরা গ্রহণ করবো, প্রযুক্তি তো নেবই, কিন্তু সেটা আমাদের দেশের কতথানি উপযোগী সেটা দেখতে হবে। আবার অনেক কিছই কেটে ছেটে আমাদের উপযোগী করে নিতে পারি। কিন্তু আমেরিকার সমাজ ব্যবস্থা বা সেখানকার মানুষের দৃষ্টিভঙ্গি পুরোটা

নকল করলে আমাদেরই অসুবিধা হতে পারে। কিন্তু যৌবন তো অতশত হিসাব করে না। তারা আধুনিক হবার নেশায় নির্বিচারে পুরনোকে বিদায় দিয়ে নতুনকে গ্রহণ করে। এখনেই বিচার-বুদ্ধি প্রয়োগ করার দরকার

#### কস্তে পূত্র?

শঙ্করাচার্য মোহমুদগরে উপদেশ দিয়েছেন, এ সংসারে তোমার কেউ নেই, তুমি একা। কে তোমার বউ, কে তোমার ছেলে? বুডো হয়ে গেলে সবাই তোমায় ত্যাগ করে যাবে। আমাদের দেশে বাবা-মায়েরা কেউ শঙ্করের কথায় আমল দেননি। ছেলে-মেয়েদের তারা সারাজীবন আঁকড়ে ধরেন। চিনে তো আইনই আছে অসহায় বৃদ্ধ বাবা মায়েদের দেখাশোনা খোরপোশ দেওয়া সন্তানের আইনত কর্তব্য। আমাদের দেশেও বৃদ্ধ বাবা-মা খোরপোষের মামলা করতে পারে ছেলেমেয়ের নামে। সেহবশত কেউ বড় একটা করে না এই রক্ষে।

আগেই বলেছি আঠারো বছর বয়স হয়ে গেলে ইউরোপ আমেরিকায় ছেলেমেয়ে ডর্মে চলে যায়। জানে এবার সে স্বাধীন। এই স্বাধীনতার জন্যই তরুণ-তরুণীদের সঙ্গে বাবা মা তথা আগের প্রজন্মের ব্যবধান বাড়ে। নব্য যুবকেরা ভাবে আর তো তারা বাবার টাকা নিচ্ছে না, সূতরাং বাবা-মাকে আর কেয়ার করবো কেন? এ দেশেও সেটা শুরু হয়েছে। যৌবনের ধর্ম বিচ্ছিন্নতা। ছোটবেলায় যে ছেলে হস্টেলে থাকতে চায় না, যুবক হয়ে সে ংস্টলে থেকে পডতে পারলে আরও উল্লসিত হয়। বাডির সঙ্গে যোগ রাখতেই হয় কারণ এদেশে অধিকাংশ ছেলেমেযেকেই বাবার কাছে টাকার জন্য হাত পাততে হয়। তারা বাবার টাকায় পড়ে, চাকরি বাকরি পাবার পর আর সেই বাবাকেই পাত্তা দেয় না ছেলে। বাবার সংসারে থেকে বাবার খেয়ে, মোটা বেতনের চাকরি করেও সে বাবার সংসারে এক পয়সাও ঠকায় না। কারণ তখন সে মনে করে এটা বাবার সংসার, তার নয়। পশ্চিমের অনুকরণে এদেশে ছেলেদের 'বাবার সংসার' থেকে আলাদা হয়ে যাবার প্রবণতা বেডেছে বই কমেনি। মেয়েরা অবশ্য সে তুলনায় বাবা মায়ের সঙ্গে যোগাযোগ রেখে চলে। বাবা-ছেলের সঙ্গে गতটা ব্যবধান গড়ে ওঠে, মা মেয়ের ব্যবধান ততটা হয় না। আমি আগেই বলেছি বাবা মায়ের সাহায্য না নিয়ে একা একা দাঁড়াবার চেষ্টা করা খুবই ভাল। একান্নবর্তী পরিবার শিথা সঙ্গত কারণেই উঠে যাচ্ছে। ছেলে সাবালক হয়ে চাকরি বাকরি পেয়ে বউ নিয়ে আলাদা বাসা করে নিজের মত থাকুক না। এতে করে তুচ্ছ ব্যাপার নিয়ে খিটিমিটি লাগে না। ভাইয়ে ভাইয়ে সম্পর্ক ভাল থাকে। কিন্তু নানা কারণে আলাদা সংসার করলেও বাবা মায়ের প্রতি দায়িত্ব বিসর্জন দিতে হবে কেন? আমি দেখেছি ছেলে ভাল চাকরি করছে, মহাসুখে বাস করছে। কিন্তু সহায় সম্বলহীন বৃদ্ধ বাবা মাকে কোন অর্থ সাহায্য করছে না। সবাই যে এমন তা নয়। কিন্তু আত্মসুখী স্বাৰ্থপর 'শুধু তুমি আর আমি' মার্কা তরুণ াজন্মকে দেখেছি। প্রসঙ্গত বলি, আমি এমন কোন উপদেশ দিই না, যা আমি মানি না। আমি ২৩ বছর বয়স থেকে বাবা-মা ও নাবালক ভাইবোনের দায়িত্ব নিয়েছি। আমার াদা মা আমার সঙ্গে এখনও আছেন। আমার ভাই তাঁকে নিয়মিত টাকা পাঠায়। যদিও া টাকা না পাঠালে মায়ের কিছু অসুবিধা হত না, তবু সে তার নৈতিক দায়িত্ব বোধ

থেকেই এটা করে আসছে। একবার এক অধ্যাপক ভদ্রলোক আমার কাছে তাঁর ছেলের বর্তমান ঠিকানা নিলেন। তাঁর একমাত্র ছেলে। সে তখন দিল্লিতে বড চাকরি করত। আমি তার ঠিকানা জানতাম। কিন্তু অবাক হলাম জেনে ছেলের সঙ্গে বাবার দীর্ঘকাল পত্রালাপ পর্যন্ত নেই। আগে ছোটবেলা থেকে শেখানো হত, বাবা-মা গুরুকে ভক্তি করবে। পিতৃদেবো ভবো, মাতৃদেবো ভবো। এখন আর সেসব শিক্ষা দেওয়া হয় না।

এই যে তরুণ প্রজন্মের মধ্যে দায়িত্ব-জ্ঞান হীনতা, কর্তব্য জ্ঞান-হীনতা জন্মচ্ছে, এটা পশ্চিমের আমদানি। অ্যালব্যেয়ার কাম্যুর আউটসাইডার উপন্যাসের শুরুতে দেখা যাচ্ছে মায়ের সম্প্রতি মৃত্যু হয়েছে কিন্তু ছেলে নির্লিপ্ত। মৃত্যুটা যে সঠিক কবে হয়েছে সঠিক করে বলতে পারছে না। কারণ তার মধ্যে মায়ের প্রতি কোনও আকর্ষণ নেই।

ভালবাসা আর দায়িত্ববোধ বাবা মা, ভাইবোন, নিকট আত্মীয়দের দিয়ে শুরু হয়। তারপর সেটা সমাজ ও দেশের প্রতি ছড়িয়ে পড়ে। যে নিজের মাকে ভালবাসে না, সে দেশকে ভালবাসবে কী করে? যাঁরা দেশের জন্য প্রাণ দিশেছেন, তারা আগে তাদের বাবা-মাকে ভালবেসেছেন। বাবা-মায়ের সঙ্গে ব্যবধান বাডতে থাকে বলে বাবা-মায়ের বিরুদ্ধে ঘণা গড়ে উঠতে থাকে, পরে সেই ঘূণা সমস্ত প্রবীণদের বিরুদ্ধেই ছডিয়ে পড়ে। তারপর সেই ঘূণা প্রসারিত হয় সমাজের বিরুদ্ধে। এই বিদ্রোহ ফুটে ওঠে উদ্ধত আচরণে, প্রতিবাদী পোশাকে এবং অন্তুত অদ্ভূত ব্যবহারে।

ইংলন্ডে টেডিবয়, আমেরিকার বিটল, কৃষ্ণ ভক্ত, পাঙ্ক, রাশিয়ার রকার এরা নিজেরাই মর্তিমান প্রতিবাদের প্রতীক।

আমি কারও নই। কেউ আমার নয়। আমি একা। আমি কাউকে চাই না। কাউকে পরোয়া করি না। এই বিচ্ছিন্নতাবাদী মানসিকতা প্রথম যৌবনের বড় শত্রু। স্বাতন্ত্র্য ভাল 'কিন্তু সেটা আত্মমর্যাদার জন্য যতটুকু দরকার ততটাই। কিন্তু ছেলে সাবালক হয়ে যদি বাবাকে অস্বীকার করে এবং বলে তুমি আমার জন্য কী করেছ? তাহলে বাবারও অপত্যস্নেহকে মন থেকে মুছে ফেলে বিচ্ছিন্ন জীবন কাটাতে হয়। যৌবন যদি শেখায়, সবাইকে ঘৃণা করো তুমিই ঠিক, আর বাকীরা বেঠিক, যৌবন যদি শুধু প্রজন্মগত ব্যবধানই গড়ে তোলে; ঘুরে দাঁড়িয়ে বিচার-বিশ্লেষণ করে যা গ্রহণীয় তা গ্রহণ করতে না শেখায়, তাহলে মমতাবিহীন কালস্রোতে ভেসে যাবে আমাদের সমাজ, আমাদের সভ্যতা, আমাদের সংস্কৃতি। কলেজ কী একথা তাদের ছেলেমেয়েদের শেখাবে না?

নাম্বিয়ার নোবেল বিজয়ী সাহিত্যিক গার্বিয়েল গার্সিয়া এই কথাই বলেছিলেন।

'আমরা প্রবীণরা মনে করি, যা কিছু আমাদের অচেনা, যা আমাদের পরিচিত পথ ধরে আসেনি, সেটাই খারাপ। আবার তরুণরাও পুরনো কোন কিছুর সঙ্গেই আপস করতে চায় না।'

এই প্রজন্মগত ভুল বোঝাবুঝির অবসান ঘটাতে হবে আমাদের কলেজ ছাত্র-ছাত্রীদের।

শুধু নোট বই নয়, আরও বেশি করে পড়ো ইতিহাস। জানো কেন বিপ্লব হয় আর কেন বিপ্লব ব্যর্থ হয়। মানুষ খুন করলে সমস্যার সমাধান হয় না তা যত মানুষকেই সাবাড করে দাও না কেন। যতক্ষণ না খাঁটি ও সৎ মানুষেরাই জন্মাচ্ছে ততক্ষণ পরিবর্তন আসতে পারে না।

আগে নিজেকে বদলাও, পোশাক বদলালে বা চুলদাড়ি রাখলেই বদলানো হল না। মানসিকতা ও দৃষ্টিভঙ্গিকে বদলাতে হবে।

যৌবন উদ্দাম, যৌবন আনন্দমুখর, কিন্তু যৌবন সুন্দর। যা সত্য যা সুন্দর যৌবন তারই পুজো করুক।

কলেজ যেন শুধু ডিগ্রি দেবার কারখানা না হয়। যেন রাজনীতির ক্যাডার তৈরির আখড়া না হয়। কলেজ তৈরি করুক ভবিষ্যতের নেতা। শুধু রাজনীতির নেতা নয়, নেতৃত্বের অভাব আজ জীবনের সমস্ত ক্ষেত্রে।

## দই

# কলেজ ছাত্ৰ-ছাত্ৰীদের যৌন শিক্ষা

আমার কাছে কিছুদিন আগে একটি ইঞ্জিনিয়ারিং ছাত্র ফোন করে দেখা করতে চাইল। সে আমার কেমন করে আত্মবিশ্বাস বাড়াবেন বইটি পড়েছে। আমি তাকে সময় দিলাম। সে এসে তার সমস্যার কথা জানাল। তার মধ্যে একটি সমস্যা হল, সে প্রায়শই কাম তাড়িত হয়ে পড়ে। অত্যধিক কাম তাড়নার জন্য সে মাস্টারবেশন করে। এর ফলে প্রতিবারই সে অপরাধবোধে ভোগে। এই অপরাধবোধ থেকে তার আত্মবিশ্বাস কমে যাচ্ছে। পডাশোনার ক্ষতি হচ্ছে।

আমি তার সঙ্গে কথা বলে বুঝলাম নরনারীর যৌনজীবন সম্পর্কে তার সঠিক ধারণা নেই। তার সঙ্গে আমার যে কথাবার্তা হয়েছিল তা হুবহু তুলে ধরছি।

প্ৰশ্ন। আমার মধ্যে sex urge এত প্ৰবল, এটা কী অস্বাভাবিক?

আমি। মোটেই নয়। একজন সুস্থ নীরোগ আঠারো বছরের যুবকের বা যুবতীর sex urge স্বাভাবিক ধর্ম। Development psychologist রা বলেন ১৪ বছর বয়স থেকেই ছেলেরা যৌন উত্তেজনা অনুভব করতে শুরু করে এবং তাদের পুরুষাঙ্গ উত্তেজনায় স্ফীত হয় এবং তার শরীরে sperm বা শুক্র জন্মায়। মেয়েদের এই বয়স থেকেই স্তন স্ফীত হতে থাকে। প্রতি মাসে তিন থেকে চারদিন তার যোনি পথ ধরে রক্ত বেরতে থাকে। নিয়মিত এটা হয় বলে একে পিরিয়ড বা বাংলায় মাসিক বলে। যৌনজ্ঞানের অভাবের জন্য অনেক মেয়ে এই ঋতুস্রাব দেখে ভয় পায়। কিন্তু এতে ভয় পাওয়ার কিছু নেই। এটি স্বাভাবিক। এর অর্থ প্রকৃতি এই সময় থেকে নারীকে গর্ভধারণের জন্য তৈরি করেছে। এটি তারই ইঙ্গিত।

তেমনি উত্তেজনা বশে নিজের যৌনাঙ্গ নিয়ে ঘাঁটাঘাটির ফলে অবশেষে পুরুষের যৌনাঙ্গ থেকেও এক ধরনের চটচটে আঠার মত শাদা রস বেরিয়ে আসে। একে শুক্রপাত বলা হয়। শুক্রপাতের সময় পুরুষ এক ধরনের পুলক অনুভব করে। সে জন্য বিবাহের আগে কিশোর ও যুবকেরা কৃত্রিমভাবে শুক্রপাত ঘটাতে চায় যাকে হস্তমৈথুন (masturbation) বলা হয়।

প্রশ্ন। দেখুন উত্তেজিত হয়ে আমি প্রায়ই masturbate করে থাকি। কিন্তু আমি শুনেছি এটি অন্যায় এবং নীতি বিরুদ্ধ। তাই তারপরেই এক ধরনের পাপবোং আমাকে পেয়ে  $H<sub>2</sub>$ 

আমি। যেহেতু যৌন আচরণ সম্পর্কে প্রকাশ্যে আলোচনা সমাজ নিষিদ্ধ করেছে সেহেতু নরনারীর এই স্বাভাবিক একাস্ত জীবনটি গোপনে থেকে গিয়েছে। গোপনেই এটা থাক। কিন্তু এ সম্পর্কে সঠিক বৈজ্ঞানিক ধারণার দরকার আছে। তুমি যে কাম উত্তেজনা অনুভব করো তেমনি তোমার বয়সী সব ছেলেই করে। উত্তেজনা প্রশমনের জন্য স্বাস্থ্যবান এক যুবকের পরিমিত মাত্রায় স্বমেহন করলে শরীরের ক্ষতি হয় না। কিন্তু মাত্রা ছাড়িয়ে গেলে বিবাহোত্তর যৌন জীবনের পক্ষে ক্ষতি হতে পারে।

প্রশ্ন। পরিমিত বলতে তার সঠিক পরিমাপ আছে কী?

উত্তর। না, তা নেই। তবে ধরো মাসে দুবার এমন করলে ক্ষতি নেই। কিন্তু কাম উত্তেজনা হলেই স্পর্শকাতর লিঙ্গ উত্তেজিত হবেই। সেজন্য যথাসম্ভব কাজকর্মের মধ্যে থাকলে কামোত্তেজনার সুযোগ ঘটে না।

প্রশ্ন। কিন্তু আমি যখন ঘমতে যাই তখনই উত্তেজনা অনুভব করি। আর সে সময়ই—

আমি। বিছানায় শোওয়ার সময় গভীর রাতে আমাদের স্নায়ণ্ডলি শিথিল হয়ে যায়। তথন নানা আজে বাজে চিন্তা মাথায় আসে। এ থেকে পরিত্রাণের উপায় বিছানায় শুয়ে পডার সঙ্গে ঘমিয়ে পডার অভ্যাস করা। এটা অভ্যাস মনোনিবেশের ব্যাপার। বেশি রাত জাগবে না। জোর করে রাত জাগলে, রাতে কফি পান করলে বিছানায় শুয়ে আর ঘম আসতে চায় না। তখনই মন লাগাম ছাডা হয়ে যায়। রাতে প্রথম যখন ঘম আসবে সঙ্গে সঙ্গে বিছানায় গিয়ে ঘূমিয়ে পড়বে। একজন কলেজ ছাত্রের আট ঘণ্টা ঘূম হলেই যথেষ্ট। তবে যাঁরা কাজের লোক তাঁরা অভ্যাসের দ্বারা ঘম কমিয়ে আনতে পারেন। ইন্দিরা গান্ধী মাত্র তিন ঘণ্টা ঘুমতেন। যুদ্ধক্ষেত্রে নেপলিয়ন মাত্র পাঁচমিনিট ঘুমিয়ে নিতেন। আমার এমন অভ্যাস হয়ে গিয়েছে যে রাতে ট্রেনে বা প্লেনে দু-তিন ঘণ্টা বসে বসে ঘুমিয়ে পরনিন আবার কাজ করতে পারি। তুমি রোজ রাত দশটায় ঘুমিয়ে রাত চারটেয় বা ভোর পাঁচটায় উঠে পড়তে পারো। কিন্তু রাতে ঘুম এলেই ঘুমিয়ে পোড়ো।

প্রশ্ন। যদি ঘুম না আসে কী করবো?

আমি। self hypontism প্রয়োগ করে ঘুমোবে। ওয়ে ওয়ে চোখ বন্ধ করে উচ্চারণ করে করে তিনবার বলবে, আজ আমি তোফা ঘুম দেব। আমি এবার ঘুমোলাম। এবার ঘুময়ে পড়েছি, আর কিচ্ছু ভাববে না। শুধু ভাববে তুমি আকাশে ভেসে বেড়াচ্ছ। দেখবে ঘূম এসে যাবে। ঘূমনোর আগে কোন চিন্তা এমন কী পড়াশোনা, পরীক্ষা, মেয়েদের কারও মুখ একদম ভাববে না।

প্রশ্ন। অনেক সময় আমি ঘুমিয়ে ঘুমিয়ে এমন স্বপ্ন দেখি যার ফলে আমার গুক্রস্থলন হয়ে যায়। তখন ঘূম ভেঙে যায়। আমার আরও ভয় লাগে। এক বন্ধু বলেছে এতে নাকি আমি ভবিষ্যতে Impotent হয়ে যেতে পারি।

আমি। একদম বাজে কথা। এটিও স্বাভাবিক প্রক্রিয়া। অনেক সময় সচেতন মন কামনা চেপে রাখলেও অবচেতন মন তার যৌন কামনা চরিতার্থ করতে চায়। এর ফলে সচেতন মনের অগোচরে শুক্রস্থলন হয়। হাতুড়ে ডাক্তাররা ভয়-এর সৃষ্টি করে অজ্ঞ যুবকদের কাছে নানা ওষুধ বিক্রি করে। তারা এর নাম দিয়েছে 'স্বপ্লদোষ'। দোষটা স্বপ্নের নয়। আর এটা দোষও নয়। এটা স্বাভাবিক। ওগুলো সব রাবিশ।

মনে রাখবে যা অতিরিক্ত তাই বেরিয়ে যাচ্ছে। যেমন মায়ের দুধ। শিশু না খেলে দুধ আপনা আপনি ঝরে মায়ের জামা ভিজিয়ে দেয়।

প্রশ্ন। অনেকে বলেন গুক্রপাত রক্তপাতের মত। গুক্র নাকি রক্ত দিয়ে তৈরি-

আমি। শুক্র পুরুষের অণ্ডকোষে দুটি যৌন গ্ল্যান্ড থেকে নিঃসরিত এক ধরনের রস।\* এর মধ্যে আছে দুধরণের অ্যাসিড, কোলিন, স্পারমিন, ইনোসিটল কয়েক ধরণের এনজাইম ও কয়েকটি ধাতু। শুক্র বা sperm এর মধ্যে প্রতি মিলিমিটারে দশ কোটি শুক্রকীট থাকে। খতি মিলি লিটার শুক্রে অন্তত দকোটি সতেজ শুক্রকীট থাকা চাই। তানাহলে পুরুষ সন্তান উৎপাদন ক্ষম হয়না। এই কীটগুলির এক একটির আকৃতি ১/৫০০ ইঞ্চি। কিন্তু তারা জীবস্ত। তবে কিছু অংশ নিস্তেজ।

এই গুক্রকীটের সৃষ্টি কিন্তু সন্তান উৎপাদনের জন্য। এগুলি হল প্রাণের বীজ। সমস্ত সন্তির মলে আছে পুরুষ বীজের সঙ্গে স্ত্রী বীজের মিলন। যাকে বলা হয় সঙ্গম।

পুরুষ নারীর যোনিদ্বারের মধ্যে উত্তেজিত অবস্থায় তার লিঙ্গ প্রবেশ করালে কিছু সময় পরে তার শুক্র যোনিদ্বার দিয়ে নারীর জরায়ুর ফ্যালেপিয়ন টিউরের মধ্যে প্রবেশ করে। সেখানে একটি মাত্র সতেজ শুক্রকীট স্ত্রীবীজের বহিরাবরণ ভেদ করে ডিম্বের মধ্যে প্রবেশ করতে পারলে তবেই শিশুর ভ্রণ জন্মায়। সুতরাং নারী-পুরুষের দৈহিক মিলনের মূল উদ্দেশ্য কিন্তু প্রজনন বা বংশ বিস্তার।

প্রশ্ন। আপনি তাহলে বলছেন, বিয়ের আগে দৈহিক মিলন নীতিবিরুদ্ধ?

আমি। শুধু নীতিবিরুদ্ধই নয়, সমাজের পক্ষেও ক্ষতিকর। কারণ এর ফলে যে সন্তান হবে তার দায়িত্ব কে নেবে? ইংলন্ড আমেরিকায় কুমারী মায়েদের সংখ্যা ক্রমশ বেডে চলেছে। সে দেশেও কুমারী মায়েদের ছেলে মেয়েদের নিয়ে সামাজিক সমস্যা তৈরি হচ্ছে।

আমাদের দেশ যতই আধুনিক হোক, কুমারী মায়ের সন্তানদের সমাজ গ্রহণ করছে না। এর ফলে তারা শিশুকে জন্মাবার সঙ্গে সঙ্গে মেরে ফেলছে। দু-একটি ক্ষেত্রে গোপনে কোন সন্তানহীনা দম্পতিকে দিয়ে দিচ্ছে। তার এই ইতিহাস গোপন করে সে বিয়ে করছে। কিন্তু তার মনে সব সময় অপরাধ বোধ জেগে থাকছে। তাছাডা সন্তানের প্রতি মায়ের একটা টান তো সারাজীবন থেকেই যায়। অনেক কুমারী মা লোকলজ্জার ভয়ে সদ্যোজাত সম্ভানকে ডাস্টবিনে ফেলে দিয়ে আসছে। তা নইলে অ্যাবরশান করাচ্ছে। এটাও এক ধরনের শিশুহত্যা। শুধু তাকে যখন হত্যা করা হচ্ছে সে তখনও পূর্ণায়ব পায়নি এই যা। কিন্তু আধুনিক পৃথিবীর অধিকাংশ দেশই গর্ভপাতকে বৈধ করেছে। কিন্তু হত্যা না হয় বৈধ হল: আইন থেকে তুমি বাঁচলে। কিন্তু একটা অপরাধবোধ তো থেকেই যায়। তাছাড়া গর্ভপাত নারীর স্বাস্থ্যের পক্ষেও খারাপ। তিন-চার মাস হয়ে গেলে বিপজ্জনকও বটে। আফটার অল টার্মিনেশন অফ প্রেগন্যান্সি বিবাহিত দম্পতিদের অবাঞ্জিত সন্তানের হাত থেকে পরিত্রাণ পাওয়ার জন্যই করা হয়েছিল। কিন্তু তারও একটা সময়সীমা আছে। এটি জন্মনিয়ন্ত্রণের একটি উপায় বলেই স্বীকৃতি দেওয়া হয়েছিল। অবিবাহিত নরনারীর সেক্স উপভোগের পথ সগম করে দেওয়ার জন্য নয়।

প্রশ্ন। কিন্তু কেউ যদি গর্ভনিরোধক বা কনট্রাসেপটিভ ব্যবহার করে; তাহলে তো আর অবৈধ সম্ভানের ভয় নেই?

উত্তর। এডস থেকে বাঁচার জন্য এখন অবশ্য সেফ সেকসের কথাই বলা হচ্ছে। কনডোম ব্যবহারের কথা প্রকাশ্যে প্রচার করা হচ্ছে। এটাও কিন্তু পশ্চিমি মূল্যবোধের সঙ্গে সমঝোতা

<sup>\*</sup>এনটমি ফর স্টুডেন্টস, ডাঃ এস. কে. পাল, পূঃ ১২৩

করার জন্য। কারণ আমেরিকায় চারজনের তিনজনই ছাত্রজীবনে সেক্স করে। তারা এটা স্বাভাবিক বলেই ধরে নিয়েছে। যখন খুশি, যার তার সঙ্গে সেক্স। বার বার বিয়ে ডিভোর্স। এখন তো বিয়েও উঠে যাচ্ছে। এক সঙ্গে থাকো। যতদিন খুশি থাকো। ভাল না লাগলে ছেডে যাও। আবার পছন্দমত কারও সঙ্গে থাকো। এটা কি স্বাভাবিক জীবন ? ছেলেমেয়েদের কী অবস্থা হচ্ছে দ্যাখো। মিঃ এক্স ও মিস ওয়াই এক সঙ্গে আছে। তাদের দুটো বাচ্চা হল। তারপর মিস ওয়াই মিঃ জেডের সঙ্গে থাকল। তাদের দুই বাচ্চা। এরপর মিঃ জেড মিস এম এর সঙ্গে থাকল। আর মিস ওয়াই মিঃ এন এর সঙ্গে থাকল, তাদের দুটো বাচ্চা হল।

এখন যে ছটা বাচ্চা হল, তারা এদিক থেকে ছয় ভাই বোন কিন্তু কে কার বাবা তা বোঝা মুশকিল। বাবা-মা যতবার আলাদা হচ্ছে ছেলে-মেয়েদের সমস্যা ততবার বাড়ছে। এর ফলে তাদের ছেলেমেয়েদের কোন দায়বদ্ধতা নেই। তারা ভালবাসা পাচ্ছে না। তারাও বড় হয়ে জন্তু জানোয়ারের মত হয়ে উঠছে। শুধু খাওয়া আর সেক্স করা। একজন বুদ্ধিজীবী আধুনিক সভ্যতাকে নিয়ে ব্যঙ্গ করে বলেছিলেন, মডার্ন ম্যান হল সে, যে শুধু খবরের কাগজ পড়ে আর সেক্স করে। জন্তুর সঙ্গে তার তফাত শুধু খবরের কাগজ পড়তে পারাটা।

প্রশ্ন। আপনি কী সেকেলে পন্থী?

আমি। একদম নই। আমি মনেপ্রাণে আধুনিক। আমি বিজ্ঞানের আলোতে অনেক কিছুকে দেখি। মনোবিজ্ঞানও বিজ্ঞান। মনোবিজ্ঞানীরা বলেন, মনকে যে কোন অপরাধ বোধ থেকে মুক্ত রাখতে হবে। যা প্রকৃতিবিরুদ্ধ সেটা জোর করে করতে গেলেই হিতে বিপরীত হবে। তখন তুমিই একদিন ভাববে এ কাজটা ঠিক হয়নি। আমি সেক্স ব্যাপারটিকে কখনও একটা মজার খেলা হিসাবে দেখি না। সেকসের একটি চরম উদ্দেশ্য আছে। তারও একটা নীতি আছে। সেক্সের তাড়না বয়সকালে আসবেই। তাকে sublimate করতে হবে। ওটাতো একটা এনার্জি। এনার্জিকে অন্য পথে বেরিয়ে যাবার পথ খুলে দিতে হবে। পাঁচটা বই পড়া, লেখালেখি করা, নাটক আবৃত্তি ছবি আঁকা, স্পোর্টস, গেমস, সমাজসেবার মধ্যে জড়িয়ে থাকা, আড্ডা দেওয়া, বেড়ানো- ওই যে প্রথমে বলেছি মনকে একা ছেড়ে দিও না। তাকে পাহারা দিয়ে রাখো। একটা লক্ষ্য সামনে রাখো। পছন্দমত কাউকে হিরো করো— হিয়োর তো অভাব নেই আমাদের দেশে বিবেকানন্দ, নেতাজী, শ্যামাপ্রসাদ, কার্ল মার্ক্স, লেনিন, গান্ধী- যাকে যার ইচ্ছে। আমি কোন preach করছি না। শুধু এজন কাউকে সামনে রাখো। দেখবে একটা আদর্শ তোমাকে সব সময় নানা সমস্যা থেকে উদ্ধার করছে। তোমার কি কোন বান্ধবী আছে?

উত্তর। না। মেয়েদের সঙ্গে আমি ঠিক ভাল মিশতে পারি না।

আমি। বুঝতে পারছি তুমি অন্তর্মুখী। বাবা-মায়ের নিশ্চয়ই একমাত্র সন্তান? উত্তর। হাঁ ঠিক ধরেছেন।

আমি। এক ছেলেদের বাবা-মা সব সময় পজেশিভ হয়। অর্থাৎ তারা সব সময় সস্তানকে আঁকড়ে রাখতে চায়। তাদের আলাদা করে গড়বার সুযোগ দেয় না। সবসময় চোখে চোখে রাখতে চায়। যার জন্য এরা প্রায়ই তার বিপরীত লিঙ্গের কাছে স্বচ্ছন্দ হতে পারে না। কারণ মা যদি কিছ ভাবে। তারা হয়ে ওঠে Mummy's boy or girl.

বয়ঃসন্ধির সময় থেকে ছেলেমেয়ে বিপরীত লিঙ্গের সান্নিধ্য চায়। কিন্তু তখন লজ্জায়

মিশতে পারে না। কলেজে উঠে লজ্জাটা কেটে যায়। আমিও কলেজে পড়ার সময় মেয়েদের সঙ্গে মিশতে পারতাম না। অবশ্য তখন ক্যাম্পাসের ভেতর ছাত্রছাত্রীদের সম্পর্ক এত ক্রি ছিল না। এতে আমার খুব অসুবিধে হয়েছে। আমি এখন বুঝি ছেলেমেয়েদের স্বচ্ছন্দ মেলামেশা মানসিক স্বাস্থ্যের দিক থেকে কত জরুরি।

প্রশ্ন। কিন্তু আপনি তো বললেন, বিয়ের আগে সেক্স -

আমি। নারী পুরুষের অন্তরঙ্গ মেলামেশা মানে সেক্স করা নয়। বন্ধু যেমন বন্ধুর সঙ্গে মেশে। পুরুষ ও নারী পরস্পরের পরিপূরক। নারী পুরুষের সম্মিলিত টিম অনেক বড় কাজ করতে পারে। কারণ তারা পরস্পরের নিন্দা প্রশংসাকে গুরুত্ব দেয়, সেজন্য চ্যালেঞ্জ নিয়ে কাজ করে। তাছাড়া এই মেশার ফলে তাদের sex urge sublimate হয়।

প্রশ্ন। Aggravateও তো করতে পারে।

আমি। পারে, যদি কোন মেয়ে প্রশ্রয় দেয়। অনেক তরুণী মেয়েদের আজকাল দেখি খুব টাইট পোশাক পরে রাস্তায় বেরুতে। অনেক মেয়ে দেহের অনেকখানি অনাবৃত করে রাস্তায় বেরোয়। আমি বোর্খা পরতে বলছি না। ঘোমটা দিতেও বলছি না। এসব বর্বর প্রথা। ভদ্র শালীন পোশাক মেয়েদের নিরাপত্তার জন্যই দরকার। মেয়েরা ছেলেদের সুপ্ত যৌন প্রবৃত্তিকে বাড়িয়ে দেয়। কলেজে নিশ্চয়ই দেখেছ যখন এক সঙ্গে অনেক ছেলে বসে আড্ডা দেয়, তখন পাশ দিয়ে অশালীন পোশাক পরা কোন মেয়েকে যেতে দেখলে ছেলেদের কেউ কেউ আওয়াজ দেয়। তাকে নিয়ে যে সব আলোচনা হয় তা মোটেই শালীন নয়। কিন্তু এখানে ওই মেয়েটিই কিন্তু প্রভোক করছে।

প্রশ্ন। কিন্তু এই পোশাকই তো ছেলেরা রোজ সিনেমায় ও টিভিতে দেখছে। পোস্টারে, তাৰ্ডিং-এ দেখছে।

আমি। এখানেই তো যত সমস্যা। চারিদিকে এত ক্রাইম ও সেক্সকে গ্লোরিফাই করা হচ্ছে, নারী দেহকে পণ্য হিসাবে প্রচার করা হচ্ছে তাতে কামনায় ঘৃতাহুতি পড়ছে। বিজ্ঞাপনে নারীর সেক্সকে exploit করা হচ্ছে। মিডিয়ার কিছু লোক এর প্রতিবাদ করে থাকেন। আমি নিজেও সেমিনারে এ নিয়ে প্রতিবাদ করেছি। কিন্তু কে শোনে? কিছুদিন আগে কলকাতা কর্পোরেশন এই ধরনের হোর্ডিং শহর থেকে সরিয়ে দেবার উদযোগ নিয়েছিলেন, কিন্তু বিজ্ঞাপন এজেন্সি ও মিডিয়া হই হই করে উঠল। ব্যস, সেই অভিযান বন্ধ হয়ে গেল। কারণ এটা তো একটা ব্যবসা। কে না জানে, সেক্স আদিম প্রবৃত্তি। একে মানুষ সংস্কৃতি দিয়ে চেপে চুপে রাখে। কিন্তু সেই সংস্কৃতিটাই যদি বদলে দেওয়া যায়, অর্থাৎ অবাধ যৌনতাকে যদি স্বাধীনতা ও আধুনিকতা বলে লোকের কাছে চাউর করে দিতে পারি তাহলে তো কেল্লা ফতে। এখন তবু লোকে সিনেমায়, পোস্টারে যৌনউদ্দীপক দৃশ্য দেখে খুশি থাকছে। কিছুদিন পরে তারা নিজেরাই ব্যক্তিগত জীবনে এমন পোশাক পরবে। সিনেমার হিরো-হিরোইনদের মত আচরণকেই স্বাভাবিক বলেই মনে রবে। সেক্স করাটা এখনই অনেকের কাছে একটা মজা। এরপর সবার কাছেই মজা হয়ে দাঁড়াবে। যেমন পশ্চিমে হয়েছে। তার ফল তো ভাল হয়নি। আর কিছুদিন পরে দেশের অর্ধেক লোকই এডসে সাবাড হয়ে যাবে।

প্রশ্ন। কিন্তু এটা তো বিশ্বায়নের যুগ। আধুনিক মানসিকতা তা যত খারাপই হোক না কেন, আপনি তাকে আটকাতে পারবেন?

আমি। নিশ্চয়ই পারব। যদি ছাত্র নেতৃত্ব এ ব্যাপারে সচেতন হয়। ড্রাগ যে ভাবে এক সময় ক্যাম্পাসগুলি ছেয়ে ফেলেছিল, এখন তার প্রকোপ আর আগের মত নেই। তবে এডস সম্পর্কে অতথানি সচেতনতা তৈরি হয়নি। সেটা যৌনশিক্ষা না হলে হবে না। টেলিভিশনের বিরুদ্ধে একটা সুস্থ সাংস্কৃতিক আন্দোলন গড়ে তুলতে হবে। বলতে হবে সেক্স ও ভায়োলেন্স কমাও। বিজ্ঞাপনে নারীকে এভাবে সেক্স সিম্বল করে দেখানো বন্ধ হোক।

প্রশ্ন। কিন্তু তারা তো বাণিজ্যিক উদ্দেশ্য নিয়েই ঠিক এটা করছে। আপনার আমার কথা কি শুনবে? তারা কেউ ন্যাশনাল, কেউ মাল্টিন্যাশনাল কোম্পানি --।

আমি। তারা না শুনলে টিভি বন্ধ করার চাবি তো আমাদের হাতে। বাবা-মায়েরা ছোটদের সামনে টিভির এই ধরনের প্রোগ্রাম না দেখলেই পারেন। আর যদিও তাঁরা দেখেন তাহলে তাঁদের মধ্যেও ইমিউনিটি গড়ে তোলার দরকার। বলা দরকার ওগুলো তরুণ-তরুণীদের আদর্শ হতে পারে না।

এই ধরনের exposure এর মধ্য দিয়ে ছাত্রছাত্রীদের যেতে হচ্ছে বলে তাদের চ্যালেঞ্জ এখন অনেক বেশি। আমি তো বলি আমাদের সময়ের তুলনায় এখন ছেলেমেয়েদের মাথা ঠিক রেখে পড়াশোনা চালিয়ে যাওয়া মুশকিল। আফটার অল, এটা এখন একটা চ্যালেঞ্জ। সেইজন্যই তো Healthy diversion চাই।

প্রশ্ন। আপনি এবং অনেকে বলেন, সেক্স এডুকেশন দরকার। কিন্তু সবাই তো প্রাকৃতিক নিয়মেই সেক্স ব্যাপারটি শিখে যায়। এ সব প্রকাশ্যে শেখালে ছেলেমেয়েরা চালু হয়ে যাবে। যারা যেটা জানত না তারাও তাড়াতাড়ি জেনে ফেলবে।

আমি। প্রাকৃতিক নিয়মেই তো তুমি এতদিন স্বমোহন করছিলে, কেউ তো শিখিয়ে দেয়নি। তাহলে তোমার মধ্যে অপরাধ প্রবণতা ছিল কেন? sperm আর রক্তপাতের মধ্যে গুলিয়ে ফেলছিলে কেন? অল্প জানা খুব বিপজ্জনক। ভুল জানা আরও বিপজ্জনক। আমরা আমাদেরই জানি না ৷ Procreation তথা বাঁচা বাডা জন্ম দেওয়া জীবের ধর্ম। কীটানকীটেরাও বংশ বৃদ্ধি করে। পরাগ এসে রেণুতে না মিশলে ফুল ফোটে না। এই fact of life কে মেনে নিয়ে হয়। আমাদের হিন্দু পুরাণে আর হিন্দি ছবিতে সেক্স নিয়ে এত কথা বলা অথচ সেই কথক ঠাকুর কথনও বলছেন না শুক্র বস্তুটি কী, কোথা থেকে আসে? তার কার্যকারিতা কী? তুমি কী জানো Reproduction প্রক্রিয়া সব ছেলে মেয়েদের পড়ানো হয় না বলে অনেকে Innocent থেকে যায়। বিয়ের পর নারী ও পুরুষ অনেক সমস্যা বাঁধায়। অনেক যুবকযুবতীর মধ্যেও ধারণা নেই মাতৃগর্ভ থেকে শিশু যোনিপথ ধরে বেরিয়ে আসে। পুরুষের লিঙ্গ যদি সঙ্গমের সময় প্রয়োজনমত শক্ত না হয় তাহলে Impotency আসে। এ সব ক্ষেত্রে অধিকাংশ সময় দেখা যায় sex সম্পর্কে আবাল্য ভীতি, obsession, সংস্কার ও অজ্ঞতা থেকে এটি হচ্ছে। অনেকে মনে মনেই ভাবে সে অক্ষম। অতিরিক্ত masturbation বা সময়কামিত্ব থেকে Psychological nervousness আসতে পারে। মেয়েদের পক্ষে কামশীলতা, যৌন অনিচ্ছা অতি সাধারণ ঘটনা। অনেক ক্ষেত্রেই এটা Proper sex education এর অভাব থেকে ঘটে।

তবে এতদিন এ ব্যাপারটি নিয়ে কেউ মাথা ঘামাননি। Thanks Aids, যা এখন

মহামারীর মত সারা পৃথিবীতে ছড়িয়ে পড়ছে সেটি মানুষকে sex education নিতে অনপ্রাণিত করছে। তাছাডা মানযকে সংযত হতেও সাহায্য করছে।

প্রশ্ন। ছেলেরা যেমন বয়ঃসন্ধির সময় থেকে স্বমোহন করতে শেখে, মেয়েরাও কী  $\sqrt{2d}$ 

উত্তর। কোন ভুল ধারণা কোর না। sex urge যেমন বয়ঃসন্ধিকাল থেকে ছেলেদের হয়, তেমনি মেয়েদেরও হয়। একটি মেয়ে হঠাৎ একদিন স্নানের ঘরে গিয়ে নগ্ন হয়ে আয়নায় তাকে নারী হিসাবে আবিষ্কার করে। দেখে তার সদ্য বিকশিত স্তন দুটিকে। দেখে তার যোনিমুখে রোমের সঞ্চার। সেও তার যোনিমুখে আঙল দিয়ে স্পর্শ পলক অনভব করে। যোনি মথের প্রবেশদ্বারে আছে ভগন্দর। এই ভগন্দরকে স্পর্শ করলেই সে যৌন পলক পায়। এই ভাবে পুলক ও বিষাদ ও উদ্বেগের মধ্য দিয়ে সে যখন যৌবনে এসে পৰ্ণনারীতে পরিণত হয় তখন যৌন আনন্দ (sexual pleasure) কী তা সে বুঝে ফেলেছে। sex এর পাঠ অধিকাংশ ক্ষেত্রেই ছেলেমেয়েরা পায় দাদা দিদি বা সমবয়সী পাকা ছেলেমেয়েদের কাছ থেকে। এদের মধ্যে কারও কারও কৈশোরেই যৌন সঙ্গমের অভিজ্ঞতা হয়েছে। যেহেতু আমাদের দেশে বয়ঃসন্ধির সময় ছেলেমেয়েদের অন্তরঙ্গ মেলামেশার সুযোগ নেই সেহেতু কুসঙ্গে পড়ে ছেলেরা অনেকে সমকামী ও মেয়েরা লেসবিয়ান হয়ে ওঠে। বিশেষ করে হস্টেলের ছাত্র-ছাত্রীদের মধ্যে এই সমকামিত্ব দেখা দিতে পারে। তবে আমাদের দেশে সমকামিত্ব ছাত্রজীবনের পর আর বেশি থাকে না। তারা বিয়ে-থা করার পর আবার প্রাকৃতিক sex এ ফিরে আসে। কিন্তু ইংলন্ড আমেরিকায় সমকামীরা প্রকৃতিগত ভাবেই চিরসমকামী। তারা বিপরীত লিঙ্গের সঙ্গে মিশতে পারে না।

সমকামিত্ব প্রকৃতি বিরুদ্ধ এক অস্বাভাবিক আচরণ। সিনিয়র ছাত্র-ছাত্রীরা তাদের জনিয়রদের এই পথে নিয়ে আসে। পায়ুকাম বা সডোমি অনেক দেশেই দণ্ডযোগ্য অপরাধ ্রবং অস্বাভাবিক যৌন আচরণ হিসাবে নিন্দনীয়। পায়কাম থেকে এইডস ছডাতে পারে। তাছাডা অম্বাভাবিক প্রক্রিয়া বলে এখানেও অপরাধস্মন্যতা জাগে, যেটি বিবাহোত্তর যৌন সম্পর্ককে স্বাভাবিক হতে দেয় না। মনে রাখতে হবে, অতিরিক্ত কামচিন্তা তরুণ-তরুণীদের কতগুলি ক্ষতি করতে পারে যেমন - তাদের বিকৃতকামী করে তুলতে পারে। অনেক বিকৃতকামী পশুর সঙ্গে sex করে। অনেকে ধর্ষকামী হয়ে ওঠে অর্থাৎ তারা অত্যাচার করে যৌন আনন্দ লাভ করে। যেমন মারধর করা অথবা চাবুক খাওয়া এগুলোই তাদের যৌন আনন্দের শর্ত। আমি অনেক নারীকে জানি যারা বিকৃতকামী পুরুষকে ডিভোর্স করতে বাধ্য হয়েছে। আবার অনেক অতি যৌনতা ক্রান্ত নারীদেরও দেখেছি যারা যৌন তৃপ্তির জন্য একের পর এক পুরুষকে প্রথম যৌবন থেকেই প্রলুদ্ধ করেছে। এই অতি-যৌনতাক্রান্ত ৰ hepersex দের বহুগামিতা (promisquity) কলেজ জীবন থেকেই শুরু।

এইজন্য ছাত্ৰ জীবনে কখনই জীবনকে sex চালিত হতে দিতে নেই। সংযত থাকতে হয়। আহার নিদ্রা ভয় ও sex urge যত বাড়াবে তত বাড়বে।

অতি যৌনতা বা hyper sex হয়ে গেলে সেটি স্বাভাবিক জীবনযাত্রার পরিপষ্টী হয়ে যায়। ।দি কেউ অনভব করে সামান্য কারণেই তার কামোত্তেজনা জাগছে, তাহলে তার উচিত হবে কোনও সাইকাট্রিকের সঙ্গে পরামর্শ করা। আবার যদি কেউ বুঝতে পারে তার কোন যৌন আকাঙাই জাগছে না এবং সে মনে করছে তার যৌন ক্ষমতা নেই বা তার অতি দ্রুত স্থলন

হচ্ছে বিবাহের আগে তারও উচিত মনোচিকিৎসকের সঙ্গে পরামর্শ করা। কিন্তু তাবলে বিজ্ঞাপন দেখে কখনও হাতুডে যৌন বিশেষজ্ঞদের কাছে যাওয়া উচিত হবে না।

প্রশ্ন। sex করলেই কী কোন পর্ণবয়স্কা নারীর গর্ভবতী হবার সম্ভাবনা আছে? উত্তর। না, একথা নিশ্চিত করে বলা যায় যে না যে যৌন সংসর্গের দরুণ পুরুষের বীজ নারীর জরায়ুতে গেলেই নারী গর্ভবতী হয়ে পড়বে। আগেই বলেছি গর্ভবতী হবার পিছনে প্রথমত নির্ভর করে sperm count অর্থাৎ বীর্যে সজীব ও নির্জীব শুক্রকীটের অনুপাত কত। প্রতিবার স্থলনের সময় ২.৫-৩.৫ মিলিলিটার বীর্যপাত হয়। প্রতি মিলিলিটারে ১০ কোটি শুক্রাণ নির্গত হওয়ার কথা। এর ৮০% শুক্রাণ স্বাভাবিক বা জীবন্ত হতে হবে। অনেক সুস্থ দম্পতির সস্তান হয় না এই কারণে, অর্থাৎ পর্যাপ্ত সজীব শুক্রের অভাবে। আগেই বলেছি একটি মাত্র সজীব শুক্রকীটই জরায়ুতে ঢোকার অধিকার পায়। পর্যাপ্ত সজীব শুক্রকীট না থাকলে এটি সম্ভব হয় না। এবার নারীর জননেন্দ্রিয়ের গঠনে ক্রটি থাকতে পারে। তার ওভারিতে ডিম্ব সৃষ্টি নাও হতে পারে। ফ্যালোপিয়ন টিউবে অবরোধ থাকতে পারে। জরায়ুর গঠনের কোন ত্রুটি থাকলে পুরুষের বীজ ও নারীর ডিস্বাশয় একটি টিউবের মধ্যে রেখে কৃত্রিম উপায়ে তাকে নিযিক্ত রাখা হয়। একে invitro fertilisation করা বলে। এই test tube baby এখন আকছার হচ্ছে।

তাছাড়া প্রতি মাসেই ঋত শুরুর আগে ও ঋতু পরে কয়েকটি দিন safe period থাকে। এ সময় সাধারণত গর্ভ হয় না। প্রকৃতিই এটা নির্ধারিত করেছে। তাছাড়া পুরুষ কনডোম বাবহার করলে এবং নারী গর্ভনিরোধক পিল খেলে গর্ভসঞ্চার হয় না। তবে এতে কোন গ্যারান্টি নেই। এই নিরাপত্তামূলক ব্যবস্থাগুলি বিবাহিত দম্পতিদের জন্য। কারণ তারা সম্ভান চায় কিনা সেটা তারা পরিকল্পনা করতে পারে। কিন্তু বিয়ের আগে sex হিসেব করে হয় না। সেটা ঝোঁকের মাথায় হয়। বহুক্ষেত্রে এক পক্ষ বিশেষত পুরুষ বন্ধু নারীকে নানাভাবে প্রলোভিত করে। লোভ দেখায় ও প্ররোচিত করে। অনেক সময় জোর জবরদস্তি করে।

নারীর ইচ্ছার বিরুদ্ধে তার সঙ্গে যৌনসঙ্গম করলে সেটা আইনত ধর্ষণ বা রেপ। রেপ প্রমাণিত হলে এর অপরাধ যাবজ্জীবন কারাদণ্ড। অনেক সময় নিকট আত্মীয় বা পরিবারের লোকজনও রেপ করে। এই ঘটনা আকছার ঘটে। বান্ধবীদের বেড়াতে নিয়ে গিয়ে তাদের প্রভাবিত করে sex করাও rape এর পর্যায়ে পড়ে। একে বলে date rape। বালাবাহুলা ইংলন্ড আমেরিকাতে প্রতি বছর প্রচুর সংখ্যা date rape হয়।

এজন্য প্রাক বিবাহ sex বর্জনীয়। মানসিক স্বাস্থ্যের জন্যই এটা দরকার। বিশেষ করে অবিবাহিতা যুবতীদের আমি যে সব সাজেশান দিয়ে থাকি সেগুলি এই : তোমরা ছেলেদের সঙ্গে অবাধ মেলামেশা করো, কিন্তু তাদের সঙ্গে sex এ জড়িয়ে পোড়ো না। এজন্য কোন ছেলের সঙ্গে একা নির্জন জায়গায়, তা সে বাড়িই হোক বা নিরিবিলি কোন জঙ্গল হোক যাওয়া উচিত নয়। বিশেষ করে সন্ধ্যার পর।

এমন পোশাকে পরে রাস্তায় বেরিও না যাতে পুরুষের লুব্ধ দৃষ্টি তোমার ওপর পড়ে। শালীন পোশাক পরেও সাজগোজ করা যায়। Provocative পোশাক পরলে তার পরিণতির জন্য তোমাকেই দায়ী হতে হবে। চিত্রতারকাদের পোশাক এবং তাদের ছলাকলা তাদের পেশার জন্যই দরকার। তারা শো বিজনেসে আছে। এই ব্যবসার এটাই দস্তুর যে সব সময় দর্শককে আকৃষ্ট করতে হবে। তাছাড়া ফ্যাশন মডেল ও তরকাদের গ্ল্যামার সৃষ্টির

দরকার হয়। কিন্তু তোমাকে পারিবারিক ও সামাজিক বৃত্তের মধ্যে জীবন যাপন করতে হবে। একটা বাস্তব সত্য জেনে রাখতে হবে sex এর উত্তেজনা কোন একটা সময় এমন তীব্র হয়ে উঠতে পারে যে সে তখন আর কোন সম্পর্ক বিচার করে না। বয়ঃসন্ধি থেকে প্ৰথম যৌবনে এটা অত্যন্ত তীব্ৰ হয়ে উঠতে পারে। তখন তেমন পরিস্থিতি হলে সমবয়সী কাজিন এমনকী সহোদর ভাইবোনের মধ্যেও sex-এর ঘটনা ঘটে।

আবার অতি যৌনতায় আক্রান্ত বয়স্ক মহিলাও ছেলের বয়সী কিশোরী ও যববকে sex করতে প্ররোচিত করে। আমি এমন কিছু ঘটনা জানি, যেখানে বিবাহিতা অথবা বিধবা মহিলা স্কল-কলেজের ছাত্রদের দিয়ে sex চরিতার্থ করে তাদের জীবনে সর্বনাশ ঘটিয়েছে। এসব ঘটনা এত গোপনে ঘটে যে কাকপক্ষী টের পায় না। তাছাডা সমাজ এই ব্যাপারটিকে এতদিন ধামাচাপা দিয়ে রেখে দিয়ে এসেছে। এই যে তোমার সঙ্গে আমি এসব কথা খেলাখুলি আলোচনা করছি এবং সকলের উদ্দেশে লিখছি বয়স্কদের মধ্যে কেউ কেউ আমাকে গালমন্দ করবে। সমাজের এই দৃষ্টিভঙ্গি বদলাতে হবে। sex কে Part of life হিসাবে দেখতে হবে এবং ব্যক্তিগত জীবনে এর অপপ্রয়োগ বন্ধ করতে হবে। এটা সাধু সন্মাসীদের ব্রহ্মাচর্যের ফতোয়া দিয়ে হবে না। proper sex education দিয়েই ছেলেমেয়েদের attitude বদলাতে হবে। জীবনে healthy sex life এর যে কী ভীষণ প্রয়োজন তা বিবাহিত জীবনে বুঝবে। store energy for future. ছাত্রজীবনে অসংযত ও অসংযমী হলে পরে পর্যবে।

প্রশ্ন। আপনি বলছেন বিবাহিত জীবনকে সুখী করতে গেলে sex life সব চেয়ে \* Important ?

উত্তর। Exactly so. তবে সেই সঙ্গে যেটা দরকার সেটা compatability অর্থাৎ সমমর্মিতা। সেটা একটা অভ্যাস ও জীবনবোধের ব্যাপার। ছাত্রজীবন থেকে তার practice করে যেতে হবে। এর মধ্যে প্রধান হচ্ছে personal habit. এটা কিন্তু ছোটবেলা থেকে গড়ে ওঠে। তবে যৌবনে তার পূর্ণ বিকাশ হয়। যেমন ধরো, ব্যক্তিগত পরিচ্ছন্নতা। তোমার গোপন অঙ্গে যদি কোন চৰ্মবোগ থাকে তাহলে তোমার ভাবী স্ত্রী বা স্বামী কিছুতেই তোমাকে সহা করবে না। তুমি যদি নোংরাটে ধরনের লোক হও। জামাকাপড, অন্তর্বাস রোজ না কাচো, মুখের দুর্গন্ধ দূর না করো, তাহলে অন্যের সঙ্গে সহবাস বেশ মুশকিল হবে। আমি দেখেছি অনেকে টয়লেট ব্যবহার করে ফ্রাশ না টেনে চলে যায়। মূত্রত্যাগ করে হাত ধোয় না। সিকনি শুদ্ধ রুমাল পকেটে রেখে দেয়। থুথু দিয়ে নোট গোনে, নিয়মিত জুতোয় কালি দেয় না। গায়ে সাবান দেয় না, অনেক মেয়ে নিয়মিত শাম্পু করে না বলে চুলে উকন বাসা করে। অনেকে বাথরুমে স্নান করে যেখানে সেখানে ভিজে তোয়ালে ছেড়ে চলে আসে। আঙুল দিয়ে চেটে পুটে কিছু খেয়ে জল দিয়ে হাত না ধয়ে রুমাল দিয়ে হাত মুছে রুমাল পকেটে রেখে দেয়। অনেকের অভ্যাস, বাথরুমের বেসিনের কল খুলে জার্সা। টিভির সুইচ বন্ধ না করা। ইন্ত্রি করতে করতে কানেকশান সুইচ অফ না করে অনেকে অন্য কাজে চলে যায়। পরে আর মনে থাকে না। অনেক পুরুষ বিছানায় শুয়ে ণ্ডয়ে সিগারেট খায়।

ব্যক্তিগত পরিচ্ছন্নতার ব্যাপারে পুরুষের চেয়ে মেয়েরা সচেতন বেশি। তবে বাড়াবাড়িও দেখেছি, যাকে শুচিবাই বলে। বার বার স্নান করছে, হাত ধুচ্ছে। এটাও এক ধরনের কলেজে যা শেখানো হয় না - ৩  $00$ 

obsession বা কোন ধারণার দ্বারা আচ্ছন্নতা। এটা খারাপ। কিন্তু ছেলেরা একটু বেশি অগোছালো থাকে। এ নিয়ে বিবাহিত জীবনে ভুল বোঝাবুঝির সৃষ্টি হয়। মেয়েরা এ সব ব্যাপারে আবার বেশি উত্তেজিত হয়।

তবে compatability তাকেই বলে যেখানে স্বামী-স্ত্ৰীর ব্যক্তিগত অভ্যাস ও চিন্তাভাবনার মধ্যে মিল থাকে। এজন্য বিয়ের আগে ভাবী স্বামী-স্ত্রী পরস্পরের সঙ্গে অন্তরঙ্গভাবে মিশতে পারলে পরস্পরের ত্রুটি-বিচ্যুতি জানতে পারে। তারা সেণ্ডলি সংশোধন করে নিতে পারে। বিয়ের পর অনেক সময় স্বামী-স্ত্রীর মধ্যে একটা স্বাতন্ত্র্যবোধ চেপে বসে যে তখন একে ভাবে অন্যে গার্জেনি ফলাচ্ছে। বিশেষ করে একজন যদি dominating হয় তখন সে তার মত অন্যের ওপর চাপাতে চেষ্টা করে। অন্যে সেটাকে resist করতে থাকে। যেখানে স্বামী-স্ত্রী বিয়ের আগে অপরিচিত থাকে সেখানে এই ধরনের সমস্যা বেশি করে হতে পারে। তবে যারা পছন্দ করে বিয়ে করে তাদের মধ্যেও যে হয় না তা নয়। সে জন্য ছাত্রজীবনে যারা পরস্পরের প্রেমে পড়েছে এবং ঠিক করেই ফেলেছে বিয়ে করবে, তাদের পরস্পরকে ভাল করে জানা দরকার।

প্রশ্ন। আপনি জানা বলতে কী ধরনের জানা বোঝাচ্ছেন?

উত্তর। পরস্পরের মধ্যে রুচির মিল আছে কি না দেখা। কেউ স্বার্থত্যাগ করতে রাজি আছে কি না পরীক্ষা করে নেওয়া। এটাতো হয় না যে মেয়েরাই স্বামীর জন্য স্বার্থত্যাগ করবে আর স্বামী তার ভালমানুষির সুযোগ নিয়েই যাবে। এমনকী গভীরভাবে ভাবা দরকার এর সঙ্গে সারাজীবন কাটানো যাবে কি না। এর মধ্যে অন্যের ব্যক্তিগত রুচি, সৌন্দর্যপ্রিয়তা, বাস্তববুদ্ধিও পড়ে। শুধু শারীরিক সৌন্দর্যে বা বাইরের রূপে গুণে বুঁদ হয়ে থাকলেই চলে না। অথচ কোর্টশিপ পিরিয়ডে ছেলেমেয়েরা পরস্পরের রূপে অথবা অনেক সময় sex -এ এমন মজে থাকে যে, বিয়ের পর দৈনন্দিন জীবনের উপযোগী সে হবে কিনা, তা ভাবতেই ভুলে যায়। অথচ প্রেমপর্ব তাকে জানার দীর্ঘ সুযোগ দেয়। আমার মতে বিয়ের ব্যাপারে কোন কমিটমেন্টে আসার আগে দুজনের দুজনকে ভাল করে জেনে নেওয়া ভাল। অনেকে বলবেন, বেশ কিছুকাল মেলামেশার পর ছেড়ে আসা বিশ্বাস-ভঙ্গ। আমি বলব তা কেন হবে। অন্তরঙ্গ মেলামেশার পর এক পক্ষ যদি বুঝতে পারে আমার সঙ্গে এর কোন মিলই হবে না,তাহলে তার সঙ্গে সম্পর্ক চুকিয়ে দেওয়াই ভাল। এটা বরং সততা। স্বামী-স্ত্রীর মধ্যে মত ও পথের কোন মিল নেই। চিন্তাভাবনার কোন সাজুয্য নেই, পরস্পরকে এক রকম ব্র্যাকমেইল করে চলেছে সারা জীবন এমন ঘটনা আমি আকছার দেখেছি। এর ফলে এরাও সুখী হয় না, এদের ছেলেমেয়েরাও সুখী হয় না। এরা কেউ বিবাহোত্তর প্রেমে বা কোন অ্যাফেয়ারে জড়িয়ে পড়তে পারে।

প্রশ্ন। কিন্তু কোন পুরুষ বা নারী স্বামী-স্ত্রী হলে পরস্পরের পক্ষে sexuallty competent কি না সেটা আগে থেকে বুঝবে কী ভাবে?

আমি। একজন পুরুষ sterile কিনা বা নারী বন্ধ্যা কিনা সেটা বিয়ের আগে বোঝা যায় না। বিয়ের পর সম্ভান চাইলে তখনই বোঝা যায়। কিন্তু এক্ষেত্রে চিকিৎসা করা ছাড়া উপায় নেই। তবে সব সময় চিকিৎসায় ফল পাওয়া যায় না। সেজন্যই সন্তানহীন পরিবার দত্তক নেয়। তবে পুরুষ যৌনক্ষম কিনা (sexuality fit) সেটা সে নিজেই বুঝতে পারে। সন্দেহ হলে চিকিৎসকের পরামর্শ নিতে হবে। অনেক যুবকের মনে অকারণে সন্দেহ হতে পারে যে সে Impotent। অনেক সময় মানসিক চাপ ও উদ্বেগের ফলে বা বড রকমের অসুখ বিসুথে সাময়িকভাবে পুরুষের লিঙ্গ আর সঙ্গমক্ষম হয় না। অথবা তার শুক্রের Count কমে যেতে পারে। এসব ক্ষেত্রে ঘাবডে না গিয়ে চিকিৎসকের পরামর্শ নিতে হবে। এতে কোন লজ্জা নেই। বরং এই প্রতিবন্ধকতা নিয়ে বিয়ে করলে কিছদিনের মধ্যেই ডিভোর্স হয়ে যাবে। বিবাহ বিচ্ছেদ আইনে এক পক্ষের Impotency প্রমাণ করতে পারলে বিচারক সঙ্গে সঙ্গে ডিভোর্স দিয়ে দেবেন। এসব ক্ষেত্রে বিয়ে করাটাই উচিত নয়। তাই যৌবন থেকেই মানসিক প্রস্তুতি নিতে হয়। মেয়েরা কামশীতল কিনা সেটা সে নিজেই বঝতে পারে।

প্রশ্ন। আপনি যে যৌন শিক্ষার কথা বলছেন সে সম্পর্কে কী কোন ভাল বই আছে? উত্তর। অনেক বই-ই চোখে পডেছে। কিন্তু এসব বই বিবাহিতদের জন্য। কিছু বই তো পর্নোগ্রাফির বিকল্প। পর্নোগ্রাফি বিকতকামীদের জন্য। অনেক ছাত্র গোপনে এসব বই যোগাড করে পডে। আমি বলব এসব বই না পডতে। কারণ এতে অনর্থক বিকৃত কামনা মনের মধ্যে এসে পাক খায়। যৌন উত্তেজনা হয়। মনের ভারসাম্য নষ্ট হয়। ছাত্রছাত্রীদের জানার মত করে লেখা দ-একটি বাংলা বই চোখে পড়েছে। তার মধ্যে আমার প্রয়াত বন্ধু ডাঃ বিশ্বনাথ রায়ের লেখা (রমণীয়) বইটি আমার খুব ভাল লেগেছিল। এই বইটি এখন আর ছাপা নেই। সে প্রকাশনাও এখন নেই। বইটি প্রধানত মেয়েদের উদ্দেশ করে লেখা। আর বিদেশে ক্যাম্পাস থেকেই এক ওচ্ছ বই ছেলেমেয়েদের ভর্তির সময় দেওয়া হয়। সতর্ক করে দেওয়া হয়, ড্রাগ, মদ, সিগারেট, এডস, সিফিলিস, গনোরিয়া এই সব সম্ভাব্য অসুখ সম্পর্কে। sex education এ মেয়েদের ভূমিকা বিরাট। বিশ্বনাথবাব

বিখ্যাত স্ত্রীরোগ বিশেষজ্ঞ ও ধাত্রী বিদ্যা বিশারদ ও তদুপরি সাহিত্যিক ছিলেন। তিনি বিষয়টির গোডাটা ধরতে পেরেছিলেন।

ডাঃ এস. কে. পালের এনাটমি ফর স্টডেন্টস বইটি ছাত্রছাত্রীদের পড়তে বলব।

## জননী জঠর

যাকে সাধারণ মানুষ জননী জঠর বলে, যেখানে ভ্রণের জন্ম ও বিকাশ তাকে শারীর বিদ্যায় ইউটেরাস বা জরায় বলা হয়। এই জরায় দেখতে অনেকটা উলটে রাখা কলসির মত। এই কলসির ওপরের মোটা অংশটি ফান্ডাস অব ইউটেরাস, মাঝখানের অংশটি বডি াব দি ইউটেরাস। এই দয়ের মাঝখানে দিয়ে দটি টিউব বেরিয়ে গেছে তার নাম ফ্যালেপিয়ন টিউব।

এখন প্রতিমাসে পূর্ণবয়স্কা রমণীর (নারীর এই পূর্ণতা বারো তেরো বছর বছর থেকেই আসে) পিরিয়ড শুরু হবার প্রথম দিন থেকে পনের দিনের মধ্যে তার ওভারির মধ্যে াাফিয়ান ফলিকল বা এককোষী ডিমের সৃষ্টি হয়। এটি ধীরে ধীরে রূপাস্তরিত হয় ওভামে। ার জন্য দিন পনের সময় লাগে। এর সঙ্গে এল এইচ হরমোন মিশে ওভামটিকে পরিপূর্ণ াপ দেয়। তখন ওভাম বা ডিমটি গিয়ে ফ্যালোপিয়ন টিউবে ঢুকে অপেক্ষা করে একটি সতেজ সজীব শুক্রকীটের জন্য। তাই পিরিয়ডের ঠিক পরে পরেই নারীর জঠর গর্ভের ান্য নিজেকে প্রস্তুত রাথে। কিন্তু পুরুষের সজীব শুক্রকীট ছাড়া ভ্রণের জন্ম হতে পারে লা। এই বৈজ্ঞানিক সত্য দীর্ঘকাল মানষের জানা ছিল না। তাই তার গর্ভ সঞ্চারকে মনে
করত দেবতার দান। আসলে দেবতা-টেবর্তা নয়, পুরুষই জীবনের সৃষ্টিকর্তা বিধাতা। মাতজঠর শুধ সেই বীজকে মহীরুহ করে তুলবার কারখানা।

সঙ্গমের সঙ্গে সঙ্গে স্থলিত বীর্য থেকে ৪০ কোটি শুক্রকীট প্রতিযোগিতা দৌড শুরু করে ফ্যালোপিয়ন টিউবের ভেতরে অপেক্ষমান ওভামের সঙ্গে মিলিত হবার জন্য। সেই দৌড়ে প্রতিযোগিতায় একটি মাত্র সতেজ শুক্রকীট যদি টিউবের মধ্যে ঢুকে পড়তে পারে তাহলেই যথেষ্ট। তখন ওভাম ও শুক্রকীটের মিলনে ভ্রণের জন্ম হয়। ওভাম পঁচিশ দিন পর্যন্ত শুক্রকীটের জন্য অধীর আগ্রহে অপেক্ষা করে। যদি পঁচিশ দিনের মধ্যে শুক্র কীট না আসে তখন ওভামের মৃত্যু হয়। কুমারী মায়ের জঠরেও এইভাবে প্রতিমানেই ওভামের সষ্টি হচ্ছে আর মৃত্যু হচ্ছে। একবার শুক্রাণু যোনিপথ দিয়ে তার দেহে ঢুকলেই কোন একটি শুক্রকীট টিউবের ভেতর ঢুকবে। ওভাম বিচার করবে না এটি মেয়েটির স্বামীর শুক্র না, প্রেমিকের শুক্র, না ধর্ষণকারীর শুক্র। শুক্রকীট পেলেই ওভামের সঙ্গে মিশে তার সৃষ্টি প্রক্রিয়া শুরু হয়ে যাবে। ভ্রূণ সঞ্চার হবার প্রক্রিয়াকেই আমরা গর্ভ বা Pregnancy বলি।

প্রতিমাসেই মেয়েদের জরায়ুর মধ্যে ঝড় বয়ে যায়। জরায়ু সঙ্কচিত হয়, বিস্ফারিত হয় - এর ফলে মাসিকের সময় মেয়েরা যন্ত্রণা ও অম্বস্তি অনুভব করে। বিশেষ করে বয়ঃসন্ধির সময় যখন প্রথম মাসিক হতে শুরু করে তখন ইস্ট্রোজেন হর্মোনের প্রভাবে মন আনচান করে, ভয় ভয় ভাব জাগে, লজ্জা সঙ্কোচ দেখা দেয়। তদুপরি নিজের যোনি থেকে কদিন বিরামহীন রক্তপাত হতে দেখে সে ভয় পেয়ে যায়। এ সময় তার মায়ের উচিত যৌবনের এই বেদনারস উচ্ছল দিনগুলির পিছনের শারীরিক কারণগুলি ব্যাখ্যা করা। কিন্তু মায়েরাও কী অত বৈজ্ঞানিক ব্যাখ্যা জানেন। তাঁরাও অভিজ্ঞতা থেকে যেটুকু বোঝেন তা সম্পূর্ণ নয়, কিন্তু এটা তো বলতে পারেন, এতে ভয়ের কিছু নেই। আপনা আপনি এটা থেমে যাবে। এটা এই বয়সে সব মেয়েরই হয়ে থাকে। কলেজে মেয়েরা যখন পড়তে আসে তখন তাদের কাছে মাসিক স্বাভাবিক এক জৈব ক্রিয়া হয়ে গিয়েছে। এ নিয়ে আর তাদের কোন প্রশ্ন নেই। কিন্তু তাও গর্ভসঞ্চার সম্পর্কে তাদের অনেকের . স্বচ্ছ ধারণা নাও থাকতে পারে।

হাঁ, মাসিক থেমে যাবার পর এ সময়টি বেশ সংকটময়। কারণ তখন তার ওভাম প্রতি মাসেই জঠরের ফ্যালোপিয়ন টিউবের ভেতর বসে অপেক্ষা করছে শুক্রের জন্য। এ সময়টা তাই বিশেষ সতর্কতার সময়। সতর্কতা শুধু গর্ভসঞ্চারের ব্যাপারে নয়, যেহেতু মাসিক রক্তস্রাবের সময় জরায়ুর মুখ আপনা আপনি খুলে যায়, সেহেতু যে কোন ইনফেকশন এই পথ দিয়ে একেবারে তলপেটের তলায় চলে যেতে পারে।

এ সময়টা (পিরিয়ডের সময়টা) লোকের ভিডে গেলে অন্যের নানা সংক্রামক রোগ দেহের ভেতর চলে যেতে পারে। এ সময় অল্প আঘাতে জরায়ুর ক্ষতি হয়ে যেতে পারে। ডাঃ বিশ্বনাথ রায় মাসিকের সময় মেয়েদের ভিডভাট্টায় যেতে বারণ করেছিলেন। এ সময়টা যথাসম্ভব হাল্কা কাজের মধ্যে থাকাই ভাল। তবে এখনকার দিনে প্রতিমাসে তিন-চারদিন কোন কলেজ ছাত্রী বা কর্মরতা মহিলার পক্ষে বাড়ি বসে থাকা সম্ভব নয়। বেরুতেই হয়। এখন অনেক নিরাপদ স্যানিটরি ন্যাপকিনও বেরিয়ে গেছে।

## আমার কি এডস হতে পারে ?

অনেক তরুণ-তরুণী আমাকে প্রশ্ন করেন, আমার কি এডস্ হতে পারে? এডস নিয়ে সচেতনতাও যেমন বাড়ছে আতঙ্কও তেমন বাড়ছে। কাজেই কেউ অসম্ব হয়ে পডলে তার মনে হতে পারে আমার হয়তো এডস হয়েছে। কিন্তু অবাধ যৌন সংসর্গ না করলে এডস হয় না। তবে সব সময় যে এটা সত্যি তাও নয়। কয়েকটি কারণে নিষ্পাপ মানুষেরও এডস হতে পারে আর সেখানেই যত ভয়।

এডস সম্পর্কে কিছু লেখার আগে এডসের বিশ্বচিত্রটি একবার দেখা যাক। পশ্চিমবঙ্গে এ পর্যন্ত (২০০২ সালের মার্চ) ২৯২০ জনের রক্তের এডসের জীবাণু পাওয়া গেছে। ৬ কোটি জনসংখ্যার রাজ্যে এই সংখ্যা খুব একটা বেশি কিছু নয়। কিন্তু রক্তপরীক্ষা অতি সামান্য লোকের ক্ষেত্রেই করা হয়। তাই প্রকৃত জীবাণু বহনকারী ব্যক্তির সংখ্যা কত বলা যাবে না। আমেরিকাতে প্রতিদিন ১৫ হাজার করে লোক এই রোগে আক্রান্ত হচ্ছে। বিশ্বের মোট জনসংখ্যার দশ শতাংশই তাদের দেহে বহন করে চলেছে এই ব্যাধি। ভারতে এই রোগে আক্রান্তের সংখ্যা ২০০১ সালের অক্টোবরে ছিল ২৯ হাজারের মত। তার পরের দ'বছরে নিশ্চয়ই এই সংখ্যা ৫০ হাজারে পৌঁছেছে। সবচেয়ে আক্রান্ত রাজ্য অন্ধ্র গোয়া, কর্ণাটক, মহারাষ্ট্র, নাগাল্যান্ড, তামিলনাড়, মণিপুর ও কেরল। এখনও পর্যন্ত ভারতে এই রোগাক্রান্ত ব্যক্তিরা বেশিরভাগই বয়স্ক ব্যক্তি এবং তাঁরা বেশিরভাগই গণিকালয় থেকেই এই রোগ বাঁধিয়েছেন। কিন্তু পশ্চিমে ক্যাম্পাসগুলি থেকেও এই রোগ ছডাচ্ছে।

আমাদের দেশে ক্যাম্পাসগুলি যে এডস মুক্ত তা একে বারে বলা যায় না। তবে এখনও সেটা তেমন সমস্যা হয়ে দাঁডায়নি। এর কারণ আমাদের ছাত্র সমাজের মধ্যে বহুগামিতা (Promiscuity) এবং অবাধ যৌনতা (free sex) অনেক কম। ভারতীয় মূল্যবোধ ও সংস্কৃতি ছেলেমেয়েদের কিছুটা সংরক্ষণশীল করে তোলে। প্রাকবিবাহ যৌন আচরণকে সমাজ খুব হেয় চোখেই দেখে। বাবা-মায়ের শাসনও অনেককে উন্মার্গগামী হতে দেয় না। বিশেষ করে মেয়েরা বেশি সংরক্ষণশীল হয়। কিন্তু যতদিন যাচ্ছে মিডিয়ার প্রভাবে কলেজের ছেলেমেয়েরাও ক্রমশ বেপরোয়া হয়ে উঠছে। প্রাগবিবাহ যৌন অভিজ্ঞদের সংখ্যা বাডছে। অতএব কলেজের ছেলেমেয়েদের যৌনশিক্ষা এখন বেশি করে দরকারি হয়ে উঠেছে। আমাকে একজন ছাত্র পাঠক লিখেছিলেন, আপনি অন্যান্য যৌন রোগ নিয়েও লিখন। াডস শিক্ষা বেশি গুরুত্ব পাওয়ায় অন্যান্য যৌন রোগ সিফিলিস ও গনোরিয়া সম্পর্কে আর প্রচারই হয় না। আগে এগুলোকে গুপ্তরোগ বলত। কিন্তু ইওরোপ আমেরিকায় এই যৌনরোগে আক্রান্ত তরুণ-তরুণীর সংখ্যা লক্ষ লক্ষ। সেজন্য তাঁরা এর নাম দিয়েছেন Communicable Diseases—যে রোগ সহজেই সংক্রামিত হয়। এডস এর সরাসরি ওষুধ াখনও বার হয়নি তাই এই রোগে একবার আক্রান্ত হলে মৃত্যুই তার পরিণাম। কিন্তু াৌন ব্যাধি প্রত্যেকটিই নিরাময় যোগ্য। তাই এই অসুথে আক্রান্ত হলে কোন লজ্জা না করে হাসপাতালের সংশ্লিষ্ট ডাক্তারের সঙ্গে পরামর্শ করা দরকার।

সিফিলিস ও গনোরিয়া দুটোই বহুল প্রচলিত যৌনব্যধি। যৌনব্যাধি কেন, না তা মুখ্যত । লোমিত ব্যক্তির সঙ্গে যৌনসংসর্গের ফলে হয়ে থাকে। দুই যৌন সঙ্গীর মধ্যে কার যে । রোগ আছে তা না জেনেই দুজনে যৌন সংসর্গ করে। তার ফলে সুস্থ ব্যক্তির ওই

রোগ হয়। কিন্তু যৌন সংসর্গ ছাড়াও এই সংক্রমণ হতে পারে। যেমন সংক্রামিত ব্যক্তির সস্তান হলে ওই সন্তানের মধ্যেও এই রোগের বীজ থেকে যায়। পরিবেশ থেকেও এই সংক্রমণ হতে পারে। সিফিলিস ও গনোরিয়া দুটোরই উৎপত্তি যৌনাঙ্গে। সিফিলিস যৌনাঙ্গ থেকে মথে, জিভে, গলায় চোথে ও মস্তিষ্কে ছডিয়ে পডতে পারে। এক বিখ্যাত কবির মস্তিষ্কে এই রোগ সংক্রামিত হলে তিনি উন্মাদ হয়ে যান। অবশ্য তাঁর রোগের সঠিক কারণ ধরা পডেনি কিন্তু তাঁর চিকিৎসকদের এটাই ছিল সন্দেহ। সিফিলিস হলে দেহের বিভিন্ন স্থান ফলে যায়, দেহে বিশ্রী ধরনের ঘা হয়। গণোরিয়া হলে যৌনাঙ্গ থেকে হলদে সবজ পুঁজ বেরোয়। সেই সঙ্গে প্রস্রাবে জ্বালা হয়। যৌনাঙ্গ পরিষ্কার পরিচ্ছন্ন না রাখলে সাঁতসেতে পরিবেশ থেকেও সহজে সংক্রমণ আসতে পারে।

তবে আমাদের দেশে নারী-পুরুষের মধ্যে প্রাক বিবাহ যৌনসংসর্গ কম হলেও বিবাহ বহিৰ্ভূত সমকামিত্ব কিন্তু একদম কম নয়। যৌবনে কামতাড়িত হয়ে ছেলেমেয়েরা সমকামী পর্টিনারকেই বেছে নেয়। কারণ তারা সহজলভ্য। অন্তরঙ্গ বন্ধুদের মধ্যেও এই ধরনের সম্পর্ক তৈরি হতে পারে। এই সমকাম থেকেই ছাত্রছাত্রীদের মধ্যে যৌনরোগ দেখা দেয়। সমকাম বিপরীত কামের চেয়েও বিপজ্জনক এই কারণে যে বিপরীত কামে অনেকে কনডোম ব্যবহার করে, কিন্তু সমকামীরা তা করে না। কুঁচকিতে ক্রমাগত চুলকানি ও যৌনাঙ্গে ক্রমাগত জালা অনভব করলে সঙ্গে সঙ্গে চিকিৎসকের পরামর্শ নেওয়া উচিত। তাঁরা পরীক্ষা করে দেখবেন কোন ধরনের সংক্রমণ হয়েছে। আজকাল সিফিলিস, গণোরিয়ার ভাল ভাল ওষুধ বেরিয়েছে। সুতরাং তথাকথিত গুপ্ত রোগের চিকিৎসকদের কাছে ছাত্রছাত্রীরা যেন না গিয়ে সরাসরি হাসপাতালে চলে যায়। মহকুমা ও জেলা হাসপাতালে এর জন্য আলাদা বিভাগই আছে।

যৌন কর্মীরা এই সব অসুখের সবচেয়ে বেশি শিকার হয়। নানা ধরনের লোকেদের তারা সংস্পর্শে আসে বলে তাদের মধ্যে সংক্রমণের হার বেশি। এ কারণে তারাই বেশি করে এডস আক্রান্ত হয়। এজন্য যৌন কর্মীদের মধ্যে এডস ও অন্যান্য যৌনরোগ সম্পর্কে সচেতনতা গড়ে তোলা হচ্ছে। বহু সমাজসেবী সংস্থা তাদের মধ্যে কাজ করছেন। তাদের বলে দেওয়া হচ্ছে কনডোম ছাড়া তারা যেন কোন মক্কেলের সঙ্গে সহবাস না করে। তবে আগে ধারণা ছিল কোন পুরুষের যৌন রোগ হওয়া মানেই সে এটি পতিতালয় থেকে নিয়ে এসেছে। এখন আর এ ধারণা অর্থহীন। কারণ পঞ্চশরে মদনদেবকে ভস্ম করে মহাদেব কামকে বিশ্বময় ছডিয়ে দিয়েছেন।

এবার আবার ফিরে আসা যাক এডসের কথায়। এডস হল আমলের ব্যাধি। ১৯৮১ সালে প্রথম এডস ভাইরাসের সন্ধান পাওয়া যায়।

এডস সংক্রামিত হয় এক ধরনের ভাইরাস থেকে। তার নাম HIV অর্থাৎ Human Immune deficiency ভাইরাস। অর্থাৎ মানুষের প্রতিরোধ শক্তিহীন ক্ষুদ্র জীবাণু, যা একমাত্র যৌন সঙ্গমের মধ্য দিয়েই এক দেহ থেকে আর এক দেহে প্রবেশ করে। প্রবেশ করে রক্তের শ্বেত কণিকার মধ্যে। রক্তে, শুক্রে ও স্ত্রী যোনির মধ্যে এই শ্বেতকণিকা খুব বেশি। তাই এই জায়গাণ্ডলি দিয়েই সংক্রমণ হয়ে থাকে।

এডস সম্পর্কে নানা ভ্রান্ত ধারণা প্রচলিত আছে। যেমন এডস রোগীর সঙ্গে করমর্দন করলে, একসঙ্গে বসবাস করলে, ছোঁয়া বা হাওয়া গায়ে লাগলেই বুঝি অন্যের এডস হয়ে গেল। এডস ভাইরাস কখনও স্পর্শ, খাদ্য, জল, কীটপতঙ্গ, মল ও বারোয়ারি জায়গা থেকে ছডায় না। ছডায় যৌনসঙ্গী বা সঙ্গিনীর দেহে এডস ভাইরাস থাকলে। অথবা এডস রোগীর শরীরে ইঞ্জেকশন দিয়ে সেটা পরিশোধন না করে যদি ওই সিরিঞ্জে আর কাউকে ইঞ্জেকশন দেওয়া হয় অথবা এডসরোগীর রক্ত যদি কাউকে দেওয়া হয়। এর ফলে নিরীহ ব্যক্তিও সবার অজান্তে এডস রোগে আক্রান্ত হতে পারেন।

এজন্য ডিজপোজেবল সিরিঞ্জ ছাড়া কখনও ইঞ্জেকশন নেবে না। কিন্তু এই হতভাগ্য দেশ নানা দুর্বৃত্তে ভর্তি। কিছু লোক ডাস্টবিন থেকে সিরিঞ্জ কুড়িয়ে ধয়ে নিয়ে সেটাই আবার হাসপাতাল-নার্সিংহোমে সস্তায় বিক্রি করে। একটা মোড়কে পুরে সেটাই আবার চলে আসে নতুন রোগীকে দেবার জন্য। কে বলতে পারে ওই সিরিঞ্জে কোন এডস্ রোগীকে ইঞ্জেকশন দেওয়া হয়েছিল কি-না।

পেশাদার রক্তদাতার দেহে এডস ভাইরাস থাকতে পারে। কিছুদিন আগের খবর কলকাতা ব্লাডব্যাঙ্কের রক্তের এক ব্যাচে এডস ভাইরাস পাওয়া গিয়েছে। সরল বিশ্বাসে যে রক্ত কিনেছেন কাউকে বাঁচানোর জন্য, তার মধ্যেই রয়েছে মৃত্যুবাণ। সংক্রামিত গর্ভবতী মায়ের সঙ্গে সেক্স করে বলে তারা এই রোগের প্রায়শই শিকার হয়। অধিকাংশ যৌন কর্মীর মৃত্যু হয় এই অসুথে। অনেকে নিজেরা এই রোগের শুধু বাহক হয়, তারা তাদের সমস্ত মক্কেলের দেহে এই রোগ সংক্রামিত করে। কিন্তু তাদের নিজেদের দেহে রোগ লক্ষণ ফুটে ওঠে না বলে তারা জানেই না তারা এডসের বাহক। সেজন্য যৌনকর্মীদের এডস ও যৌন রোগ সচেতন করে তোলার জন্য তাদের মধ্যে এডস-এর সচেতনা অভিযান চালানো হচ্ছে।

সিফিলিস ও গনোরিয়া দুটোই যৌন অঙ্গকে আক্রমণ করে। যৌন অঙ্গে ঘা হয়, পুঁজ পডে এবং প্রচণ্ড জ্বালা-যন্ত্রণা করে। এই অবস্থায় এডস ভাইরাসও সহজে ঢুকতে পারে। এজন্য যৌনরোগীদের এডস হবার সম্ভাবনা বেশি। এবার প্রশ্ন উঠতে পারে এডস হয়েছে কীভাবে বুঝব? প্রথমে দেখতে হবে রোগীর কোন যৌন সঙ্গমের ইতিহাস আছে কি.না, যদি না থাকে তাহলে তিনি সম্প্রতি রক্ত নিয়েছেন কি না অথবা সাধারণ সিমিঞ্জে ইনজেকশন নিয়েছেন কি না। গ্রামে হাতুড়ে ডাক্তাররা দেখেছি একই সিরিঞ্জ দিয়ে না ধুয়ে সবাইকে ইঞ্জেকশন দিচ্ছেন।

এডসের অপ্রধান লক্ষণগুলি এই এক মাসের বেশি কাশি সারা শরীরে চলকানি ও জ্বালা বার বার হারপিস মুখের ভেতর ঘা চামডায়, মথে, ঠোটে ফোস্কা এগুলোকে অনেকে সাধারণ চর্মরোগ বলে ভাবে। তারপর প্রধান লক্ষণগুলি প্রকাশ পায়। শরীরের ওজন অন্তত দশ শতাংশ কমে যায়। পেট খারাপ কমতে চায় না। একমাসের ওপর এক নাগাড়ে উদরাময় হয়। এক নাগাডে বা মাঝে মাঝে এক মাস ধরে জুর হয়। এই সময় এলাইজা টেস্ট করলেই রজে HIV Positive ধরা পড়ে।

একটা কথা এই প্রসঙ্গে বলে রাখি। প্রকৃতির বিরুদ্ধে মানুষ বেশিদুর যেতে পারে না, প্রকৃতি প্রতিশোধ নেবেই। যৌবনে কামোদ্দীপনা আসবেই, এটি প্রকৃতির ধর্ম। কিন্তু কামের উদ্দেশ্য হল সৃষ্টি। অর্থাৎ Reproduction. বিবাহিত জীবনের মধ্য দিয়ে সেই কাম উত্তেজনা প্রশমিত হয় এবং সেই সঙ্গে সৃষ্টিও হয়। প্রকৃতির চাহিদামতই বিবাহ নামক Institutionএর সৃষ্টি হয়েছে। পৃথিবীতে ধর্ম ভাষা, পরিবেশ বিভিন্ন দেশে আলাদা আলাদা। কিন্তু জীবনের এই ধর্ম অর্থাৎ কাম চরিতার্থতার সুসংহত পথ বিবাহ নামক প্রতিষ্ঠান এবং জৈব ধর্ম Reproduction সব মানুষের মধ্যেই এক।

গর্ভের সস্তানের মধ্যেও এডস ভাইরাস থাকতে পারে। যার মধ্যে এডস ভাইরাস আছে তাদের বলে HIV Positive.

তবে সংক্রমিত হওয়ার সঙ্গে সঙ্গে এডস নাও হতে পারে। রোগটা কখন ফুটে বেরুবে তা নির্ভর করে ব্যক্তির প্রতিরোধ ক্ষমতার ওপর। অনেক স্ত্রী-পুরুষ জানে না তার দেহে এডস ভাইরাস ঢুকে গেছে অর্থাৎ তাঁর HIV Positive হয়ে গেছে। কিন্তু সে এটা জানতেও পারল না। সে কিছুকাল সুস্থ জীবন যাপন করল। সে সময় তার সঙ্গে একজন সুস্থ ব্যক্তি যৌন সংসর্গ করল। এতে ওই ব্যক্তির এডস হবে। এইভাবে বিশ্বে লক্ষ লক্ষ লোক যৌন তাড়নায় নারীসঙ্গ অথবা পুরুষ সঙ্গ করছে। সঙ্গে সগে নিয়ে আসছেন মৃত্যুবীজ।

বিশ্বস্বাস্থ্য প্রচার করছেন ছেলেমেয়েরা সেক্সের সময় যেন কনডোম ব্যবহার করে। এটা ধরেই নেওয়া হয় যে প্রাক বিবাহ সেক্স এক স্বাভাবিক ঘটনা। এটাই পশ্চিমী ভাবনা। কিন্তু আমাদের দেশে যদিও নির্ভর যোগ্য সমীক্ষা নেই। তবু বলা যায়, শতকরা ৬০ শতাংশ কলেজ ছাত্র-ছাত্রীর সেক্সের অভিজ্ঞতা নেই। যদিও প্রাক বিবাহ ও বিবাহ বহির্ভূত সেক্সের ভূরি ভূরি উদাহরণ দেওয়া যায়। আদিম রিপুর তাড়না অনেকেই উপেক্ষা করতে পারে না। কিন্তু তার জন্য কোন প্রতিরোধ ব্যবস্থাও তারা নেয় না। এর ফলে তাদের সংক্র শের আশংকা থাকে। ছয় থেকে দশ বছরের মধ্যেও এডস লক্ষণ ফুটে উঠতে গারে। সেই কারণে রোগী অবাধ যৌন সংসর্গ করেও নিশ্চিন্ত থাকে যে তার ওসব সিছু হয়নি, হবেও না। কিন্তু সংক্রমণ দেহে ঢুকে যাবার সঙ্গে সঙ্গে সে কিন্তু অপরকে সংক্রমিত করতে পারে। এমন অনেক ঘটনা জানা গেছে যে কোন ছেলে বা মেয়ের দেহে এডস সংক্রমিত হয়েছে সে বুঝতে পারছে না এই অবস্থায় কোন সুস্থ ব্যক্তিও তার সঙ্গে যৌন মিলন ঘটালে এডস বাধিয়ে বসবে এমন ঘটনা ঘটাই স্বাভাবিক।

কলেজের কোন কোন ছাত্র হয়ত সমকামী। সমকাম থেকেও এডস ছডায়। এডস আক্রান্ত কোন ব্যক্তি তার যৌনাঙ্গ তার সঙ্গীর যোনি বা পায়ুতে প্রবেশ করালেই তার সেক্স পার্টনার এডসে আক্রান্ত হবে।

যারা পতিতা সঙ্গ করে, তাদেরই এই সংক্রমণ বেশি করে হয়।

ড্রাগও ঠিক এই ধরনের বিক্রিয়ামূলক উপাদান। তুমি যদি আনন্দ চাও তাহলে সুস্থ স্বাভাবিক পথে আনন্দের উপাদান খোঁজো। কিন্তু ড্রাগ খেয়ে কৃত্রিম উপায়ে যদি আনন্দ পেতে চাও তাহলে একটা সময় তুমি ড্রাগের দাস হয়ে পড়বে। তখন ড্রাগ না পেলে স্বাভাবিক জীবন কাটাতেত পারবে না। আর যতই মাদকাসক্ত হবে ততই শরীরের কল কবজা অকেজো হয়ে যেতে শুরু করবে। মৃত্যু হবে তিলে তিলে। মাদকাসক্তরা অনেক ক্ষেত্রে একই সিরিঞ্জ অনেকে মিলে ব্যবহার করে বলে তাদের মধ্যে এডস বেশি। আমি ইউরোপ আমেরিকার ক্যাম্পাসগুলি ঘুরে দেখেছি। সেখানকার ছাত্রছাত্রী শিক্ষকদের সঙ্গে কথাও বলেছি। মানসিকভাবে তারা সুখে নেই। কেউ এডসে আক্রান্ত। কেউ মানসিক ভাবে অসুস্থ। কেউ কারও প্রতি বেশি দিন বিশ্বস্ত থাকছে না। আজ একে সেক্স পার্টনার হিসাবে নিচ্ছে, কাল তাকে ত্যাগ করে আর একজনকে ধরছে। কলেজ জীবনে প্রবেশের পর বাডি থেকে বেরিয়ে ডর্মে পরিবারের স্নেহবিচ্যুত অস্থির জীবন কাটাচ্ছে। বার বার বিয়ে বার বার ডিভোর্স করলে আইনগত জটিলতা হয় বলে বহু ছেলেমেয়ে, ছাত্রজীবন থেকেই লিভটগেদার করছে। দুই-তিন ভাইবোনের মধ্যে কে কোথায় ছিটকে আছে। বাবাকে ছোটবেলার পর অনেকে দেখেনি। মা তাকে নিয়ে আবার কার নতুন স্বামীর কাছে চলে গেছে। তারও আবার আগের পক্ষের দুটো ছেলেমেয়ে। তোমার বোন থেকে গেছে তোমার বাবার কাছে। তারপর তোমার মা তৃতীয় বার বিয়ে করল। তুমি ও তোমার দুই সৎ ভাই বোনের একজন তোমার মায়ের সঙ্গে নতন বাবার কাছে গেল। সেখানে বেশিদিন থাকতে পারলে না। চলে গেলে ডর্মেটারিতে। একা একা সেখানে কাটাচ্ছ। একা নয়, সঙ্গে আরও তোমার মত বেশ কিছু ছেলে আছে। কারও কিছু পারিবারিক বন্ধন নেই। আর আছে বান্ধবী। সে আবার শয্যা সঙ্গিনীও। কিন্তু তবু কিছুতেই মন উঠছে না। সে জন্য আছে ড্ৰাগ, আছে মদ, আছে হল্লোড নাচ-গান ফৰ্তি।

সে তুলনায় আমাদের ভারতীয় জীবনে এখনও পরিবারকেন্দ্রিক। পারিবারিক বন্ধনের মধ্যেই ছেলেমেয়েরা কাটায়। বাবা-মা দাদা-দিদি ভাই-বোনের ভালবাসা পায়। এখনও সব ছেলেমেয়ের মধ্য থেকে পারিবারিক ও সামাজিক মূল্যবোধ অদৃশ্য হয়ে যায়নি। ড্রাগ ও এডস এখনও বড ইস্য নয়। কলকাতার কিছু নামী কলেজে হঠাৎ বড়লোক ছেলেমেয়েরা ড্রাগ ধরলেও প্রবণতা যে বেডে চলেছে তার কোন প্রমাণ নেই। আমাদের দেশে ক্যাম্পাসের সমস্যা একটু অন্যধরনের। ভবিষ্যৎ জীবন ও জীবিকা সম্পর্কে হতাশা, রাজনৈতিক নেতাদের ভূমিকা সম্পর্কে হতাশা। কেরিয়র তৈরি নিয়ে ক্রমাগত উদ্বেগ ও অশান্তি। ছাত্র শিক্ষক সম্পর্কের নানা কারণে ক্রমাবনতি। তবে এর জন্য দায়ী তো আমরাই, আমরা যারা শিক্ষা ব্যবস্থা চালাই তারা।

## এডস ও যৌনরোগের বিরুদ্ধে সংগ্রাম

ছাত্র-ছাত্রীরা তো খুব লড়াকু প্রকৃতির হয়। সব সময়ই তাদের লডাই, লডাই লডাই চাই। তা সে ট্রাম বাস পোড়ানো, ভাঙচুর করাই হোক, বা আর এক গোষ্ঠীর সঙ্গে মারপিঠ করাই হোক। এই লড়াকু মনোভাব কথনও আসে হতাশা থেকে, কথনও আসে সমাজ াদলাবার আদর্শ থেকে। আবার কখনও সেটা নিছকই নিজেকে জাহির করার একটা শ্ৰদৰ্শনী।

কিন্তু লড়াই যদি করতেই হয় তাহলে এডসের মত ভয়ংকর অসুখের বিরুদ্ধে নয়  $[$ 

এডস থেকে বাঁচার জন্য এখন দুনিয়া জুড়ে আর এক মারাত্মক অসুখে ডেকে আনা • (b) সেটি হল কলেজ বিশ্ববিদ্যালয়ের ছেলেমেয়েদেরও কনডোম ব্যবহার করতে বলা। ান প্রাগ বিবাহ যৌন সংসর্গ একটা খেলা। শুধু কনডোম ব্যবহার করলেই এর সাত ান মাপ। ব্যাপারটিকে ব্যাটসম্যান ও উইকেট কিপারের প্যাড ও গ্লাভস পরার মত ব্যাপারে

দাঁড় করানো হয়েছে। আমি একাধিকবার বলেছি, ছাত্রছাত্রীরা অবদমিত কামনা মুক্ত করার জন্য পরস্পরের সঙ্গে মেলামেশা করুক। কিন্তু সেক্স কদাচ নয়। কেন নয়? সে কথা আগেই বলেছি।

তবে যদি তারা পশ্চিমি আধুনিকতার দ্বারা প্রভাবিত হয় তাহলে কনডোম ব্যবহার ছাড়া গত্যন্তর নেই। কিন্তু তাতে অসুখের সংক্রমণ বাঁচানো গেল, কিন্তু অপরাধ বোধ থেকে নিজেকে বাচানো যাবে না। প্রেমিক প্রেমিকা বিয়ের আগে যৌন সংসর্গ করলে বিয়ের পর তাদের পরস্পরের কাছে কোন আকর্ষণই থাকবে না। তথন তারা দুদিনেই দু'জনের কাছে পুরনো হয়ে যাবে।

প্রকৃতিই মানুষকে সংযমী হতে বলছে। যৌনরোগ, এডস এগুলি প্রকৃতির সতর্ক বাণী। তবে সতর্কবিধি মেনে চললে এডস এর ভয় নেই। যেমন : বিয়ের আগে সেক্স না করা।

সেক্স করলে কনডোম ব্যবহার করা এবং ঘন ঘন সেক্স পার্টনার না বদলানো।

যৌনকর্মীদের সঙ্গে সেক্স পরিহার করা।

ইঞ্জেকশন নেবার সময় ডিজপজেবল সিরিঞ্জ ব্যবহার করা। ব্যবহৃত সিরিঞ্জ ফেলে দেবার আগে নষ্ট করে ফেলা।

ব্লাডব্যাঙ্কের রক্ত নিতে হলে আগে নিঃসন্দিহান হওয়া যে তা এডস জীবাণ পরীক্ষিত।

কনডোম শুধু এডস প্রতিরোধ করে না। তা জন্ম নিরোধের একটি জনপ্রিয় মাধ্যম। কলেজের প্রতিটি ছাত্র-ছাত্রীই প্রজননক্ষম। অর্থাৎ তাদের একদিনের যৌন সংসর্গই নারীকে গর্ভবতী করে তুলতে পারে। এসব ক্ষেত্রে পরিণতি না বুঝে অজ্ঞতা ও কৌতূহলবশত কিছু একটা হয়ে গেলে দেখা যায় ছেলেটি দায়িত্ব নিতে চায়না, পালিয়ে যায়। পিতৃত্ব অস্বীকার করে অথবা লোকলজ্জার ভয়ে হাতুড়ে চিকিৎসকের কাছে যায়। ফলে মেয়েটির জীবনের আশংকা দেখা দেয়। এমন ঘটনা ঘটে গেলে প্রথমবার পিরিয়ড মিস করার পরই মেয়েটির লক্ষ্য করা উচিত তার মধ্যে মাতৃত্বের অন্যান্য লক্ষণ ফুটে উঠছে কি না। যেমন বমি ভাব, খাবারে অরুচি, বেশি ঘুম, ভারী স্তনদেশ ইত্যাদি।

তবে রজ্ঞাব অন্য কারণে বন্ধ হলে সেটাকে যেন কেউ গর্ভসঞ্চার বলে ভেবে না আতঙ্কিত হয়। টেনসন, অসুখ বিসুখ, দীর্ঘভ্রমণ, রক্তাল্পতা প্রভৃতি নানা কারণে মেয়েদের পিরিয়ড অনিয়মিত হতে পারে। পুরুষের সঙ্গে যৌন সংসর্গ না হলে কোন মেয়ে অন্তঃস্বত্ত্বা হতে পাৰে না।

এক্ষেত্রে সঙ্গে সঙ্গে অ্যাবরশন করিয়ে নেওয়া উচিত আর সেটা করা উচিত ভাল নার্সিংহোমে, অভিজ্ঞ ডাক্তারের কাছে।

তবে এটা হল কোন ভারতীয় মেয়ের জীবনে এক চরম বিয়োগান্ত অভিজ্ঞতা। সকলেরই কামনা করা উচিত এমন অভিজ্ঞতার ভেতর দিয়ে যেন না যেতে হয়। গর্ভসঞ্চার এডাবার জন্য নারীর ঋতুচক্রের কয়েকদিন নিরাপদ পিরিয়ড আছে। কিছুদিন আগে একটি ইংরেজি পত্রিকায় একটি মেয়ে একটি চিঠি লিখেছিল। এই চিঠি ও ওই পত্রিকার উত্তরটি পাঠক-পাঠিকার অবগতির জন্য ইংরাজিতেই হুবহু তলে দিলাম।

'Do You Really Want Sex Before Marriage?'

I am a 20-year-ol unmarried girl, in love with a boy for the past three years. We have now decided to have sex with eachother. My periods are

regular. I want your advise on the safest days to have sex so that there is no fear of getting pregnant.

উত্তর দাতার জবাব ঃ There are no absolutely certain days to avoid pregnancy after sex, although some days are safer than others. The middle of the cycle (14th day after 1st day of menses) in a girl with a menstrual cycle of about 28 days is the least safe, with maximum chances of pregnancy. A week before or after the middle of the cycle (7th to 21st) day) is also unsafe. A week before or after starting date of menses is the most safe, but people have been known to get pregnant.

Use contraception if you want to avaoid pregnancy. Using a condom also protects from sexually transmitted diseases. You must also ask yourself wether you really want to have sex before marriage or whether you are being forced into it.

আমার উপদেশও তাই।

#### তিন

#### ক্যাম্পাস বন্ধু ও ক্যাম্পাস প্রেম

কলকাতা বিশ্ববিদ্যালয়ে পড়ার সময় আমরা ঠাট্টা করে বলতাম মাত্র পনের টাকায় এত ভাল ক্লাব আর কোথায় পাওয়া যাবে? ইস্কুল ছেডে কলেজে এলে যেমন খোলা আবহাওয়া গায়ে লাগে, তেমনি আন্ডারগ্র্যাজয়েট কলেজে ছেডে বিশ্ববিদ্যালয়ে গেলে আরও খোলামেলা আবহাওয়া চোখে পডে। গান-বাজনা, নাটক, প্রদর্শনী, আড্ডা সব সময় কিছ না কিছু হচ্ছে। অবশ্য বিদেশের ইউনিভার্সিটির কাছে আমাদের বিশ্ববিদ্যালয়ের পরিবেশের কোন তুলনাই হয় না। সেখানে গেলে মনে হয় পড়াশোনাটা গৌণ, আনন্দ হইচই, গান বাজনাটাই মুখ্য। বিশ্ববিদ্যালয় মানেই যেন আনন্দমেলা।

আন্ডার গ্র্যাজুয়েট কলেজগুলিতে বিশ্ববিদ্যালয়ের মত অত মজা না থাকলেও ইস্কলের মত প্রতিপদে পদে মাস্টারমশাসদের শাসন নেই। আজকাল অধিকাংশ কলেজেই কো-এডুকেশন। তারা অবাধ মেলামেশা করে। পরস্পরকে তুই-তোকারি করে। এতে বন্ধুত্বটা বেশ সহজ ও সাবলীল হয়। আমাদের সময় কলেজের নতুন বন্ধুদের আপনি বলার রেওয়াজ ছিল। ইস্কলের বন্ধদেরই হয় তুমি না হয় তুই বলতাম। কলেজে অন্তরঙ্গতা হয়ে গেলে আপনি থেকে তুমি হয়ে যেত। তুই তো কদাচ নয়। আমাদের সময় ছেলে-মেয়েদের মধ্যে অবাধ মেলামেশার সুযোগ কম ছিল। কারণ মেয়েদের আলাদা কমন রুম ছিল। তারা টিচারের সঙ্গে সঙ্গে ক্লাশে ঢুকত আবার টিচার চলে গেলে তার সঙ্গেই বেরিয়ে যেত। যদি কোনও ছেলে ও মেয়ের মধ্যে অন্তরঙ্গতা হত তাহলে ধরেই নেওয়া হত তারা প্রেমে পডেছে। সহপাঠী ও সহপাঠিনীর মধ্যে প্রেম আদিকাল থেকেই ছিল। কলেজে আমাদের কাশে একটা দটো এমন বিয়ে হয়েছে তবে বিশ্ববিদ্যালয়ে এমন অনেক বিয়ে হতে দেখেছি। আমার সহপাঠীদের মধ্যে যারা পরবর্তী জীবনে খব নাম করেছে যেমন পবিত্র সরকার, ওভংকর চক্রবর্তী, পল্লব সেনগুপ্ত, রঞ্জিত সিংহ এমন আরও দু একজন সহপাঠিনীদের বিয়ে করে। আরও অনেকেই সহপাঠিনীদের প্রেমে পডে কিন্তু সে প্রেম একতরফা ছিল

বলে আর এগোয়নি।

শৈশব থেকে প্রাক বিবাহ কাল পর্যন্ত প্রতিটি মানুষের প্রবণতাই হল তার মনোমত যন্ধু যোগাড় করা। বন্ধু হল তারাই যাদের সঙ্গে মানসিকতা রুচি ও চিন্তার মিল আছে। প্রতিটি মানুষই আলাদা সেজন্য তার কতগুলি মানসিক চাহিদা গড়ে ওঠে তার রুচি ও চিন্তাভাবনা অনুসারে। তাছাড়া মানুষ হল প্রকৃতিগতভাবে যুথবদ্ধ প্রাণী। প্রাণীজগতেও দেখা যায় এমন যুথবদ্ধভাবেই অনেক প্রাণী বাস করছে। যেমন হাতি, হরিণ, সিংহ, আবার বাঘ একা একাই থাকে। এমনকী সে বাঘিনীর সঙ্গেও থাকে না। শুধু সে যখন কামার্ত হয়ে পডে তখন বাঘিনীর কাছে যায়। কিন্তু সে সামান্য সময়ের জন্য।

কিন্তু শৈশব থেকেই মানুষের বন্ধু দরকার, পরিবার দরকার। ছোটবেলায় ইস্কুলে গিয়েই সে বন্ধু যোগাড় করে ফেলে। কেউ একজন বন্ধু হয়, সবাই বন্ধু হয় না। কেন? এই প্রশ্নের উত্তর দেওয়া কঠিন।

কারণ এই বয়সে বন্ধুত্ব গড়ে ওঠে অবচেতন মনের আকর্ষণে। যেমন অবচেতন মন থেকেই শিশুর ভাল লাগা মন্দ লাগা ব্যক্তিগত পছন্দ-অপছন্দ তৈরি হয়ে যায়। কারও লাল রঙ ভাল লাগে, কারও বা নীল। কেউ আঙুর ভালবাসে, কেউ কমলালের। এই অবচেতন মনের আকর্ষণই লিঙ্গ নির্বিশেষে পরস্পরকে কাছে টানে।

তবে বাইরের কতগুলি প্রভাব শিশুকালের বন্ধুত্বের মধ্যে যে কাজ করে না তা নয়। এর মধ্যে প্রধান প্রভাবটি হল নৈকট্য। একই বাড়ি, পাশাপাশি বাড়িতে থাকা ছেলে-মেয়েরা পরস্পরকে সব সময় দেখে, তাদের সঙ্গে খেলা করে। এর ফলে বন্ধুত্ব গড়ে ওঠে। এজন্য দুটি শিশু পরস্পরের ভাষা না জানলেও পরস্পরকে বন্ধু করে ফেলে এবং একে অন্যের ভাষা শিখে ফেলে। অনেক ধনীর বাড়িতে আশ্রিত ব্যক্তিদের শিশু পত্র-কন্যার সঙ্গে ধনীর শিশুর বন্ধুত্ব হয়।

শিশুকালের এই অবচেতন মনের বন্ধুত্ব বড় হলে ফিকে হতে শুরু করে। কারণ তারা তাদের সামাজিক অবস্থান সম্পর্কে ক্রমশ সচেতন হয়ে উঠতে থাকে। তবু স্কুলজীবন ধরে অবচেতন বন্ধুত্বের রাশ থেকেই যায়। সেই সঙ্গে জড় হয় অনেক সুখ-স্মৃতি যা দুজনকে অভিন্ন হৃদয় করে তোলে।

স্কুল জীবনের পর কলেজ জীবনই শেষ বন্ধুত্বের সুযোগ।

কর্মজীবনে সতীর্থদের মধ্যে আর সেই ধরনের বন্ধুত্ব গড়ে ওঠে না। এরপর বন্ধুত্বের সংজ্ঞা আরও ব্যাপক হয়ে যায়। বসুধৈব কুটুম্বকম-সকলকেই আত্মীয় বলে গণ্য করা। সে আলাদা ধারণা। পরিচিতের সংখ্যা বাড়ে, শুভার্থীর সংখ্যাও বাড়ে। কিন্তু এই সব পরিচিত বন্ধুরা আসে যায়। প্রধানত কর্মজীবন ও সংসার জীবনের নানা সাময়িক প্রয়োজনকে কেন্দ্র করে অন্যের সহযোগিতা, সাহচর্য আমাদের প্রয়োজন হয়। এসব বন্ধুত্বই প্রয়োজনভিত্তিক। এরা খরস্রোতা নদীর মত জীবনধারায় শেওলার মত আসে, যায়। এদের কোন শিকড নেই।

সহকর্মীদের সঙ্গে নিত্য সান্নিধ্যের ফলে তাদের মধ্যেও আঁতাত গড়ে ওঠে। যখন কর্মস্থলে ঢুকবে তখন দেখবে অনেক সহকর্মীদের সঙ্গে পরিচয় হচ্ছে কিন্তু একই ধরনের স্বার্থ ও চিন্তাধারার মানুষের মধ্যে বন্ধুত্ব গড়ে উঠছে। কিন্তু প্রত্যেকেরই সামনে আছে এক বৈষয়িক লক্ষ্য। যেটা ছাত্রজীবনে ছিল না। কলেজ জীবনেও বন্ধুত্বের মধ্যে কোন বৈষয়িক চাওয়া-পাওয়ার ব্যাপারটা থাকে না। বড় জোর আদর্শগত মিল থাকতে পারে।

তবে এই বয়সে বৃদ্ধি পরিণত হওয়ার ফলে ছেলে-মেয়েরা অনেক সময় সচেতনভাবে তাদের বন্ধ বেছে নেয়। যে যেমন মানসিকতার লোক সে তেমন বন্ধ বেছে নেয়। A man is known by a company he keeps.

দেখা যায় যে এস. এফ. আই বা সিপি করে সে এস এফ আই বা সি পি ছাত্র ছাত্রীকেই তার বন্ধ করছে। যে ড্রাগাসক্ত সে আর একজন ড্রাগসেবী বন্ধু খঁজে বার করেছে। যে তাস খেলে সে আর একজন তাসের সঙ্গীকে বন্ধু করে ফেলেছে।

কিন্তু কলেজে নিরপেক্ষ মন নিয়ে বহু ছেলেমেয়ে আসে। তাদের ব্যক্তিত্ব তথনও সুপরিণত নয়। তারা নিজেদের চিন্তাভাবনা নিয়ে কিছুটা দোলাচলে আছে। কোনটা ভাল কোনটা মন্দ বঝে উঠতে পারছে না। অথচ তাদের ডেতরে ভেতরে দঃসাহসিক কিছু একটা করার প্রবণতা আছে। বয়সের ধর্ম অনুসারে বিদ্রোহী মন তৈরি হয়ে গেছে। অথচ সেই বিদ্রোহ ব্যক্ত করার মত বলিষ্ঠ ব্যক্তিত্ব তৈরি হয়নি। এরা সহজেই বিপথগামী ব্যক্তিত্বের দ্বারা আকষ্ট হয়। সঙ্গ দোষে এই সব ছেলে-মেয়েরা যৌবনের নানা কু-অভ্যাস যেমন ড্রাগ, মদ্যপান, ধূমপান, বেশ্যাপল্লীতে যাওয়া, হালকা চরিত্রের মেয়েদের নিয়ে যৌনতার মধ্যে জডিয়ে পড়া, উগ্রপন্থী রাজনীতিতে জড়িয়ে পড়া, ছোটখাটো থেকে বড় ধরনের ক্রাইমে জড়িয়ে পড়া সব কিছর পিছনে একটা সঙ্গ বা Company কাজ করে। সমস্ত ক্রপেরই এক বা একাধিক নেতা থাকে। তাদের ব্যক্তিত্ব ক্রপের সবাইকে আকৃষ্ট করে। ছাত্র রাজনীতিতেও যে ছেলেমেয়েরা জড়িয়ে পড়ে তার পিছনেও থাকে কোন ছাত্র নেতার বাক্তিত্বের আকর্ষণ। এই গোষ্ঠীকে কেন্দ্র করে গোষ্ঠীর সদস্যদের মধ্যে প্রগাঢ় বন্ধুত্ব হয়। ছাত্রজীবনে ছেলেমেয়েরা রাজনীতিতে আসে প্রধানত কয়েকটি কারণে :

কৈশোরকাল থেকে প্রথম যৌবনে অনেক ছেলেমেয়ের মধ্যে রোম্যান্টিক কল্পনা বিলাস গডে ওঠে। বর্তমান স্থিতাবস্থার প্রতি বীতরাগ ও কল্পিত পরিবর্তিত ভবিষ্যতের প্রতি প্রবল আগ্রহ তাদের মনের ভেতর লকিয়ে থাকে। সেই সঙ্গে যৌবনের ধর্মই হল প্রতিবাদ ও ক্রোধ। এটা তার মনের ভেতর জমে থাকা আগুন নয়, শুধু বারুদ। এখন কেউ সময় ও সযোগ বঝে সেই বারুদে আগুন ধরিয়ে দিতে পারলে সে দাউ দাউ করে জুলতে থাকে। কোন পরিণতির কথা না ভেবেই প্রতিবাদকেই সে চরম আদর্শ বলে গ্রহণ করে।

এক একটা সময় সামাজিক বাতাবরণও এইভাবে তৈরি হয়ে যায়। দেখা যায় সেই সময়টা বিক্ষোভ বিদ্ৰোহ ও হিংসাশ্ৰয়ী যদ্ধে শত শত ছেলেমেয়ে যোগ দিয়ে প্ৰাণ দিয়েছে। আবার এই সময়টা কেটে যাবার পর আবার সব কিছু স্তিমিত হয়ে এসেছে।

সত্তরের দশকে আমি যখন প্রথম আমেরিকায় যাই তখন ক্যাম্পাসগুলি বিদ্রোহ উত্তাল হয়েছিল। ভিয়েতনামে যুদ্ধ চলছিল। জোর করে ছেলেদের যুদ্ধে পাঠানো হচ্ছিল। তারই প্রতিবাদে আমেরিকার কলেজ ও বিশ্ববিদ্যালয়গুলিতে একটানা আন্দোলন চলে। তারপর আটের দশকে গিয়ে দেখি সব ক্যাম্পাস শান্ত। সেদিন যারা ছাত্র আন্দোলনের নেতা ছিল তারা অনেকেই বড বড ব্যবসা করছে। ঠিক এই জিনিসটাই হয়েছিল অসমে। আটের দশকে আসুর সেই তীব্র ছাত্র আন্দোলন দেখেছি। এমন কোন অসমিয়া ছাত্রছাত্রী ছিল না, সে আন্দোলনে সামিল হয়নি। তারপর আসর হাতে ক্ষমতা এল। সব আন্দোলন থেমে গেল। সেদিনের ছাত্র নেতারা কেউ ক্ষমতায় বসলেন। কেউ ব্যবসাপত্র নিয়ে থিতু হয়ে বসলেন। কেউ আবার আরও উগ্রপন্থী হয়ে অস্ত্র হাতে জঙ্গলে চলে গেলেন।

পশ্চিমবঙ্গে সত্তরের দশকের উগ্রপন্থী ছাত্র-ছাত্রী নেতাদের অনেকেই আবার সংসার আশ্রমে ফিরে গেছেন।

এখন দেখা যাচ্ছে অধিকাংশ ছেলেমেয়ের মনের ভেতরের বারুদ উৎসাহের অভাবে ভিজে গিয়েছে। তারা এখন কেরিয়রের ভাবনাই বেশি করে ভাবছে। কিন্তু বিপ্লবের দিনেই হোক, শান্তির দিনেই হোক বন্ধু ও গোষ্ঠী চিরদিনই ছিল আজও থাকবে। গ্রুপ বা আঁতাত (alliance) মানুষের প্রকৃতিগত ধর্ম। পশুরা যারা যুথবদ্ধ তারা খুশিমত একটা যুথ বদলে অন্য যুথে যোগ দেয় না! কিন্তু মানুষ দেয়। কারণ সে জোট বা আঁতাত করে আত্মস্বার্থে। (১) নিজস্ব মতামত চিন্তাধারার সমর্থনের স্বার্থে (For reienforcement of one's thought, ideas and belief)

আমি যা পছন্দ করি এবং যা পছন্দ করি না, আর কেউ যদি সেই মতই ভাবে তাহলে তার সঙ্গে বন্ধুত্ব হয়। একে বলে like mindedness বা সমমর্মিতা।

(২) একই উদ্দেশ্য সাধনের প্রতি লক্ষ্য থাকলে (having same goal and purpose) সম উদ্দেশ্যের লোকেরা বন্ধু হয়। সহপাঠীরা যদি মনে করে এক সঙ্গে বসে পড়াশোনা করবে। পরস্পরের মধ্যে নোট-বিনিময় করবে এবং তাতে উভয়েই উপকৃত হয় তখন বন্ধুত্ব।

(৩) যদি দু'জনের শত্রু এক হয় তাহলে দু'জনে হাত মিলিয়ে শত্রুর বিরুদ্ধে যুদ্ধ করার জন্য বন্ধুত্ব হয়। একে বন্ধুত্ব না বলে আঁতাত বলাই ভাল। একই রাজনৈতিক আদর্শে বিশ্বাসী বা উগ্রধর্মমতে বিশ্বাসীরা বিরোধীদের বিরুদ্ধে লড়ার জন্য এই আঁতাতে করে। একে বলে ally. কলেজে গ্রুপ প্রতিদ্বন্দ্বিতার ক্ষেত্রে বিরোধী গ্রুপকে অপদস্থ করার জন্য এই alliance হয়। ছাত্র রাজনীতি তথা ইউনিয়নের প্রতিদ্বন্দ্বিতাকে কেন্দ্র করে এই আঁতাত গডে ওঠে।

(৪) এছাড়া কোন একজন ছাত্রের ব্যক্তিত্বের আকর্ষণে তাকে ঘিরে অনুগামী তৈরি হয়। অনুগামীরা পরম্পরের বন্ধু হয় এবং যেহেতু তাদের Hero বা নেতার দ্বারা তারা নিয়ন্ত্রিত হয় সেহেতু অনুগামীদের মধ্যে ঐক্য অটুট থাকে। একে বলে personality attachment. কোন ইউনিয়ন লিডার, মেধাবী ছাত্রছাত্রী, গায়ক-গায়িকা বা নিছক সুন্দর চেহারার কোনও ছেলে মেয়েকে কেন্দ্র করে অনুগামী গ্রুপ গড়ে ওঠে। আবার একটি গ্রুপের নেতার ব্যক্তিত্ব ও আকর্ষণে ইর্ষান্বিত হয়ে তার বিরোধী কোন ছাত্র পালটা গ্রুপ গডে তোলে। এইভাবে একটি ক্লাশে এক বা একাধিক গ্রুপ গডে ওঠে। এই গ্রুপের সদস্যরা এক সঙ্গে চলাফেরা করে ও অন্য গ্রুপকে টেক্কা দেবার চেষ্টা করে।

(৫) এই সব কারণ ছাড়াও আবেগগত কারণে (emotional cause) একটি ছেলে বা মেয়ের সঙ্গে আর একটি ছেলে-মেয়ের আবেগচালিত বন্ধুত্ব গড়ে উঠতে পারে। এই ধরনের বন্ধত্ব মুখ্যত আন্তর্ব্যক্তিক অর্থাৎ দুজনের মধ্যে। এটি ছেলের সঙ্গে ছেলের মেয়ের সঙ্গে মেয়ের বা ছেলের সঙ্গে মেয়ের মধ্যে গড়ে উঠতে পারে। এই ধরনের ব্যক্তিগত অন্তরঙ্গ সম্পর্ক ও প্রেমের মধ্যে ব্যবধান খুব সক্ষা। দুটি ছেলের মধ্যে বা দুটি মেয়ের মধ্যে অন্তরঙ্গ বন্ধুত্বের পিছনে অব্যক্ত যৌন আকর্ষণ থাকা অস্বাভাবিক নয়। প্রেমের ক্ষেত্রে যা যা লক্ষণ দেখা দেয়, দুই বন্ধুর সম্পর্কেও সেই সব প্রলক্ষণ ফুটে ওঠে। যেমন: (5) ঘন ঘন দেখতে ইচ্ছা করা, (2) দেখা হলে মনের কথা উজাড় করে বলা।

(৩) পরস্পরকে স্পর্শ করার প্রবণতা।

আমি দই পুরুষ বন্ধকে বা দুই মেয়ে বন্ধকে অন্তরঙ্গভাবে জডাজডি করে যেতে দেখেছি। যাকে বাংলায় বলে গলাগলি বন্ধত্ব। অর্থাৎ গলা জডিয়ে থাকা। মেয়েরা অধিকতর ভাবপ্রবণ বলে দুটি মেয়ের অন্তরঙ্গ বন্ধুত্ব কৈশোর ও প্রথম যৌবনে এমন পর্যায়ে পৌছে যায় যে তারা এক ঘন্টা ধরে রোজ টেলিফোন করে, চিঠি লেখে, হাত ধরাধরি করে বেডায়। এই পর্যায়টা এক রকম সমকামিছের পর্যায়ে চলে যেতে পারে। শুধু দুই বন্ধুর কারও জীবনে, কোন বিপরীত লিঙ্গের প্রেমিকের আবির্ভাব হলে তখন একট একট করে পুরনো বন্ধ থেকে নারী-পুরুষ দরে সরে যায় ও তার প্রেমিকের নিকটবর্তী হয়।

ছাত্রজীবনের পর ছাত্রজীবনের বন্ধ-ও বান্ধবীরা ধীরে ধীরে হারিয়ে যায়। এর কারণ প্রথমত নৈকট্য বা Proximity র অভাব। নৈকট্য বন্ধুত্বের বড় শর্ত। চোখের আড় তো মনের বার। Out of sight is out of mind. দ্বিতীয়ত, আঁতাতভিত্তিক বন্ধুত্ব তা কলেজ জীবন শেষ করার সঙ্গে সঙ্গেই শেষ হয়ে যায়। একমাত্র emotional সম্পর্কেই পরবর্তীকালে টিকে থাকে, যদি এটি চালিয়ে যেতে দুপক্ষেরই আগ্রহ থাকে। কিন্তু দুপক্ষের এক পক্ষ কোন কারণে পুরনো সম্পর্কে অত গুরুত্ব না দিয়ে নতুন নতুন সম্পর্কে উৎসাহী হয়ে উঠলেই অব্যবহারে পুরনো বন্ধুত্বের ওপর ধুলো জমে।

তাছাড়া মানুষের স্মৃতি অত উজ্জ্বল নয়। পরবতীকালে নানা ঘটনার স্রোতে এক একটা মানুষ সাঁতার কাটতে কাটতে কোন পারে যে গিয়ে ঠেকবে তা কেউই বলতে পারবে না। দেখা যাবে রামের ছাত্রজীবনের অভিন্ন হৃদয় বন্ধু শ্যাম পরে এক বিশাল কোম্পানির এম. ডি. হয়েছে। অথবা বিরাট শিল্পী হয়েছে। কিংবা মন্ত্রী হয়েছে। রাম হয়তো একটা সামান্য চাকরি করছে। পুরনো বন্ধুদের সঙ্গে যোগাযোগ রাখার মত শ্যামের কোন ফুরসৎই নেই, ইচ্ছাও নেই। আবার রামের ভেতর একটা হীনম্মন্যতা দেখা দিয়েছে। শ্যাম কী আর আমাকে চিনতে পারবে?

কিন্তু সব কিছু সত্তেও নৈকট্য এবং সদিচ্ছা ছাত্রজীবনের বন্ধুত্ব সারাজীবন বাঁচিয়ে রাখতে পারে। যেভাবেই বন্ধুত্বটা তৈরি হোক না কেন ছাত্র জীবনের বন্ধুত্বের মধ্যে বস্তুগত চাওয়া পাওয়া বা নিছক স্বার্থের ব্যাপারটা থাকে না। এমনকী ছাত্র জীবনের প্রতিদ্বন্দ্বীকেও পরবর্তীকালে লোকে ক্ষমাসন্দর দৃষ্টিতে গ্রহণ করে।

#### বন্ধুর কেন দরকার

য়েভাবেই গড়ে উঠুক না কেন, ছাত্রজীবনে বন্ধুর বা বান্ধবীর সান্নিধ্য প্রথম যৌবনের মানসিক গঠনের জন্যই দরকার। ইমোশনাল বন্ধুত্ব এক্ষেত্রে জীবন দায়ী ওযুগের মতই কাজ করে।

কীভাবে সেটাই বলছি ঃ

১. বয়ঃসন্ধি পেরিয়ে যাবার সঙ্গে সঙ্গে অনেক ক্ষেত্রেই বাবা মায়ের সঙ্গে ছেলে-মেয়ের প্রজন্মগত ব্যবধান বাড়তে থাকে। তখন কারণে অকারণে বাবা মায়ের ওপর রাগ হয়। তাদের উপদেশ মতামত স্নেহ প্রবণতাকে আর বেশী মূল্য দিতে ইচ্ছা করে না। বিশেষ ারে বাবা মায়ের আর্থিক ও বৌদ্ধিক অপরাগতা থাকলে তাদের বিরুদ্ধে অবজ্ঞা জমা ায়। অনেক ক্ষেত্রে বাবা মায়ের ব্যক্তিগত চরিত্র উজ্জ্বল থাকে না। বাবা-মায়ের সম্পর্ক ভাল থাকে না। বাবা ও মা এর নৈতিক চরিত্রহীনতা তখন প্রাপ্তবয়স্ক ছেলেমেয়ের কাছে ধরা পড়ে যায়। বাবা মদাপ চরিত্রহীন, জয়াডি, মিথ্যাবাদী, অসৎ ও ঘুষখোর হতে পারে। অনেক ক্ষেত্রে মায়েরও এমন দোষ থাকে। বাবা হয়ত ঘুষের টাকায় ছেলেকে ইঞ্জিনিয়ারিং কিংবা ডাক্তারি পড়িয়েছেন, বাড়ি গাড়ি করেছেন, ছেলেমেয়ের স্বাচ্ছন্দ্যের ত্রুটি রাখেননি। কিন্তু দস্য রত্নাকরের মতই তার ছেলেমেয়েরা পাপের ভাগ নিতে রাজি নয়। সে যখন সব কিছু বুঝতে শেখে তখন তার ভেতরে এক তীব্র প্রতিবাদ জেগে ওঠে। তার মনের দিক থেকে এই প্রচণ্ড অস্থিরতার সময় একমাত্র ভাল বন্ধুই তার ষ্ট্রেস নিরসন করতে পারে। বিশেষ করে ছেলের ক্ষেত্রে বান্ধবী ও মেয়ের ক্ষেত্রে পুরুষ বন্ধুর সাত্ত্বনা, পরামর্শ ও উৎসাহ তাকে ভীষণ সাহায্য করতে পারে।

২. প্রথম যৌবনে মানুষ ভীষণ একাকিত্ব বোধে ভোগে। এই একাকিত্বের কাল স্থায়ী হয় ১৫/১৬ বছর বয়স থেকে ২০/২২ পর্যন্ত। তারপর কর্মক্ষেত্রে ঢুকলে ও বিয়ে থা করলে এই একাকীত্ব কাটে যদি স্ত্রী বা স্বামী তার বন্ধু হতে পারে। স্বামী-স্ত্রী সম্পর্ক কিন্তু একমাত্র দীর্ঘস্থায়ী প্রকৃত বন্ধুত্বের সম্পর্ক। তারা পরস্পর পরস্পরের পরিপূরক। অনেক ক্ষেত্রে মানসিক ব্যবধানের জন্য সেটা হয়ে ওঠে না। একপক্ষ আর একপক্ষকে শাসন করে। মানসিক নির্যাতন করে আনন্দ পায়। কিন্তু ফলে মনের চাহিদা মেটে না। কলেজ জীবনেও নিঃসঙ্গতা কাটিয়ে তুলবার জন্য প্রকৃত বন্ধুর দরকার হয়।

৩. কর্মজীবনে যাঁরা ওপরে উঠেছেন তাঁদের অনেকের ক্ষেত্রেই সাহায্য করেছে তাঁদের বন্ধুরা। এইবন্ধু ছাত্র জীবনের সহপাঠী হতে পারে, কর্মজীবনের বন্ধু হতে পারে আবার তিনি কর্মজীবনে বন্ধুত্ব করে নিয়েছেন এমন কেউ হতে পারে। এঁদের মধ্যে ছাত্র জীবনে বন্ধুরাই পরবর্তী জীবনে বেশি কাজে আসে। যাঁরা ভাল স্কুল কলেজে পড়েছেন, তাঁরা এক ধাপ এগিয়ে এগিয়ে থাকেন। কারণ কর্মজীবনে দেখা যায় ছোটবেলার বন্ধরা অনেকে সিদ্ধান্ত নেবার মত জায়গায় কাজ করছে। কেউ আই এ এস, কেউ এম. ডি. কেউ রাজনৈতিক নেতা। তখন তোমার বন্ধুই তোমাকে নানাভাবে সাহায্য করতে পারে। আমি এমন অনেক ব্যক্তিকে জানি যিনি তাঁর স্কুল-কলেজের বন্ধু বা প্রাক্তন সহকর্মীদের তাঁর অফিসের সব বড় চাকুরিগুলি দিয়েছেন।

নিজের কলেজের প্রাক্তন ছাত্র ও সহপাঠীকে সাহায্য করে অনেকে একটা তৃপ্তি পায়। তাছাড়া সে নিজেকে তখন নিরাপদও মনে করে। এজন্য দরকার স্কুল-কলেজে সহপাঠীদের সঙ্গে বন্ধুত্ব করা ও সেই বন্ধুত্ব সারাজীবন বজায় রাখা। প্রকৃত বন্ধুত্ব দাঁড়িয়ে থাকে পারস্পরিক শ্রদ্ধা-ভালবাসা, সহানুভূতি ও সক্রিয় সাহায্যের ওপর। Give and take এটাই হওয়া উচিত জীবনের নীতি। কারও কাছ থেকে সাহায্য বাগিয়ে নিয়ে তাকে নানা প্রতিশ্রুতি দিয়ে কাজ গুছিয়ে নিয়ে তারপর কাজ হয়ে গেলে কেটে পড়া মানুষের স্বাভাবিক প্রবৃত্তি। আমার অনেক বন্ধু আমার দুঃসময়ে আমার পাশে এসে দাঁড়ায়নি, কিন্তু এতে আমার যত ক্ষতি হয়েছে তার চেয়ে বেশি ক্ষতি হয়েছে তাদের। কারণ রাম বা শ্যাম না আসুক, আমি যদুর কাছ থেকে সাহায্য পেয়েছি। কিন্তু যারা আমাকে পরিত্যাগ করেছে বন্ধুত্বের মর্যাদা দেয়নি, তারা তাদের দুঃসময়ে আমার চেয়েও নিঃসঙ্গ হয়ে পড়েছে। সেজন্য দিবে আর নিবে, মেলাবে মিলিবে, যাবে না ফিরে। বন্ধুর জন্য সময় দাও, আত্মত্যাগ করতে তৈরি থাকো, তার দুঃখে সমব্যথী হও। Jan yager তাঁর Power of Friendship বইতে বন্ধুত্ব নিয়ে গবেষণা করেছেন, তাতে উদাহরণ দিয়েছেন, আমেরিকায় একটি ছেলের ক্যান্সারে সব চুল পড়ে গিয়েছিল, তার প্রতি সহানুভূতি দেখানোর জন্য তার চার-পাঁচজন বন্ধু মাথা কামিয়ে ফেলেছিল। চিত্রনায়ক সলমন খানও তাঁর বন্ধুর মৃত্যুতে মাথা কামিয়ে ফেন্ডেজিলেন।

## হাত বাডালেই বন্ধ

আদর্শ বন্ধুত্ব। ভাবগত বন্ধুত্ব এটি কোন অ্যালায়েন্স নয়। তা হৃদয়ের সম্পর্ক। পরস্পরের শুভার্থী তারা। এর মধ্যে হিংসার কোন স্থান নেই। বন্ধুর সুখে যদি সুখী হতে না পারি, তার যদি অকপটে প্রশংসা করতে না পারি তাহলে বুঝতে হবে আমি তার বন্ধু হবার যোগ্য নই। বন্ধুকে সাহায্য করতে হবে এবং তাকে সৎপথে চালিত করতে হবে।

ভাবগত বন্ধুত্ব আমাদের আত্মীয়ের সঙ্গেও হতে পারে। দুই বোনের মধ্যে চরম রেষারেষি যেমন দেখেছি তেমনি অন্তরঙ্গ বন্ধুত্বও দেখেছি। ভাইবোনের অকৃত্রিম বন্ধুত্বও দেখেছি। মা-মেয়েতে দীর্ঘস্থায়ী বন্ধুত্ব হতে পারে। ছেলে যদি তার বাবাকে বড় বন্ধু বলে মানতে পারে তাহলে সেটাও আদর্শ সম্পর্ক হতে পারে। সহপাঠী সহপাঠিনীদের সঙ্গে বন্ধুত্বকে বজায় রেখেই বন্ধুত্বকে প্রসারিত করা যায়। যতই এই সম্পর্ক তৈরি করা যাবে ততই জীবনে একটা আশ্বাস (assurance) আসবে যে আমি একা নই। তাছাড়া বন্ধুত্বের দড়িটাকে এত লম্বা রাখতে হবে যে অনেক বন্ধু দূরে সরে গেলেও হৃদয় ফাঁকা হয়ে যাবে না। বন্ধুত্ব করার প্রাথমিক শর্ত হল নিজেকে হাসিখুশী ও খোলামেলা রাখা। yager বলছেন, যা অন্যের সুখ বৃদ্ধির সহায়ক হবে এবং যে সান্নিধ্য পেলে মনে হবে আমি পূর্ণ। সেটাই

বন্ধুত্বের শর্ত। বন্ধুত্ব বন্ধুর হৃদয়কে কানায় কানায় ভরিয়ে তোলে।

কে তোমার প্রকৃত বন্ধু এটা জানার জন্য এই প্রশ্নগুলি নিজেকে করো।

১. ওর সঙ্গে কী আমার অনেকক্ষণ ধরে কথা বলতে ইচ্ছা করে?

২. আমার কী সব সময় মনে হয় ওর সঙ্গে কোথাও দূরে বেড়াতে যাই?

৩. কোন কারণে মনটা খারাপ থাকলে ওর সঙ্গে একটু আড্ডা দিয়ে নিলে মনটা কী চাঙ্গা হয়?

৪. আমি বিপদে পড়লে ওকি আমার পাশে এসে দাঁড়াবে?

৫. ওকি আমার কথাবার্তা মন দিয়ে শোনে?

৬ ওকি আমায় উৎসাহ দেয়?

৭. ও না থাকলে আমার কি ফাঁকা ফাঁকা লাগে?

প্রতিটি প্রশ্নের উত্তর হ্যাঁ হলে বুঝবে ও তোমার প্রকৃত বন্ধু।

#### নেতিবাচক বন্ধু

তবে নেতিবাচক বন্ধু থেকে সতৰ্ক থাকতে হবে। সব বন্ধুত্বই কিন্তু সুখকর নয়, হিতকর তো নয়ই।

নেতিবাচক বন্ধুরা নিজেরাই বিপথগামী। মনস্তত্ত্বের ভাষায় যাকে বলা deviant behaviour এর লোক।

কলেজে যা শেখানো হয় না - 8

এরা নিউরোটিক, হতাশগ্রস্ত এবং ব্যতিক্রমী ব্যক্তিত্বের লোক হতে পারে। কেন এরা ভিন্ন ব্যবহার করে সে কথা বলার মত জায়গা নেই। বিভিন্ন সমাজিক ও মনস্তাত্তিক কারণেই কিছু ছেলেমেয়ে ব্যতিক্রমী ব্যক্তিত্ব নিয়ে এসেছে। হয়তো বয়ঃসন্ধির সময় এরা বাবা মায়ের কোন ইমোশনাল সাপোর্ট পায়নি। হয়তো এদের শৈশব স্মৃতিতে বাসা বেঁধে আছে নানা ভয়, সংস্কার, নিরাপত্তাহীনতা। এদের মধ্যে আত্মবিশ্বাসের অভাব আছে এবং সমাজ বিরোধিতার মধ্য দিয়েই এরা হতাশাকে দমিত রাখার চেষ্টা করেছে।

এদের মধ্যে বিকৃতকামী-সমকামী, অপরাধী ব্যক্তিত্ব রয়েছে। ব্যক্তিত্বের অভাবে হিংসাত্মক কাজের মধ্যে জড়িয়ে পড়ার প্রবণতা রয়েছে। আবার এরা বিভ্রান্ত, আদর্শবাদী এবং হঠকারি। মনে করছে পুলিশ মেরে অস্ত্র কাড়লেই বড় একটা কিছু করা হয়ে গেল।

আমি এদের বলছি নেতিবাচক বন্ধু। আবার এরা যদি ওপরের কোন শ্রেণীতে নাও পড়ে তাহলে ব্যক্তিগত নেতিবাদী হতে দোষ কী! ব্যক্তিগত োতিবাদীরা সব কিছুর মধ্যেই নেতিবাচক দিকটাকে বড করে দেখে। আমি এমন অসংখ্য নেতিবাদীর সম্মুখীন হই যারা আমার কোন কিছুর মধ্যেই আশাব্যঞ্জক কিছু দেখতে পায় না। এদের একটাই কথা কিছু হয় না। চুরি না করলে সৎপথে বেশি টাকা রোজগার করা যায় না। হিউম্যানিটিজ পড়ে কিছু হয় না। ঘুষ না খাওয়ালে চাকরি পাওয়া যায় না। ভাল নম্বর তুলতে গেলে সাজেশান বার করতে হয়, টুকতে হয়। টাকা দিয়ে সব কিছুই কেনা যায়। মূল্যবোধ ছেঁদো কথা। মূল্যবোধের কথা বলে সুকৌশলে ধর্ম শিক্ষা দেওয়ার চেষ্টা করছে সরকার। আনন্দ পাবার ্র<br>জন্য প্রতিবাদ করার জন্য সিগারেট মদ ও ড্রাগ খাও। পড়ে আর কী হবে চাকরি বাকরি কেউ পাবে না।

এরাই হল নেতিবাচক বন্ধু। এদের সঙ্গ ত্যাগ করবে। এদের পাল্লায় পড়ে কত ছেলে বাবা মা বন্ধু-বান্ধবকে খুন করেছে। এরা তোমাকে অন্যের বিরুদ্ধে ঈর্ষাপরায়ণ করে তলেছে।

এরা একে অপরকে উত্তেজিত করে তোলে। তুমি যদি ব্যতিক্রমী কিছু করতে চাও, এমন কী নিজের মত করে কিছু করতে চাও, গড্ডলিকা প্রবাহে যদি মিশে না যাও তাহলে এরা তোমাকে নিয়ে নানাভাবে হাসিঠাট্টা করবে।

নেতিবাচক বন্ধরা আমার সমস্ত কিছু কাজে আমাকে নিরুৎসাহ করে এসেছে। যদি তাদের কথা শুনতাম তাহলে কিছুই করতে পারতাম না। নেতিবাচক বন্ধুরা হতাশা জন্মে দেয় এবং সব কিছুর মধ্যেই নেতিবাদ দেখতে শুরু করে। জীবন ও জগৎ সম্পর্কে সেই প্রথম যৌবনেই তারা বীতস্পৃহ হয়ে ওঠে এবং সকলকে উপেক্ষা করতে শেখায়।

ছাত্রজীবনে নিঃসঙ্গতা ও বিচ্ছিন্নতাবোধ থেকেও একজন ছাত্র বা মদ ও ড্রাগ ধরতে পারে। এখানেও তারা বন্ধদের পাল্লায় পড়ে মদ বা ড্রাগ ধরে। দ্য টেলিগ্রাফ পত্রিকায় লুম্বিনী পার্কের সাইকিয়াট্রিক ডাঃ জয়ন্ত চ্যাটার্জির কাছে একজন অভিভাবক জানতে চান। তাঁর ২১ বছর বয়সী ছেলে ইঞ্জিনিয়ারিং প্রথম বর্ষের ছাত্র। সে যখন একা থাকে তখন নিজের মনে কথা বলে। সে ইদানিং ক্লাসে যাওয়া বন্ধ করেছে এবং ভাবছে প্রত্যেকেই তাকে দেখছে। তার ধারণা হয়েছে কেউ চায় না সে পাস করুক।

মনোবিদ জয়ন্তবাবুর মতে ছেলেটি সম্ভবত সিজোফ্রেনিয়ায় আক্রান্ত হয়েছে। সাধারণত এত অল্প বয়সে এই রোগ হয় না। তবে যারা নিঃসঙ্গ, বন্ধুবান্ধবের সঙ্গে সমঝোতা করতে পারে না তাদের এ রোগ হতে পারে। আবার অনেক সময় নেতিবাচক বন্ধুদের পাল্লায়

পডে এই অসুখ হয়। যদি সবাই মিলে কোন ছেলে বা মেয়েকে খেপাতে থাকে, তাকে নিয়ে তুচ্ছ তাচ্ছিল্য করতে থাকে, তাহলে ওই ব্যক্তির নিজের ওপর আস্থা কমে যায়। সে ভাবতে থাকে যে সবাই তাকে নিয়ে ঠাট্টা-তামাসা করছে।

নেতিবাচক বন্ধুরা তাই এক একজন খুনীর চেয়েও জঘন্য। কারণ খুনী একবার খুন করে, এরা বার বার খুন করে।

## যাদের বন্ধু নেই

কলেজে যদি দেখো কোন সহপাঠী বা সহপাঠিনী কারও সঙ্গে মিশতে পারছে না, একাকীত্বে ভূগছে তাহলে তাকে সঙ্গ দেবার চেষ্টা করবে।

বাবা-মা অনেকসময় ভাবেন তাদের ছেলেমেয়েরা খুব একটা কারও সঙ্গে মেলামেশা করে না, তাতে বুঝি ভালই হল। কারণ কুসঙ্গে পড়ার আর কোন সম্ভাবনা নেই। এটা ড়ল ধারণা। ছেলেমেমেদের স্বাভাবিক ব্যক্তিত্ব বিকাশ লাভ করে তাদের সহপাঠী তথা Peer group এর মধ্যে। অনেক ছেলেমেয়ের ব্যক্তিত্বে নানা ধরনের ঘাটতি থাকে। বাবা-মা ও শিক্ষক-শিক্ষিকারা তা নিয়ে মাথা ঘামান না।

১. অনেক ছেলেমেয়ে স্কুল জীবন থেকে লাজুক ও মুখচোরা। মুখচোরা বা অতিমাত্রায় লাজুকতা গুণ নয়, ব্যক্তিত্বের খামতি।

২. কারও ছোটবেলা থেকে নানা মুদ্রা দোষ জমায়। নাক খোঁটা, প্রত্যেক বাক্যের মধ্যে একটি বিশেষ অব্যয় ব্যবহার করা। এসব আত্মবিশ্বাস কম থাকার লক্ষণ।

৩. উচ্চারণের ক্রটি।

8. নাকি সুরে কথা বলা।

৫. খুব আস্তে আস্তে কথা বলা।

৬. রসিকতা বা ঠাট্টা না বোঝা এবং পালটা সরস মন্তব্য না করতে পারা।

৭. যেচে আলাপ করতে না পারা।

এগুলিকে অভিভাবকেরা আমল দেন না। কারও মধ্যে বয়ঃসন্ধির সঙ্গে সঙ্গে আত্মরতির প্রভাবে নিজেকে উৎকট করে তোলার প্রবণতা দেখা দেয়। ছেলেরা কেউ হয়তো চেহারার সঙ্গে অসঙ্গতিপূর্ণ দাড়ি গোঁফ বা চুল রাখে। মেয়েরা চুল ছেটে ফেলে। এটা তারা করে নিজেকে সবার থেকে আলাদা তা প্রমাণ করার জন্য। অথবা তার মনে হয় এইভাবে তাকে আরও ভাল দেখাচ্ছে।

কিন্তু যা বেখাপ্পা, অসঙ্গতিপূর্ণ বা লোকের কৌতুক উৎপাদন করে এমন বেশভূষা করলে সহপাঠীরা তা নিয়ে আওয়াজ দেয়। তাদের ম্যানারিজম অনুসারে, অসঙ্গতি অনুসারে তাদের এক একটা নিক নাম দেয়।

আমি যখন কলেজে পড়তাম, তখন একটি ছেলের বিরাট গোঁফ ছিল। ছেলেরা তার নাম দিয়েছিল গোঁফেশ্বর। আমি যখন একটি বিশ্ববিদ্যালয়ে পডাতাম তখন একটি ছেলের কোন ব্যক্তিগত বন্ধু ছিল না। সে একটু ধর্মপরায়ণ গোছের ছিল। জনৈক ঠাকুরের শিষ্য ছিল। এজন্য ছেলেটিকে নিয়ে সবাই হাসাহাসি করত। একটি ছেলে তাকে প্রায়ই মারধর করত। এনিয়ে জল অনেকদর গড়িয়েছিল। ছেলেটি যদি কোন বন্ধু গ্রুপে যোগ দিতে পারত তাহলে আর তার এমন দুরবস্থা হত না।

আত্মবিচ্ছিন্নতা কলেজ ছাত্রছাত্রীদের সব চেয়ে বড় শত্রু। মিশুকে হবার চেষ্টা করো। তা না হলে নিজেই কষ্ট পাবে। এমনকী পডাশোনায় ভাল হয়েও মানসিক আনন্দ পাবে না ৷

আমাকে একটি ছাত্র চিঠি লেখে সে হস্টেলে থাকে। পডাশোনায় বেশ ভাল। কিন্তু সে বড একটা মিশুকে নয়, হইচই করতে পারে না তাই তাকে নিয়ে অন্যান্য ছাত্ররা ব্যঙ্গ-বিদ্রূপ করে। তাছাডা সে একাম্ভে শরীর চর্চা করে। এর জন্যও ছেলেরা তাকে বিদ্রূপ করে। আমার কাছে সে পরামর্শ চেয়েছে কী করবো বলে দিন।

আমি তাকে যে চিঠিটি দিয়েছিলাম তা হুবহু তুলে দিলাম। প্ৰীতিভাজনেয,

তোমার চিঠি পেলাম। কলকাতার বাইরে এক বিশ্ববিদ্যালয়ে দিন পনেরর জন্য পড়াতে আর পরীক্ষা নিতে গিয়েছিলাম। সবে ফিরেছি। অনেক চিঠি জমে গিয়েছিল। সেগুলো নিয়ে আজ সারাদিন ধরে বসেছি। তোমার ভাগ্য ভাল। ঠিক এই সময় তোমার চিঠি এল। এখন চিঠির উত্তর লেখার একটা Spell চলছে। ঝড যখন আসে তখন সামনে যা পায় সবই উডিয়ে নিয়ে যায়। নয়তো জবাবি ডাকটিকিট বিহীন তোমার এই চিঠি অন্য সময় এলে বেশ কিছুদিন হয়তো পড়েই থাকত।

তোমার লেখায় Stress এর যে বিবরণ পেলাম তা অতি Common Syndrome. একে বলা যায় envious intolerence syndrome (EIS)। আমাদের প্রত্যেকের মনের মধ্যেই hero হবার বাসনা থাকে। কিন্তু সবাই তো hero হতে পারে না। তাই লোকে hero worship করে। কিন্তু worship লোকে তাকেই করে যখন কেউ তার ধরা-ছোঁয়ার বাইরে থাকে। দূরত্ব একটা বিস্ময়ের বাতাবরণ তৈরি করে। কিন্তু দূরত্ব না থাকলে hero যদি কাছের মানুষ হয়ে যায় তথন Intimacy থেকে contempt গড়ে ওঠে। দেব-দেবীদের দেখা যায় না তাই তাদের প্রতি মানুষের সম্ভ্রম ও বিস্ময় জেগে থাকে। কিন্তু লৌকিক কাব্যে দেখো যখন দেবদেবী মানুষ হয়ে মানুষের সঙ্গে বাস করছেন তখন মানুষ তাকে Spare করছে না। শিবকে কি হেনস্তাই না সহা করতে হয়েছে। close contact এর ফলে image নষ্ট হয়ে যাবে বলে Film hero রা সাধারণ মানুষের সঙ্গে মেশে না। পুরুষরাও paint করে বার হয়। পরিচয়কে রহস্যাবৃত করতে কালো চশমা ব্যবহার করে।

তুমি তোমার বন্ধুদের মধ্যে super star. অথচ তুমি সহজলভ্য। তুমি যদি নরেন্দ্রপুরে বা হিন্দু হোস্টেলে থাকতে তাহলে এসব কিছুই হত না। কারণ সেখানে সব ছাত্রই ভাল। কিন্তু তোমাদের mess mixed. এছাডা তুমি হয়তো একট বেশি করে মেলামেশা করতে চাও। এজনাই তোমার ব্যক্তিত্ব নেই মনে করে তোমার মুখের ওপর ওরা তোমাকে tease করতে সাহস পাচ্ছে। তোমার শরীর চর্চাও হয়তো ঈর্ষা উদ্রেক করছে। কারণ নিশ্চয়ই ওখনে gymnasium নেই। তুমি একাই ব্যায়াম করো। আমার নিজের ধারণা (১) তুমি ব্যক্তিগতভাবে অকপট। অনেক ব্যক্তিগত কথা বন্ধদের সহজে বলে ফেলো। আঁতলামি না করে প্রতিটি বিষয়কে সরলিকৃত করে ফেলা।

(২) Film / Cricket ইত্যাদি নিয়ে latest information এর ভিত্তিতে বন্ধুদের সঙ্গে আলোচনা বা আড্ডায় বসা পছন্দ করো না।

(৩) তাসখেলায় যোগ দাও না। তোমার বন্ধুরা হয়তো কেউ কেউ হোস্টেলে drink

করে। ক্রমাগত সিগারেট খায়। খিস্তি খেউড করে তুমি তাতে Participate না করে বেশি সময় ধরে পড়া শোনায় নিজেকে ব্যস্ত রাখো।

আমি বঝতে পেরেছিলাম ছাত্রটি নিজেকে এখন বদলাতে পারবে না, তাই তার অবস্থানকে সমর্থন করে তাকে একট আক্রমণাত্মক হতে বলি।

কলেজে ভর্তি হওয়ার আগে ঠিক করে নিতে হবে তুমি সমমর্মী ছেলেদের নিয়ে একটি Peer group তৈরি করবে এবং সবার সঙ্গে ওপর ওপর ভাল সম্পর্ক রাখবে।

তবে যারা জনপ্রিয় হতে চায় তাদের কিছু talent দেখাতে হয়। যাদের গানের গলা ভাল এবং ফিল্মি গানে পট, যারা ভাল থেলে, Sportsএ নানা item এ জেতে, নিদেনপক্ষে হাত দেখতে জানে, রসিকতা করতে পারে তাদের অনেক বন্ধু জোটে। মুর্খও সামাজিক হতে পারে।

group ভাল, তবে group rivalry ভাল নয়। group বা alliance নিজের অজান্তে তৈরি হয়ে যায়। অন্য group এর সঙ্গে রেষারেষির গভীরতম কারণ ঈর্ষা। অমুক গোষ্ঠী কেন আমাকে বা আমার গোষ্ঠীকে ছাডিয়ে যাচ্ছে। দেখা যায় মেধাবী ছাত্রকে অন্য ছাত্ররা সমীহ করে না হয় ঈর্ষা করে। এই ব্যক্তি হিংসার পরিণাম হিসাবে একবার বেহালার একটি ছাত্র তার সহপাঠীকে বাড়িতে ডেকে নিয়ে গিয়ে ঠাণ্ডা মাথায় খুন করে।

পরে হত্যাকারী পলিশকে বলে নিহত ব্যক্তির পরিবারের সঙ্গে হত্যাকারীর পরিবারের ঘনিষ্ঠতা ছিল। কিন্তু নিহত ছেলেটি ভাল রেজাণ্ট করত, হত্যাকারীর বাজে রেজাণ্ট হত। এ নিয়ে তার বাবা ও পরিবারের লোকজন তাকে খুব ধমক দিত। ও পারে আর তুই পারিস না? একদিন হত্যাকারী ছেলেটি ঠিক করল আর নয়। এবার সে তার প্রতিঘন্দ্বীকে দুনিয়া থেকে সরিয়ে দেবে। সে তাকে একদিন বাড়িতে ডাকল। তারপর বলল, আয় একটা খেলা খেলি। এই বলে তাকে চেয়ারে বসিয়ে খেলাচ্ছলে তাকে দড়ি দিয়ে বেঁধে দিল। একটা গামছা দিয়ে তার চোখ বেঁধে দিল। বন্ধু ভাবল বোধ হয় মজা করছে। আসলে ছাত্রটি তার বন্ধুকে এইভাবেই খুন করছিল। ঈর্ষাপরায়ণ নেতিবাচক বন্ধুদের প্রভাবে এভাবে বহু ছাত্র ক্রাইমে জড়িয়ে পড়েছে। প্ররোচিত হয়ে বন্ধুর সঙ্গে মিশে তার বাবা-মাকে মেরে ফেলেছে। কলেজের কৃতী ছেলে হিংসাত্মক রাজনৈতিক আন্দোলন ও সন্ত্রাসবাদের মধ্যে জড়িয়ে পড়েছে। যারা সচেতনভাবে যায় তাদের কথা আলাদা। তারাই ফায়দা লোটে। তারাই পরে নেতা বনে যায়। আত্মজীবনী লেখে। কিন্তু যাদের তারা এ পথে নামায় তারা ণ্ডলি খেয়ে মরে।

নেতিবাচক বন্ধ কারা?

কথাবার্তা আচরণেই নেতিবাচক বন্ধুদের চেনা যায়। তুমি লেখালেখি করো। বন্ধুকে একটা লেখা দেখালে। নেতিবাচক বন্ধু বলবে, কিস্যু হয়নি। তোর দ্বারা লেখালেখি হবে না। তাছাড়া কবিতা গল্প লিখে কী পেট ভরবে? আর ধরাধরি ছাড়া লেখা ছাপা হয় নী।

আমি ছাত্রজীবন থেকেই লেখালেখি করতাম। আমার তিন চারজন নেতিবাচক বন্ধ আমার সঙ্গে বাজি ধরল। তুই কোনদিনই লেখক হতে পারবি না।

আমি চ্যালেঞ্জ নিয়েছিলাম, বলেছিলাম, আলবাৎ পারব। লেখক আমি হবই। তারা হেসেছিল। তারপর একটা কাগজে এটা লেখা হল। সেটা অনেকদিন আমার

কাছে ছিল। আমার নেতিবাচক বন্ধুরা সেকথা ভুলে গেছে। আমি ভুলিনি। আমি লেখক হয়েছি।

নেতিবাচক বন্ধুদের পাল্লায় পড়ে অনেকে কলেজে ঢুকে নানা টেনশনের শিকার হয়। তারা কলেজ জীবনকে উপভোগ করতে পারে না। আমি ছাত্রছাত্রীদের মধ্যে সমীক্ষা চালিয়ে দেখেছি, টেনসন হয় এই সব কারণে-

মাত্র তিন বছর কলেজে আছি। যদি পরীক্ষায় ভাল রেজাল্ট করতে না পারি, কী হবে! এম. এ. এম. এস সিতে তো চান্দই পাৰো না।

ইঞ্জিনিয়ারিং, ডাক্তারি বা কম্পিউটরে যদি ভর্তি হবার সুযোগ না পাই তাহলে আমার ভবিষ্যৎ তো অন্ধকার। এই টেনশন শুরু হয় বারো ক্লাসে পডার সময় থেকেই।

আমি খেলাধুলোতেও ভাল নই, পড়াশোনাতেও নয়। আমি কী করব?

আমি অনার্স পাইনি। পাশকোর্সে ভর্তি হয়েছি। আমার মত ছেলের কোন ভবিষ্যৎ নেই। আমি কী করবো বলে দিন।

অধিকাংশ ছেলেমেয়েই এখন উদ্বেগ ও অনিশ্চয়তার শিকার। এই উদ্বেগকে উসকে দেয় নেতিবাচক বন্ধুরা। এর ফলে নানা শারীরিক প্রতিক্রিয়া ঘটে।

১. অনেক ছেলেমেয়ে অনিদ্রায় ভূগছে।

২. মাথা ধরা, বিষাদগ্রস্ততা (melancholia) অস্থিরতা অনেকের মধ্যে বেড়েছে।

৩. পরীক্ষার আগে সম্ভাব্য ব্যর্থতার ভীতিতে পরীক্ষার সময় উদরাময়, গা-বমি ভাব, থিদে না হওয়া এবং মানসিক অপ্রসন্নতা ছেলেমেয়েদের স্বাভাবিক জীবন ছন্দকে নয় ছয় করে দিয়েছে।

ঈর্ষা নয় সহযোগিতার পথ ধরেই অনেকদুর যাওয়া যায়। মার্কস অ্যাঙ্গেলস দুই বন্ধ পরস্পরের পরিপূরক ছিলেন। শেলী-কীটস, রবীন্দ্রনাথ-জগদীশচন্দ্র দুই বন্ধু পরস্পরকে অনপ্রাণিত করে গেছেন।

ছাত্রজীবনে মনে রাখতে হবে কলেজে তুমি এসেছ মাত্র দু-তিন বছরের জন্য। কলেজ জীবন শেষ হয়ে গেলে কে কোথায় ছিটকে পড়বে কে জানে। সুতরাং সকলের সঙ্গে সুসম্পর্ক গডে তোল।

আমার কলেজ জীবনের অনেক অন্তরঙ্গ বন্ধুকে মনে পড়ে। ১৯৫৯ সালে আমি কলেজ ছেড়েছি। কিন্তু আজও জনাব আলি, রমেন সেন, দেবাশিস আচার্য, অমলেন্দু গৌতমের ছবি আমার চোখের সামনে ভাসে। ওরা আমার প্রিয় বন্ধু ছিল। কিন্তু কলেজ ছাড়ার পর থেকে ওরা কোথায় আমি তা জানি না। আমার ইস্কুল জীবনের একজন পত্রবন্ধু ছিল মিঠানি, বর্ধমানের গুরুদাস চট্টোপাধ্যায়। তাকে কখনও দেখিনি। শুধু পত্রবন্ধ। কিন্তু তার সঙ্গে পত্রালাপ করেই বন্ধু হয়ে গিয়েছিল হঠাৎ কয়েক বছর আগে তার চিঠি পেলাম। আমার লেখা পডে আনন্দবাজারের ঠিকানায় সে আমায় চিঠি লিখেছিল। আমি উত্তর দিলাম। কত বছর পরে পরস্পরের চিঠি পেয়ে দু'জনেই খুশি হলাম। ১৯৫৯-৬০ আমি কলকাতা বিশ্ব বিদ্যালয়ে বাংলা পড়তাম। ৬০ সালে স্কলারশিপ নিয়ে পড়তে পড়তে বিলেত চলে গেলাম। ভাল করে ক্লাসের ছাত্রছাত্রীদের সঙ্গে আলাপই জমে ওঠেনি তখন। ফিরে এসে দেখলাম সহপাঠীরা পাস করে বেরিয়ে গেছে। আমি পরে আবার পরীক্ষা দিয়েছিলাম। কিন্তু মাঝে মাঝেই ইউনিভার্সিটির অর্ধ পরিচিত সহপাঠীদের সঙ্গে হঠাৎ হঠাৎ দেখা হয়ে

যায়। তখন মুহর্তের জন্য সেই হারানো যৌবন বেদনা রসে উচ্ছল দিনগুলিতে ফিরে যাই।

২০০২ সালের মার্চে বালরঘাটে এক ওয়ার্কশপ করতে গিয়ে দেখা হল সহপাঠী অজিতেশ ভট্টাচার্যের সঙ্গে। বালুরঘাট কলেজে পড়াত। রিটায়ার করে ওই শহরেই বাড়ি করে আছে। আমাকে বাড়িতে নিয়ে গেল। এক ঘণ্টা ছিলাম। মনে হল এক যুগ কাটাচ্ছি। শৈশব ও যৌবনের সহপাঠী বন্ধরা মাটিতে পঁতে রাখা গুপ্তধনের মত। যখন হঠাৎ মাটিতে কোদালের চাড দিতেই এক একটি করে মোহর বেরিয়ে পডে। তখনই মহাকালকে প্রণাম করতে ইচ্ছা করে। নিত্যদিনের ব্যবহারে তিনি যাকে ক্ষয় হতে দেননি, বকে করে লকিয়ে রেখেছেন এতদিন।

অজিতেশ বলেছিল, জীবনের সব চেয়ে বড কীর্তি হল এক একটা সম্পর্ক তৈরি করে যাওয়া।

কলেজ জীবনই সেই প্রকৃত সম্পর্ক তৈরির শেষ সুযোগ। তাই যত পারো সেই সম্পর্ক তৈরি করে যাও। ভালবাসো। আঘাত এলেও ভালবাসো। ভালবাসো শুধ অন্যকে ধন্য করার জন্য নয়, নিজে ধন্য হবার জন্য। ভালবাসা এক অনাবিল আনন্দ। এক স্বর্গীয় অনুভূতি। অনাবিল বন্ধুত্ব সমস্ত সম্পর্কের মধ্যে শ্রেষ্ঠ। কারণ অন্য সম্পর্কগুলি জৈবিক কারণে তৈরি হয়ে যায়। এমন কী বাবা-মা ভাইবোন আত্মীয়। এণ্ডলি নেহাৎই জন্ম সত্রে পাওয়া। কিন্তু বন্ধুত্ব আমার আপন সজন। জীবনে জীবন যোগ করার এক সাধনা।

জান ইয়াগের তাঁর দ্য পাওয়ার অফ ফ্রেন্ডশিপ বইতে বলেছেন বন্ধর গলার স্বর শুনলে তাঁর সমস্ত উদ্বেগ দূর হয়ে যায়। একবার তাঁর এক বান্ধবীকে হ্যালো বলার জন্য ফোন করেছেন। বান্ধবী পরদিন চাকরির এক ইন্টারভিউ দেবেন। খুব নার্ভাস হয়ে আছেন। এমন সময় জান ইয়াগের ফোন পেয়ে তিনি চাঙ্গা হয়ে উঠলেন। বললেন, আমি এতক্ষণ খুব মনমরা হয়ে ছিলাম, তোমার গলার স্বর শুনে চাঙ্গা হয়ে উঠলাম।

কলেজ জীবনে বন্ধুত্ব তৈরি করার জন্য তৎপর হও। নিজেকে গুটিয়ে রাখা উচিত হবে না। বন্ধত্বই কলেজ জীবনের বড সঞ্চয়। সারা জীবনেই নতন নতন বন্ধ করে যেতে হয়, তাবলে পুরনো বন্ধুকে ছাড়তে নেই। ইয়েগার বলেন, নতুন বন্ধু হল চাঁদির টাকা, পুরনো বন্ধু হল মোহর। বন্ধু পাতানো সহজ কিন্তু সম্পর্ককে টিকিয়ে রাখা কঠিন। যথেষ্ট যত্ন নিতে হয় এজন্য। বন্ধুর কাছে বিশ্বাসী হতে হয়। সৎ হতে হয়, বিশ্বস্ত, অনুগত হতে হয় এবং ভাল শ্রোতা হতে হয়। দু'জনের মধ্যে রুচির মিল যেখানে, মতের মিল যেখানে, সেখানেই সম্পৰ্ক স্থায়ী হয়।

বন্ধুকে নানা পরীক্ষায় উত্তীর্ণ হয়। যেমন বন্ধু তোমার সুখে সুখী হবে, দুঃখে দুঃখী হবে। তোমার শত্রু বন্ধরও শত্রু। তোমার বন্ধর বন্ধ তোমারও বন্ধ। এই ভাবে বন্ধত্বের পরিধি বাড়তে থাকে। প্রথমে দুজন দিয়ে যা শুরু তা পরে একটি ছোট গ্রুপে পরিণত ায়। প্রকৃত বন্ধু কখনও বন্ধুকে দুঃসময়ে ফেলে চলে যায় না। তোমার সাফল্যে সে হিংসা করে না। দুঃখে দুঃখী হওয়ার জন্য অনেক বন্ধুকে পাওয়া যায়। কিন্তু সুখে সুখী হবার মত বন্ধ পাওয়া বিরল।

কলেজে যারা বন্ধু করতে পারে নিঃসঙ্গ ছেলে মেয়েদের চেয়ে তাদের আত্মবিশ্বাস াশী। বন্ধুরা পরস্পরকে নানাভাবে সাহায্য করতে পারে। দুজনে এক সঙ্গে বসে পড়া ্যাপ্ত করলে অনেক সুবিধা হয়। একজন আলোচনা করল, আর একজন শুনল। এতে

পডা মনে গেঁথে যায়। বন্ধুরা মিলে কোন সামাজিক সমসাময়িক ইস্যু নিয়ে আলোচনা করলে প্রত্যেকের জ্ঞানের পরিধি প্রসারিত হয়। আবার এর উলটোটাও হয়, খারাপ সঙ্গ হলে খারাপ বন্ধু তার সমস্ত বন্ধুদের কুপথে নিয়ে যেতে পারে। আমার পরবর্তী বইতে আমি মানুষের সমস্ত ধরনের সম্পর্ক নিয়ে আলোচনা করছি বলে এই বইতে আমি বন্ধত্ব নিয়ে বেশি কিছু লিখলাম না। শুধু মনে রাখতে হবে যে ছেলে ও মেয়ের মধ্যে বিয়ের আগে পর্যন্ত আদর্শ বন্ধুত্বের সম্পর্কও গড়ে উঠতে পারে। নারী ও পুরুষের মধ্যে সেক্স ছাড়াও যে অন্য সম্পর্ক থাকতে পারে তা অনেকে ভাবতে পারে না বলে দুজনের সম্পর্ক নিয়ে নানা গোলমালের সৃষ্টি হয়।

সহশিক্ষার উদ্দেশ্য ছেলেমেয়েদের মধ্যে সহমত গড়ে তোলার শিক্ষা। একটি ছেলে আর একটি ছেলের সঙ্গে যেভাবে মেশে তেমনি একটি ছেলে একটি মেয়ের সঙ্গে সেভাবেই মিশতে পারে। বরং পারলে সহপাঠী বা সহপাঠিনীর সঙ্গে প্রেমের সম্পর্ক না গড়ে তোলাই ভাল। কারণ একই বয়সী ছেলেমেয়ে যারা সহপাঠী ছিল তারা পরবর্তীকালে স্বামী-স্ত্রী হলে স্বামী যদি প্রথাসিদ্ধভাবে স্ত্রীকে নিয়ন্ত্রণ করতে চায় তাহলে স্ত্রী সেটা প্রতিরোধের চেষ্টা করে। কারণ মনের দিক থেকে সে তার স্বামীকে তার চেয়ে 'উচ্চতর' বলে ভাবতে পারে না। এর ফলে একটা সংঘর্ষ বা দ্বন্দের সৃষ্টি হতে পারে। হবেই যে এমন কোন কথা নেই। অনেকেই সহপাঠিনীকে বিয়ে করে সুথে আছে হয়তো। আমি শুধু প্রবণতার কথাই বলছি। অবশ্য প্রেমের জোয়ারে কেউ ভেসে গেলে সে কোথায় যাচ্ছে তা ভেবে দেখে না। আর অত হিসেব করেও কেউ প্রেমে পড়ে না। কিন্তু জীবন বড় বিচিত্র। বাস্তব জীবন বেহিসেবি, রোমান্টিক, বা ভালমানুষ বলে কাউকে রেয়াত করে না। কলেজ জীবনে অকুত্রিম বন্ধুত্ব গড়ে তোলার প্রয়োজন মানসিক অবসাদ কাটাবার জন্যই। তবে একটা কথা মনে রাখতে হবে সবাই বন্ধু হতে পারে না, কিন্তু যে বন্ধু নয়, সে কিন্তু শত্রু নয়। বন্ধুত্বকে তিনটি পর্যায়ে ভাগ করা উচিত।

১। প্রেমিক-প্রেমিকা বন্ধু। এটি ছেলে মেয়ের মধ্যে ইমোশনাল ব্যক্তিগত সম্পর্ক। এই সম্পর্ক গড়ে তোলার জন্য অনেক ছেলে-মেয়ে ছুঁক ছুঁক করে। কাউকে দেখে মনে ধরলে তার সঙ্গে প্রেমিক-প্রেমিকার সম্পর্ক তৈরি করতে চায়। অধিকাংশ ক্ষেত্রে ছেলে বা মেয়ে বাহবা কুড়োবার জন্য একাধিক ছেলেমেয়ের সঙ্গে এই ধরনের সম্পর্ক তৈরী করে। বহু পুরুষের মনে আদিকাল থেকেই বহু নারীর হৃদয় জয় করার প্রবণতা আছে। আবার নারীর মধ্যেও বহু বল্লভা হবার সুপ্ত বাসনা থাকে। নারীকে সংযমের সামাজিক বিধিনিষেধের জানে পরুষই বেঁধে রেখেছে। এটা ঠিক বুনো ঘোড়াকে লাগাম পরিয়ে রাখার মত। এই প্রবণতা অনেকের মধ্যে এখনও রয়ে গিয়েছে।

এজন্য কলেজে জীবন থেকেই দেখা যায় কোন ছেলে বহু মেয়ের সঙ্গে 'প্রেম' করছে। প্রেম না বলে একে বলতে পারি ফ্রার্ট বা ফষ্টিনষ্টি। বিশেষ করে যে সব ছেলের মধ্যে বেপরোয়া এবং উড়উড় ভাব, যারা প্রথাবিরোধী আচার আচরণ করে, যেমন ড্রাগ, সিগারেট, মদ খায়, পোশাক আশাকের দিকে খুব নজর দেয় না, দাড়ি রাখে, রাজনীতি করে অথবা খেলাধুলোয় হিরো হয়, ভাল গান করে, নাটক করে, লিটল ম্যাগাজিন বার করে তাদের মেয়েরা হিরো বলে মানে এবং অনেকেই তার সঙ্গে ঘনিষ্ঠ হতে চায়। এই ভাবে একাধিক ভক্তনারী তার চারদিকে ঘুর ঘুর করলে একজনের বন্ধুত্বে ওই পুরুষের মন ওঠে না। অন্যদিকে কোন একটি বিশেষ মেয়েকে কেন্দ্র করে পুরুষের একটি গ্রুপ গডে উঠতে পারে। মেয়েটি শেষ পর্যন্ত একটি ছেলেকে পছন্দ করে নেয়। কিন্তু সেটা জেনেও গ্রুপের সকলেই মেলা-মেশা চালিয়ে যায়। কখনও বা গ্রুপের মধ্যে প্রতিদ্বন্দ্বিতা তৈরি হয়ে যায়। এর পরিণতি হিসাবে আমার জানা কয়েকটি ছাত্র প্রতিদ্বন্দ্বীর হাতে নিহতও হয়েছে।

কলেজে ছাত্ররা অনেক সময় রাজনীতিতে চলে আসে। গ্রুপের কোন মেয়ের আকর্ষণে। তবে কলেজে পড়তে পড়তে Peer Group এর মধ্যে যখন কোন একটি ছেলের সঙ্গে কোন মেয়ের ব্যক্তিগত ইমোশনাল সম্পর্ক তৈরি হয়, তখন সেটিকে সিরিয়াস প্রেমের সম্পর্ক বলা যায়। প্রেমিক-প্রেমিকাই তখন পরস্পর পরস্পরের প্রকৃত বন্ধু হয়ে পড়ে। তারা পরস্পরের বিপদে আপদে সাহায্য করে। এই ধরনের সম্পর্ক কখন কী ভাবে গড়ে উঠবে বলা যায় না। তবে দেখা গেছে প্রেমের সম্পর্ক তৈরি করার জন্য বহু ছাত্র-ছাত্রীই অধৈর্য হয়ে পড়ে। মেয়েদের চেয়ে ছেলেরা এ ব্যাপারে বেশি ভাবপ্রবণ। মেয়েরা তুলনামূলক ভাবে হিসেবী। অনেক মেয়েই কলেজ জীবনে প্রেমের সম্পর্ক তৈরি করতে চায় না। দৈহিক সম্পর্ক তো নয়ই। তবে তাই বলে যে তারা ছেলেদের এডিয়ে চলে তা নয়। তাদের সঙ্গে স্বচ্ছন্দভাবে মেশে, তুইতোকারি করে, আড্ডা দেয়, অনেক বেপরোয়া ছেলের যৌন মিলনের প্রস্তাব কৌশলে এডিয়ে যায়ও।

ছেলেদের মধ্যে ইমোশন ও কিছুটা যৌন আকাজ্ঞা বেশি বলে তারা অনেকক্ষেত্রে নির্বিচারে প্রেমে পড়ে যায় এবং প্রত্যাখ্যাত হলে ভীষণভাবে ভেঙে পড়ে। অনেকের কেরিয়র নষ্ট হয়ে যায়। আমি কলেজের ছেলেমেয়েদের কাছ থেকে তাদের সনস্যা নিয়ে যত চিঠি পাই, তার একটা বড় অংশ একতরফা প্রেম। প্রাপ্তবয়স্ক ছেলেমেয়েরা তাদের ভবিষ্যৎ জীবন সঙ্গী বা সঙ্গিনী বেছে নেবে এটি স্বাভাবিক ঘটনা। এ ব্যাপারে সমাজ অনেক উদার হয়েছে। আমার আত্মীয়-স্বজনের মধ্যে অনেকের ছেলেমেয়েদেরই কলেজ জীবন থেকে প্রেমিক-প্রেমিকা আছে। তারা নিয়মিত পরস্পরের বাডিতে যাচ্ছে এবং তাদের বাবা-মাও তাদের ভাবী পুত্রবধূ বা জামাই হিসাবেই তাদের খাতির করছে। কিন্তু যারা এই ধরনের প্রেমিক-প্রেমিকা যোগাড় করতে পারেনি, তারা যেন নিজেদের Inferior বা হীন বলে মনে না করে। মনে রাখতে হবে ধরে বেঁধে প্রেম হয় না। এটা আপনা আপনি হয়ে যায়। কীভাবে হয় তা কেউ বলতে পারে না। জোর করে প্রভাব ঘাটিয়ে বা কৃত্রিম ধারণা জন্মিয়ে অপরপক্ষকে প্রভাবিত করলে সেটা স্থায়ী হয় না। এক্ষেত্রে Impress করতে যাবে না। অন্যের প্রতি তোমার আগ্রহ থাকলে শুধু সেই আগ্রহটা কোনভাবে জানাতে হয়। কারণ একপক্ষকে বিশেষ করে ছেলেদেরই উদযোগ নিতে হয় আগ্রহ প্রকাশের জন্য। কিন্তু একাধিকবার অপরপক্ষ সাড়া না দিলে, সেক্ষেত্রে নিজেকে গুটিয়ে নিতে হয়। অপরের মতামতকে শ্রদ্ধা করতে না জানলে ব্যক্তিগত সম্পর্ক টিকতে পারে না। রাম ও শ্যামের মাধবীকে যুগবৎ ভাল লাগতেই পারে। কিন্তু মাধবী রামের প্রতি অনুরক্ত। এই ত্রিকোণ প্রেমের ছক সিনেমায় নয়, ব্যক্তিগত জীবনে হরদম হয়। এখন প্রশ্ন : শ্যাম এক্ষেত্রে কী করবে? সে কী রাম সম্পর্কে মাধবীর ক্রমাগত কান ভাঙাবে? অথবা রামকে দুনিয়া থেকে সরিয়ে দেবার ছক কষবে? অথবা সম্পর্কটা মেনে নিয়েই আগের মত মাধবীর সঙ্গে বন্ধুর মত মিশবে?

যে কোন বুদ্ধিমান ব্যক্তি শেষেরটাই করতে বলবেন। এমন ঘটনা আকছার ঘটে, আমার জীবনেও ঘটেছে। ছাত্রজীবনে কেউ আমাকে প্রত্যাখ্যান করেছে। আমিও কাউকে প্রত্যাখ্যান করেছি। সে সময় মনে হত বোধ হয় আমি গরিব বলে সে আমায় প্রত্যাখ্যান করল। কিন্তু বাস্তবে দেখলাম, অনেক গরিবের ছেলেকেও অবস্থাপন্ন পরিবারের মেয়ে ভালবেসেছে। এম. এ. পাস মেয়ে নন ম্যাট্রিককে ভালবেসে বিয়ে করেছে। একটি এম. এ. পাস মেয়ে দশবছরের বড় একটি ছেলেকে ভালবেসে বিয়ে করেছে। এব্যাপারে কোন ফর্মুলা নেই। সুতরাং মন খারাপ করে আত্মহত্যা করে কোন লাভ নেই। কারণ আমাকে কারও ভাল ্র<br>লাগবে কি না, এটা তার ব্যক্তিগত ব্যাপার। আবার আমার কাউকে ভাল লাগবে কি না, এটাও আমার ব্যক্তিগত। অনেক সময় ছেলে বা মেয়ে কোন কারণে সম্পর্ক তৈরির পর একে অপরের কাছ থেকে সরে যায়। তখন এক পক্ষ মনে করে সে প্রতারিত হয়েছে বা তার প্রতি বিশ্বাস ভঙ্গ করা হয়েছে। সে তখন প্রচণ্ড মানসিক যন্ত্রণায় ভোগে। তাই বলবো হৃদয় নিয়ে খেলা কোর না। কাউকে প্রেমিক-প্রেমিক হিসাবে গ্রহণ করতে না পারলে জানিয়ে দাও। ফ্রার্ট কোর না।

বাল্য প্রেম (অথবা প্রথম যৌবনের প্রেম)অনেক সময় স্থায়ী হয় না। এর কারণ অনেকের অত অল্প বয়সে মানসিক পরিপকতা আসে না। দীর্ঘদিন ধরে প্রাক বিবাহ রোম্যান্টিক সম্পর্ক চালিয়ে যেতে হয়। সময় কিন্তু জঘন্য এক হত্যাকারী। সময় মানুষের মনকে বার বার বদলে দেয়। আজকের ভাললাগার পিছনে যে মন ও পরিবেশ কাজ করছে কাল সে মন ও পরিবেশ বদলে গেলে ভালবাসাও ফিকে হয়ে আসে। সময় পুত্রশোকও ভুলিয়ে দেয়। তেমনি সময় ভালবাসাও ভুলিয়ে দেয়। এছাড়া পরিস্থিতিও বদলায়। মেয়েরা বয়স বাড়ার সঙ্গে সঙ্গে নিরাপত্তা সচেতন হয়ে ওঠে। ছেলে-মেয়ে যতদিন যায় আরও নানা ছেলেমেয়ের সান্নিধ্যে আসে। নতুন বন্ধুদের কাউকে দেখে মনে হতে পারে এ আরও ভাল। বিবাহিতদের ক্ষেত্রে এটা তো ঘটেই থাকে যে পরস্ত্রীকে বেশী সুন্দরী ও পরপুরুষকে বেশি বুদ্ধিমান ও ব্যক্তিত্বশালী বলে মনে হয়। তখন সামাজিক বন্ধনের জন্যই সকলে বিবাহ বিচ্ছেদ করতে পারে না, কিন্তু অনেকেই করে। তাদের আর কোন অভিযোগ নেই, একটাই অভিযোগ, তোমাকে আর আগের মত ভাল লাগছে না।

আমার ব্যক্তিগত মতে প্রেমে পড়ার ব্যাপারটা একটু রয়ে সহে করাই ভাল। তাড়াহুডোর দরকার নেই। এখনও পাঁচ-ছ বছর সময় আছে। একজন প্রেমিক বা প্রেমিকা থাকলে নিশ্চয়ই এই বয়সে জীবনটা অর্থবহ বলে মনে হয়। কিন্তু আলেয়ার পিছনে ছুটেও কোন লাভ নেই। একটা স্থায়ী সম্পর্ক গড়তে গেলে যথেষ্ট সময় চাই। তবে আমি বহু ঘটনাও জানি কলেজ বা বিশ্ববিদ্যালয় জীবনের প্রেম বিয়ের সাত-আট বছর পরেও ছাড়াছাড়ি হয়ে গেছে। সম্পর্ক যদি স্বাভাবিকভাবে গড়ে না ওঠে তাহলে তার জন্য আফসোস বা অভিসম্পাত না করে অন্য কোথাও সম্পর্ক তৈরি করার জন্য চেষ্টা করা উচিত। তাছাড়া আয়োজিত বিয়ের বিরাট বাজার তো পড়েই আছে।

নারী-পুরুষের স্বাভাবিক বন্ধুত্ব : কলেজ জীবনে নারী-পুরুষের স্বাভাবিক বন্ধুত্ব গড়ে তোলাটা মানসিক স্বাস্থ্যের পক্ষে খুব জরুরি। এজন্য ছেলেমেয়েদের বিভিন্ন যৌথ ফোরাম যত গড়ে উঠবে ততই ভাল। ইউনিয়নের বিভিন্ন কাজকর্ম, এক্সকারসান, সংস্কৃতি চর্চার মধ্য দিয়ে এ ধরনের বন্ধুত্ব গড়ে ওঠে। আর কিছু না হলেও ছেলেমেয়েরা গোল হয়ে

বসে আড্ডাও দিতে পারে। এই মেলামেশার মধ্য দিয়ে অবদমন কাটে। ছেলেমেয়ে পরস্পরের আলাদা চিন্তাধারা ও মানসিকতার সঙ্গে পরিচিত হয়। অপরিচিত ছেলেমেয়েদের মধ্যে বন্ধুত্ব গড়ে তুলতে গেলে লাজুকতা প্রবল প্রতিবন্ধক হয়ে দাঁড়ায়। লাজুক তো ব্যক্তিত্বের বড় খামতি। মেয়েরা কদাচিৎ যেচে ছেলেদের সঙ্গে আলাপ করে। দজনের আলাপ করিয়ে দেওয়ার মত লোকও পাওয়া মুশকিল। এক্ষেত্রে ছেলের উচিত এগিয়ে<sup>:</sup> এসে আলাপ করা। আমার নাম তমাল। আমি অমক কলেজে সেকেন্ড ইয়ারে পডি।

#### তমি?

শতকরা ৯৯ ভাগ মেয়েই এই আলাপচারির ব্যক্তিত্বে খুশি হয়ে আত্মপরিচয় দেবে। আমাদের দেশে বহু ছেলে চক্ষলজ্জায় মেয়েদের সঙ্গে আলাপ করতে পারে না। ফলে অবদমনে ভোগে এবং সেই অবদমন থেকে ইভটিজিং করে। রাস্তার চায়ের দোকানে বসে মেয়েদের উদ্দেশে কট মন্তব্য করে। শিস দেয়। গান গায়। যৌন হয়রানি করে। শেষ পর্যন্ত এই অবদমন ধর্ষণে পরিণতি লাভ করতে পারে।

এজনাই আমি বার বার বলে থাকি কলেজে সহশিক্ষা আবশ্যিক করতে। কলেজের ইউনিয়নগুলি তৎপর হয়ে কলেজ ক্যাম্পাসের বাইরে ছেলেমেয়েদের মেলামেশার পরিসর উন্মুক্ত করে দিতে পারে ভ্রমণ, পিকনিক, সাংস্কৃতিক অনুষ্ঠানের মধ্য দিয়ে। শুধু পশ্চিম দেশগুলিতে নয়, চিনেও যুব সংগঠন এমন উদ্যোগ নিয়ে থাকে।

## পত্ৰমিতালি

ছেলেমেয়েরা যারা নানা কারণে পরস্পরের সঙ্গে আলাপ জমাবার সুযোগ পায় না, তাদের জন্য পত্রমিতালি খুব কাজ দেবে। আজকাল অনেক ছেলেমেয়ে ইন্টারনেট চ্যাটিং করে। এতেও অনেক অজানা বন্ধুর সঙ্গে আলাপ হয় ও দজনের মধ্যে মত বিনিময় ঘটে।

পত্রমিতালির জন্য নানা সংস্থা আছে। আবার অনেক পত্র-পত্রিকাও পত্রমিতালির ব্যবস্থা করে দেয়।

আমি ছোটবেলা থেকেই চিঠি লিখতে ভালবাসতাম। আমি গ্রামে থাকতাম। কিন্তু ছাত্র জীবনেই আমার সঙ্গে চিঠিপত্রের মাধ্যমে অনেক বিখ্যাত ব্যক্তির আলাপ হয়েছিল। তবে বিখ্যাত-অখ্যাত আমি বিচার না করে মানুষের সঙ্গে ব্যক্তিগত সম্পর্ক করার উদ্দেশ্যেই চিঠি দিয়ে গিয়েছি। এখনও তো প্রতি মাসে অন্তত পঞ্চাশ জন পাঠকপাঠিকার সঙ্গে আমার পত্র বিনিময় হয় । পত্র বন্ধুগ্নের কোন বয়স নেই। নৈকট্য নেই বলে কিছু স্বার্থও জড়িত নেই। গুধ চিন্তার আদান-প্রদান। এতে করে চিন্তার প্রসারতা বাডে। লেখার অভ্যাসও বজায় থাকে। আমি যে সব চিঠি পাই তাদের অনেকেই ভাল বাংলা লেখে।

আসলে বন্ধুত্ব করতে গেলে দুজনের মধ্যেই কিছুটা আবেগ ও সেন্টিমেন্টের প্রয়োজন হয়। আমি তো গর্ব অনুভব করি যে এই মুহূর্তে কোথায় কোন গ্রামে বসে আমার কথা কেউ ভাবছে। আমাকে তার কথা লিখছে। আমিও এই কেজো পৃথিবীতে যেখানে সময়কে াকা দিয়ে মাপা হয়, সেই নিষ্ঠুর ও মহামূল্য সময় থেকে বেশি কিছু সময় কেটে নিয়ে আমি কোন অপরিচিতকে চিঠি লিখছি। এর বিনিময়ে আমি যা পাবো তা আমার প্রাণের শাস্তি। অনাবিল আনন্দ। জীবনে জীবন যোগ করার আনন্দ।

এই ক্ষণস্থায়ী পৃথিবীতে এক একটি সম্পর্ক সমুদ্রের এক একটি ঢেউ-এর মত। আছড়ে

পডেই মিলিয়ে যায়। যতক্ষণ উঁচ হয়ে ছটে আসে ততক্ষণই তা আনন্দদায়ক। তারপর স্বাভাবিক ভাবেই তা ভেঙে যায়। তারপর আবার আর একটা ঢেউ-এর জন্য অপেক্ষা করতে হয়। কিন্তু সমস্ত ঢেউ মিলিয়ে একটা ধারাবাহিকতা নিয়ে আসে। সেটাই স্নানের আনন্দ। সম্পর্কের আনন্দ।

#### যারা ভালবেসেছিল

আমি কলেজে বিশ্ববিদ্যালয়ের ছাত্র-ছাত্রীদের কাছ থেকে এমন অনেক চিঠি পাই যাকে মনঃস্তত্ত্বের ভাষায় বলা যায় emotional problem বা ভাবাবেগগত সমস্যা, এককথা প্রেমের সমস্যা।

ছেলেমেয়েরা বয়সন্ধির সময় থেকেই বিপরীত লিঙ্গের প্রতি ইমোশনাল আকর্ষণ অনুভব করে। তখন ছেলেদের সব মেয়েকে এবং মেয়েদের সব ছেলেকে ভাল লাগে। তবে কাউকে কাউকে বিশেষ ভাল লেগে যায়। এই বিশেষ ভাল লাগাটা অনেক সময় গোটা ব্যক্তিত্বের উপর, আবার অনেক সময় কারও চেহারা বা চরিত্রের বিশেষ দিকের ওপর। যেমন ছেলেদের চোখে ভাল লাগতে পারে কোনও মেয়ের চল, চোখ, হাসি, দাঁত, দৈর্ঘ্য অথবা দেহের জ্যামিতি। অথবা আপাত দষ্টিতে কোন মেয়ের চেহারা আকর্ষণীয় না হলেও তার গলার স্বর, চটপটে ভাব বা স্মার্টনেস, উচ্চারণ ভংগি, কথা বলার আর্ট।

আবার মেয়েরা ছেলেদের চেহারার চেয়ে ব্যক্তিত্বকে বেশি পছন্দ করে। যাকে He man বলে, অর্থাৎ পুরুষালি প্রকৃতির, লম্বা, স্বাস্থ্যবান, চোয়াড়ে চেহারা প্রকৃতিতে কিছুটা ছনছাড়া ভাব, খেলাধুলো পড়াশোনায়, সবাইকে ছাপিয়ে যাওয়ার ক্ষমতা- এক কথায় যাকে হিরো বলা যায়। ছেলেরা যেমন মেয়েদের রূপে আকৃষ্ট হয় মেয়েরা তেমনি ছেলের ণ্ডণগত দিকেই চট করে আকৃষ্ট হয়।

প্রেমের প্রথম শর্তই পরস্পরের প্রতি আকর্ষণ। সে আকর্ষণের কোন ফর্মল! নেই। দোকানে বিভিন্ন রকমের শাডি আছে তার মধ্যে আপনি বিশেষ শাড়িটি পছন করলেন কেন, তার যক্তিসঙ্গত ব্যাখ্যা দেওয়া কঠিন। তেমনি কাকে কার মনে ধরল, এর কারণ খুঁজে বার করতে গেলে দু'জনেরই অবচেতন মনের চাহিদার হদিশ পেতে হবে। অধিকাংশ প্রেমই প্রথম দর্শনে জন্ম নেয়। সেটি একটি বীজের মত। তারপর সার জল রোদ্দর ও সময় পেলেই সে বীজ মহীরূহ হয়ে উঠতে পারে। প্রেমের প্রাথমিক শর্ত সান্নিধ্য। বৈষ্ণব কবিরা প্রথম প্রেমের প্রতিক্রিয়াকে নাম দিয়েছেন পূর্বরাগ। এই পূর্বরাগের সময়টি এক সঙ্কটকাল। তথন শুধু প্রিয় বা প্রিয়ার মুখটি সব সময় ভেসে ওঠে। ঘন ঘন সান্নিধ্য পাবার জন্য মন উতলা হয়। এই মিলন বা ডেটিং এর সময় পরস্পরের স্পর্শ পাবার জন্য মন ব্যাকল হয়।

ছাত্রজীবনে প্রেমেপড়ার সংকটটি হল, পড়াশোনায় মন না বসা। আমি অনেক ছাত্রকে দেখেছি প্রেমে পড়ে পড়াশোনা করতে পারেনি, ক্লাশ ফাঁকি দিয়েছে। পরে পরীক্ষা ড্রপ করেছে।

প্রেমের সঙ্গে সঙ্গে নানা ভাবগত সমস্যার সৃষ্টি হয়। প্রেমিক-প্রেমিকার কাছে নিজের সম্মান রাখার জন্য তার পডাশোনা বা অন্যক্ষেত্রে সবাইকে ছাপিয়ে যাবার তাগিদ দেখা দেয়। আবার ওই ইমোশনাল কারণেই সে মানসিক ভারসাম্য বজায় রাখতে পারে না। এ নিয়ে মনে উদ্বেগ ও দ্বন্দ্ব লেগেই থাকে।

দ্বিতীয়ত, প্রেম ঈর্ষার বীজও বহন করে আনে। প্রেমিক-প্রেমিকা অনেক সময় পরস্পরের প্রতি আষ্ণা রাখতে পারে না। ফলে তারা পরস্পরকে অনেক সময় অকারণে সন্দেহ করে। এর ফলে বিচ্ছেদ ঘটে।

অনেক ক্ষেত্রে প্রেমিক ও প্রেমিকা কিছুকাল স্টেডি যাবার পর কোন কারণে পরস্পর থেকে দূরে সরে যেতে পারে, শূন্যস্থানে তৃতীয় ব্যক্তির আবির্ভাব ঘটে। আমাদের দেশে অভিভাবকেরাই ছেলেমেয়েদের নিয়ন্ত্রণ করেন। বিশেষ করে মেয়ের অভিভাবক পড়তে পডতে বা পাস করার সঙ্গে সঙ্গেই মেয়ের বিয়ে ঠিক করে ফেলেন। সে সময়ের মধ্যে প্রেমিক চাকরি বাকরি যোগাড় করে উঠতে পারে না। এক্ষেত্রে পূর্বতন প্রেমিককে উপেক্ষা করেই অথবা তার অনুমতি আদায় করেই মেয়েটির অন্যত্র বিয়ে হয়ে যায়।

বাল্য প্রেম অভিশাপ কেন একটা উদাহরণ দিচ্ছি। আমার এক স্কুল জীবনের বন্ধু স্কুল থেকেই প্রেম করত। আমরা ১৯৫৫ সালে স্কুল ফাইন্যাল পাস করি। সে সময় মেয়েদের -<br>স্কুল ফাইন্যাল পাশের পর বিয়ে দেবার রেওয়াজ ছিল। বনগাঁয়ে ছেলে ও মেয়েটি পাশাপাশি বাড়িতে থাকত। প্রেমের ব্যাপারে জানাজানি হয়ে যাওয়ায় মেয়ের বাবা মেয়ের অন্যত্র বিয়ে দেবার চেষ্টা করতে লাগলেন।

তখন আমার বন্ধু বেপরোয়া হয়ে চাকরির চেষ্টা করল। সে রেলে লোকোমেটর ড্রাইভারের একটি চাকরি যোগাড করে মেয়েটিকে রেজিস্টি বিয়ে করে হাওডায় চলে গেল। আমি সেই ১৭ বছরের দুই নবদম্পতিকে প্রচণ্ড সংগ্রাম করতে দেখেছি। কিন্তু যতদিন যেতে লাগল দুজনের মধ্যেই হতাশা দেখা দিতে লাগল। আমার বন্ধটি অবশ্য পরিণত বয়সে নাইট ক্লাস করে রবীন্দ্রভারতী থেকে এম. এ. করে। কিন্তু তার বউ আর পডেনি। বন্ধুর এম. এ. ডিগ্রি ও তার আর জীবনে কাজে লাগল না। প্রবল হতাশায় বন্ধুটি স্বেচ্ছা অবসর নিয়ে শহর থেকে আবার তার স্বগ্রামে ফিরে গেছে।

ক্যাম্পাস প্রেমের ইতিবাচক দিকও আছে। সেটি হল একজন প্রকত বন্ধ পাওয়া, যে সাফল্যে ঈর্ষা বোধ করবে না অন্তত গৌরব বোধ করবে। তাছাড়া অবদমিত যৌন আকাক্ষার নিবৃত্তি হয় পরস্পরের সান্নিধ্যে। কোর্টশিপ পিরিয়ডে সবাই যে sex করে তা নয়।

অনেক প্রেমিক-প্রেমিকার ক্ষেত্রে একটা অলিখিত শর্ত থাকে যে তারা বিয়ের আগে কোন দৈহিক সম্পর্ক করবে না। মেয়েদের কাছ থেকেই এই চাপটা বেশি করে আসে। আসে সঙ্গত কারণে।

কিন্তু কয়েকটি ঘটনায় দেখেছি ছেলেটি মেয়েটিকে নানা ভাবে প্ররোচিত করছে। এমনকি তাকে নানাভাবে ব্ল্যাকমেইল করছে। মেয়েরা যখন ছেলেদের সঙ্গে মিশবে কোন ছেলেকে দেখেই যেন মুগ্ধ না হয়ে যায়। ছেলেটি ইঞ্জিনিয়ারিং বা ডাক্তারি পড়ছে। পড়াশোনায় খুব ভাল, তার মানে এই নয় সে একজন বিকৃতকামী ও লম্পট চরিত্রের হবে না। মেলামেশা করার ক্ষেত্রে অনেক মেয়ে প্রলোভিত হয়ে সর্বস্ব দিয়ে বসে। তারপর যখন ছেলেটির চরিত্র বুঝতে পারে তখন সর্বনাশ হয়ে গেছে। ছেলেমেয়ের নিছক বন্ধুত্ব আর প্রেম যে একটি সূক্ষ্ম রেখার ওপর দাঁড়িয়ে থাকে সেকথা আগেই বলেছি। কিন্তু ছেলেরা ১৭/১৮ বছর থেকেই ভীষণ প্রেমবুভুক্ষ হয়ে ওঠে। এ সময় তারা কোনটা বন্ধুত্ব আর কোনটা গ্রেম বুঝতে পারে না। ছেলেটি বিশেষ করে অপরপক্ষের কতগুলি আচরণকে মেয়েটির

সাডা বলে মনে করে।

নিজে দেখা একটি ঘটনার কথা বলি।

সুগত তখন বি এ ক্লাশের ছাত্র। সে সুদর্শন, মেধাবী, ভাল কলেজের ছাত্র। সূতপাকে সে পড়াত। সূতপা তখন মাধ্যমিক পড়ে। সুগত ও সূতপার বাবা মা দুজনেই উভয়ের পারিবারিক বন্ধু। সুগত পডাতে পডাতে সূতপার প্রেমে পডে গেল। সূতপার দিক থেকে সম্মতি আছে সেটাও তার আচরণে মন হল। যেমন সুগতকে কার্ড পাঠাত। পরীক্ষায় পাস করলে ফুল পাঠাত। মুগ্ধ চোখে সুগতর দিকে তাকিয়ে কথা শুনত।

ওরা এইভাবে বড় হল। কলেজের পড়া শেষ হল। সুগত তার বাবা মাকে জানাল সে সুতপাকে ভালবাসে। তার বাবা মায়েরও মেয়েটিকে পছন্দ। তাঁরা গিয়ে সুতপার বাবা মাকে বিয়ের প্রস্তাব দিলেন। সব শুনে সূতপার মা বলল, আমারওতো তাই ইচ্ছা ছিল। সগতকে আমারও পছন্দ। তবে কিনা, আমি ওর কাছে কথাটা পাডতেই সে আমায় বলল মা, সুগতকে দেখে আমার মধ্যে প্রেম জাগে না। আমি ওকে কী করে বিয়ে করব।

একথা শুনে সুগতর ডিপ্রেশন হল। সে তখন দিল্লিতে এম.এ. পড়ছিল। তার পড়াসোনায় ভীষণ ব্যাঘাত হল। সে ফার্স্টক্রাস পেল না।

এক্ষেত্রে দোষ কার? সুগত সুতপাকে বুঝতে পারেনি। যতক্ষণ পর্যস্ত কোন মেয়ে স্পষ্ট করে (না) বলছে বা চিঠি লিখছে ততক্ষণ তার অন্তরঙ্গ আচরণকে অনেক ছেলে প্রেম বলে ভুল করে। তারপর দুঃখ পায়।

এটা দ তরফেই হতে পারে।

এই রকম প্রেমে ব্যর্থ একটি ছেলে প্রচণ্ড মানসিক যন্ত্রণায় ভূগছিল। আমি তাকে এই চিঠিটা লিখেছিলাম:

প্ৰীতিভাজনেষ,

তোমার ৩১.১০.৯৯ তারিখের চিঠি যথা সময়ে পেয়েছি। এই সময়টা লেথালেখি নিয়ে ভীষণ ব্যস্ত থাকি। তাই চিঠিপত্রের উত্তর দিতে দেরি হয়। আমি তোমাকে আগের চিঠিতে যা লিখেছিলাম তার বেশি এক লাইনও বলা আমার পক্ষে সম্ভব নয়। কারও মনঃস্তত্ত্ব বিশ্লেষণ করতে হলে তার সঙ্গেই কথা বলতে হয়। তোমার মুখ থেকে তার কথা শুনে তার behaviour সম্পর্কে এর চেয়ে সুস্পষ্ট ধারণা দেওয়া সম্ভব নয়।

মেয়েরা অনেক সময় স্পষ্ট করে কিছু বলে না কারণ তাদের মধ্যে নানা কারণে Internal conflict হলে তা তারা resolve করতে পারে না। সেক্ষেত্রে তারা erratic/irrational/ contradictory ব্যবহার করে। এর ফলে ছেলেরা দ্বিধা দ্বন্দ্বে পডে। wrong signal কে প্রেম মনে করে তারা emotionally involved হয়ে পড়ে ও কষ্ট পায়। তুমি যদি তাকে ভালবাসো তাহলে (১) তাকে স্পষ্ট জিজ্ঞাসা করো অর্থাৎ প্রেম নিবেদন করো। (২) না হলে চুপচাপ হয়ে যাও, দেখো সে কি করে। আমি বলে থাকি :

যদি কাহাকেও ভালবাসো

তার বন্ধন দশা নাশো।

এই প্রসঙ্গে আমি আমার এক ছাত্র-পাঠকের একটি চিঠি ও তার উত্তরে আমি যা লিখেছিলাম, তা তুলে দিচ্ছি। এখানে দুটি জিনিস উল্লেখযোগ্য।

এক, দুটি সমবয়সী ছেলেমেয়ের মধ্যে মধুর বন্ধুত্বের সম্পর্ক তৈরি হতে পারে।

দুই, একটি আধুনিকা শিক্ষিত মেয়েরও যৌন জীবন সম্পর্কে ভুল ধারণা থাকতে পারে। : বঁট টীৱী

শ্রজেয় পার্থদা

বয়সে আমি আপনার থেকে অনেকই ছোট। তাই 'দাদা' হিসেবেই সম্বোধন করলাম। কয়েকদিন আগে আপনার লেখা একটা বই পড়লাম। সেখান থেকেই ঠিকানা এবং আপনার অনুমতি নিয়েই আপনার সুপরামর্শের দ্বারস্থ হয়েছি। আপনি যদি দয়া করে আমাকে কিছু উপদেশ দেন তাহলে বিশেষভাবে কৃতজ্ঞ থাকব।

আমার বয়স ২২ বছর। বর্তমানে 'টিউশন' করি। বাবা অবসরপ্রাপ্ত, প্রাথমিক বিদ্যালয়ে শিক্ষকতা করতেন। মা পুরোপুরি গৃহবধূ। ঠাকুমা বয়স্কা। তিন দিদিই বিবাহিতা। কাকা-জেঠাদের আলাদা সংসার। বেকারত্বের মধ্যে থেকেও আমার সম্পদ আমার মন। আমি সবসময়ই আনন্দে থাকতে ভালোবাসি। সকলের সঙ্গে মিশতে পছন্দ করি। চিঠি লেখা আমার অন্যতম শখ। সেই সূত্রে আমার কয়েকজন পত্র বন্ধু/বান্ধবীও আছে।

পিউ আমার সবচেয়ে প্রিয় পত্র বান্ধবী। একটি পত্রিকার সূত্রে ১৯৯৮-এর February থেকে আমাদের পত্রালাপ। খুব সুন্দর করে চিঠি লেখে পিউ। সমস্যাটা আমার এই বান্ধবীকে নিয়েই। সে প্রসঙ্গে পরে আসছি। তার আগে মনে হয় আমাদের পত্র-বন্ধুর সম্পর্কেআরও কিছু জানানো প্রয়োজন।

পিউর বাড়ি মেদিনীপুর জেলায়। এখন কলকাতায় একটা হস্টেলে থাকে। আমার সমবয়সী এই বান্ধবীটি 1994 থেকে কলকাতায় হস্টেলবাসিনী। Graduation করে বর্তমানে কয়েকটি বিষয় নিয়ে এখনও পড়ছে। সেই কারনে সে এখন হোস্টেলে থেকেই আমার সঙ্গে যোগাযোগ রাখে। পিউর খুব ঘনিষ্ঠ একজন বান্ধবী, যার সঙ্গে সে একসঙ্গে Graduation ও করেছে, তার বাড়ি আমাদের পাড়ায়। সেই সূত্রে কয়েক বার আমাদের গ্রামেও এসেছে পিউ, এবং আমার সঙ্গে সম্পর্কের আগে আমরা তিনজনেই পরস্পরের সম্পর্কটা জানতাম। 1999-এর January-তে পিউ আবার আমাদের গ্রামে ও ঐ বান্ধবীর বাড়িতে এল। আমার সঙ্গে আলাপ হওয়ার পর এই প্রথম এল। প্রথম বারের জন্য পরস্পরকে দেখলাম। চিনলাম। জানলাম। এরপর থেকেই আমাদের যোগাযোগটা আরও নিকট হল। আমরা একসঙ্গে বইমেলায় ঘুরলাম। একদিন ইডেন গার্ডেনসে প্রায় সাড়ে চার ঘন্টা আড্ডা দিলাম। কিন্তু বিশ্বাস করন আমরা কিন্তু প্রেমিক-প্রেমিকা নই, আমরা দু'জনে দু'জনকে খুব ভাল বন্ধু হিসাবে মানি এবং বিশ্বাস করি। পিউর সঙ্গে প্রথম সাক্ষাতের পরই ওকে নতুনভাবে আবিষ্কার করতে শুরু করলাম। ওর মনের সেই একান্ত ব্যক্তিগত ঘটনাপঞ্জী নিয়েই আমার এই সমস্যা অন্বেষী চিঠি। পিউর মনে সম্পূর্ণ আলাদা দৃষ্টি-ভঙ্গির একটা সত্তা আছে। যেমন দেখেছি তাতে মনে হয়েছে ও ভীষণ আবেগপ্রবণ। শচীন তেন্ডুলকরের অন্ধভক্ত এই পিউ শচীন শূন্য রান করলে চোখের জল আটকাতে পারে না। সার্কাস দেখে না সেখানে জীবস্ত-জন্তুদের 'কষ্ট' দেওয়া হয় বলে। চিড়িয়াখানার যায় না সেখানেও একই ঘটনা ঘটে বলে। সবসময় পিউ জীবনে প্রতিষ্ঠিত হওয়ার কথা ভাবে। যার জন্য M. A. পরীক্ষা দিয়েছে। একই সঙ্গে Spoken English, Computer শিখছে। আবার Journalism এ ভর্তি হয়েছে। স্পষ্ট করে জানি না ও কি করতে চায়। ও স্বপ্ন দেখতে ভালবাসে। স্বপ্ন দেখে শিক্ষিকা হওয়ার। আরও বলে দূরে কোথাও গিয়ে একটা

বাড়ি করবে চাকরি পেলে। বাবা-মা রাজি না হলে একাই থাকবে। আর বন্ধুদের জন্য সেই স্থানের জায়গা সবসময় খোলা থাকবে। বন্ধুত্বের সম্পর্কটাকে ও খুব শ্রদ্ধা করে। এক সময় ওর অনেক pen friend ছিল। কিন্তু তারা বেশিরভাগই দু'একটা চিঠির পর কু-প্রস্তাব দিত। যার জন্য সবার সঙ্গেই প্রায় সম্পর্ক ছিন্ন। শুধু আমি ছাড়া। কারণ আমার চিঠি নাকি ওর খুব ভাল লাগে।

বিয়ে ব্যাপারটাকে পিউ Abnormal মনে করে। বলে, দুটো সুন্দর মনের অপমৃত্যু। শারীরিক সম্পর্ককে সম্পূর্ণরূপে ঘৃণা করে। বলে, মাতৃত্বের মতো এমন একটা 'পবিত্র' জিনিস এরকম সম্পর্কের মধ্যে দিয়ে কেন আসে? এ জন্যই পাপিয়া বিয়ে করতে চায় না। আমাকে লিখেছিল, ''একটা সূঁচ ফোঁটাতেই আমি প্ৰায় আধমরা হয়ে যাই। সেখানে সম্ভান জন্ম দেওয়ার কষ্ট আমি কোনওদিন সহ্য করতে পারব না।" বিয়ে করতে না চাওয়ার পেছনে ওর আরও একটা যুক্তি আছে। ও বলে, ''আমি কোনও দিন বিয়ে করব না। কারণ সেরকম কাউকে আমি বোধহয় খুঁজেই পাব না। জীবনসঙ্গী করতে পারি তাকেই য়ার ওপর আমি সম্পূর্ণ নির্ভরশীল হতে পারব। যে আমার পাশে সবসময় থাকবে। জীবনে প্রতিষ্ঠিত হতে না পারলেও যে আমাকে কটূ কথা বলবে না। আমার সব আশ্রয় চলে গেলেও আমিও জানব আমার একটা আশ্রয় অন্তত আছে।"

পিউর বাড়িতে বাবা-মা থাকেন। বাবা উচ্চ-মাধ্যমিক বিদ্যালয়ের শিক্ষক। একটি মাত্র বোন ক্লাস এইটে পড়ে। হোস্টেলে থাকাকালীন এক ঘনিষ্ঠ বান্ধবীর সঙ্গে পিউ দুর্গাপুরে একটা বিয়ে বাড়িতে যায়। সেখানে একটি ছেলের সঙ্গে আলাপ হয়। ছেলেটি Hotel Management পড়ে। এরপর বেশ কয়েকমাস ধরে পিউর সঙ্গে ছেলেটির সম্পর্ক খুব ঘনিষ্ঠ হয়। মাঝে মাঝে ছেলেটি কলকাতায় আসত পিউর সঙ্গে দেখা করতে। কয়েকমাসের মধ্যেই দু'জনে দু'জনকে ভালোবাসতে শুরু করেছিল। পিউ জানায়, সেই ছেলেটিকে পিউ ভীষণই ভালোবেসে ফেলেছিল। কিন্তু এরপর হঠাৎ ছেলেটি যোগাযোগ বন্ধ করে দেয় পিউর সঙ্গে। পরে পিউ জানতে পারে ছেলেটি অন্য একটি মেয়েকে বিয়ে করে ফেলেছে। স্বাভাবিকভাবেই ও খুব ভেঙে পড়ে। তারপর একদিন ঐ ছেলেটি পিউর। কাছে ক্ষমা চাইতে আসে। পিউ বলে, "আমি কোনওদিনই ওকে ক্ষমা করতে পারব না।"

ঐ ছেলেটির সঙ্গে সম্পর্ক ছেদের মাসখানেক পর আমার সঙ্গে পিউর বন্ধুত্ব হয়। পিউর সঙ্গে মিশে আমার মনে হয়েছে ওর মনটা খুবই পবিত্র, সরল। ও বই পড়তে খুব ভালোবাসে। প্রিয় লেখক বুদ্ধদেব গুহ। কবিতা পড়ে। আমার সবচেয়ে আশ্চর্য লাগে সব পত্র বন্ধু-বান্ধবীদের সঙ্গে যোগাযোগ বন্ধ হয়ে গেলেও আমার সঙ্গে যোগাযোগ ঠিক রাখে। আমি ওর হোস্টেলে কয়েকবার গিয়েছি। বইমেলায়, ইডেন গার্ডেনস গেছি। কোনও আপত্তি করেনি। আমাকে সব কথাই ও বলে। হোস্টেলে দু একজন ছাড়া কারও সঙ্গে সেইভাবে মেশে না। এখন তাহলে আমার প্রশ্ন :

i) বিয়ে বা শারীরিক সম্পর্কের ব্যাপারে পিউর ধারণা কি সঠিক? এরকম ধারণা উৎস কি হতে পারে?

ii) আমার সঙ্গে পিউ ঠিক কি রকম সম্পর্ক রেখে মিশতে চাইছে?

iii) পিউর কী কোনওরকম মানসিক চিকিৎসার প্রয়োজন?

আমরা পরস্পরের খুব ভাল বন্ধু। এবং আমি তার শুভাকাঙ্ক্ষী এবং আমাদের এই

বন্ধুত্বের সম্পর্কটাই বজায় রাখতে চাই। কিন্তু পরিস্থিতি এরকম। সব বিস্তারিত জানাতে গিয়ে এবং সর্বোপরি আমার মানসিকতার কিছু অংশ জানাতে গিয়ে চিঠিটা অনেক বড় হয়ে গেল। আশা করি আপনি খুব সত্বর আমার চিঠির উত্তরে সুপরামর্শ জানিয়ে আমার মানসিক চঞ্চলতাকে প্রশমিত করবেন। (ভাষা ও বানান পত্র লেখকের)

আমার পাঠকের চিঠির উত্তরে আমি যা লিখেছিলাম তা তুলে দিচ্ছি।

ওই চিঠির উত্তরে আমি লিখেছিলাম। প্ৰীতিভাজনেষ.

তোমার তারিখ হীন চিঠি পেলাম। তোমার পত্রবান্ধবী পিউর/বিষয় সম্পর্কে যা লিখেছে সে বিষয়ে আমার যা মনে হয় তা হল এই:

১. বিয়ে বা শারীরিক সম্পর্কের ব্যাপারে তার ধারণা আদৌ সঠিক নয়। এটি তার সঠিক যৌন শিক্ষার অভাব। যে সব মেয়ের মায়েদের সন্তান প্রসবের নিদারুণ অভিজ্ঞতা থাকে এবং তা তারা কোন না কোন ভাবে মেয়েদের কাছে ব্যক্ত করে তাদের সন্তান ধারণ সম্পর্কে অকারণ আশঙ্কা জন্মে যায়। হয়তো দেখা যাবে পিউ ছোটবেলায় তার মা বা মাতৃসম কারও pregnancy crisis-এর কথা শুনেছে। তা থেকে তার অবচেতন মনে একটি ভীতি জন্মেছে। একমাত্র স্ত্রীরোগ বিশেষজ্ঞ চিকিৎসাকরা ধীরে ধীরে তার ভয় ভেঙে দিতে পারেন। গর্ভধারণ, ও প্রসব যন্ত্রণাদায়ক হলেও তা যে অসহনীয় নয় এবং একাধারে এক আনন্দদায়ক অভিজ্ঞতাও একথা তাকে জানানো দরকার। কিন্তু তুমি বা আমি তাকে একথা বলতে পারি না। এটি তার বিবাহিত জীবনের সমস্যা। তার ভবিষ্যৎ স্বামীর দায়িত্ব সেরকম সমস্যা দেখা দিলে তাকে চিকিৎসকের কাছে নিয়ে যাবার।

দ্বিতীয়ত, Rejected child রা অনেক সময় shy and Secluisive behaviour grow করে। হয় তারা খুব অশাস্ত অবাধ্য ও জেদি হয় নয়তো submissive হয়। নিজেদের সম্পর্কে তাদের self pity জাগে। অর্থাৎ নিজেকে কিছুটা দুঃখী, বঞ্চিত ও অবহেলিত ভেবে তারা নিজেরা নিজেদের তৈরি জগতে বাস করে। বিখ্যাত মনঃস্তত্ত্ববিদ Brown বলছেন : স্বাভাবিক আচরণ থেকে যার আচরণে বিন্দুমাত্র বিচ্যুতি দেখবে বুঝবে সে psychoneurotic anxiety এর কারণ। এর ফলে ওই ব্যক্তি নিজেকে lonely and inferior বলে ভেবে আনন্দ পায়। coleman বলছেন এর কারণ ছোটবেলায় বাবা মা ও সন্তানের ग्रह्म faulty parent-child relations that have led to immature and distorted altitude towords the self and towards the surrounding world.

২. পিউ অতিমাত্রায় কল্পনাপ্রবণ ও তার পুরুষ সম্পর্কে কিছু expected role expectation আছে। যার ফলে তার কল্পনার সঙ্গে কিছুটা মিলেছিল বলেই সে দুর্গাপুরের ছেলেটির প্রেমে পড়ে। তোমার মধ্যে সে ওই role expectation খুঁজে পায়নি। তাই তোমাকে সে বন্ধুর চোখেই দেখে। একটা সময় সে emotionally dependent হয়ে ওঠে। কিন্তু এটি প্রেমের লক্ষণ নয়।

৩. যে কোন deviant behaviour এর নারী পুরুষের মনস্তত্ত্ববিদের সাহায্য নেওয়া প্রয়োজন। অস্তত emotional councelling এর প্রয়োজন সমস্ত তরুণ-তরুণীরই রয়েছে। তাকে হতাশ হবেন না ১ - ৬ টি খণ্ড পড়তে দাও তার প্রতিক্রিয়া লক্ষ্য করো। আমার ধারণা সে অনেকটা স্বাভাবিক হয়ে উঠবে। ইতি - পার্থ চট্টোপাধ্যায়।

 $\Psi$  ( $\theta$ )  $\theta$  and  $\theta$  and  $\$ 

এর পরে আমার পাঠকের দ্বিতীয় চিঠি আসে।

আপনার চিঠিটা পেয়ে সত্যিই ভাল লাগল। যে বিষয়গুলো নিয়ে গত কয়েক মাস দুশ্চিন্তায় থেকেছি, কাউকে বলতে পারিনি সেটাই আপনাকে লিখেছিলাম। আপনার মূল্যবান মতামত আমাকে সঠিক ভাবতে সাহায্য করছে। সেই জন্যই এই চিঠি। কৃত্রিমভাবে নয়, একদম মনের গভীর থেকে ভালোবাসা, প্রণাম এবং সর্বোপরি অসংখ্য অসংখ্য ধন্যবাদ জানাচ্ছি। কারণ আপনিই আমার মনের জটিলতা দূর করছেন।

আমাকে চিনতে পারছেন? কয়েক সপ্তাহ আগেই একটা চিঠি লিখে পরামর্শ চেয়েছিলাম। আমার পত্রবান্ধবীর মানসিকতা নিয়ে চিঠি দিয়েছিলাম। জানিয়েছিলাম আমাদের সম্পর্কের বিস্তারিত খবর। আপনার সুপরামর্শ পেয়েছি ঠিকই; কিন্তু এখনও কিছুটা সংশয় থেকে গেছে পিউর প্রসঙ্গে বা আমাদের সম্পর্কের প্রসঙ্গে। এই চিঠি লেখার সেটাও অন্যতম কারণ।

আপনি লিখেছেন, "পিউ অতিমাত্রায় কল্পনাপ্রবণ ও পুরুষ সম্পর্কে তার একটা প্রত্যাশিত ধারণা বা role expection আছে।" আচ্ছা পার্থদা, এই ধারণাটা কিরকম হতে পারে যেটা পিউ তার আগের প্রেমিকের কাছে পেয়েছিল, এবং আমার কাছে পাচ্ছে না? আপনার এই মন্তব্য আমাকে আবার দ্বিধাগ্রস্ত করে তুলেছে। এটা বাস্তব যে, আমি পিউকে ভালোবেসে ফেলেছি। কারণ অনেকই, তার মধ্যে একটা, ওর অন্যতম ব্যতিক্রমী মানসিকতা। যেটা আমার কাছে আকর্ষণীয় করে তুলেছে। বন্ধুত্বের পর কাউকে (এখানে পিউকে) ভালোবাসাটা কি অন্যায়? আমি যদি পিউকে প্রস্তাবটা দিই তাহলে ও কি প্রতিক্রিয়া দেখাতে পারে? এরকম হলে কি ও আর কোনও সম্পর্ক রাখবে না? আমার প্রসঙ্গে বলতে গিয়ে পিউ একটা চিঠিতে লিখেছিল, ''তুমি কাউকে offer করেছিলে এটা ভাবতেই আমার অবাক লাগে।" আপনি বলেছেন পিউ আমাকে বন্ধুর মতোই দেখে। তাহলে কি কথনও ও আমাকে ভালোবাসতে পারে না? এরকম ভাবতে ভাবতে আমি ক্রমশই দুর্বল হয়ে পড়ছি। মাঝে মাঝে মনে হয় এরকম সম্পর্ক রেখে কি লাভ? যার কোনও পরিণতিই নেই।

পিউ জেনি, আবেগপ্রবণ। বিয়ে সম্বন্ধে অনাগ্রহী। তবুও সে তার জীবনসঙ্গীর কি কি বৈশিষ্ট্য বাধ্যতামূলক তা আমাকে জানাতে ভোলে না। বলে, "আমি তাকেই জীবন-সঙ্গী করব যার ওপর আমি fully depend করব। যে আমার আপদে-বিপদে, সুখে-দুঃখে সব সময় আমার পাশে থাকবে। আমার সব আশ্রয় চলে গেলেও আমি জানব একটা আশ্রয় অন্তত আমার আছে। জীবনে প্রতিষ্ঠিত হতে না পরলেও যে আমাকে তিরস্কার করবে না, করুণা করবে না।" তারপরই লেখে, "আমার মনে হয় এরকম হওয়া সম্ভব নয়; তাই আমি বিয়ে না করারই সিদ্ধান্ত নিয়েছি।" পিউ আমাকে এসব কথা জানায়  $\sqrt{2n}$ ?

বুঝতে পারছি না ঠিক এই মানসিক সংকট অবস্থায় পিউর সঙ্গে কিরকম ব্যবহার করা উচিত? ওকে offer করাটা কি শ্রেয় হবে? তবে যে কোনও মূলেই আমি তার সঙ্গে সম্পর্কটা শেষ করে দিতে চাই না। ওর সঙ্গে যোগাযোগ করে, বন্ধুত্ব রেখে আমি যে মানসিক তৃপ্তি পেয়েছি সেটা আমার জীবনের একটা বড় অধ্যায়। আমি পিউকে, কোনও

দিনই ভুলে যেতে পারব না। হতে পারে সেটা ওর ক্ষেত্রে; কিন্তু আমার ক্ষেত্রে সেটা অসম্ভব।

মাঝে মাঝেই আমার মনে হয় এরকম সম্পর্কের পরিণতি কি? যেটার উত্তর আমি আজও খুঁজে পাই না। যেমন খুজে পাই না শারীরিক সম্পর্ককে পিউ ঘণা করে কেন? অবশ্য এটার মনস্তাত্তিক ব্যাখ্যাটা আমার যথেষ্ট ইতিবাচক মনে হয়েছে। আচ্ছা এই প্রশ্নটা আমি কি তাকে করতে পারি? কারণ ও তো আমায় জানিয়েই দিয়েছে, ''তুমি আমার এমনই একজন বন্ধু যার সঙ্গে পৃথিবীর যে কোনও বিষয় নিয়ে আমি আলোচনা করতে পারি খোলামেলা ভাবে।" আরও একটা মজার ব্যাপার শুনবেন? আমাদের বন্ধুত্বের এক বছর পূর্ণ হতে ও লেখে, ''প্রথম বছরের শেষে একটাই কামনা আমরা যেন বন্ধুত্বের রজত জয়ন্তী বৰ্ষ অন্তত পালন করতে পারি। তার বেশি আমি আশা করছি না। কারণ আমি তো তার বেশি সময় বাঁচব না।" আচ্ছা পার্থদা, এরকম কেন ভাবে পিউ? আমি জিজ্ঞাসা করলে যে শুধই হাসে!

এবার আমার পাঠকের বান্ধবীর মনঃস্তত্ত বিশ্লেষণ করি।

অনেক মেয়ে প্রথম প্রেমে প্রত্যাঘ্যাত হয়ে প্রচণ্ড মানসিক যন্ত্রণা পায়। সে সময় সে অনুরূপ কোন দ্বিতীয় পুরুষ বন্ধ খোঁজে, যার মধ্যে সে তার হারানো ছেলে বন্ধকে খঁজে পায়। ওই বন্ধুর সঙ্গে তার দুঃখের কথা বলে সে stress release করে। দ্বিতীয়বার প্রেমে পডবার আগে সে তার প্রেমিককে যাচাই করে নিতে চায়। পিউ আমার পাঠককে ভালবাসবে কিনা তা আমি জানি না, তবে বাসলেও সময় নেবে।

আমার পাঠকের জীবনে পিউ তার প্রথম প্রিয় বান্ধবী। সহানভতির মধ্য দিয়ে অনেক সময় প্রেম আসে। এখানে পিউর প্রথম প্রেমিক বিয়ে করার পর পিউর কাছে ক্ষমা চাইতে এসেছিল। এই ছেলেটির তব বিবেক বোধ আছে। কিন্তু সগতর প্রেমিকা সতপা যে বিয়ে করে অস্ট্রেলিয়ায় চলে গিয়েছিল সে সুগতকে তার বিয়েতে নেমস্তন্নও করেনি। সে যদি নির্দোষই হত এবং সুগতর সঙ্গে যদি তার কোন রোমান্টিক সম্পর্ক না থাকত তাহলে তার বিয়েতে সুগতকে নেমন্তন করতে সঙ্কোচ হয়েছিল কেন? ঝোঁকের মাথায় রোমান্টিক সম্পর্ক গডে তুললেও পরে ছেলে বা মেয়েদের যে কেউ একজন বিয়ে করার সময় হিসেব করেই বিয়ে করে। ছেলেরা হয়তো কেরিয়র, ডাউরির জন্য প্রেমিকাকে বর্জন করে বাবা মায়ের মনোনীত পাত্র-পাত্রীকে বিয়ে করে। মেয়েরা প্রেমিককে প্রত্যাখান করে কতগুলি ৰাস্তব কারণে। রোমান্টিক সম্পর্ক তৈরির করার জন্য পরুষ অনেক সময় প্রেমিকাকে জোর করে ধর্ষণও করে। Date rape এর কথা আগেই লিখেছি। মেয়েরা অনেক ক্ষেত্রে এই দৈহিক সম্পৰ্ক তৈরি করতে বাধা দেয়। কিন্তু যাদের বক্তিত্ব কম তারা শেষ পর্যন্ত আত্মসমৰ্পণ করতে বাধ্য হয়।

#### কাবলিওয়ালার বাঙালিনী প্রেমিক।

আবার অনেক ক্ষেত্রে দেখেছি মেয়েটির প্রেম এমন তৃঙ্গে গিয়ে পৌঁছেছে যে সে । লেটিকে ধরে রাখার জন্য নিজে থেকেই তাকে দেহ-মন সমর্পণ করছে। এ যেন অবাধ্য শিওকে স্তন্যপান করে ভুলিয়ে রাখা। মেয়েরা যখন মনের বাঁধনে বাঁধতে পারে না, তখন (দহের বাঁধনে বাঁধার চেষ্টা করে। এমনই আমার এক পাঠিকা একটি কাবলিওয়ালার প্রেমে শড়ে। কাবলিটির সন্দর চেহারা ও সারল্য দেখে মেয়েটি তার প্রতি তীব্র আকর্ষণ অনভব

করে। তাকে সে দেহও দেয়। তারপর এসব প্রেমে যা পরিণতি হয় তাই হয়। কাবলিওয়ালা একদিন সরে পড়ে। মেয়েটি প্রচণ্ড মনোবেদনায় ভেঙে পড়ে। আমাকে সে চিঠি দিয়ে আমার পরামর্শ চায়। আমি তাকে লিখি:

সূচরিতাসু, তোমার চিঠি পেলাম। তোমার সমস্যাটি পুরো মনঃস্তাত্ত্বিক। এক ভিনদেশী বিধর্মী যে নিজে বিবাহিত এবং আর একজন বিবাহিতা নারীর প্রতি আসক্ত তাকে তুমি কিছুতেই ভুলতে পারছ না। এটি অনেক মেয়ের ক্ষেত্রে হয়। প্রেমের ব্যাপারে তারা obsessed হয়ে পড়ে এবং এই obsession থেকে তারা hypnotic আচরণ করে। তোমার এখনও সেই hypnosis দশা চলছে। সাধারণত চরম সুখকর যৌন অনুভূতি থেকে মেয়েদের প্ৰেমিকের দৈহিক সম্পৰ্ক স্থাপিত হয়েছিল তুমি তা লিখেছ, কিন্তু সেই সম্পৰ্ক কতখানি এগিয়েছিল তা আমি জানি না। তবে তুমি যে এখনও একটা spell এর মধ্যে আছ তা বুঝতে পারছি। এটি তোমার ও তোমার পরিবারের পক্ষে দুর্ভাগ্যজনক। obsessed মহিলারা বহুক্ষেত্রে বাড়ির ঠাকুর চাকর, ড্রাইভার, নিকট আত্মীয় ও বিবাহিত বয়স্কদের প্রেমে পডে। মোহগ্রস্ত অবস্থায় তারা ঘর ছেডে বেরিয়ে যায়। তমি এখন বঝতে পারবে না তমি কতখানি ভুল করে এসেছ। বুঝবে আর কিছুদিন পর। spell কেটে গেলে।

তোমার পক্ষে বিবাহ করা মানে আর একজন পুরুষকে ঠকানো। তাই তুমি বিয়ে না করে নিজেকে চাকরি বাকরি বা সমাজসেবার মধ্যে ব্যস্ত রাখো। ঈশ্বর তোমাকে সুস্থ করে তুলন এই প্রার্থনা করা ছাডা আমি কীই বা করতে পারি।

বয়ঃসন্ধি ও উত্তর বয়ঃসন্ধির সময় মেয়েরা অত্যন্ত জেদি ও একগুঁয়ে হয়ে ওঠে। তারা যা ভাল বোঝে সেটাকে আঁকডে বসে থাকে। বিশেষ করে প্রেমের ক্ষেত্রে তারা অদ্ভূত অদ্ভূত আচরণ করে। হয়তো বয়স্ক গৃহশিক্ষকের প্রেমে পডে। যেমন একবার সদীপা বলে হায়ার সেকেন্ডারির এক ছাত্রী পঞ্চাশোর্ধ্ব গৃহশিক্ষকের প্রেমে পড়ে তার পরিবারের সবাইকে হত্যা করেছিল। তাদের দুজনেরই যাবজ্জীবন কারাদণ্ড হয়। কিন্তু মেয়েটি কিছদিন পরে ছাড়া পায়। ততদিনে তার প্রেমের ঘোর কেটে গেছে। সে এক অল্পবয়স্ক কয়েদীকে বিয়ে করে। তারপর দুজনেই জেল থেকে ছাডা পেয়ে বিয়ে-থা করে এখন ঘরকন্না করছে। সেই প্রৌঢ গৃহশিক্ষক এখনও জেল খাটছে।

'ঘোর' যাকে spell বলা হয় তার সময় সীমা কিছদিন থাকে। এই সময়ের মধ্যে কোন মেয়ে যে কোন নাটকীয় কাণ্ড ঘটাতে পারে। বিয়ে করার জন্য সে পাগল হয়ে উঠতে পারে এবং যে কোন পুরুষের সঙ্গে বেরিয়ে যেতে পারে। দেখা গেছে বাবা পলিশে খবর দিয়ে পলাতক ছেলে-মেয়েকে ধরে এনেছে। ততক্ষণে ঘোর কেটে যাওয়ায় মেয়েটিই আদালতে সাক্ষ্য দিয়েছে তাকে জোর করে ধরে নিয়ে গেছিল ছেলেটি।

একবার একটি কলেজের মেয়ে আমায় চিঠি লেখে সে এক বিবাহিত ডাক্তারের প্রেমে পড়েছে। ডাক্তারবাবু তার প্রেম প্রত্যাখ্যান করায় মেয়েটি ভেঙে পড়েছে। আমি তাকে লিখি—

সূচরিতাস,

তোমার চিঠি পেলাম। তোমার এই সমস্যাটি মূলতঃ বয়ঃসন্ধির সমস্যা। এই সময় ছেলে বা মেয়ে উভয়েরই বিপরীত লিঙ্গের প্রতি তীব্র আকর্ষণবোধ জাগে ও সুযোগ ও অনুকূল পরিবেশে বিশেষ কাউকে অবলম্বন করে এক ধরনের ভাবাবেগগত আকর্ষণ তৈরি হয়ে যায়। এটি মনের খেলা। মনের তিনটি স্তর। সচেতন, অবচেতন ও অসচেতন। সাধারণত অবচেতন মন থেকেই এই ভাল লাগার উৎপত্তি।

অধিকাংশ ক্ষেত্রে এই ভাললাগা একতরফা হয়। পরুষ ও নারী উভয়ে একই সময় উভয়ের প্রতি যৌন আকর্ষণ অনূভব করে তখন তা গভীর প্রেমে রূপান্তরিত হয়। তা না হলে তা একতরফা আকর্ষণে পরিণত হয়। তোমার ক্ষেত্রে এটি একতরফা আকর্ষণ। একমাত্র সময়ের জলে তা ফিকে হয়ে আসবে। অথবা টেপের ক্ষেত্রে যেমন হয় একটি রেকর্ডের ওপর অন্য কোনও প্রোগ্রাম রেকর্ড করলে আগেরটি মুছে যায়। তোমার ক্ষেত্রে তমি এবং দ্বিতীয় কোন পুরুষ যদি একসঙ্গে পরস্পরের প্রেমে পড়ো তাহলেই আগের প্রেমের স্মতি মছে যাবে। এটি জৈবিক নিয়ম।

তোমার উচিত হবে, (১) বিবাহিত ডাক্তারের কথা আর মনে না আনা। প্রতি মুহর্তে ভাবতে শুরু করো সে তোমাকে betray করেছে। তোমার প্রেমকে প্রত্যাখ্যান করেছে। এইভাবে ভাবতে ভাবতে তার ওপর তোমার প্রেম বিদ্বেষে পরিণত হবে।

(২) অথবা চাকরি বাকরি খুঁজে নাও। লেখাপড়ায় মন দাও।

(৩) সিনেমা দ্যাখো, গান শোনো।

(8) কোন ভাল সহাদয় ছেলে পেলে তার সঙ্গে বন্ধুত্ব করার চেষ্টা করো। চট করে প্রমে পড়ো না। তোমার যা হয়েছে এমন ঘটনা প্রচুর ঘটে। সূতরাং এটা কোন ব্যতিক্রম নয়। স্বাভাবিক ঘটনা।

আজ এখানেই।

পার্থ চটোপাধ্যায়

# যৌন নিগ্ৰহ থেকে সাবধান

আমি আগে লিখেছিলাম, আত্মীয়-স্বজনদের দ্বারা কীভাবে তরুণীরা যৌন নিগ্রহের শিকার হয়। সুতরাং মেয়েরা কোথাও নিরাপদ নয়, যদি না তারা তাদের নিজেদের রক্ষা করতে শেখে।

একবার একটি ছাত্রী আমায় চিঠি লিখল; তার জামাইবাবু তাকে যৌন নিগ্রহ করেছে। এটা কিন্তু আকছার ঘটে থাকে।

আমাদের রক্ষণশীল সামাজিক বাতাবরণের মধ্যে শুধু পারিবারিক বৃত্তে কোনও কোনও সম্পর্কের মধ্যে নারী-পুরুষের অবাধ মেলামেশার সুযোগ আছে। যেমন জামাইবাবু ও শ্যালিকা। জামাইবাবু শ্যালিকার গায়ে হাত বলোলে, ঠাট্টাচ্ছলে তাকে আদর করলে লোকে কৌতকের চোথেই সেটা দেখত। আজও দেখে আমাকে একটি ছাত্রী বলেছিল, দিদি-াামাইবাবর সঙ্গে বাইরে বেড়াতে গিয়ে শ্যালিকাকে সমুদ্রে স্নান করাবার সময় জামাইবাবুটি িন্দি ছবির নায়কের মতই নায়িকার প্রতি আচরণ করতেন।

যৌন হয়রানি নানাভাবে হয়। কেউ আলাদা করে পড়াবার নামে, খাতা পরীক্ষার নাম করে ছাত্রীকে বাড়িতে ডেকে নানা প্রস্তাব দেয়। কেউ ছুতোয়-নাতায় গায়ে হাত দেয়। াক্ষেত্রে মেয়েরা কেউ প্রতিবাদ করে; কেউ করে না। করে না ভয়ে, সঙ্কোচে, লজ্জায় নয়তো নিছক ব্যাপারটা এনজয় করে বলেই।

আমাদের সংরক্ষণশীল পারিবারিক বৃত্তের মধ্যে কাকা জেঠা, দাদাদের দ্বারা কত মেয়ে

ধর্ষিতা হয়। দ্বিতীয়ত দেবর-বউদি, জামাই-বাবু শ্যালিকা প্রভৃতি সম্পর্কের দোহাই দিয়ে সযোগ সন্ধানী পুরুষ অনেক ফায়দা তোলে। শ্লীলতাহানি ঘটায়, যৌন হয়রানি করে। আমাকে এক তরুণী শ্যালিকা (সে তখন স্কলের ছাত্রী) বলেছিল সমদ্র স্নান করতে নিয়ে গিয়ে তিনি কী ভাবে শ্যালিকার শ্লীলতা কিছুই বজায় রাখেননি। কিন্তু মেয়েটি দিদির কাছে নালিশ করতে সাহস করেনি। আমার এক পাঠিকার সদ্য অভিজ্ঞতার কথা শুনুন। দিদির শ্বশুরবাড়ি বেডাতে গিয়ে মেয়েটি জামাইবাবর দ্বারা ধর্ষিতা হয়। সেই trauma-র কথা সে আমাকে লেখে। আমি তাকে যে কথা লিখেছিলাম, তা এই :

সচরিতাস,

তোমার ২১.৫. তারিখের চিঠি পেয়েছি। তার আগের চিঠি পাইনি। তোমার চিঠি পডে খব দঃখ পেলাম। ইংরাজিতে এইভাবে আত্মীয়দের দ্বারা sexualy harassed হওয়াকে Incest বলে। সারা পৃথিবীতে হাজার হাজার মেয়ে এই Incest এর শিকার। লোকলজ্জার ভয়ে এরা মুখে তা প্রকাশ করতে পারে না। শ্যালিকাকে sexually harass করার ঘটনা খুবঁই Common. আমার ধারণা smart জামাইবাবুদের ৬০ শতাংশই শ্যালিকা উপভোগ করে। শ্যালিকা দিদির ভয়ে কিছু বলতে সাহস করে না। তোমার জামাইবাবকে তমি মানসিক ভারসাম্যহীন বলছ। তিনি মোটেই তা নন। তিনি একজন কামক লম্পট ছাডা কিছুই নন।

১) তোমার উচিত হবে দিদির শুশুরবাডি আর না যাওয়া।

২) দিদির সঙ্গে সম্পর্ক না রাখা।

৩) এ সত্ত্বেও যদি জামাইবাবু তোমার গায়ে হাত দিতে আসেন তাহলে বলবে আপনি আর এণ্ডলে আমি চেঁচাবো। দরকার হলে পুলিশে খবর দেব। তোমার জামাইবাবর মানসিক রোগ হয়নি। রোগের ভান মাত্র। তুমি যদি এই অপমান নীরবে সহা করে যাও তাহলে তুমি নিজের কাছেই নিজে অপরাধী হয়ে থাকবে। তোমার সম্মান রাখার দায়িত্ব যদি তোমার দিদি না নেন তাহলে তা তোমাকেই নিতে হবে।

ইতি – পাৰ্থ চটোপাধ্যায

আমি নারী পুরুষের সম অধিকারে বিশ্বাস করি এবং নারীপুরুষের স্বচ্ছন্দ বন্ধত্ব ও মেলামেশার পক্ষে। তবে কোন কিছুই লাগাম ছাডা হওয়া উচিত নয়। মেয়েদের মনে রাখতে হবে যে সুন্দর মুখের ভয় সর্বত্র। নারী ও পুরুষের মধ্যে আদিম খাদ্য-খাদক সম্পর্ক আজও পৃথিবীর সর্বত্র রয়ে গিয়েছে। আমেরিকায় এত অবাধ মেলামেশা, এত অবাধ যৌনতা, কিন্তু তা সত্ত্বেও মেয়েরা সেখানেও নিরাপদ নয় কেন? যে শহরেই যান সেখানেই পুলিশ প্রচার করে cry rape. ধর্ষিতারা চেঁচান। মেয়েদের সন্ধ্যার পর একা নির্জন জায়গায় যেতে বারণ করা হয়। ভারতে প্রতি মিনিটে একটি করে রেপ হয়। কিন্তু অসংখ্য রেপের খবর পুলিশের কাছে আসে না।

মেয়েরা বাইরে যেমন নিরাপত্তাহীনতায় ভোগে তেমনি বাড়ির ভেতরও কী তারা নিরাপদ? অফিসেও কী তারা নিরাপদ? বহু রেপ ঘটায় আত্মীয় স্বজন কাজিন বাডির চাকর-বাকর ড্রাইভাররা। কারণ বিকৃতকামী পুরুষেরা সর্বত্র রয়েছে। তারা মেয়ের বয়েসী মেয়েদেরও সুযোগ পেলে ছাড়ে না। অফিসে অনেক বস মহিলা কর্মীর কাছ থেকে কর্ম নিষ্ঠা ছাড়াও আরও কিছু আশা করে। কলেজেও অনেক কর্মচারী, অধ্যাপক ছাত্রীদের

নানাভাবে যৌন নিগ্রহ করে।

থাকে না। ঝঁকি থেকেই যায়।

প্রয়োজনে এটি পিস্তলের মত কাজ করবে।

ঠাট্টা করে। আডালে বহুবল্লভা বলে ভাবে।

হবে তুমি একজন খারাপ মেয়ে।

নারীর জন্যই পোশাক।

পারে না।

ব্যক্তিত্ব গঠনে ইংরেজি

সেখানে রাত কাটাবে না।

আমি ভয় দেখাচ্ছি না, তবে মেয়েদের উদ্দেশ করে কিছু বাস্তবসম্মত কথা বলছি: ১. বেশি রাত করে বাড়ির বাইরে থাকবে না। রাতের দিকে শহরের সব দিকটা নিরাপদ

২. নিজের বাড়ির বাইরে, বন্ধুর বাড়ি, আত্মীয়র বাড়ি যেখানে সমবয়সী মেয়ে নেই

৬. ক্যারাটের ক্লাশে ভর্তি হয়ে ক্যারাটে শিখে নেবে। শিখবে আত্মরক্ষার কৌশল। ৭. একমাত্র পার্টি, বিয়ে বাড়ি এসব জায়গা ছাড়া সচরাচর উগ্র সাজগোজ করে রাস্তায়

৮. প্রকাশ্যে মদ্যপান ও ধূমপান করবে না। এটি দেশাচার বর্জিত বলে পুরুষদের ধারণা

পোশাকে, মেক আপে, কথায় বার্তায় শালীনতা ও ভারসাম্য বজায় রেখেও আধুনিক হওয়া যায়। উগ্র সাজপোশাক পরিহিত কোন মেয়েকে দেখলেই পুরুষেরা প্রকাশ্যে তাকে

আত্মনিয়ন্ত্রিত নারীই সবচেয়ে সুন্দরী আকর্ষণীয়া নারী। পোশাকের জন্য নারী নয়,

চার

সু-ব্যক্তিত্ব তৈরির জন্য সবার আগে দরকার হয়, আত্মবিশ্বাস আর আত্মবিশ্বাস গঠনে ভীষণভাবে সাহায্য করে ইংরেজিতে খুব স্বাভাবিকভাবে কথাবার্তা বলতে পারাটা। এর

এখন সারা ভারতেইস্কুল কলেজের ছেলে-মেয়েদের মধ্যে দুটো শ্রেণী তৈরি হয়ে গেছে। এক নম্বর সারিতে আছে ইংলিশ মিডিয়ম স্কুলের ছেলেমেয়েরা। দুনম্বরে স্থান মাতৃভাষার মাধ্যমে যারা পড়াশোনা করেছে। এদের মধ্যে খুব ভাল ভাল ছেলেমেয়ে আছে। কিন্তু ভাল ইংরেজি বলতে পারে না বলে তারা অনেক সময় ইন্টারভিউতে ভাল ফল করতে

এজন্য অভিভাবকরা অনেকে মনে করছেন যে কোন রকমে ইংলিশ মিডিয়ম স্কুলে ছেলে মেয়েদের ঢুকিয়ে দিতে পারলেই চাকরি বাকরির বাজারে তারা কিছু একটা গুছিয়ে

অভিভাবকদের এই সেন্টিমেন্টের সুযোগ নিয়ে ব্যাঙের ছাতার মত প্রাইভেট ইংলিশ মিডিয়ম স্কুল গড়ে উঠছে। আগামী ৫০ বছরের মধ্যে ভার্নাকুলার স্কুল হয়তো উঠেই যাবে।

নিতে পারবে। আর কিছু না পাক, সেলসম্যানের চাকরি তো একটা পাবে।

৩. একা সন্ধ্যার পর প্রেমিকের সঙ্গেও নির্জন জায়গায় বা ফ্ল্যাটে যাবে না। ৪. সব সময় সঙ্গে তিন-চারটে বড় সেফটিপিন রাখবে। আক্রান্ত হলে ব্যবহার করবে। ৫. একটা ছোট্ট প্লাস্টিক ব্যাগে করে ব্যাগের ভেতর লঙ্কার গুঁড়ো রেখে দেবে।

বেরুবে না। এই পোশাক পরে গাড়ি করে যাবে, গাড়িতে ফিরবে।

ওপর ভাল ইংরেজি লিখতে পারলে তো সোনায় সোহাগা।

এর ফলে ছেলেমেয়েরা কতথানি ইংরেজি শিখবে তা জানি না, তবে মাতৃভাষাটা যে শিখবে 95
না তা বলতে পারি। এখনই বহু বাঙালি ছেলেমেয়ে বাংলা লিখতে বা পড়তে পারে না। এ নিয়ে তাদের মধ্যে কিন্তু হীনম্মন্যতা নেই। কিন্তু ইংরেজি বলতে বা ভাল লিখতে না পারলেই হীনম্মন্যতা চেপে ধরে। মাধ্যম নিয়ে আমার কোন ছুৎমার্গিতা নেই। আমি আমার ছেলেমেয়েদের নিয়ে পরীক্ষা করেছি। ছেলেকে পড়িয়েছি ইংরেজি মাধ্যমে। সে ইংরেজি ও বাংলা দুটোই ভাল শিখেছে। মেয়েকে পড়িয়েছি বাংলা মাধ্যমে। সে ইংরেজি যত ভাল শিখেছে বাংলাটা তত ভাল শেখেনি। যদিও দুজনেরই বাংলা সাহিত্য পাঠে আগ্রহ আছে। আমার মেয়ে যাদবপুর থেকে ইংরেজি অনার্স পড়েছে। ভাল মার্কস পেয়েছে কিন্তু বাংলা স্কুলে পড়েছে বলে তার মধ্যে একটা হীনম্মন্যতা লক্ষ্য করেছি।

এটা আজকাল সব বাংলা মাধ্যমে স্কুলের ছেলেমেয়েদের মধ্যে হচ্ছে। ইংরেজিতে কথা বলাটা নিয়মিত প্র্যাকটিসের ব্যাপার। আর ভাষা শিক্ষাটা নির্ভর করে উপযুক্ত শিক্ষকের নৈপুণ্যের ওপর এবং শিক্ষার্থীর প্রবণতার ওপর। আগে বাংলা-মাধ্যম স্কুলে যত ভাল ভাল ইংরেজি শিক্ষক ছিলেন এখন তা নেই। তাই ইংরেজি শেখানোর মধ্যে ত্রুটি থেকে যায়। তাছাড়া ইংরেজি শেখানোর ব্যাপারে বাংলা আরও মাধ্যম স্কুলগুলিতে যে সব ত্রুটি আছে সেগুলি হল

\* ইংরেজি ভাষা ইংরেজির মাধ্যমেই পড়ানো উচিত। তা হয় না।

\* ইংরেজিতে কথাবার্তা বলা প্র্যাকটিস করানো হয় না।

\* ইংরেজিতে বিতর্ক গ্রুপ ডিসকাসন ইত্যাদি শেখানো হয় না।

\* যে ইংরেজি বই ক্লাশে পড়ানো হয় সেটি আধুনিক কথ্য ইংরেজি নয়। বই-এর ইংরেজি।

ইংরেজি গ্রামার বেশ জটিল। আলাদা করে গ্রামার শেখানোর ফলে ছেলেমেয়েরা ইংরেজি শিখতে আরও নিরুৎসাহ বোধ করে। তার চেয়ে সরাসরি পদ্ধতিতে ইংরেজি শেখালে ভাল হত। Text পড়াতে পড়াতে প্রতিটি বাক্য ও শব্দ ধরে ধরে গ্রামার শেখানো যায়। কোথায় is হবে, কোথায় are হবে। পুংলিঙ্গ থাকলে স্ত্রী লিঙ্গ কী হবে। বর্তমান কাল হলে অতীত ও ভবিষ্যতে verb এর কী রূপ হবে। প্রতিটি শব্দের ইংরেজি ও বাংলা প্রতিশব্দ; বিপরীত অর্থ ও সমার্থক আরও শব্দ সব একসঙ্গে শেখাতে হবে।

ইংরেজি ভাষাকে যদি ভালবাসতে না শেখানো যায় এবং আগ্রহ জন্মে না দেওয়া যায় তাহলে ভাষা শিক্ষাকে ছেলেমেয়েরা এড়িয়ে যাবে। কোন রকমে পরীক্ষায় পাস করার জন্য পড়বে।

আমি ছোটবেলায় গ্রামের ইস্কুলে পড়েছি। ইংরেজি শেখার মত কোন পরিবেশ সেখানে ছিল না। গ্রামার না পারলে মাস্টার মশাইরা কেউ কেউ প্রচণ্ড মারধর করতেন। ফলে ইংরেজি শিক্ষা হয়ে উঠেছিল আতঙ্ক। ইংরেজিতে এক লাইনও কথা বলতে শেখানো হত না।

এইভাবে একরকম মুখস্ত করেই ইংরেজিতে বি এ পর্যন্ত পড়লাম। স্বাধীনভাবে লেখার চেষ্টা করে দেখেছিলাম অনেক ভুল থেকে যাচ্ছে। সংশোধন করিয়ে দেওয়ার মত কেউ নেই। এই অবস্থায় বাংলায় এম.এ. কোর্সে ভর্তি হলাম কলকাতা বিশ্ববিদ্যালয়ে। চাকরিও জুটে গেল বাংলা খবরের কাগজে। ভাবলাম বাঁচলাম, ইংরেজির আর দ্বারস্থ হতে হবে  $\frac{1}{2}$ 

কিন্তু ভাবনাটা ভুল ছিল। বাংলা সাংবাদিকতাই করি বা সরকারি বেসরকারি চাকরিই করি, ইংরেজি না জানলে কর্মক্ষেত্রে এক পা এগুতে পারব না। এমনকী বাংলা সাহিত্য জানতে গেলেও ইংরেজি সাহিত্য ভাল করে জানতে হবে। আবার ইংরেজি সাহিত্যের লোকেরাই তো বাংলা সাহিত্যে জাঁকিয়ে বসেছেন অনেকে। বাঙালি সাহিত্যিকেরা অনেকে ইংরেজির ছাত্র ছিলেন।

এই অবস্থায় একটা বৃত্তি পেয়ে ইংলন্ড চলে গেলাম। উঠলাম গিয়ে ইংরেজ পরিবারে। বলতে গেলে কথ্য ইংরেজির প্রথম পাঠ আমি পেলাম ইংলভে গিয়ে। নতুন করে ইংরেজি চর্চার দিকে মন গেল।

তারপর দেশে ফিরে গত ৪০ বছর ধরে ভাল করে ইংরেজি শেখার জন্য প্রাণপণে চেষ্টা করে এসেছি। ইংরেজি শেখার যাবতীয় বই ও নানাধরনের অভিধান কিনে ভাষাটা সড়োগড়ো করার চেষ্টা করে আসছি। খুব যে একটা রপ্ত করতে পেরেছি তা বলব না। তবে কাজ চালাবার মত শিখেছি। কিন্তু বুঝেছি ইংরেজি ভাষার শব্দ সম্ভার অনন্ত, প্রয়োগের ধারাও নিত্য পরিবর্তনশীল। তদুপরি এটি বিদেশী ভাষা। হেলাফেলা করে শেখা যায় না। আর সামান্যতম ইংরেজি শিখতে গেলেও শিক্ষার্থীর নিজস্ব আগ্রহ দরকার। তার বোঝা দরকার এটা তার ভবিষ্যতের রুজি-রোজগারের জন্যই শেখা উচিত। উচ্চারণ নিয়ে মাথা না ঘামালেও চলে। ভারতে বিভিন্ন রাজ্যের অধিবাসীরা তাঁদের মত করে ইংরেজি উচ্চারণ করেন। ফরাসি, জার্মান, ইতালিয়ানরা তাঁদের মত করে ইংরেজি বলেন। এমনকী আমেরিকান ও অস্ট্রেলিয়ানদের উচ্চারণও খাঁটি ইংরেজদের থেকে আলাদা। ব্রিটেনে থাকার সময় আমি ইংরেজি উচ্চারণ শুনেই বুঝতে পারতাম কে খাটি ইংরেজ, কে ওয়েলস, কে স্কট। একবার মিডল্যান্ডের শ্রমিক পরিবারের একটি মেয়ের সঙ্গে আলাপ হল। আমি তাকে জিজ্ঞাসা করেছিলাম কী ভাবে এলে? সে বলল, বাই 'বুশ'- অর্থাৎ বাসে করে এসেছে।

তাই আমাদের ভারতীয় ইংরেজি উচ্চারণ নিয়ে কোন হীনম্মন্যতার মানে হয় না। উচ্চারণ ছোটবেলা থেকে রপ্ত না করলে বড হয়ে আর পাল্টানো যায় না। শুধু দেখতে হবে, ইংরাজি লেখাটা নির্ভুল হচ্ছে কি না আর অনর্গল কথা বলার ব্যাপারটা প্র্যাকটিসের ওপর নির্ভর করে। শুধু ইংরেজিতে অনর্গল কথা বলার জোরে ইংরেজি মাধ্যমে স্কুলের ছেলেমেয়েরা যে কোন ইন্টারভিউ বোর্ডের সদস্যদের ইমপ্রেস করতে পারে। কিন্তু মাতৃভাষার মাধ্যমে পড়াশোনা করা ছাত্রছাত্রীরা ইংরেজিতে চটপট জবাব দিতে না পারায় তারা পিছিয়ে যায়। অথচ দেখা যায় তাদের জ্ঞান হয়তো কোনও অংশে কম নয়, অনেক ক্ষেত্রে বেশি।

ইংরেজিকে যারা দ্বিতীয় ভাষা হিসাবে শেখে তারা অনেকেই কিন্তু ভাল ইংরেজি বলতে ত লিখতে শিখেছে। তবে দুটোই নির্ভর করে তাদের প্রবণতা আগ্রহ ও অভ্যাসের ওপর। ারোজি সাহিত্য রচনা করে আজ যাঁরা সাহেবদের সঙ্গে পাল্লা দিচ্ছেন তাঁদের অনেকেই ারোজি শিখেছিলেন দ্বিতীয় ভাষা হিসাবে। প্রসঙ্গত অমিতাভ ঘোষের নাম করছি, "The Circle of Reason, The Shadow lines, The Calcutta Cromosome, Glass Palace প্রভৃতি কয়েকটি ইংরেজি উপন্যাস লিখে এই বঙ্গসস্তান সারা বিশ্বে নাম করেছেন। ার্তান কিন্তু দ্বিতীয় ভাষা হিসাবেই ইংরেজি পড়েছিলেন। নীরদ সি চৌধুরীও বাংলার মাধ্যমে শড়াশোনা করেন। পশ্চিমবঙ্গের অধিকাংশ আই. এ. এস. অফিসারই দ্বিতীয় ভাষা হিসাবে

ইংরেজি পড়েছিলেন। বর্তমানে তরুণ আই এ এস অফিসারদের মধ্যে অগ্রণী ও প্রতিশ্রুতিবান আলাপন বন্দ্যোপাধ্যায় বাংলার মাধ্যমে গোটা আস. এ. এস পরীক্ষটিই দিয়েছিলেন। অভিজ্ঞতা থেকে আমার ধারণা হয়েছে মাতৃভাষার মাধ্যমেই যে কোন বিষয় সবচেয়ে ভাল শেখা যায়। তবে ইংরেজি দ্বিতীয়ভাষা হিসাবে পড়লেও আসলে সেটিকে প্রথম ভাষার সমতুল মর্যাদা দিয়েই পড়তে হবে। ইংরেজিতে স্বাধীনভাবে লেখার ক্ষমতা অর্জন করতে হবে। সেইসঙ্গে নিয়মিত কথা বলাও প্র্যাকটিস করতে হবে। কলেজে এসব কিছুই শেখানো হয় না। ইংরাজিতে আলোচনা করতে শেখানো তো একান্তই দরকার কারণ আজকাল যে কোন স্নাতকোত্তর কোর্সে ভর্তির জন্য গ্রুপ ডিসকাসন (Group discussion) আবশ্যক। চাকরির ক্ষেত্রে আবশ্যিক তো বটেই।

# ইংরেজি কি বাঘ-ভালুক ?

ইংরেজি গ্রুপ ডিসকাসন, ডিবেট বা বক্তৃতা দেবার ব্যাপারে বাংলার মাধ্যমে পড়া ছাত্রছাত্রীদের ভীষণ নার্ভাসনেস লক্ষ্য করেছি। ইংরেজিতে পড়াতে হবে বলে আমি দীর্ঘকাল অধ্যাপনার চাকরি নেইনি। তারপর কী মনে করে ১৯৭৬ সালে সাংবাদিকতার পার্ট টাইম অধ্যাপক হিসাবে কলকাতা বিশ্ববিদ্যালয়ে যোগ দিলাম। ১৯৬০-৬১ সালে বিলেতে থেকেও প্রায় পনের বছরের অব্যবহারে কথ্য ইংরেজি প্রায় ভুলে যেতে বসেছিলাম কিন্তু আবার প্র্যাকটিস শুরু করতেই আত্মবিশ্বাস ফিরে পেলাম। এখন তো ভাষাটাকে আর সমস্যা বলে মনে হয় না। এই আত্মবিশ্বাসটা এসেছে মন্ত্ৰবলে নয়। শুধু ক্ৰমাগত অভ্যাসের ফলে। পঁচিশ বছর ধরে ভোরে বেড়াতে যাবার সময় কোন ফাঁকা জায়গা পেলে একা একা

ইংরেজি বক্তৃতা প্র্যাকটিস করে আসছি। এতে বলার ক্ষমতা যথেষ্ট বেড়েছে।

ইংরেজিতে কথা বলতে যারা ভয় পায়, তাদের জন্য এই অমোঘ দাওয়াই প্রয়োগ করতে বলি। একটি দাওয়াই হল, যখন কোন ইংরেজি প্যাসেজ ও খবরের কাগজ পড়বে তখন জোরে জোরে উচ্চারণ করে পড়বে। উচ্চারণ করে পড়লে মন বিক্ষিপ্ত হতে পারে না। তাছাড়া অবচেতন মনে শব্দণ্ডলো গেঁথে যায় সঙ্গে সঙ্গে বলার অভ্যাস হয়ে যায়।

ইংরেজি মাধ্যম স্কুলে যারা পড়ে তারা সব সময় ইংরেজিতে কথা বলে, শুধু অভ্যাসের জন্যই তারা কথ্য ইংরেজিতে দড় হয়। তাছাড়া এক ধরনের অ্যাংলো-ইন্ডিয়ান উচ্চারণ পদ্ধতিও তারা রপ্ত করে। তবে মনে করার কোন কারণ নেই যে এটি ইংরেজ কিংবা আমেরিকানদের উচ্চারণ রীতি।

ইংরেজি মাধ্যমে পড়েও সব ছেলেমেয়েই যে শুদ্ধ এবং ভাল ইংরেজি শিখতে পারছে আমি তা মনে করি না। আমি অসম বিশ্ববিদ্যালয়ে যখন পড়াতাম সেখানে অধিকাংশ ছেলেমেয়ে ইংরাজি মাধ্যম স্কুল থেকে আসত। কিন্তু তাদের ইংরাজি লেখার গড় মান খুব উঁচু ছিল না। এর কারণ সব স্কুলেই ইংরাজি শেখাবার ভাল শিক্ষক কমে যাচ্ছে। আগে বাংলা স্কুলেও ইংরেজি জানা ভাল ভাল শিক্ষকেরা ছিলেন। এখন আর তেমন নেই। তাছাড়া ইংরেজি ভাষার দ্রুত পরিবর্তন ঘটছে সুতরাং এখন ইংরেজি শিখতে গেলে যে বই-এর ইংরেজি শিখলে চলবে না আধুনিক কথ্য ইংরেজি শিখতে হবে এই ধারণাটা করিয়ে দেওয়া হচ্ছে না। বাংলা ভাষারই কী কম পরিবর্তন হয়েছে। আমরা যখন পড়াশোনা করতাম তখন ছিল সাধু ভাষা। তারপর এল চলিত ভাষা; এখন এসেছে একেবারে মুখের ভাষা। কিন্তু বাংলা text বইতে আগেকার দিনের লেখকদের লেখাই বেশি। এই স্টাইলে বাংলা লিখলে সে তো আর আধুনিক বাংলা হল না। ইংরেজিও তাই। আমরা ইস্কুলে যে ইংরেজি এখনও শিখি ও শেখাই সে ভাষার সঙ্গে চলতি ইংরেজির বেশ তফাত রাখা দরকার। আমাদের শিখতে হবে শুদ্ধ ইংরেজি ও আধনিক ইংরেজি অর্থাৎ আধুনিক স্টাইলের ইংরেজি। যার মধ্যে ভাষার বাঁধুনি থাকবে; কিছুটা সাহিত্যের গন্ধ থাকবে। তার শব্দচয়ন হবে সুললিত, কখনও গম্ভীর, কখনও মচমচে। যারা ভবিষ্যতে লেখালেখির কাজকে পেশা হিসাবে গ্রহণ করবে যেমন বিজ্ঞাপন, সাংবাদিকতা, তাদের এই ইংরেজি রপ্ত করতেই হবে। শুধু ইংরেজি কেন যারা বাংলা সাংবাদিকতা করবে, বা লেখালেথির সঙ্গে জডিত থাকবে, তাদেরও আধুনিক মচমচে চলতি বাংলা ভাষায় দক্ষ হতে হবে। যাকে বলে ভাষার ওপর দখল। দখল মানে ভাষার বিবর্তনটা জানা, শব্দসম্ভার এবং তার বিভিন্ন প্রয়োগ জানা। বিষয় ও মাধ্যম অনুসারে ভাষার স্টাইলও বদলাবে। বাংলায় একটা সন্দর শব্দ আছে 'ঝরঝরে'। 'ঝরঝরে' মানে জীর্ণ নয়, স্বচ্ছ। ঝরনার জল যেমন ঝর ঝর করে পডে অবিরাম গতিতে তেমনি ভাষার প্রবাহ হবে স্বতঃস্ফর্ত। কোথাও আডষ্টতা থাকবে না।

ইংরেজি ভাষাতে এর নাম হল Readability অর্থাৎ পাঠযোগ্যতা। ভাষা যেন স্পষ্ট ও স্বচ্ছ হয় যাতে করে পাঠকের পড়তে ভাল লাগে। পড়তে আগ্রহ জাগে। ইংরেজি ও বাংলা যে ভাষাতেই তমি লেখো না কেন, নিচের শর্তগুলি অবশ্য মনে রাখবে।

১. ভাষা হল কম্যনিকেশন তথা জ্ঞাপন। মনের ভাব অপরকে জানানোর মাধ্যমই ভাষা। তাই দেখতে হবে অপরপক্ষ এই ভাষায় আমার মনের ভাব বুঝতে পারছেন কি না।

২. বাক্য যথাসম্ভব সরল রাখতে হবে। যেখানে প্রয়োজন সেখানে মিশ্র ও জটিল বাক্য লিখতেই হয়, তবু দেখতে হবে বাক্য যেন অযথা দীৰ্ঘ না হয়। ইংরেজিতে ১২ থেকে ১৫টি শব্দের বেশি যেন একটি বাক্য না হয়।

৩. শুদ্ধ ইংরেজি লিখতে গেলে জানতে হবে কোন কোন ক্ষেত্রে বেশি ভুল হয়। সে জায়গাগুলি সম্পর্কে সতর্ক থাকতে হবে। যেমন বানান। বানান ভুল অনেক ইংরেজি জানা লোকেরও হয়। আর একটা চার প্যারার চিঠিতে একটি বানান ভল হয়ে যাওয়া মানে এক বালতি দুধে এক ফোটা গোরুর চোনা।

বানান ভুল হয় এই সব ক্ষেত্রে :

যেমন কয়েকটি বানানে একটি অক্ষর কোথায় একবার, কোথায় দুবার বসবে তা নিয়ে খটকা লাগে।

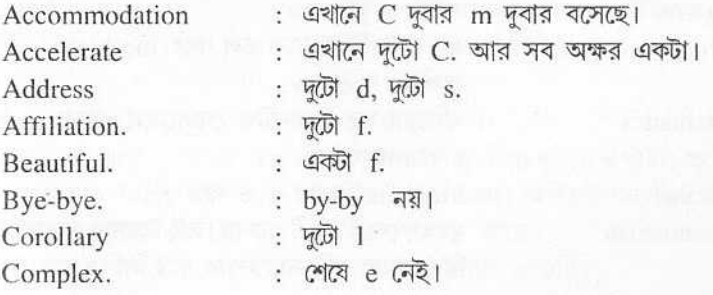

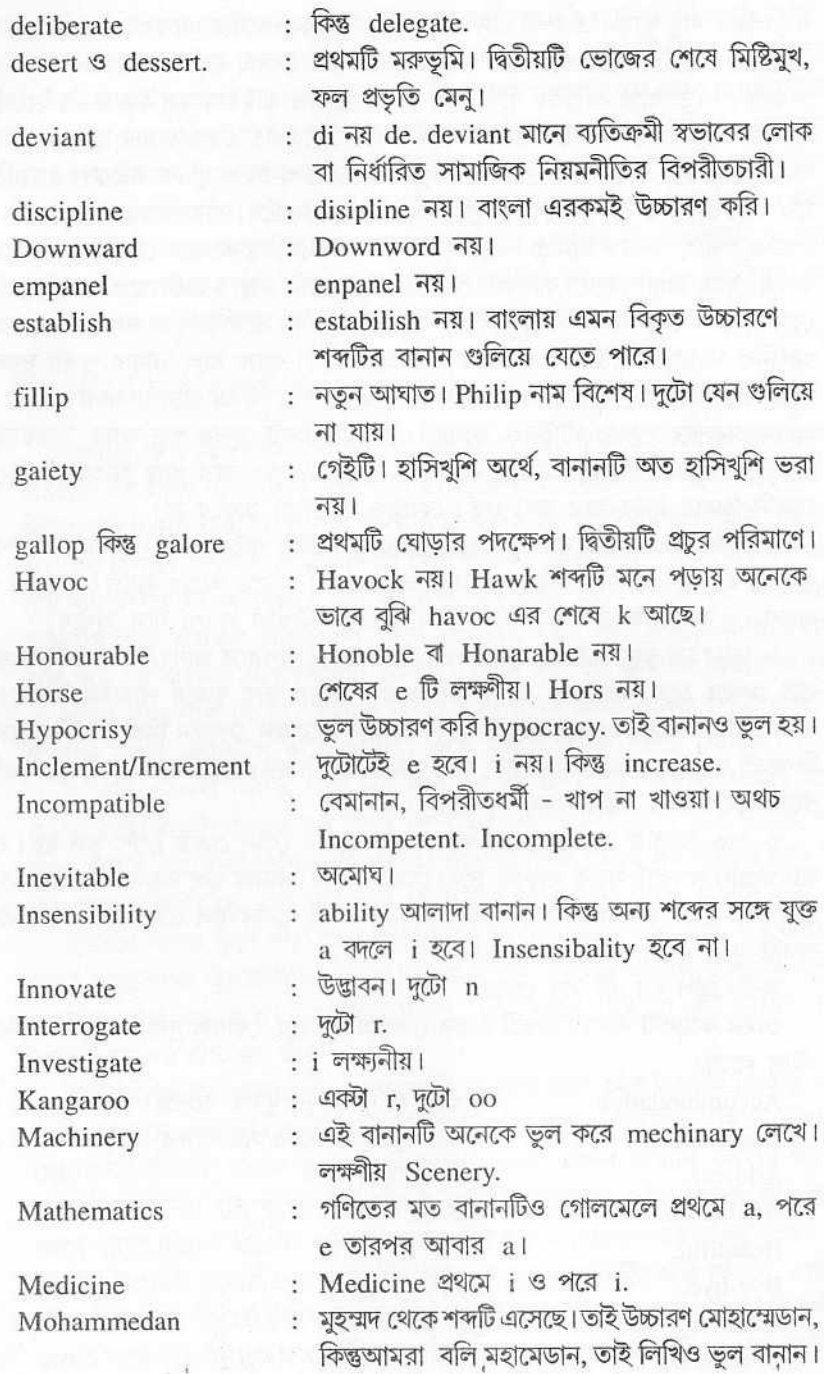

y.

Ú,

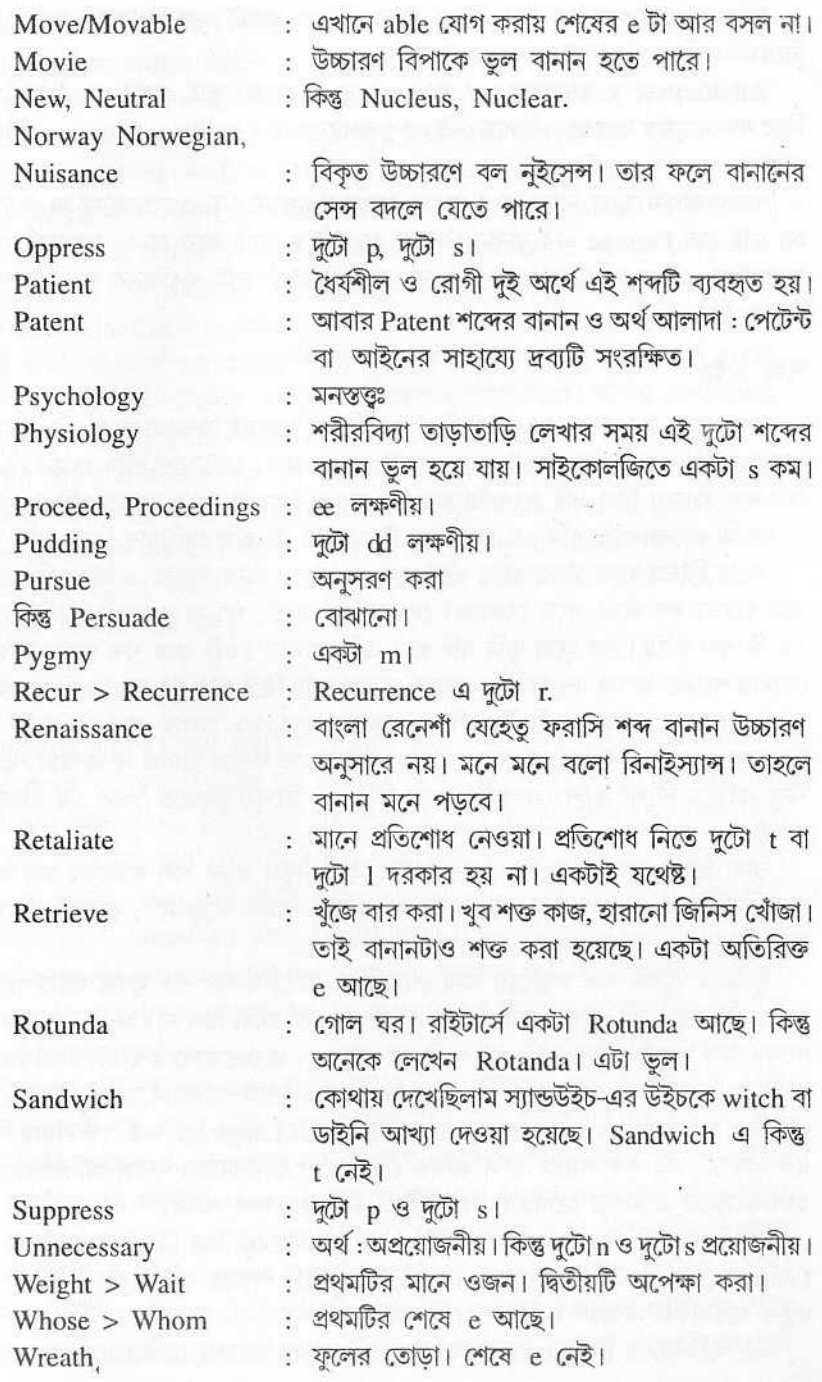

বানানে সতর্ক হতে হয় e/i/a নিয়ে। আর কোথায় একটা অক্ষর দু'বার বসবে সেটা नित्य।

Adultery তে e বসছে আর Arbitrary তে a বসছে। তাই একটি পকেট অভিধান নিয়ে বানান মুখস্ত করা ছাড়া উপায় নেই। শুধু বানানের জন্য spelling dictionary পাওয়া যায়।

বাংলা মাধ্যম স্কুলে নিয়ম করে বানান শেখানো হয় না। Text বইতে যা যা পড়ানো হয় সেই সব Passage এর বানান পড়ানো হয়। কিন্তু এতে করে বানান সম্পর্কে একটা ধারাবাহিক ও সম্পূর্ণ জ্ঞান গড়ে ওঠে না। কলেজে উঠে তাই এতদিনের ভুল সংশোধন করতে হবে।

#### শব্দ ব্ৰহ্ম

শব্দ সম্ভার বা Vocabulary : আমি ছাত্র-ছাত্রীদের প্রথমেই জিজ্ঞাসা করে নেই, তোমরা কত ইংরেজি শব্দ জানো? প্রশ্নটা শুনে সবাই ঘাবড়ে যায়। কেউ তো আর গোনে না সে কত শব্দ জানে। কিন্তু এই সংখ্যাটা জানলে কারও ইংরেজি জ্ঞান বুঝতে সুবিধা হয়।

আমি তাদের বলি তুমি যে কোন একটি মাঝারি ইংরেজি অভিধান নিয়ে বোস।

এবার বিভিন্ন পাতা মাঝে মাঝে পড়ে যাও। এভাবে হাজার পাতার একটা অভিধানের তুমি হয়তো দশ পাতা পড়ে ফেললে। দেখবে এক একটি পাতায় কমবেশী ২৩টি থেকে ২৫ টি শব্দ আছে। এর মধ্যে তুমি যদি গড়ে প্রতি পাতায় ১০টি করে শব্দ জানো তাহলে তোমার শব্দের ভাণ্ডার দশ হাজার। নেহাৎ খারাপ নয়। কিন্তু যদি ১৫ হাজার শব্দ জানতে তাহলে বলতে পারতাম তুমি ইংরেজিতে ভালই। আর ২০ হাজার শব্দ যে জানে সে নিঃসন্দেহে লেখালেখির কাজে যেতে পারে। কাজ করতে করতে আরও পাঁচহাজার শব্দের স্টক বাড়িয়ে নিলেই চলে। সরকারি কাজে চিঠিপত্র, রিপোর্ট লিখতে গেলে ১৫ হাজারই যথেষ্ট।

ভাষা শিক্ষা ক্রমাগত চর্চার ওপর নির্ভর করে। নতুন নতুন শব্দ জানলেই হল না; সেগুলি ঠিকমত প্রয়োগ করা চাই। টাকা না খাটালে যেমন বাড়ে না; ভাষার শব্দ বার বার প্রয়োগ না করলে তেমন সড়োগড়ো হয় না।

ইংরেজি ভাষায় শব্দ সম্ভারের আর শেষ নেই। প্রতিদিন যত শব্দ মুখস্ত করছি পরের দিন একটা নতুন বই পড়ে দেখছি আরে এসব শব্দ তো জানা ছিল না। আমি বিশ হাজার শব্দের অর্থ শিখেছি, কিন্তু তাও থই পাচ্ছি না। সাধারণ ছেলেমেয়েদের ততটা উচ্চাকাজ্জী না হলেও চলবে। ইংরেজিতে যিনি প্রথম আধুনিক ইংরেজি অভিধান রচনা করেন সেই স্যামুয়েল জনসনের A Dictionary of the English Language এর শব্দ সম্ভার ছিল ৪০ হাজার। এই শব্দ সম্ভার এখন আরও বেড়েছে। ওয়েবস্টারের পূর্ণাঙ্গ অভিধান যেটি ১৮০৬ সালে প্রকাশিত হয়েছিল সে বইটিতে ৪০৬০০ শব্দ আছে।

আমি ছাত্র-ছাত্রীদের জন্য সব সময়ই A. S. Hornbby এর Oxford Advanced Learners, Dictionary of Current English বইটি পড়তে বলি। এই বইটির এখন নতুন পরিবর্ধিত সংস্করণ বেরিয়েছে।

, এই অভিধানের বৈশিষ্ট্য হল, এখানে প্রতিটি শব্দের প্রয়োগ দেখিয়ে দেওয়া আছে।

কোন শব্দ প্রয়োগ বাকা থেকে আলাদা করে মথস্ত করার মানে হয় না। কারণ একটা শব্দ সব বাক্যে সমানভাবে প্রয়োগ করা যায় না। প্রত্যেক শব্দেরই একটা অভিধানিক অর্থ আর একটা প্রায়োগিক অর্থ আছে। সতরাং একটি শব্দ মুখস্ত করার সময় কোথায় নীভাবে তার প্রয়োগ হচ্ছে সেই প্রয়োগ গোটা বাক্য শুদ্ধ মনে রাখতে হবে।

একটা উদাহরণ দিচ্ছি। শব্দটি সবাই জানে। execution, এই শব্দটির এক কথায় অর্থ কাজে রূপান্তরিত করা। যিনি কোন নীতিকে কার্যকর করেন তাকে executive বলা হয়। এবার প্রয়োগ: His Intention was good but his execution of the plan was unsatisfactory. কিন্তু Skill in performing music কেও execution বলে। যেমন Pundit Ravi Shankar is a sitarist with marvellous execution. আবার অস্ত্রের বিধ্বংসী প্রতিক্রিয়া অর্থে execution ব্যবহার করতে পারি। The artillery did great execution (গোলন্দাজ বাহিনীর গোলা বহু লোককে হতাহত করে)। আবার execution মানে মতাদণ্ড। The jail saw five executions last year.

এজন্য আমার প্রথম সাজেশান হল শব্দসম্ভার বাডাবার সময় শব্দটি যে বাক্যে আছে সেই গোটা বাকাটি ধরে মুখস্ত করতে হবে। আমি প্রথমেই বলেছি Concise Dictionary টা Text book এর মত করে পড়তে হবে। প্রতিদিন যদি দ-পাতা করে শব্দ মুখস্ত করা যায় তাহলে দু বছরের মাথায় প্রয়োগ সহ হাজার পনের শব্দের তুমি মালিক হয়ে যাবে। তখন আর তোমায় পায় কে।

## লোকে পাগল বলক, ক্ষতি কী?

শব্দভাণ্ডার বাডাবার আর একটি সিধে রাস্তা আছে যেটা আমি এখনও করি। ইংরেজি খবরের কাগজ বা কোন ইংরেজি বই পডে যে শব্দের অর্থ জানি না বা জানলেও যার প্রয়োগ ভাল জানতাম না, সেই শব্দটি শুদ্ধ পরো ইংরেজি বাকাটি আমি ছোট নোট বুকে টকে রেখে দি। যেমন ধরো ২৩ মার্চ ২০০২ সালের দ্য টেলিগ্রাফটি আমার হাতের কাছে আছে। এই দিনের After edit প্রবন্ধ : Scandalous in effect এর প্রথম প্যারা শুরু হচ্ছে এই ভাবে ঃ Arundhati roy's punishment for the scandalizing remarks she deliberately made against the courts in general and the Supreme Court in particular for the temerity shown in issuing a notice against her for the alleged demonstration...

এই বাক্য গঠন বা Syntax মোটেই আদর্শ নয়; তা দীর্ঘ এবং গোলমেলে। কিন্তু এর মধ্যে একটি শব্দ পাচ্ছি যেটি সকলের জানা নয়। সেটি হল temerity. শব্দটির অর্থ খুব তড়িঘড়ি করা rashness. আদালত তড়িঘড়ি করে অরুদ্ধতী রায়ের ওপর নোটিশ জারি করেছিল, সে সম্পর্কে temerity শব্দ প্রয়োগ করা হয়েছে। এটি টুকে রেখে দাও। লেখার সময় এমন কোন প্রসঙ্গ এলে (যেখানে কর্তৃপক্ষ সময় না দিয়ে তড়িঘডি করে কিছ একটা সেরে ফেলার মতলব করে) সেখানে এই temerity শব্দ ব্যবহার করবে।

নিচে ১৫টি শব্দ দিলাম। এই শব্দগুলি সবই কিন্তু খবরের কাগজের কোন না কোন লেখায় ব্যবহার করা হয়েছে। তার মানে এগুলি চালু শব্দ। এই ১৫টি শব্দের অর্থগুলির

মধ্যে সঠিক অর্থ যদি জানো, তাহলে এক নম্বর করে দাও। যদি দেখো তুমি ১০-এর ওপর নম্বর পেয়েছ তাহলে বুঝবে তুমি ইংরেজি মোটামুটি ভালই জানো। যদি ১২ ওপর নম্বর পাও তাহলে তো বেশ ভাল জানো। কিন্তু ৮-এর নিচে Score করলে তোমাকে শব্দসম্ভার বানাবার জন্য খব খাটতে হবে।

#### Words

1. Abysmal 3. Acme

5. Amorous

- $\overline{2}$ . Acerbity
- $4.$ Aplomb
- Inscrutable 6.
- 7. Insipid
- 9. Discursive
- 11. Limpid
- 13. Jettison
- 15. Scurry.
- 8. Intangible 10. Ingratiate
- 12. Insolent
- 14. Palpitate

#### অর্থ প্রয়োগ

Abysmal, Adj. মূল অর্থ শোচনীয়। Living in abysmal conditions. abysmal manners (খুব পরিতাপজনক) abysmal ignorance (সীমাহীন অজ্ঞতা, শোচনীয় অজ্ঞতা)

Acerbity, noun. (क्यूं)। acerbic remark. (क्यूं गडन) Adj.

Acme, n; শিখর, উৎকর্ষতার শিখর। সাফল্যের চূড়া অর্থে ব্যবহার হয়। Reached the acme of success.

Aplomb, n; আত্মবিশ্বাস; আত্মসংযমী, to perform something with great aplomb. দৃঢ় আত্মপ্রত্যয়ের সঙ্গে কিছু করা।

Amorous, Adj; প্রেমে গদগদ ভাব। প্রণয়াসক্ত ভাব দেখানো। প্রণয়পূর্ণ। amorous look - যার দৃষ্টিতে প্রণয়াসক্ত ভ়াব আছে। amorous চিঠি (প্রেমপত্র) কেউ লিখতে পারে। আবার কারও প্রেমে পড়ার অভিজ্ঞতা হলে তাকে বলা হয় amorous experience.

Inscrutable, adj; দুর্জ্জেয়। রহস্যজনক। যেমন, নিয়তি, বিধাতার বিধান Inscrutable, কারও মুখ দেখে বোঝার উপায় নেই, ভেতরে কী রহস্য লুকিয়ে আছে। Inscrutable face.

Insipid, adj; বিস্বাদ, শব্দটি তুচ্ছার্থে ব্যবহৃত হয়। যদি তোমায় কেউ কিছু খেতে দেয় তাতে কোন স্বাদ না পাও, তাহলে বলবে Insipid food. তেমনি স্বাদহীন বক্তৃতা - Insipid lecture.

ম্যাড়মেড়ে রঙ - Insipid Colour.

নাটক দেখতে গেছ, নাটকটা মনে দাগ কাটল না। বলো Insipid performance. 8. Intangible - অধরা। যা স্পষ্ট করে বা নির্দিষ্ট করে বোঝানো যায় না। যাকে ছোঁয়া যায় না। এটা শুধু অনুভূতি গ্রাহ্য মাত্র। যেমন কোন ব্যবসার intangible asset হচ্ছে তার goodwill. মানুষেরও বড় সম্পদ তার চরিত্র। অথ়চ চরিত্রকে মাপা যায় না দেখা যায় না। চরিত্র intangible. একটা বাড়ি দেখে মনে হচ্ছে তার চারপাশে বাসা বেঁধে আছে বিষাদ। The building has an intangible air of sadness about it. (Oxford  $ALD$ ).

9. Discursive, adj : এলোমেলো। এলোপাথাডি, যদি কেউ এলোমেলো ভাবে এক বিষয় থেকে বিষয়ান্তরে চলে যায়, ধারাবাহিকতা বজায় না রাখে তাকে বলি discursive. He gave a discursive account of the incident. উদ্দেশ্যহীনভাবে ঘুরে বেড়ানো। Wondering discursively. (Adv).

10. Ingratiate, Verb ; তেলমাখানো, চাটুকারিতা, (কাউকে খুশী করার জন্য তোষামোদ করা) এমনকী তোষামোদের হাসি হাসলেও তাকে বলে ingratiating smile. কারও কাছে অনুগ্রহ পাবার আশায় লোকে এমন দেঁতো হাসি হাসে।

11. Limpid, n.; স্বচ্ছ। যাকে বলি কাকচক্ষু জল Limpid water. কারও স্বচ্ছ চোখ : Limpid eye. সাধারণত কাব্যিক অর্থে ব্যবহার করতে হবে। নয়তো স্বচ্ছ বোঝাতে transparent ব্যবহার করবো।

12. Insolent, n: উদ্ধত। উদ্ধত আচরণ Insolent behaviour.

13. Jettison, v; অপ্রয়োজনীয় জিনিসপত্র বাইরে ছুঁড়ে ফেলে দেওয়া। আপৎকালে বিমান ও জাহাজ থেকে মালপত্র ছুঁড়ে দেওয়া। সাধারণত বিপদের সময় কিছু পরিত্যাগ করাকে Jettison বলে।

14. Palpitate, n; দ্রুত হাৎস্পন্দন। একে বলে palpitation, Palpitate হল ক্রিয়া। উত্তেজনা, ভয় পেয়ে দ্রুত হাৎস্পন্দন হলে তবেই palpitation বলব।

15. Scurry, দ্রুতবেগে ইতস্তত ছোটাছটি করা। Mice scurrying across the road. Crowd scurried past. জনতা দ্রুত ইতস্তত ছটে গেল।

ইংরেজি গ্রামার এখন আর আদ্যোপান্ত মুখস্ত করার দরকার নেই। সরাসরি ইংরেজি শিখতে গেলে একটি ভাল translation বই থাকলে সেটা কিন্তু মুখস্ত করতেই হবে। তাহলে ইংরেজির ব্যবহারিক প্রয়োগটা বুঝতে পারবে। আমরা কোন কিছু বাংলায় আগে ভেবে নিয়ে তারপর সেটার ইংরেজি করার চেষ্টা করি। কিন্তু ভাষার চটজলদি ইংরেজি অনুবাদ মনে আসে না বলে আমরা ইংরেজিতে কথা বলার সময় একটু ধীরগতি হয়ে পড়ি। কিন্তু বিভিন্ন ক্ষেত্রে বাংলার বিভিন্ন প্রয়োগ বাক্য এবং তার ইংরেজিটা যদি এক একটা set হিসাবে মনে রাখতে পারি তাহলে আমাদের ব্রেনের Computer থেকে মুহূর্তের মধ্যে ইংরেজি অনুবাদ বেরিয়ে আসবে। রাষ্ট্রসংঘে কিংবা আন্তর্জাতিক কোন সম্মেলনে গেলে দেখবে তুমি ইংরেজিতে বলছ আর দোভাষীরা সঙ্গে সঙ্গে সেণ্ডলি ফ্রেঞ্চ, জার্মান, স্প্যানিশে অনুবাদ করে দিচ্ছেন। একজন ফরাসির কানে এয়ারফোন লাগানো। দোভাষীর কানেও এয়ারফোন আছে। তিনি কান দিয়ে ইংরেজি বয়ান শুনছেন, আর মুহূর্তের মধ্যে মাইক্রোফোনে তার ফরাসি অনুবাদ চালান করে দিচ্ছেন। যিনি শুধু ফরাসি বোঝেন, তাঁর কোন অসুবিধা হচ্ছে না। মনে হচ্ছে তিনি বুঝি ফরাসি বক্তৃতাই শুনছেন। বাংলায় ভাবা ইচ্ছাকে দ্রুত ইংরেজিতে অনুবাদ করতে গেল যাবতীয় বাংলা বাক্যের (চলতি ভাষায় আমরা যেমন কথা বলি) তার ইংরেজি অনুবাদ আগে থেকে মুখস্ত করে রাখতে হবে। ভাষা তো় কতগুলি নির্দিষ্ট বাক্য

কলেজে যা শেখানো হয় না - ৬

সমষ্টি। ছোটবেলায় বাংলা শব্দ ও বাক্যও আমরা মুখস্ত করেই শিখেছি। জেনেছি এটা ফল, এর নাম সূর্য। কে কোথায় যাচ্ছে কৌতূহল হলে জিজ্ঞাসা করতে হয় তুমি কোথায় যাচ্ছ? তোমার বাড়ি কোথায়? আমরা খুব ছোটবেলায় আমাদের বাবা মা দাদা দাদু দিদা আমাদের ভাষা মুখস্ত করিয়েছেন। নয়তো আমরা কানে শুনে শুনে নিজেরাই মুখস্ত করেছি। মানুষ তো কোন ভাষা নিয়ে জন্মায় না। সে মায়ের ভাষাটাই শেখে। বাঙালি বাবা মা তামিল। মা বাচ্চার সঙ্গে তামিলে কথা বলছে। আত্মীয়-স্বজন স্কুলের ছেলেমেয়েরাও তেমনি তামিল বলছে। বাঙালির ছেলে হলেও সে বাংলা শিখবে না, তামিলই শিখবে।

## ইংরেজির গৃহশিক্ষা

বাড়ি বসে নিজে নিজে ইংরেজি শিখতে গেলে প্রতিদিন একঘন্টা করে সময় দিতে হবে। এই বইগুলি তোমার লাগবে। (১) Oxford Advanced Learners Dictionary of Current English. (Latest Edition).

- (২) Samsad English Bengali Dictionary.
- (c) Grammer and Composition : P. K. Dey Sarkar.
- (8) Brush up your English S. T. Imam. Bharati Bhavan.

প্রথম এক বছর বইগুলি পড়ে যাও। Advanced Learners Dictionary মুখস্ত করা একবছরেও সম্ভব নয়। মুখস্ত করার জন্য নির্বাচিত শব্দ তালিকাগুলি নিতে হবে The Little Oxford Dictionary of Current English (शतक। Edited by Julia Swannel. परे অভিধানে প্রায় ১৮০০০ শব্দ আছে। এই আঠারো হাজার শব্দ জানতেই হবে এবং এর বিভিন্ন প্রয়োগ জানতে হবে। কিন্তু এই ছোট অভিধানে প্রয়োগ দেখানো নেই। প্রয়োগের জন্য Advanced Dictionary দেখবে। আর তার ঠিক বাংলা প্রতিশব্দ জানার জন্য সংসদের Eng. Bengali অভিধানটি দেখবে। অর্থাৎ তোমাকে এই তিনটি অভিধান খুলে শব্দ মুখস্ত করতে হবে।

সঙ্গে সঙ্গে চলবে লেখার অভ্যাস। লেখার বিষয়টি বলি। তুমি যেকোন একটি ইংরেজি খবরের কাগজের গ্রাহক হয়ে যাও। এইবার যে কোন একটি খবর বেছে নাও। তার বাংলা অনুবাদ করো। এবার অনুবাদ হয়ে গেলে কাগজটি সরিয়ে রাখো। এবার ওই বাংলা থেকে আবার ইংরেজিতে তোমার ভাষায় মত করে করে ফেল। অনূদিত অংশটি এবার মূল লেখার সঙ্গে মিলিয়ে দেখো। অনেক ভুল দেখবে। তোমার বাক্য গঠন হয়তো দুর্বল, শব্দও হয়তো ঠিকঠাক নয়। বানানও ভুল হতে পারে। এইবার মূল লেখাটি কীভাবে হয়েছে দেখো। নিজেই সংশোধন করে নাও। এইভাবে ছ মাস করার পরই দেখবে তোমার ইংরেজির যথেষ্ট উন্নতি হচ্ছে। এক বছর পর তোমার আত্মবিশ্বাস ফিরে আসবে।

খবরের কাগজ থেকে যে সব শব্দের অর্থ তোমার জানা নেই সেগুলি একটি নেটি বইতে টুকে রাখো। পুরো Sentence ধরে টোকো। পাশে বাংলা অর্থ লিখে রাখো। তোমার স্মৃতিশক্তি যদি ভাল হয় তাহলে সঙ্গে সঙ্গেই সেটি মুখস্ত হয়ে যাবে। আর যদি আমার মত মগজ হয় তাহলে তোমায় নোট বইটা পকেটে পুরে রাস্তায় বেরুতে হবে। সুযোগ পেলেই নোট বইটা বার করে ঝালিয়ে নেবে। যদি কথনও ট্রেনে বা বাসে কোন বৃদ্ধকে দেখো পকেট থেকে একটা ছোট নোট বই বার করে তন্ময় হয়ে কিছু পড়ছে তাকে পাগল ভেবো না। সে লোকটি আমি। আমার প্রায় পঞ্চাশটির মত ডায়রি খাতা আর নোট বুক জমেছে, শুধু ইংরেজি Vocabulary লেখা।

### মাতৃভাষার অবহেলা

শেখার ইচ্ছা ও আগ্রহ থাকলে তুমি কলেজে উঠেও নতুন করে ইংরেজির পাঠ নিতে পারো। ইংরেজি জানার সঙ্গে সঙ্গে তোমার ব্যক্তিত্বও ক্রমশ পালটে যাবে। তোমার আত্মবিশ্বাস বাড়বে। কিন্তু তা বলে মাতৃভাষা বাংলাকে অবজ্ঞা কোরো না। আমি তো দেখেছি এখনকার ছেলেমেয়েরা ইংরেজিটাও শিখতে পারল না, বাংলাটাও ভুলে গেল।

অতি সম্প্রতি WBCS এর এক টেস্ট পরীক্ষায় ছাত্র-ছাত্রীদের একটি বাংলা অনুবাদ করতে দিয়েছিলাম। শতকরা ৫০ ভাগ ছেলেমেয়ের বাংলা বানান জ্ঞানের নমুনা দিচ্ছি।

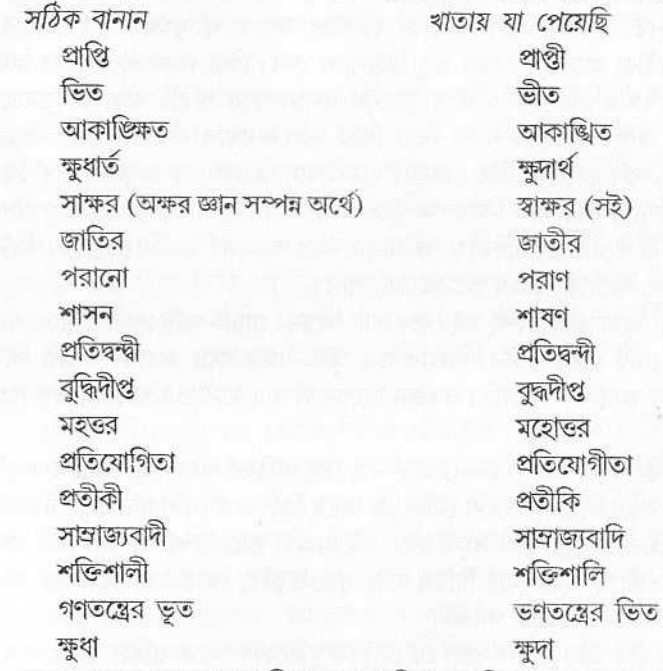

যাদের খাতা থেকে নমুনা দিলাম তারা কিন্তু একটি কলেজের ছাত্রছাত্রী নয়। পশ্চিম-বঙ্গের বিভিন্ন কলেজের ছাত্র-ছাত্রী। প্রত্যেকেই গ্রাজুয়েট এবং প্রত্যেকেই শৈশবে মাতৃভাষা রাপী মাতৃদুগ্ধ পান করেছে।

আমি মাস্টারমশাইদের পুরো দোষ দেব না। তুমি যদি শিখতে না চাও তোমাকে কে শেখাবে? তুমি যদি তোমার ভবিষ্যৎ না তৈরি করো, তাহলে তোমার জন্য আলাদা করে ভাবতে মাস্টারমশাইদের বয়ে গেছে।

ইংরেজি ও মাতৃভাষায় যে গুছিয়ে কথা বলতে পারে না এবং যে ভুলভাল লেখে অথচ নিজের ভুল সম্পর্কে উদাসীন, নির্লিপ্ত এবং নিজেকে বদলাবার দরকার বলে যে মনে করে না। এই প্রতিযোগিতার বাজারে তার কপালে প্রচণ্ড দুঃখ আছে।

## কিছু মনে থাকে না

পরীক্ষার ঠিক আগে অনেক ছেলেমেয়ের মনে হয় তার কিচ্ছু মনে থাকছে না। যতই সে এটা মনে করার চেষ্টা করে ততই তার আরও কিছু মনে থাকে না। কিন্তু পরীক্ষার হলে বসে প্রশ্নপত্র পেলে আবার কিছু কিছু করে মনে আসতে থাকে। এটা কেন হয়? এমনও হয়, যা পড়ছি মাথায় ঢুকছে না। ঢুকলেও বেশিক্ষণ মনে রাখতে পারছি না। সেক্ষেত্রে কী করবে?

পাঁচ

অনেকের স্মৃতিশক্তি খুবই ভাল। একবার দুবার পড়লেই মনে থাকে। নাটকের অভিনেতা-অভিনেত্রীরা প্রম্পটারের সাহায্য না নিয়েই দীর্ঘ সংলাপ মুখস্ত বলে যায়। আমি দেখে বিস্মিত হয়েছিলাম অভিনেতা গৌতম হালদার একা মেঘনাদ বধ কাব্য মুখস্ত বলে গেলেন। অভিনেতা-অভিনেত্রীরা অনেকদিন ধরে তবু রিহার্স্যাল দেন। কিন্তু এমন শ্রুতিধরের কথা জানা আছে যিনি গঙ্গায় স্নান করতে এসে দুজনের ঝগড়া শুনে প্রতিটি বাক্য নিখুঁতভাবে মনে রেখেছিলেন এবং আদালতে সাক্ষ্য দিতে গিয়ে হুবহু ঝগড়ার প্রতিটি সংলাপ উদ্ধৃত করেছিলেন। একে বলে ফোটোগ্রাফিক মেমরি। ছাত্রজীবনে আমরা এক অসাধারণ স্মৃতিধর শিক্ষককে পেয়েছিলাম, তাঁর নাম বিনয়কৃষ্ণ মুখোপাধ্যায়। তিনি আমাদের দেবতার গ্রাস, লীলা সঙ্গিনী, পৃথিবী প্রভৃতি দীর্ঘকবিতা মুখস্ত আবৃত্তি করে তাক লাগিয়ে দিয়েছিলেন। তিনি ঠাট্টা করে বলতেন, আমার স্মৃতিই আমার অভিশাপ।

আবৃত্তিকারদের মধ্যে অধিকাংশই বই দেখে পাঠ করেন। গায়ক-গায়িকা খাতা খুলে গান করেন, অধ্যাপক নোট দেখে পড়ান। আবার শুধু স্মৃতি সম্বল করে অনর্গল উদ্ধৃতি দিয়ে যেতে পারেন এমন অধ্যাপক দেখেছি। একজন ছিলেন আমার মাস্টার মশাই নারায়ণ গঙ্গে পোধ্যায়।

যদিও স্মৃতিশক্তি ও প্রতিভা (talent) এক নয়, তবু প্রতিভা গঠনে স্মৃতিশক্তির একটি ণ্ডরুত্বপূর্ণ অবদান আছে। যাঁর যত বেশি মৌলিকত্ব আছে তিনি তত বেশি প্রতিভার অধিকারী কিন্তু প্রতিভা পুঁথিগত জ্ঞানের দ্বারা সমৃদ্ধ হয়। তাই আমরা তাকেই পণ্ডিত বলি যিনি তাঁর আলাপচারিতায়, ভাষণে, অধ্যাপনায় বিভিন্ন তত্ত্ব, সূত্র, উদ্ধৃতি, শ্লোক অনর্গল উদ্ধৃত করে নিজের বক্তব্যকে সমর্থন করতে পারেন।

পরীক্ষায় সেই ছাত্র ভাল মার্কস পাবে যে মৌলিক দৃষ্টিকোণ থেকে গুছিয়ে কোন প্রশ্নের উত্তর দিতে পারে। নোট বই পড়ে সবাই তো একই উত্তর লিখবে। তখন পরীক্ষক ভাবতে পারেন, এরা বুঝি একে অপরের খাতা দেখে লিখেছে। কিন্তু যে ছাত্র নিজের ভাষায় লিখবে, যার শুরু ও শেষের মধ্যে নতুনত্ব থাকবে, যে বেশ কিছু নতুন পয়েন্ট যোগ করবে এবং হুবহু একাধিক পণ্ডিতের মতামত উদ্ধৃত করতে পারবে—সেই বেশি নম্বর পাবে। তাছাড়া সংজ্ঞা, বিজ্ঞানের বিভিন্ন উপাদানের নাম ও সূত্র, সাহিত্য কবিতা ও বিশিষ্ট গদ্য লেখকদের গদ্যাংশের উদ্ধৃতি, গণিতের ফর্মুলা ইতিহাসের বংশপঞ্জী, সাল তারিখ, ভূগোলের জলবায়ু, পর্বত সমুদ্র, নদী, শহর, ব্যাকরণের সূত্র, এছাড়া আরও বহু কিছু মনে রাখতে হয়।

তখনকার মত অনেকে পাঠ্যপুস্তকের তথাকথিত ইমপর্ট্যান্ট অংশ মনে রাখে এবং কোনক্রমে নিখুঁতভাবে পরীক্ষার খাতায় উগরে দেয়, কিন্তু কলেজ-বিশ্ববিদ্যালয় থেকে

বেরিয়ে চাকরিতে ঢুকে আর তার অধীত বিদ্যার কিছুই মনে থাকে না। এর দুটো কারণ, এক ধরনের স্মৃতি আছে স্বল্পমেয়াদী। আর এক ধরনের স্মৃতি দীর্ঘমেয়াদী। কিন্তু স্বল্পমেয়াদী স্মৃতিকে অবিরাম চর্চার দ্বারা জিয়িয়ে রাখা যায়। এজন্য 'যতদিন বাঁচি ততদিন শিখি' আপ্তবাক্যটির উদ্ভব হয়েছে। শিক্ষার শেষ নেই। নতুন করে কেউ যদি কিছু নাও শেখে শুধু ইস্কুলে যা পড়েছে সেটুকুই সারাজীবন ধরে মনে রাখতে পারে তাহলেই সে সমাজে জ্ঞানী বলে পরিচিত হবে। আমাকে অনেকে পণ্ডিত বলেন। আমি মনে মনে হাসি। আমি কোন তত্ত্ব ও উদ্ধৃতি হুবহু মনে রাখতে পারি না। সেজন্য শুধু স্বল্পমোদী স্মৃতির উপর নির্ভর করি আর তা করার জন্য রোজই কিছু না কিছু পডাশোনা চালিয়ে যেতে হয়। আমি সুযোগ পেলে প্রাইমারি ক্লাসের পাঠ্য বইও পড়ে ফেলি। আমার ব্যক্তিগত লাইব্রেরিতে ইস্কুল কলেজের বই যত্ন করে রাখা আছে। মাঝে মাঝে নাড়াচাড়া করি। আমি জানি, এই বই-এর জ্ঞানই যদি বক্তৃতায় ব্যবহার করি তাহলে লোকে বাহবা দিয়ে বলবে দ্যাখো লোকটা কত জানে।

এবার স্মৃতিশক্তি বাড়াবার ব্যাপারে আসি। স্মৃতিশক্তি বাড়ানো যায় কি না এ নিয়ে বিতর্ক আছে। একটা বয়সের পর শ্বতি বাড়ে না বরং কমতে শুরু করে। তবে সবার নয়, আমি প্রফুল্লচন্দ্র সেন, মৌলানা ভাসানির মত মানুষকে দেখেছি বৃদ্ধ বয়সেও অনর্গল পরিসংখ্যান বলে যাচ্ছেন। মৌলানা ভাসানির সঙ্গে ১৯৭২ সালে চট্টগ্রামে আমি যখন দেখা করি তখন তাঁর বয়স ৮০ পেরিয়ে গেছে। সেই বয়সে তিনি গ্রামীণ অর্থনীতি সম্পর্কে অসংখ্য তথ্য দিয়ে তিনি আমায় যা বলেছিলেন তা আমার কাছে বিস্ময়। এবার দেখা যাক স্মৃতিশক্তির বৈজ্ঞানিক উৎসটা কী? কীভাবে আমরা মনে রাখি?

প্রথমে অ্যালান ব্রাডলের 'ইওর মেমরি' বইটি অবলম্বনে স্মৃতি শক্তি কী ব্যাপারটা একট ব্যাখ্যা করি।

প্রথমে বলি স্মৃতি হল দেহের বিভিন্ন প্রত্যক্ষের সহযোগিতায় তৈরি একটি প্রক্রিয়া, যা আমাদের অতীতের ঘটনা মনের ভেতরে ধরে রেখে দেয় এবং ভবিষাৎ সম্পর্কে কতগুলি নিজস্ব ধারণা জন্মে দেয়। যেমন ধরো, সিগারেট খেলে ক্যান্সার হয়। এই তথ্যটি আমরা অনেক বইতে পড়েছি। আবার দু-একটা লোককে দেখেছি যে তারা ধূমপায়ী এবং তাদের ক্যান্সার হয়েছে। এই সব তথ্য মনের ভেতর ধরা থাকল। আমরা তথন ভবিষদ্বাণী করলাম, সিগারেট খেলে আমাদেরও কান্সার হতে পারে।

দেহের মধ্যে বহু সিস্টেমের সমবেত প্রতিক্রিয়ার ফলে এই জ্ঞান বা উপলব্ধি। তাই স্মৃতি বলে হৃদযন্ত্র বা লিভারের মত কোন আলাদা অর্গান নেই। R. N. A. (Bibonucleic) নামে এক ধরনের অ্যাসিড স্মৃতির উৎস। মস্তিষ্কের কিছু অংশও স্মৃতির কম্পিউটর হিসাবে কাজ করে। মস্তিষ্ক ঠিক মত কাজ না করলে আর আমরা স্মৃতিকে ধরে রাখতে পারি না। অনেক সময় মারাত্মক অসুখে বা দুর্ঘটনায় মস্তিষ্কের এই অংশ ক্ষতিগ্রস্ত হলে লোকে পূর্বস্মৃতি একদম মনে রাখতে পারে না। দীপ জেলে যাই ছবিতে তোমরা দেখেছ নায়ক কীভাবে দুর্ঘটনায় স্মৃতিশক্তি হারিয়েছিলেন।

সাময়িকভাবে বা পাকাপাকিভাবে স্মৃতিশক্তি নষ্ট হয়ে যাবার নাম Amnesia। কারও প্রচণ্ড দুশ্চিস্তায় বাস্তব জগৎ থেকে পলায়নের ফলে সাময়িক অ্যামনেশিয়া হয়। পরীক্ষার আগে পরীক্ষা নিয়ে যদি বেশি দুশ্চিন্তা করো সাময়িকভাবে স্মতিভ্রংশতা এসে যেতে পারে।

hysteric amnesia হলে পরীক্ষার হলে কিছু লিখতেই পারবে না। আমি অনেক ছেলেকে শাদা খাতা জমা দিতে দেখেছি। আবার দেখেছি কেউ সাদা খাতা লিখে প্রত্যেকটি উত্তর কেটে দিয়ে চলে এসেছে। সব লেখার পর তার হয়তো মনে হয়েছে কিছুই লিখতে পারিনি। আজেবাজে নম্বর পাওয়ার চেয়ে শূন্য পাওয়া ভাল।

স্মৃতিশক্তির তিনটি স্তর। শেখা—অর্থাৎ নতুন কিছু তথ্য বা তত্ত্ব হয় অভিজ্ঞতার মধ্য দিয়ে, না হয় বই পড়ে শেখা। তারপর সেই শিক্ষাটা মনে রেখে দেওয়া বা মগজের কম্পিউটরে ঢুকিয়ে দেওয়া। তারপর প্রয়োজন মত সেই সঞ্চিত জ্ঞান স্মরণে নিয়ে আসা। Learning, Storing বা retaintion এবং recalling. এখন কতটা স্মৃতি ধরে রাখা যাবে তা নির্ভর করবে অনেকগুলি বিষয়ের উপর। যেমন শিক্ষার বিষয়বস্তু বা পদ্ধতির ওপর। আমরা যেটা শিখতে আগ্রহী সেই শিক্ষাই আমরা মনে রাখব। আবার শিক্ষাপদ্ধতির ওপর মনে রাখা নির্ভর করবে। ধরো—বক্তৃতাবাজির চেয়ে ব্ল্যাকবোর্ডে বা চার্টের মাধ্যমে প্রদর্শনী মনে রাখতে বেশি সাহায্য করে। আবার যদি সেটা সবাক ছবির মাধ্যমে দেখানো যায় তাহলে আরও বেশি মনে থাকে।

এছাড়া মনে রাখার ব্যাপারে সহায়ক হয় মোটিভেশন। কেউ যদি প্রণোদিত হয়ে কিছু শেখে তাহলে তার মনে থাকার সম্ভাবনা বেশি।

অনেক সময় এটা হয়, একটা গান গাইতে যাচ্ছ বা আবৃত্তি করতে যাচ্ছ। বেশ কয়েকটি কলি গাওয়ার পর হঠাৎ দেখা গেল আর মনে আসছে না। কেউ একটা দুটো শব্দ ধরিয়ে দিল। অমনি আবার গড় গড় করে সব মনে পড়ে গেল।

আবার কোন কবিতা একদম ভুলে গেছ। নতুন করে আবার মুখস্ত করতে গেলে দেখবে আগের মত আর সময় লাগছে না। এবার তাড়াতাড়ি মুখস্ত হয়ে যাচ্ছে। আসলে আগে থেকে কবিতাটা মুখস্ত ছিল। একটু ধরিয়ে দেওয়া মাত্র স্মৃতিতে জমা থাকা কবিতাটার পুরোটাই বেরিয়ে এল। সুতরাং এক্ষেত্রে তোমার স্মৃতি দুর্বল একথা তো বলা যাবে না। অনেক সময় এটা প্রায়ই হয়, চট করে কোন নাম মনে আসতে চায় না। আবার কিছুক্ষণ পরেই মনে পড়ে। এটা যান জটের মতই। তবে যান জট যদি পাকাপাকি হয়ে যায় তথনই ভয়ের। সেটা স্মৃতিভ্রংশ অসুখ।

মনোবিদরা বলেন, recall বা স্মরণ হল কোন স্মৃতি হুবহু মনে করতে পারা অথবা আগে শেখা বা পড়া কোন বিষয় হুবহু উদ্ধৃত করতে পারা। এটা সাধারণত দু-ধরনের। (5) ক্রমানুসারি (Serial) ও (২) অবাধ (free)।

ক্রমানুসারি স্মরণ হল যেমন ভাবে শিখেছিলাম ঠিক পয়েন্ট ধরে ধরে হুবহু সেটা মনে রাখা। টেক্স বইতে যেমন যেমন পয়েন্ট ধরে লেখা থাকে ঠিক তেমনি মুখস্ত রাখা। কবিতা আমরা এইভাবেই মুখস্ত করি। অনেকে ঠিক এই ভাবে গদ্যও মুখস্ত বলে দিতে পারে। গণিতে যেমন আমরা নামতা মুখস্ত করি। যদি কাউকে বলি ৮ x ১২ কত হবে? সে কিন্তু চট করে ৯৬ নাও মনে করতে পারে। সে তখন বারোর ঘরের নামতা প্রথম থেকে পড়তে শুরু করবে। ১২ x ২, ১২ x ৩, ১২ x ৭, ১২ x ৮ এই ভাবে তার ৯৬ মনে পড়বে। অভিধান দেখার সময় একটা শব্দ ধরো Regression-এর অর্থ খুঁজতে চাও। চট করে Re খুঁজে পাবে না। তোমাকে পথমে R দেখতে হবে তার পর a, b, c, d, দেখে তারপর e তে আসতে হবে। কারণ তুমি ক্রমানুসারে alphabet পড়তেই অভ্যস্ত। যদি কাউকে

বলি ন বর্ণের আগে কোন বর্ণ আছে বলতো? তুমি তখন ত থেকে গুণতে শুরু করবে **ত. থ. দ. ধ. ন। গুনে বলবে ধ।** 

এই ক্রম, স্মতি ধারণের পক্ষে খুবই উপযোগী। এজন্য সংস্কৃত শাস্ত্রে সমস্ত তত্ত্ব শ্লোকে মাধ্যমে লেখা হত যাতে শ্লোকটা মনে পড়লেই সূত্রটা মনে পড়ত। যাবতীয় ফরমুলা এবং টেবল এই ক্রম অনুসারে তৈরি। এমনকী টাইপ শিখতে গেলেও তার যে lession মুখস্ত করতে হয় এটাও একটা টেবিল। যেমন:

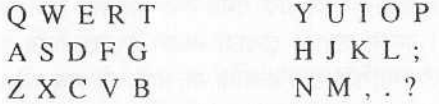

প্রত্যেকটি আঙলের সঙ্গে এক একটা বর্ণ set করা আছে। যখন আঙুল আর কি বোর্ডের নির্ধারিত বর্ণ মখন্ত হয়ে গেল, তখনই স্বয়ংক্রিয় ভাবে আঙুল চলে যাবে সঠিক বর্ণের ওপর।

পড়া মনে রাখার ব্যাপারেও আমরা এই Serial recall এর স্মরণ নিতে পারি। প্রতিটি প্রশ্নের উত্তর পয়েন্ট অনুসারে সাজিয়ে নিতে পারি। প্রতিটি পয়েন্টের জন্য একটি ছোট্ট শিরোনাম দিতে পারি। তারপর পয়েন্ট অনুসারে প্রশ্নগুলি মুখস্ত করতে পারি। এতে শুধ পয়েন্টের নম্বর ও শিরোনাম মনে রাখতে পারলেই ওই শিরোনামের অন্তর্ভুক্ত বক্তব্য বিষয়গুলি সঙ্গে সঙ্গে মনে এসে যাবে।

অবাধ স্মরণ। Free recall যথেচ্ছ বা অবাধ স্মরণ আরও উচ্চস্তরের স্মতিশক্তির পরিচয়। অনেক বক্তা যাঁরা অবাধ স্মরণশক্তির অধিকারী তাঁরা যখন ইচ্ছা তখনই বিভিন্ন বিষয় সম্পর্কে বলে যেতে পারেন। অনেককে দেখেছি নিজেদের অভিজ্ঞতার বিবরণ সাল তারিখ দিয়ে হুবহু বিবৃত করছেন। পশ্চিমবঙ্গে কোন কোন বছর সাধারণ নির্বাচন হয়েছে। সে নির্বাচনে কোন দল কত আসন পেয়েছিল। অথবা সে সময় কে রাজ্যপাল ছিলেন। কে কলকাতা বিশ্ববিদ্যালয়ের উপাচার্য ছিলেন, ঝটপট তিনি বলে দিতে পারেন।

আবার কেউ হয়তো স্মৃতিচারণার ক্ষেত্রে ক্রামানুসারি স্মরণশক্তির সাহায্য নেন। ইন্দিরাগান্ধী কোন্ বছর নিহত হলেন? দাঁড়ান দাঁড়ান ওই বছরে ওই দিন আমি পাটনায় গিয়েছিলাম। সকাল এগারটা নাগাদ সেক্রেটারিয়েটে গিয়েছি। দেখি ঝটপট অফিস বন্ধ হয়ে গেল। তথনই শুনলাম ইন্দিরা গান্ধী খুন হয়েছেন। সেটা ৩১ শে অক্টোবর, ১৯৮৪ সাল।

গ্রামের লোকেরা অনেকে বয়সের হিসাব রাখতে পারে না। তার কোন বড় ঘটনা দুর্ঘটনার সঙ্গে জন্মকে মিলিয়ে দেয়। কেউ বলে আমার বড ছেলে যখন জন্মাল তার তিন দিন পরেই বিরাট ভূমিকম্প হয়ে গেল। অথবা আমার মেয়ের বিয়ে হল যেবার সেবারই দিল্লিতে সংরক্ষণ বিরোধী ছাত্র আন্দোলন হল। ইত্যাদি।

চেনা (Recognition) : অনেকদিন পরে দেখা হলে অনেক মানুষ বন্ধু ও আত্মীয় স্বজনকে চিনতে পারে না। এর একটা কারণ বয়সের সঙ্গে সঙ্গে মানুষের চেহারা বদলায়। কারও বা চেহারা একই রকম থাকে কিন্তু আমরা আগের মুখটাকে ভুলে যাই। কিন্তু একটা বিশেষ অনুষক্ষের কথা মনে পডলে সঙ্গে সঙ্গে তাকে মনে পড়ে।

আমি দেখেছি যাঁরা বহু মানুষের সঙ্গে প্রতিদিন দেখা করেন তাঁরা কাউকে আলাদা করে মনে করতে পারেন না। আমার সাংবাদিক জীবনে প্রতিদিনই বহু মন্ত্রীর সঙ্গে দেখা করতাম। বহু পদস্থ আমলার কাছে যেতাম। কিন্তু দেখতাম কেউই আমাকে আলাদা করে মনে রাখতে

পারছেন না। তখন নিবিড় যোগাযোগ শুরু করলাম। তার ফলে অনেকে ব্যক্তিগতভাবে আমাকে মনে রাখলেন। কিন্তু এখন দীর্ঘদিন তাঁদের সঙ্গে দেখাসাক্ষাৎ নেই। আমাকে দেখলে আর অনেকে চিনতে পারেন না। কিন্তু নামটা বললেই আবার সব মনে পডে যায়। কারও কিছুই মনে পডে না।

আমার অনেক প্রাক্তন ছাত্রছাত্রীকে আমি দেখে চিনতে পারি না। তারা এসে বলে স্যর, আমি অমুক জায়গায় আপনার কাছে পড়েছিলাম। তখন বুঝতে পারি। তবে বহু ছাত্রছাত্রী বন্ধুবান্ধবীর কথা মনে আছে যাঁদের সঙ্গে এক সময় কত ঘনিষ্ঠতা ছিল কিন্তু এখন তাদের সবাইকে চিনতে পারব না। কারণ তাদের চেহারা বদলে গেছে। তবে হাসি, গলার স্বর, কথা বলার স্টাইল এক কথায় ব্যক্তিত্ব তো বদলায় না, তাই এই সব অনুষঙ্গ দেখে চিনতে পাবব।

নাম মনে রাখা আর স্মৃতির ধারণ ক্ষমতার আর এক পরীক্ষা। সবচেয়ে কঠিন হল নাম মনে রাখার ক্ষমতা। সক্রেটিশের সময় আথেন্স শহরে দশহাজার লোক বাস করতেন। সক্রেটিশ এই দশ হাজার মানুষকে নামে চিনতেন। আমার মনে আছে ১৯৬০ সালে আমি যখন কমনওয়েলথ বৃত্তি নিয়ে সাংবাদিকতা শিখতে ইংলন্ড যাই তখন প্ৰথম মাসটি সরকার থেকে আমাদের বিভিন্ন সংস্থায় ভিজিট-এর ব্যবস্থা রাখা হয়েছিল। আমরা বিভিন্ন কমনওয়েলথ দেশ থেকে আটজন ছিলাম। আমাদের যিনি গাইড ছিলেন, তিনি আমাদের নাম একবার মাত্র শুনে প্রত্যেকের নাম ধরে সবার সঙ্গে পরিচয় করিয়ে দিচ্ছিলেন। জনসংযোগের ক্ষেত্রে ব্যক্তির নাম জানাটা খুবই জরুরি। কারণ নাম শুধু নাম নয়, ব্যক্তির সম্পূর্ণ আইডেনটিটি। তুমি যদি নাম ধরে বা আগে পরে কোন বিশেষণ বসিয়েও কাউকে বোঝাতে পারো যে তুমি তাকে নামে চেনো তাহলে সে গৌরব অনুভব করবে। তবে নিজের নামটি সকলের কাছে পরিচিত করে তোলা অর্থাৎ যাকে বলে নাম ডাক হওয়া বা স্বনামধন্য হওয়াটা দীর্ঘকাল ধরে মিডিয়ার প্রচারের ওপর নির্ভর করে। এমন বহু লেখক আছেন দেশের ৯৫ ভাগ মানুষই তাঁকে জানে না। অথচ তিনি গত ৪০ বছর ধরে লিখছেন তাঁর বই-এর সংখ্যা একশ। কিন্তু তাঁর নাম অধিকাংশ লোকের মনে রেজিস্টার করেনি। কিন্তু যাঁরা মিডিয়ার পাদপ্রদীপের আলোয় এসেছে তারা যে পেশাতেই থাকুক তাদের নাম ঘরে ঘরে পৌঁছে গিয়েছে।

অবশ্য সব নামই যে কারও স্মৃতিতে সারাজীবন থেকে যাবে তা নয়। যতক্ষণ প্রচারের আলো পড়বে ততক্ষণই তাদের নাম লোকের মনে থাকবে। নাম প্রচারের প্রথম নিয়ম হচ্ছে নামটিকে আগে লোকের কাছে তুলে ধরো। তারপর লোকের স্মৃতির দরজায় বার বার হাতুড়ি মেরে লোকের মনের ভেতর গেঁথে দাও। এই হাতুড়ি মারাটাই হচ্ছে প্রচার। এ জন্য ধর্মে নাম প্রচারই হল বড় ধরনের জনসংযোগ। রত্নাকরকে বার বার রাম নাম জপ করতে বলা হয়েছিল। শ্রীচৈতন্য যে কীর্তন প্রবর্তন করেছিলেন, সেটা আর কিছুই নয়, হরি তথা কৃষ্ণকে বার বার উচ্চারণ করে তাকে সাধারণের মনের মধ্যে গেঁথে দেওয়া।

ছাত্ৰছাত্ৰীদের এজন্য বলবো যতটা সম্ভব সহপাঠী-পাহপাঠিনী, বন্ধুবান্ধব ও প্ৰতিবেশীদের নাম মনে রাখো। সম্বোধন করার সময় মাঝে মাঝে তার নাম উল্লেখ করতে হবে। যেমন 'আমি তো তোমায় আগেই বলেছি কৃষ্ণা, এসব ব্যাপারে আমার ভীষণ আপত্তি।' অথবা 'মোহিতদা আপনি নিশ্চিন্ত থাকুন, আমি আপনাকেই ভোট দেব।'

অথবা ভাল আছেন মাসীমা। বীরুদা, সঞ্জয়দা, মীরা সবাই ভাল তো?

পরিচিতজনের নাম মনে রাখলে তারা প্রত্যেকে ভেতরে ভেতরে গৌরব বোধ করে। সেই সঙ্গে তোমার স্মরণ ক্ষমতাও বাড়ে। স্মরণশক্তি বাড়াবার জন্য কিছু ব্যায়াম আছে সে প্রসঙ্গে পরে আসছি। চেনা বা Recognititon সম্পর্কে আর একটু বলে নেই। ধরো তুমি যে পাড়ায় থাকো, চোখ বুজে ওই পাড়ার একটি স্কেচ মনে মনে আঁকতে পারো। খুব ডিটেলে আঁকতে হবে কিন্তু। বড় রাস্তা থেকে বেরুনো যে ছোটরাস্তা ধরে তোমার বাড়ি, সেই রাস্তার দু পাশের প্রতিটি বাড়ির ছবিগুলি মনে করার চেষ্টা করো।

১। প্রতিটি বাডির স্থাপত্য কী রকম?

- ২। প্রতিটি বাডির রঙ কী রকম?
- ৩। কোন বাড়ি একতলা, কোন বাড়ি দোতলা-তিনতলা?
	- ৪। কোন বাড়ির সামনে কী কী বড গাছ আছে?
- ৫। কোন বাডির পাশে ফাঁকা প্লট আছে?

এইবার চোখ বুজে যে ছবিটা ভেবেছিলে আগামী কাল ওই রাস্তা দিয়ে হাঁটার সময় সেটা বাস্তবের সঙ্গে মিলিয়ে নাও। দেখবে বাস্তবের সঙ্গে অনেক অসঙ্গতি ধরা পড়ছে। তুমি হয়তো ভেবেছিলে ওই বাড়িটার রঙ কমলা, কিন্তু গিয়ে দেখলে ওটা গৈরিক। আবার যে বকুল গাছটাকে ভেবেছিলে ১২ নং বাড়ির সামনে, সেটি আসলে ১৪ নং বাড়ির সামনে।

ধরো দীর্ঘ দু'বছর পরে তুমি আবিষ্কার করলে তোমার বন্ধুটি ন্যাটা। বাঁ হাত দিয়ে সব কাজ সারে। অথবা তার আঙুলে একটা পলা আছে তুমি এতদিন খেয়াল করোনি। আমার যে মাথায় টাক সেটা সবাই জানে। অনেকে সেটা উপভোগ করে। ঈষৎ ব্যঙ্গও করে। কিন্তু আমার চোখের নিচে একটা তিল আছে সেটা কিন্তু আমার অনেক অন্তরঙ্গ বন্ধুরওখেয়াল নেই। কোন বিশেষ মানুষ, কোন বিশেষ বাড়ি বা কারও ঘর, সিনেমা হলের ইন্টিরিয়র, রেলের কামরা পর্যবেক্ষণ করার সময় খুব ডিটেলে পর্যবেক্ষণ করলে এবং সেই পর্যবেক্ষণ মনে রেখে দিলে যেমন পর্যবেক্ষণ ক্ষমতা বাড়ে তেমনি স্মৃতির ধারণ ক্ষমতাও বাড়ে। কোন মানুষের সঙ্গে প্রথম আলাপের সময়ই যদি তার মুখের ফিচার কথা বলার ধরন, হাঁটার স্টাইল, পোশাক আশাকের নির্বাচন ও সেই সঙ্গে তার নাম খুব মনোযোগ দিয়ে পর্যবেক্ষণ করো তাহলে তার নাম ও মুখ কিছুতেই ভুলবে না। তেমনি পড়ার সময় যে বই পড়বে সেই বইটির লেখকের নাম (বানান সহ) বইটির মলাট (কীকী রঙ, কী ছবি ব্যবহার করা হয়েছে, প্রকাশকের নাম) যদি ভাল করে পর্যবেক্ষণ করো তাহলে বইটি স্মৃতির ভাণ্ডারে জমা থাকবে। এইবার যে পাতাগুলি তোমার মনে রাখা দরকার সেই পাতায় মুখস্ত রাখার অংশটুকু মার্কার দিয়ে দাগিয়ে দেবে। এইবার তিন চারবার ওই অংশ পড়বে। যখন প্রশ্নোত্তর স্মরণে আনবে তখন পুরো বইটি এবং ওই বিশেষ পাতাটি মনে করার চেষ্টা করবে। দেখবে মার্কারে দাগানো অংশটি তোমার স্মৃতির পর্দায় ভেসে উঠছে।

#### তোমাকে আজ অন্যরকম লাগছে

অনেক সময় স্মৃতির ভাণ্ডার থেকে কোন কিছু recall এর জন্য কিছু অনুষঙ্গ বা association এর দরকার হয়। এটা থিয়েটারে Prompter এর কাজ করে। ধরো কোন বন্ধুকে দেখলে আজ তাকে একটু অন্যরকম লাগছে। হঠাৎ মনটা ধাক্কা খেল। গতকালও তো মনে হয়নি। তারপর স্মৃতির চিরাচরিত প্রতিচ্ছবির সঙ্গে মিলিয়ে দেখলে, ওঁ, ঠিকই

ধরেছি। ও নতুন চশমা নিয়েছে। অথবা চশমার ফ্রেম বদলেছে। অথবা গোঁফটা ছোট করে ফেলেছে। চুল ছাটার স্টাইল পালটেছে। আজ টি শার্ট পরেছে অন্য রঙের। সচরাচর এ টি শার্ট সে পরে না। তোমার বান্ধবী যদি একটা নাকছবি পরে, গলায় একটা লকেট কিংবা কানে রিং-এর বদলে ঝুমকো দুল পরে, এমন কী রোজ যাকে শালোয়ার কামিজ পরতে দেখছ সে যদি শাডি পরতে শুরু করে তার চেহারা যে বদলে যাচ্ছে তা তুমি বুঝতে পারবে। কিন্তু যে তাকে প্রথম দেখছে সে কিছু পরিবর্তন বঝতে পারবে না।

আমাদের গোবরডাঙ্গা গ্রামে এক বিশাল জমিদার বাডি ছিল। ওই বাডিতে আমার শৈশব ও কৈশোরের অনেক স্মৃতি জড়িয়ে আছে। জমিদারদের বর্তমান প্রজন্ম ওই বিশাল বাড়ি প্রমোটারদের কাছে বেচে দিল। তারা ওই ঐতিহাসিক বাড়িটি ভেঙে গুঁড়িয়ে ফেলে ওই জমিতে আধুনিক বাজার কমপ্লেক্স তৈরি করল। আমি ওই রাস্তায় যেতে গেলেই হোঁচট খাই। মনে হয় বুঝি ভুল জায়গায় এসে পড়েছি। আসলে আমার স্মৃতিতে ধরা আছে পুরনো জমিদার বাড়িটি। Recall করতে গেলে সেই পুরনো অ্যালবামটাই এসে পড়ে। কিন্তু যারা সে বাড়ি দেখেনি তাদের তো কোন পূর্বস্মৃতিই নেই। কিন্তু আমি আধুনিক বাজারটি দেখলেই বলে দিতে পারব এখানে ছিল বিশাল বিশাল থাম। তার পিছনে সেরেস্তা। শিকার করা বড় বড় মৃত বাঘ, বাইসনের সিং দোতলায় নাচ ঘর। নাচঘরের দেওয়ালে বড় বড় ইতালিয়ান অয়েল পেন্টিং। ঝাড় লণ্ঠন। টেবল টেনিসের বোর্ড, কৃষ্ণনগরের পুতুল। আরও কতকি!

অনুষঙ্গ বা association মূল স্মৃতিকে পুনরুদ্ধারে সাহায্য করতে পারে। Objective Test এর ধারণাটা এই তত্ত থেকেই এসেছে। অনেক আগে প্রশ্ন দেওয়া হত মীনাক্ষী মন্দির কোন শহরে অবস্থিত? অনেকে জানত। কিন্তু চট করে কিছুই মনে করতে পারত না। হয়তো পরীক্ষার হল থেকে বেরিয়ে তখন মনে পড়ত। এজন্য Objective Test-এ প্রত্যেকটি প্রশ্নের তিনটি সম্ভাব্য উত্তর দেওয়া হতে লাগল। উদ্দেশ্য এর মধ্যে আসল উত্তরটা আছে। ওই আসল উত্তরটা অনুযঙ্গ। যে প্রকৃত উত্তর জানে ওই উত্তরটা দেখলেই তার মনে পড়ে যাবে আসল উত্তর। কিন্তু যে জানে না আন্দাজে উত্তর দিতে গিয়ে ভুল উত্তর দেবে। যেমন মীনাক্ষী মন্দির কোন শহরে? উত্তর দেওয়া থাকছে, তিরুবত্তী পুরম, ত্রিচিনাপল্লী, মাদুরাই। আসল উত্তর মাদুরাই যে জানত অথচ চট করে মনে আসছিল না মাদুরাই দেখেই তার এটা মনে পড়ে যাবে। জানা জিনিসও যে মানুষ বিস্মত হতে পারে এই তত্ত্বের ওপর ভিত্তি করেই Objective text তত্ত্ব গড়ে উঠেছে।

কুাইজে কিন্তু এই নির্বাচনের সুযোগ থাকে না। কুাইজ করতে গেলে অতি দ্রুত স্মৃতি পুনরুদ্ধার করার ক্ষমতা লাগে। তবে অমিতাভ বচ্চন মশাই যে কৌন বনেগা ক্রোড়পতি অনুষ্ঠান করেন সেখানে এই recognition তত্ত্বকেই ব্যবহার করা হয়েছে। প্রশ্ন বলা হয় এবং সঙ্গে সম্ভাব্য উত্তর বলে দেওয়া হয়। ওই উত্তরগুলির মধ্যে একটি উত্তর থাকে সঠিক (সহি) বাকিণ্ডলো ঝট।

পুনরপি শিক্ষা (Re-learning)। বিজ্ঞান বলে কোন শক্তির বিনাশ নেই, তার রূপান্তর ঘটে মাত্র। তেমনি আমরা প্রতিদিন যা পড়ছি, যা শুনছি, যা দেখছি সেগুলিকে স্মৃতির ভাণ্ডারে ঠেলে দিচ্ছে। হয়তো সব কিছুই আমরা মনে রাখতে পারছি না। আবার হয়তো সব কিছু আমরা মনে রাখতে চাই না।

আমার অনেক পুরনো বন্ধু ও পরিচিত ব্যক্তি আমাকে এখন বিস্মৃত হয়েছেন, কিন্তু

সেটা তাঁরা বিস্মত হতে চান বলেই হয়েছেন। কিন্তু বস্তুত গুরুতর অসুস্থতা ছাড়া সম্পূর্ণ বিশ্বতি বলে কিছু নেই। রাতের সকল তারাই থাকে দিনের আলোর গভীরে।

.<br>H.E.Burtt নামে এক মনোবিদ এ নিয়ে এক গবেষণা করেন। তিনি একটি পনের মাসের বাচ্চাকে একটি গ্রীক কবিতা থেকে কুডি লাইন করে মুখস্ত করাতে থাকেন। তিন বছর পর্যন্ত এভাবে তাকে নিয়মিত গ্রীক কবিতা শেখানো হতে থাকে। তারপর তাকে কবিতা · শেখানো বন্ধ করে দেওয়া হয়।

আটবছর বয়সে তাকে গ্রীক কবিতা আবৃত্তি করতে বললে সে আর এক লাইনও মনে করতে পারে না। কিন্তু তারপর আবার তাকে ছোটবেলার কবিতাটা শেখানো হতে থাকে। এবার ধীরে ধীরে তার পূর্ব স্মৃতি ফিরে আসতে থাকে এবং খুব কম সময়ের মধ্যে সে গোটা কবিতাটা মুখস্ত করে ফেলে। এজন্য দেখবে খুব শৈশবে শিশুকে যেসব ছড়া ও গল্প শেখানো হয় পরবর্তী জীবনে সে তা ভলে গেলেও একটু উদ্দীপকের সাহায্য পেলেই আবার খব দ্রুত শিখে ফেলে।

স্মৃতি একটি শক্তি। তাই স্মৃতিকে সঞ্চয় করে রাখার দরকার হয়। যা আমরা নিয়মিত সঞ্চয় করে যাচ্ছি (ব্যাঙ্কের রেকারিং ডিপোজিটের মত) সেটি চক্রবৃদ্ধি হারে বেড়ে চলেছে। তার সদ নিয়মিত জমা হচ্ছে কারেন্ট অ্যাকাউন্টে যা আমরা যখন ইচ্ছা যতবার খুশি তুলতে পারি। এখন স্মৃতিকে ধরে রাখবে ক্ষমতা নির্ভর করে কী ধরনের স্মৃতি তার ওপর। কি ভাবে শিখছি তার ওপর। পাঠ্য বই-এ পডা অধীত বস্তুগুলি যে আমরা মনে রাখতে পারি না তার কারণ :

১. এণ্ডলো পডে পরীক্ষা পাস ছাডা জীবনে আর কোন কাজে লাগবে কি না সে সম্পর্কে আমাদের সম্যক ধারণা নেই। তাই মনে করি কোন রকমে পরীক্ষায় পাসটা করে গেলে যথেষ্ট। ২০০২ সালের ২৭ মার্চ আমার মেয়ে বৈশালী আমাকে মুম্বই থেকে ফোন করে বলেছিল, বাবা আজ আমার এম. এ. পরীক্ষা শেষ হয়ে গেল। জীবনের শেষ পরীক্ষাটা দিয়ে ফেলতে পারলাম বলে খব হালকা লাগছে।

আমি তাকে বলেছিলাম, তোমার পরীক্ষা শেষ বলে পড়াশোনা শেষ হল না। বরং আসল পড়াশোনা আগামীকাল থেকে শুরু হল। এর কোন দিনও শেষ হবে না।

আসলে বৈশালীর মত সবাই ভাবে লেখাপড়া কলেজ বা বিশ্ববিদ্যালয়েই শেষ হয়ে যায়। ডিগ্রির জন্যই পডাশোনা। ডিগ্রি পেয়ে গেলে ওটারই দাম, পড়াশোনার আর দাম নেই। এই কারণে কলেজের পড়া পাঠা-বই লোকে পরবর্তীকালে ভুলে যায়। কারণ ভুলে যেতে চায় বলেই ভলে যায়।

২. কলেজে পডানোর পদ্ধতিও নীরস ও ত্রুটিপূর্ণ। আমি গোবরডাঙ্গা হিন্দুকলেজে বি এ পর্যন্ত পড়েছি। ইন্টারমিডিয়েটে ক্লাস হত একশর বেশি ছাত্র নিয়ে। কোন মাইক ব্যবহার করা হত না। পিছনের ছাত্ররা কিছুই শুনতে পেত না। তার ফলে অনেক ছাত্র ক্লাস পালাত। আমিও ক্লাস পালাতাম। ক্লাসে কী পডানো হত আমি আজও একটা লাইনও বলতে পারব না। পরীক্ষার ঠিক আগে মনে হত গোটা বইটার একটা প্রশ্নও আমি শিখিনি। আজও মাঝে মাঝে রাতে দুঃস্বপ্ন দেখি। ইংরেজি গদ্য ও পদ্য কিছুই পড়িনি। কী ধরনের প্রশ্ন আসবে তাও জানি না। অথচ আগামী কালই পরীক্ষা।

কলেজি শিক্ষার এই পরিবেশ অধিকাংশ কলেজে আজও অব্যাহত রয়েছে। আমি বহু

ছাত্র-ছাত্রীকে জিজ্ঞাসা করে দেখেছি তারা সিলেবাসটা পর্যন্ত জানে না। অনেক জায়গায় কলেজে ক্লাসই হয় না। কারণ ছাত্র-ছাত্রীরাই যায় না। ওই সময়টা শিক্ষক বাড়িতে কোচিং ক্লাস করেন। ক্লাসে ঠিকমত পড়াশোনা হচ্ছে তথনই বলব যখন ছাত্র-শিক্ষকের মধ্যে একটা বোঝাপড়ার (Understanding) সম্পর্ক তৈরি হচ্ছে। শিক্ষক জানছেন কোন ছাত্রের দুর্বলতা কোথায় এবং তাকে সেইমত বোঝাচ্ছেন। তাছাড়া তিনি কোর্স শেষ করে আবার রিপিটেশন করছেন।

### পড়তে হয় বার বার

রিপিটেশন বা বার বারপড়া মনে রাখার প্রকৃষ্ট পদ্ধতি।

যা পড়বার প্রথম তিনমাসেই একবারে শেষ করে দাও। পরের ন মাস ধরে চলুক রিপিটেশন। এমন কোন ওষুধ নেই একটা খেলেই রোগ উপশম হয়।

একটা জোক মনে পড়ছে, টাকে চুল গজাবার তৈল বিক্রি করছেন একজন দোকানী। একজন টাক মাথা খদ্দের আসায় তাঁকে বলছেন, এক শিশিতেই আপনার হয়ে যাবে।

কেন একথা বলছেন?

দোকানদার এক গাল হেসে বলল, যারা এক শিশি নিয়ে যান আর দ্বিতীয় শিশি নিতে আসেন না। তাই অভিজ্ঞতা থেকে বলছি।

কিন্তু বাস্তব জগতে কোন ক্রিয়া রিপিটেশন ছাড়া হয় না। না কাঁদলে মা শিশুকে স্তন্যদান করে না। কিন্তু শিশুর একবার কাঁদলেই চলে না। প্রতিবার কাঁদতে হয়। প্রেম নিবেদনও বার বার করতে হয়। তেমনি কারও কাছে কিছু চাইবার থাকলে একবার চাইলেই হয় না, বার বার ঘ্যান ঘ্যান করতে হয়। বিজ্ঞাপনের ভাষায় একটা কথা আছে Repeatation. একটা বিজ্ঞাপন বার বার দিতে হয়। রিহার্স্যালও দিতে হয় বার বার। তেমনি একটা সাবজেকট বুঝতে গেলে বা জানতে গেলে বার বার রিপিট করে পড়তে হয়। একে বলে অনুশীলন। টাইপ কম্পিউটর। সাঁতার শেখার লেসন একটাই ঃ 'বার বার করো'।

কিন্তু বার বার পড়লেই হবে না। এমন কী বার বার পড়লে মুখস্ত হয়তো হয়ে যাবে কিন্তু বেশিদিন তা মনে রাখা যাবে না। বেশিদিন মনে রাখতে গেলে জিনিসটি বুঝে মুখস্ত করতে হবে। সেই সঙ্গে মনোযোগ দিয়ে পড়তে হবে। তোতাপাখির মত না বুঝে মুখস্ত করাকে rote learning বলে। এই রকম মুখস্ত কাম্য নয়। মুখস্ত করার আগে সমস্ত শব্দের অৰ্থ জানতে হবে এবং ভাবাৰ্থ জানতে হবে। এজন্য আমি বলি অৰ্থ না জেনে কোন শব্দ তা ইংরেজিই হোক বাংলাই হোক তা শিখবে না। মনোযোগ কী করে অর্জন করতে হয় তা আমি কেমন করে আত্মবিশ্বাস বাড়াবেন বইতে বলেছি। মনোযোগ অর্জন করার কতগুলি শর্ত আছে। মনকে ধ্যান ও যোগের দ্বারা ক্রমশ একমুখী করে তুলতে হয়। পড়ার জন্য একটি নির্জন ঘর বেছে নেওয়া বাঞ্ছনীয়। পড়ার ঘরে অনেকে ফিল্ম হিরো-হিরাইন বা ক্রিকেট স্টারের ছবি থাকে। এটি অত্যস্ত ক্ষতিকর। এই সব ছবি মনের একাগ্রতা নষ্ট করে। আমার সাজেশান পড়ার ঘরে তোমার নিজের ছবি বড় করে বাঁধিয়ে রেখে দাও। প্রতিদিন পড়া শুরুর আগে ছবির দিকে তাকিয়ে বলো : তোমাকে সমস্ত বিঘ্ন অতিক্রম করতে হবে। তোমাকে মনোযোগী হতে হবে। তোমাকে বড় হতে হবে। তোমাকে পরীক্ষায় সফল হতে হবে। নিজের পায়ে দাঁড়াতে হবে। আর তোমাকে সকল বাধা অতিক্রম করতে গেলে জ্ঞান অর্জন করতে

হবে। এখানে ফাঁকির কোন স্থান নেই।

এবার একটি কাগজে লেখো : পড়াশোনা আমার দ্বারা হবে না। আমি বেকার চেষ্টা না করে খাবো দাবো আর ফুর্তি করে বেড়াবো। তারপর কাগজটি টুকরো টুকরো করে ছিডে জানালা দিয়ে ফেলে দাও।

পরীক্ষার আগে পড়া : আমাদের ক্লাশের ফার্স্ট বয় জগদীশ সারাদিন আড্ডা দিয়ে সারা রাত ধরে পড়ত। আমি শুনেছি ভাল ছেলেরা নাকি তাই করে। আমাদের দেশের বাড়িতে পাশের বাড়ির একটি স্কুলের ছেলে রোজ চার পাঁচ ঘন্টা ধরে চেঁচিয়ে পড়ত। কিন্তু সে ক্লাসে ফেল করত। কতক্ষণ পড়ব, কখন পড়ব এ ব্যাপারে কোন ফর্মুলা দেওয়া যাবে না। খাদ্যের ব্যাপারে যেমন আমরা বলতে পারি একজন প্রাপ্তবয়স্ক ব্যক্তির দিনে ১৬ আউন্স খাদ্য লাগে। কিন্তু অনেকে বারশো ক্যালরি খেয়েও স্বাস্থ্যবান থাকতে পারে। পড়ার ব্যাপারেও তাই। আসলে দেখতে হয় যতটুকু পড়ছি মনে রাখতে পারছি কিনা। আজকাল একদিন থেকে এক সপ্তাহ কোন বিষয়ের ওপর টানা ওয়ার্কশপ চলে। তাতে সারাজীবনে যা শেখেননি, তা নাকি ক্যাপসুল করে একদিনে টানা আট ঘণ্টায় শিখিয়ে দেওয়া যায়। কিন্তু J.C. Jenkins ও Dallenbach দেখিয়েছেন দু'দল বাচ্চাকে ননসেন্স ছড়া শেখানো হল। দশটি করে ছত্র শেখানোর পর প্রথম দল শিশুকে ঘুমতে দেওয়া হল। আর একদলকে না ঘুমুতে দিয়ে টানা শিখিয়ে যাওয়া হল। দেখা গেল যাদের ঘুমতে দেওয়া হয়েছিল তাদের স্মৃতিধারণ ক্ষমতা অবিরাম শিক্ষার্থীদের তুলনায় ভাল হয়েছে।

অনেকে টানা অনেকক্ষণ পডতে পারে এবং মনেও রাখতে পারে। তবে আমার সাজেশান হল, এক ঘণ্টা থেকে দু ঘণ্টা এক নাগাড়ে পড়ার পর আধঘণ্টা বিশ্রাম দরকার। এই বিশ্রামের সময় কিন্তু টি ভি দেখতে যাবে না। তাহলে যা পড়েছ সেটা ইরেজ হয়ে যাবে মন থেকে। যেমন টেপ রেকর্ডারে প্রিরেকর্ডেড টেপের ওপর রেকর্ড করলে আগেরটা ইরেজ হয়ে যায়। তার চেয়ে শবাসনে শুয়ে থাকো। অথবা একটু আড্ডা দিয়ে নাও। একটু হেঁটে এসো। তারপর আবার শুরু করো। দিন রাত একটানা পড়লে স্নায়ুর ওপর চাপ পড়ে। হজম হয় না। রাতে ঘুমের ব্যাঘাত ঘটে। অনেকে ঘুম তাড়াবার জন্য ওষুধ খায়, চা কফি খায়। এর ফলে সে আরও অসুস্থ হয়ে পড়ে।

#### ভুলে যাওয়া

মনোবিদরা বলেন মানুষ যা ভুলতে চায় তাই ভুলে যায়। যা মনে রাখতে চায়, তাই মনে রাখে, সুতরাং প্রতিটি মানুষেরই উচিত তার দুঃখের স্মৃতিগুলোকে ভুলে যাওয়া। অনেকের বাড়িতে দেখেছি প্রিয়জনের অকাল মৃত্যু হলে সারা ঘরে তার ছবি টাঙিয়ে রাখে। এটি আরও ক্ষতিকর। যে গেছে সে আর ফিরবে না। কিন্তু যদি সেই নিদারুণ শোককে আমরা ইচ্ছা করে ভুলতে না চাই তাহলে কোনদিনই ভুলতে পারব না। অনেক ছেলেমেয়ে প্রেমে ব্যর্থ হয়ে দুঃসহ অবস্থার মধ্যে কাটায়। আমি তাদের বলি, মনকে অন্যদিকে ফেরাবার চেষ্টা করো। অন্য বন্ধু বান্ধবীদের সঙ্গে বেশী করে মেশো। তোমাকে যে পরিত্যাগ করে গেছে তার কথা একদম ভেবো না।

ছাত্রজীবনে পড়াশোনার ব্যাপারেও অনেক রকম বাধা বিঘ্ন আসে। নানা কারণে কারও বছর নৃষ্ট হয়। আমার নিজেরই স্কুল জীবনে দুবছর নষ্ট হয়েছিল। আমাকে জুনিয়রদের সঙ্গে আবার পড়তে হয়। আমি কিন্তু বাকি জীবনে কখনই সেই স্মৃতি আঁকড়ে বসে থাকিনি।

যাদের পড়াশোনায় মনোযোগ ব্যহত হয়, পড়তে মন বসে না অথবা জানা প্রশ্ন পরীক্ষার হলে গিয়ে লিখতে পারে না, ফ্রয়েডের মতানুসারে বিশ্লেষণ করলে দেখা যাবে তারা hysterical amnesia বা fuge এ ভুগছে। এটি 'emotional stress থেকে হয়। যেটি চরমে উঠলে মানুষ অতীতের সব ঘটনাকে ভুলে যেতে পারে। তবে এগুলি চরম অবস্থা এতে ভয় পাবার কিছু নেই।

স্মতিশক্তির পরীক্ষা: শুধু পড়া মুখস্ত করাটাই স্মৃতি শক্তির একমাত্র পরীক্ষা নয়। স্মৃতিশক্তির প্রতিক্রিয়া জীবনের বিভিন্ন প্রক্রিয়াকে প্রভাবিত করে মেনেক মেধাবী ও কৃতী ছাত্রী-ছাত্রীও দৈনন্দিন জীবনে খুবই খারাপ স্মৃতিশক্তির উদাহরণ দিয়েছেন।

আর্কিমিডিস যে উলঙ্গ হয়ে ইউরেকা বলতে বলতে রাজদরবারে ছুটেছিলেন সেটা তিনি সাময়িকভাবে জামা-কাপড় পরতে ভুলে গিয়েছিলেন বলে। নিউটন একটি খাঁচায় দুটো দরজা করেছিলেন। একটা বড় গিনিপিগ ও আর একটি ছোট গিনিপিগের জন্য। এখানেও তিনি সাধারণ নিয়ম বিস্মত হয়েছিলেন। আইনস্টাইন খুচরো পয়সার হিসাব করতে পারতেন না। নিশ্চয়ই তিনি প্রাথমিক মানসাঙ্কের টেবল বিস্মৃত হয়ে যেতেন। ডাঃ বিধানচন্দ্র রায় কারও নাম পুরো মনে রাখতে পারতেন না। তারাশঙ্কর বন্দ্যোপাধ্যায়কে তারাচরণ বলে উল্লেখ করতেন। এটা হয়তো খুব যত্ন নিয়ে তিনি নাম মনে রাখার চেষ্টা করতেন না বলেই। আমরা ব্যক্তিগত জীবনে অনেক খুঁটিনাটি বিষয়ে মনোযোগ দিই না, আনমনা হয়ে থাকি। একটা বিষয় ভাবতে ভাবতে অন্য আর একটা চিন্তা করি সেজন্য অনেক ছোটখাটো বিষয় আমাদের স্মৃতির ভাণ্ডারে জমা হয় না। হলেও সেটা স্মরণে আনতে পারি না।

স্মৃতিশক্তি বাড়াতে গেলে নিজের প্রতি আরও একটু দায়িত্বশীল ও সচেতন হতে হবে। তুমি কতখানি নিজের প্রতি দায়িত্বশীল তোমার স্মৃতি শক্তির স্কোরের মধ্যেই জানতে পারবে। অনেকদিন আগে John Harris ও Alan Sunderland স্মৃতিশক্তি মাণার একটি নকশা করেছিলেন। সেটিকে আমি একটু কাটছাঁট করে নিচের এই প্রশ্নপত্রটি তৈরি করেছি।

 $25$ 

১। বাড়ির ভেতর কোথায় কী রেখেছ খুঁজে পাও না। এমন ঘটনা কতবার ঘটে? উত্তর: একদম ঘটে না (১০) ছ মাস অন্তর একবার ঘটে (৮) মাসে দুবার তো ঘটেই  $(a)$ । মাসে একবার ঘটে (8) প্রতি সপ্তাহে একবার তো ঘটেই (৩)। রোজই ঘটে (১) ২। কোন শহরে আগে একবার এসেছ। ধরো এক বছর আগেই ঘুরে এসেছ। এবার গিয়ে (১) নির্দিষ্ট রাস্তা খুঁজে পেতে অসুবিধা হয়নি। কাউকে জিজ্ঞাসা করতে হয়নি (১০)। (২) খুঁজে পেয়েছ তবে জিজ্ঞাসা করতে হয়েছে (৫)। (৩) খুব ঘুরতে হয়েছে। একদম মনে করতে পারোনি (১)।

৩। গত তিন বছর আগে পুজোর দিনগুলোতে তুমি কী করছিলে মনে আছে?

(১) পুরো তিনদিনের ঘটনাই মনে আছে। (১০)। (২) পুরো তিনদিনের ঘটনা বলতে পারব না তবে ১ দিনের ঘটনা মনে আছে (৫)। (৩) কিস্যু মনে নেই (১)।

৪। কোথাও বাইরে বেড়াতে যাবার আগে বা ট্যুরে যাবার আগে তুমি কি কিছু ফেলে গিয়েছ, যা নিয়ে যাবে ঠিক করেছিলে? না, এমন ঘটনা আজও ঘটেনি (১০)

২) গত দু-বছরে ১ বার এমন হয়েছিল (৬)। ৩) গত একবছরে একবার হয়েছিল (৫) এরকম প্রতিবারই হয়। কিছু না কিছু ফেলে যাই। (১)

৫। তোমার কী এমন হয়েছে একটি বই বা ম্যাগাজিনের কোন লেখা আগে একবার পড়েছ। অথচ মনে নেই তাই দ্বিতীয়বার পড়লে। পড়া হয়ে গেলে তবে বুঝতে পারলে লেখাটি আগেই পডেছিলে।

উত্তর: ১) কখনও এমন হয়নি (১০)। মাঝে মাঝে হয়। (৫)। বহুবার এমন হয়  $(5)$ 

৬। তোমাকে একবার কোন খেলা দেখিয়ে দিলে শিখে নিতে পারো?

উত্তর: ১) হ্যাঁ (১০) অন্তত দুবার দেখালে পারব। (৮) অন্তত বার তিনেক দেখাতে হবে (৫)। তিনবারের বেশি দেখাতে হবে। (১)

৭। তোমার কী এমন হয়েছে, একই গল্প একই জোক একজনের কাছে দুবার বলেছ। কারণ তাকে যে আগে বলেছ সেটা ভুলে গেছ।

এমন কখনও হয় না। (১০) এমন মাঝে মাঝে হয় (৫)। এমন প্রায়ই হয় (১)

৮। আচ্ছা তোমার কী এমন হয়, কোন অল্পখ্যাত চিত্র তারকাকে তুমি চেন। অথচ অনেকের মধ্যে তাকে সামনা সামনি দেখে চিনতে পারোনি। অথবা কোন নতুন ছবিতে তাকে দেখে আর চিনতে পারছ না।

উত্তর: আমি একবার যাকে দেখি তাকে সব সময় চিনতে পারি না (১) আমি একবার কাউকে দেখলে তাকে চিনতে পারি (১০)

৯। কখনও কী এমন হয়েছে ভুল করে টুথ ব্রাশে সেভিং ক্রিম ভরে ফেলেছ। পরে খেয়াল হয়েছে।

উত্তর : না এমন হয়নি। (১০) বার দুয়েক এমন হয়েছে (৬) প্রায়ই এমন হয়েছে (১) ১০। তোমার মাধ্যমিকের রোল নং কী মনে আছে?

উত্তর ঃ ১) হ্যাঁ আছে (১০)। না নেই। (১)

এবার তোমার কত স্কোর হল দ্যাখো। যদি ১০০ তে ১০০ পাও তাহলে স্মৃতিশক্তি নিয়ে তোমায় ভাবতে হবে না। যদি ৬০-৯৯ মধ্যে পাও তোমার স্মতিশক্তি ভালই। যদি ৫০-৬০ পাও তাহলে সাবধান হও। আর ৫০-এর নিচে স্কোর হলে তোমাকে নিয়মিত স্মৃতি বাডাবার বিভিন্ন ব্যায়াম করতে হবে।

# স্মৃতি বাড়াবার ব্যায়াম

স্মতিশক্তি বাড়াবার কতগুলি স্বাভাবিক প্রক্রিয়া আছে। সেগুলি সবার জন্যই প্রযোজ্য। যেমন সাধারণ স্বাস্থ্য বিধি মেনে চলা। নিয়মিত খেলাধুলা, ব্যায়াম চর্চা। পুষ্টিকর খাদ্য খাওয়া। প্রতিদিন পড়াশোনার সময়টা নির্দিষ্ট করে নিতে হবে। যেমন সকালে ৭টা থেকে ৯টা। রাতে ৭টা থেকে ১০টা। এই সময়টা সোম থেকে শনি অন্য কাজ করলে চলবে না। রুটিন করে রোজ একই সময় পড়তে বসলে পড়াটা একটা অভ্যাসে দাঁড়িয়ে যাবে। আর স্ট্রেস বলে মনে হবে না। যদি রাত জেগে পড়তে চাও তাহলে দিনে অতিরিক্ত সময়টা ঘুমিয়ে নিতে হবে ও রোজই রাত জেগে পড়তে হবে। কোন ক্রমে দেহের ঘড়ির কাঁটাকে এগিয়ে দেওয়া বা পিছিয়ে দেওয়া চলবে না। আমি রাত এগারটা পর্যন্ত রোজ লিখি বা পড়ি। কোনদিন

যদি একটু বেশি রাত জেগে লিখলাম বা টিভি দেখে ফেললাম। পরদিন ওই অতিরিক্ত সময় দুপুরে ঘুমিয়ে পুষিয়ে নেই। রাত একটা পর্যন্ত জাগলে রোজই রাত একটা পর্যন্ত জাগতে হবে।

যাতে ভাল ঘুম হয় সেদিকে নজর দিতে হবে। ভাল ঘুমোবার মন্ত্র আমি কেমন করে আত্ম বিশ্বাস বাড়াবেন বইতে শিখিয়ে দিয়েছি। পড়তে বসার আগে চোখ বুজে পাঁচমিনিট ধ্যান করে নেবে। তারপর পডার সময় প্রতি প্যারা পড়বে আর কিছু সময় কি পড়লে বিডবিড করে তার সারাংশ আবৃত্তি করবে। পড়ার পয়েন্ট তৈরির ব্যাপারে আগেই বলেছি। সবচেয়ে ভাল হয় কোনদিন কি করতে হবে তার অ্যাপয়েন্টমেন্ট আগে ভাগে ডায়রিতে লিখে রাখা। ক্লাশের রুটিন যেন পড়ার ঘরের দেওয়ালে মারা থাকে। আজ কোন তারিখ তা জানার জন্য তারিখ সহ ঘড়ি পরলে ভাল হয়। নয়তো পকেটে ছোট পকেট ক্যালেন্ডার রাখতে হবে।

ডায়রিতে বর্ণানুক্রমিক টেলিফোন নম্বর, একান্ত বন্ধুদের জন্মদিন, বাড়ির ঠিকানা লিখে রাখা খুব জরুরি। স্যরদের ফোন নম্বরও লিখে রাখা দরকার।

নতুন জায়গায় গিয়ে গলি ঘুঁজিতে ঢোকার সময় গলির মুখে কোন ল্যান্ডমার্ক মনে রাখতে হবে। তা না হলে পথ হারিয়ে ফেলবে।

যদি তমি কোন জিনিসপত্র ঠিকঠাক খুঁজে বার করতে না পারো তাহলে একটা খাতায় লিখে রেখে দাও কোন জিনিসটা কোথায় আছে। যেমন স্যুটকেসের চাবি সব সময় একটা জায়গায় রাখবে। আর সেটাও লিখে রেখে দেবে। ব্যাঙ্ক অ্যাকাউন্ট পাসপোর্ট নম্বর, রেজিস্টেশন নম্বর ডায়রিতে লিখে রাখবে।

অনেক ঝটপট ফোন নম্বর মুখস্ত রাখতে পারে। তুমিও মুখস্ত করার চেষ্টা করো না। যদি বার বার চেষ্টা করে না পারো তাহলে নোট বইতে জরুরি ফোন নং লিখে রাখা দরকার।

### কীভাবে মনে রাখবে?

আগেই বলেছি, মনে রাখার ব্যাপারে সবচেয়ে বেশি দরকার মনোযোগ অর্থাৎ attention.

কোন ব্যক্তির সঙ্গে পরিচিত হওয়ার পর যদি তুমি মনে করো এর সঙ্গে যোগাযোগ রাখবে তাহলে তার মুখটা ভাল করে দেখে নাও। তার চেহারার বিশেষ বৈচিত্র্য মুখস্ত করে নাও। মুখের গড়ন কী রকম? গোল না লম্বাটে না চৌকো? অনেকের গাল চড়ানো। অনেকের গাল ভরাট। লোকটি লম্বা, মাঝারি না বেঁটে? চশমা আছে না নেই? চুল থাকলে চুলের স্টাইল কীরকম? তার ওপর গায়ের রঙ কেমন? ফর্সা না কালো না শ্যামবর্ণ? ছেলেদের পক্ষে মেয়েদের ও মেয়েদের পক্ষে ছেলেদের চেহারা বেশি করে মনে থাকে। এবার নামের সঙ্গে চেহারাটা মিলিয়ে নাও। ধরো তিনজন শ্যামল আছে। কোনজন কোন শ্যামল তা আলাদা করে চিনতে গেলে মনে মনে তাদের একটা মার্কা দিতে হবে। কালো শ্যামল বা ফর্সা শ্যামল ? মেটা শ্যামল বা রোগা শ্যামল?

প্রথম পরিচয়ের পর নাম জানতে পারলে নামটা মনে মনে দু-তিনবার মুখস্ত করবে। এরপর চেহারার সঙ্গে নামটা মেলাবে। তারপর আলাপের দিন ও জায়গাটা ও দুজনের কথাবার্তার মধ্যে কোন বিশেষ কথা মনে রাখবে। ওই কথাটা ও জায়গাটার কথা মনে পড়লেই লোকটির কথা মনে পড়বে। আর তখনই নাম মনে পড়ে যাবে। এর বহু দিন পরে লোকটির সঙ্গে দেখা হলে শ্যামলবাব কেমন আছেন বলে তাকে তাক লাগিয়ে দিতে পারবে।

আসলে আমরা যত লোকের সঙ্গে পরিচিত হই তাদের সবাইকে মনে রাখতে চাই না; শুধ যাকে ভবিষ্যতে কাজে লাগবে তাকেই মনে রাখার চেষ্টা করি। এজনাই অধিকাংশ লোককে ভলে যাই। আমি সদ্য পরিচিত হওয়া কোন লোককে যখন ভিজিটিং কার্ড দেই. তখন অধিকাংশই কার্ডটা না পডে পকেটে রেখে দেন। তখনই বঝতে পারি তাঁর শ্মতি থেকে আমি মছে গেলাম। ছাত্রজীবনে বিভিন্ন শিবিরে অন্য কলেজের ছাত্র-ছাত্রীদের সঙ্গে আলাপ হয়। কিন্তু অনেকে বাডি ফিরে আর সেই ঠিকানা লেখা ডায়রিটার খোঁজ করে না। তারপর অনেকদিন পরে ঠিকানাগুলি দেখলে কে কোন জন আর আলাদা করেক চিনতে পারে না। কারণ সচেতন ভাবে প্রত্যেককে মনে রাখার চেষ্টাতো তারা করেনি। কিছু মনে রাখতে গেলে সেটি নিয়ে বেশ কিছদিন ধরে ভাবতে হয়।

অনেকে বিভিন্ন টেলিফোন নম্বর মনে রাখতে পারে। এটা মনে রাখারও কিন্তু একটা প্রক্রিয়া আছে। সে প্রক্রিয়া সবার কাছে এক না হতে পারে। কারণ এর কোন ফর্মলা নেই। প্রত্যেককে নিজের মত করে একটা ফর্মুলা করে নিতে হয়। অনেককে দেখেছি টেলিফোন নম্বর বাংলায় মুখস্ত করেন। মুখ্যমন্ত্রী বৃদ্ধদেব ভট্টাচার্যের রাইটার্সের টেলিফোন নম্বর ২২১-৫৫৫৫। এটা মনে রাখা খব সোজা। এক্সচেঞ্জ নম্বর আর চারটে পাঁচ। বা অসীম দাশগুপ্ত মশাইর বাড়ির নম্বর ৩৩৭-১১২২। দটো এক, দটো দুই।

মন্ত্রী অশোক ভট্টাচার্য মশাইর বাডির নম্বর ২৪৮-৫৯৯৫। এখানেও মনে রাখার মত করেই নম্বর সাজানো। দুদিকে পাঁচ, মাঝখানে দুটো নয়। বহু বিখ্যাত ব্যক্তি মানে ভি আই পিরা এমন ফোন নম্বর বার করে নেন, যাতে লোকের মনে রাখতে সবিধা হয়। সঙ্গীত শিল্পী বনশ্রী সেনগুপ্তার ফোন ৪৬৪-তারপর চারটে পাঁচ। কিন্তু রবীন্দ্রসঙ্গীত শিল্পী বন্দনা দের ফোন নম্বর সাধারণের মতই। ৩৩৪-৬৪৫১। এই ফোন নম্বর মনে রাখতে গেলে চৌষট্টি তারপর একান্ন মনে রাখতে হবে। চৌষটি মনে রাখতে পারি যদি চৌষটি যোগিনীর ছবিটা মনে রাখি তারপর একান্ন পীঠ। অর্থাৎ চৌষট্রি যোগিনী একান্ন পীঠে নত্য করছেন। সেই সঙ্গে এক্সচেঞ্জ নম্বর। উনি সল্ট লেকে থাকেন। সেটা জানলেই ৩৩৪ মনে এসে যাবে। গায়িকা সুমিত্রা সেনের ৪৭৫-৭৭৫৮ নম্বরটি মনে রাখার জন্য এই ভাবে নিজস্ব উদ্ভাবন কবা যায়।

 $47 = 8$ ারতের স্বাধীনতা অর্জনের বছর

 $57 =$  পলাশীর যুদ্ধের বছর।

 $75 =$ জরুরি অবস্থা জারির বছর

 $8 = 8$ ত্রাগাশ।

ভারত স্বাধীন হবার আগে পলাশীর যৃদ্ধে স্বাধীনতা অন্তমিত হয়। আবার জরুরি অবস্থা জারি হয় স্বাধীন ভারতে। সব শেষে অক্টোপাশ আটটি হাত বাডিয়ে খেতে আসছে। এইভাবে অনেক টেলিফোন নম্বরই মনে রাখা যায়। তবে এসবের মধ্যে না গিয়ে ২  $+ 2 + 2 + 5$  এইভাবে সাতটি নম্বর মুখস্ত রাখতে পারো। আবার দশ অঙ্কের সেল

ফোনের নম্বর ২+২+২+২= ৮ এভাবে ভাগ করে মুখস্ত রাখা যায়। যেমন চিত্রতারকা দেবশ্রী রায়ের ফোন নম্বর 46 + 36 + 86 + 1 সাংবাদিক পিনাকি মজুমদারের সেল

কলেজে যা শেখানো হয় না - ৭

ফোন নম্বর 98 + 31 + 09 + 76 + 42। খুব মন দিয়ে নম্বরগুলি এবার কয়েকবার চেঁচিয়ে চেঁচিয়ে পড়ো, দেখবে মুখস্ত হয়ে গেছে।

### বিড বিড করে পডো

আগেই বলেছি মুখস্ত করতে গেলে বিড বিড় করে পড়তে হবে। মনে মনে পড়লে মখস্ত হতে দেরি হয়। কারণ উচ্চারণ করে পডলে তখন আর কোন চিন্তা এসে মনের জায়গা অধিকার করতে পারে না। তাছাডা উচ্চারণ করলে তবেই না সচেতন মনের বার্তা অবচেতন মনে চলে যায়। দেখবে যাবতীয় মন্ত্র উচ্চারণ করে পডতে হয়। গান আবৃত্তি শুনতে শুনতে মুখস্ত হয়ে যায়। তোমারই কিছু গান মুখস্ত হয়ে গেছে। গানগুলি তুমি পুজোর প্যান্ডেলে মাইকে শুনেছিলে। পরীক্ষার আগে একবার আমি ও আমার এক সহপাঠী দুজনে মিলে পড়া মখস্ত করবো ঠিক করলাম। আমি পড়তাম, সে শুনত। আবার সে পড়ত আমি শুনতাম। এতে দেখতাম পড়াটা বেশ মনে থাকছে। তবে পড়ার সময় একট শক্ত বানান হলে বানানগুলিতে হোঁচট খাবে। অর্থাৎ বানানের জায়গায় এসে বানানটিও চেঁচিয়ে পড়বে। প্রুফ দেখার সময় একজন পড়লে আর একজন কপি মেলালে সংশোধন নিখুঁত হয়। আপন মনে পডে প্রুফ দেখতে গেলে ভুল থেকেই যাবে। একজনকে চেঁচিয়ে পড়তে হয় বলেই তাঁর নাম হয়েছে রিডার।

### এখনই করো

একবার এক বিখ্যাত লেখক শোনাচ্ছিলেন, তাঁর হাতে একদম সময় নেই। সকাল আটটায় ঘুম থেকে ওঠেন। খবরের কাগজ পড়তে পড়তে নটা বেজে যায়। দশটায় অফিসে বেরিয়ে যাান। পাঁচটায় ছুটি, কিন্তু ছুটি হয়ে গেলেই তো বাড়ি চলে আসতে পারেন না। কলেজ স্ট্রিটে আড্ডা দিয়ে বাড়ি ফিরতে ফিরতে নটা। তারপর স্নানটান করে একঘণ্টা টি ভি দেখতেই হয়। দশটায় ডিনার। তারপর আবার টিভি। রাত এগারটা বেজে গেলে চোখ ঘুমে ঢুলে আসে। তথনই ঘমতে চলে যান। আমি জিজ্ঞাসা করেছিলাম, তাহলে লেখেন কথন?

তিনি সহাস্যে উত্তর দিয়েছিলেন, কেন পরের দিন। এটা নিছক ঠাট্টা। কিন্তু একথা ঠিক একালে সবারই ২৪ ঘন্টা সময় কাজে ঠাসা। কারও সময় নেই। কিন্তু তার মধ্যেও তো সবাই এত কাজ করছে। আমি খবরের কাগজে দশ-এগার ঘণ্টা ডিউটি করেও এর মধ্যেও ইউনির্ভাসিটিতে ক্লাস করে, সভা-সমিতির আমন্ত্রণ রেখে, সংসার করেও পি-এইচ ডি থিসিস লিখে পি-এইচ ডি পেয়েছি। বাডি এসে কেউ সামাজিক অনুষ্ঠানে নেমন্তন্ন করে গেলে কেউ বলতে পারবে না আমি যাইনি। আমার ছেলে বা মেয়ে কেউ অভিযোগ করতে পারবে না, আমি তাদের যতটুকু সঙ্গ দেবার দরকার তা দিইনি। আমার মত খুব কম লোকই সপরিবারে ভ্রমণ করে থাকেন। ভ্রমণের নামে আমি এক পায়ে খাড়া, তা সে সাইবেরিয়া হোক বা শিলচরই হোক। এই সব করেও আমি ৮৫ খানা বই আর অজস্র ছোটগল্প ফিচার লিখলাম কী করে? না, পরের দিন নয়। আমি দুঃসাধ্য টাইম বাজেট করেছি। আমার টাইম বাজেটের ম্যাজিক ওয়ার্ড: এখনকার কাজ এখনই করো। আমি যে সব কাজ একদিনে করা সম্ভব এক দিনেই করি। যা একঘন্টায় করা সম্ভব এক ঘন্টায় করি। আমার কাছে সব সময় আজ কী কী করব তার একটা তালিকা থাকে এবং সেটা সেই দিনই করে ফেলি।

আমার দ্বিতীয় ম্যাজিক শব্দ হচ্ছে : চটপট সিদ্ধান্ত নেওয়া। ব্যক্তিগত ব্যাপারে সিদ্ধান্ত নেবার আগে আমি দেখি এই কাজটার জন্য আমার কত গাঁটের কড়ি গচ্চা যাবে। গেলেও সেই টাকা আমার আছে কি না। অথবা এই কাজটা করার আমার যোগ্যতা আছে কি না। যদি দেখি হ্যাঁ আছে। কাজটা করলে সৎপথে আমার হাতে কিছু পয়সা আসবে অথবা অন্যের উপকার হবে অথবা আমার মনটা এতে ভাল থাকরে, (লোকের ভাল করলে আমার মনটাও ভাল হয়ে যায়) তাহলে আমি চটপট সিদ্ধান্ত নিয়ে নেই। হ্যাঁ, কিংবা না সঙ্গে সঙ্গে বলে দি। আমার পেশা আমায় শিখিয়েছে কোন কাজ ফেলে রাখবে না। প্রতিদিন দুঘণ্টার মধ্যে খবর সংগ্রহ করে বাকী দুঘন্টার মধ্যে লিখে জমা দিয়ে তারপর অন্য যা কিছু করার তা করো। আগের কাজ আগে। আমার ছাত্র-ছাত্রীদের দেখি তারা টাইম বাজেট করতে পারে না। নিয়মিত পডাশোনা করার সময়ই পায় না। অথচ রোজগার পড়াটা রোজ পড়ে রাখলে পরীক্ষার সময় গিয়ে চাপ পডে না।

ডঃ উইলিয়ম জে নাউস (Dr. William J. Knaus) নামে এক ভদ্রলোক এখনই করো (Do it now) নামে একটি বই লিখে হইচই লাগিয়ে দিয়েছেন। তাঁর বইটি সারা পৃথিবীতে এক লক্ষ কপি বিক্রি হয়েছে। তার মানে সারা বিশ্বের মানুষই এখনই কিছু করতে চান না। স্থগিত রাখা, ঢিলে ঢালা স্বভাব, অন্যের কাজ আটকে দেওয়া এসব মানুষের জন্মগত স্বভাব। অনেকেই গয়ং গচ্ছ ভাবে কাজ করেন। শুধু নিজেরাই যে ইচ্ছা করে দেরি করেন তা নয়, অন্যের কাজে বাধা দিয়ে পৈশাচিক আনন্দ পান।

এঁরা এক ধরনের বিকতমনস্ক ব্যক্তি। কিন্তু লক্ষ লক্ষ ব্যক্তি যারা প্রাইভেট অপিসে কাজ করেন, তাদের দিনের কাজ দিনে না করলে চলে না। একদিকে আজকের কাজ একমাস পরে করব বলে একদল লোক পাঁচটায় অফিস থেকে বেরিয়ে আসেন। অন্য দিকে আজকের কাজ এখনই করতে বাধ্য হয়ে বেসরকারি অপিসের লোকেরা অনেকে রাত আটটা নটার আগে ফিরতে পারেন না।

কলেজে মাস্টার মশাইরা যা লেকচার দেন, সেগুলি সন্ধ্যার পর বাড়ি গিয়ে নিয়মিত ঝালিয়ে নিলে আর পরীক্ষার সময় হাবুডুবু থেতে হয় না। কিন্তু খুব কম ছেলেমেয়েই সন্ধ্যাটা কাজে লাগায়। তারা আড্ডা দিয়ে কাটিয়ে দেয়, অথবা টিভি দেখে। এইভাবে নিত্য দিনের পড়া জমতে থাকে। শেষের দিকে তখন তারা সামলাতে পারে না। সময় থাকতে কাজ না করলে অসুবিধা কিন্তু সেই মানুষটাকেই পোহাতে হয়।

কোথাও বেড়াতে যাবার প্ল্যান করেছ। দুমাস আগে ঠিক তারিখটিতে টিকিট না কাটলে টিকিট পাবে না। যারা গডিমসি না করে নির্দিষ্ট তারিখে টিকিট কেটেছে, তারাই টিকিট পেয়েছে। এটা তাদের পরস্কার।

প্রতিটি চাকরির জন্য দরখাস্ত সৌছনর একটা সময় সীমা দেওয়া থাকে। দেখা যায়, অন্তত ১৫ থেকে ২৪ শতাংশ দরখাস্ত নির্দিষ্ট সময়ের পর পৌছয় বলে সেগুলি বাতিল হয়ে যায়।

দটোর সময় ব্যাঙ্ক বন্ধ হয়। দেখা যায়, প্রথম দিকে যারা ব্যাঙ্কে টাকা তুলে নিয়ে গেছে তাদের বেশি দাঁডাতে হয়নি। কিন্তু পরের দিকে যারা এসেছে তাদের অনেকক্ষণ অপেক্ষা করতে হয়েছে।

৩০ জুন আয়কর জমা দেবার শেষ তারিখ। অধিকাংশ লোক শেষ তিনদিনে কর জমা

দেয়। এজন্য তাদের দীর্ঘ কিউ দিতে হয়। অথচ সাতদিন আগে পর্যন্ত কোন কিউ ছিল  $\overline{M}$ 

টেলিফোন ইলেকট্রিসিটির বিল আসার সঙ্গে সঙ্গে বহুলোক জমা দেয় না। শেষ মুহূর্তে লোকে দীর্ঘ লাইনে দাঁডিয়ে এক ঘণ্টা দেড ঘণ্টা সময় নষ্ট করে বিল জমা দিতে ছোটে। অনেকে শেষ দিন পেরিয়ে যাবার পর ফাইন দিয়ে টাকা জমা দেয়।

আজ যাচ্ছি কাল যাচ্ছি করে কতলোকের ভোটার লিস্টে নাম তোলা হয়নি। আইডেনটিটি কার্ড করানো হয়নি। পছন্দসই সিনেমা দেখা হয়নি। প্রভাবশালী ব্যক্তির সঙ্গে আলাপ হওয়ার পর তার সঙ্গে আর সম্পর্ক রাখা হয়নি। সম্পর্ক রাখতে গেলে চিঠি লিখতে হয়। কার্ড পাঠাতে হয়। কিন্তু কুঁড়েমি করে সে সব কার্ড পাঠানো হয়নি। চিঠিও লেখা হয়নি। হস্টেলে যে সব ছাত্র-ছাত্রী থাকে, তাদের মধ্যে দীর্ঘসূত্রতা গড়ে ওঠে খুব স্বাভাবিক কারণে। দেখা যায় তোমার রুমমেট ঘুম থেকে উঠতে দেরি করলে তুমিও দেরি করে উঠছ।

এতদিন তুমি প্রতি রবিবার নিজের জামা-কাপড় কাচতে। তোমার রুমমেট নিয়মিত জামা-কাপড কাচে না। ময়লা জামাকাপড এক কোণে চাদর চাপা দিয়ে রেখে দেয়। দেখাদেখি তুমিও কিছদিন পরে তাই করবে।

ছাত্রছাত্রীদের জীবন বিলম্বিত লয়ে চলে। কারণ তাদের তাড়া দেবার কেউ নেই। অনেকে এই বয়সে আত্মবিশ্বাসের অভাব বোধ করে।

অনেক ছেলেমেয়ে নিয়মিত ক্লাস করে না। একদিন কলেজে না গেলে কিছু হবে না-এই কথা বলে তুমি হয়তো ক্লাসে গেলে না। এইভাবে কলেজ কামাই করার প্রবণতা বাড়ে। য়েমন যত বেশি ঘূমবে, ততই ঘূমতে ইচ্ছা করবে। যত খাবে ততই খেতে ইচ্ছা করবে। তারপর খাওয়ার পর কোথাও যাবার প্রোগ্রাম থাকলে মনে হবে, আজ বেশি খাওয়া হয়ে গেছে। বলেছিলাম বন্ধুর বাড়ি যাবো। থাক আজ আর যাবো না। বছরের শেষে দেখবে এমন অনেকবার তুমি প্রতিশ্রুতি ভঙ্গ করেছ। অ্যাপয়েন্টমেন্ট করে আর যাওনি।

আমার সঙ্গে কোন ছাত্র অ্যাপয়েন্টমেন্ট করলে যতক্ষণ সে না আসছে আমি দোলাচলে থাকি। কারণ ছাত্র জীবনে অনেকের মধ্যই ভ্যালু বা মূল্যবোধের প্রতি আস্থা গড়ে ওঠে না। কথা দিয়ে কথা রাখা একটা মূল্যবোধ। কিন্তু কেউ যদি কথা না রাখে আমার কিছু করার থাকে না। আমি শুধু ভাবতে পারি ছেলেটি ভবিষ্যতে খুব বেশি দুর যেতে পারবে না। কারণ ছাত্র জীবনেই অভ্যাস ও মূল্যবোধ পরিণত হয়। এই বয়সে না হলে আর কথনও হবে না। আমি ছাত্রছাত্রী কেন তাদের অধ্যাপকদেরও অনেককে দেখেছি চারটেয় টাইম দিয়ে পৌনে পাঁচটায় এসেছে। এমনকী একজন নামী ব্যক্তি যিনি আনন্দের সঙ্গে বাঁচার কথা জন্য শেখাচ্ছেন তিনি এক সভায় ছ'টার বদলে সাতটায় এলেন। একদিন তো প্লেন লেট বলে আরও তিন ঘন্টা পরে এলেন। এখানে খুব বেশি করে বোঝা দরকার যে শুধু ঘড়ি ধরে ঠিক সময়মত হাজির হয়েই তুমি কোন বিশিষ্ট ব্যক্তির কাছে ভাল ইমপ্রেসন তৈরি করতে পারো। টাইমমত এসেছে যে ছেলেটি বা মেয়েটি তাদের সময়জ্ঞান আছে। সুতরাং একে দায়িত্বশীল কাজ দেওয়া যেতে পারে। এই ধরনের মনোভাব তখন কাজ করবে। তোমায় মনে রাখতে হবে ছাত্রাবস্থায় বড়দের এমন কী ভি ভি আই পিদেরও যত সহজে আস্থা অর্জন করতে পারবে পরবর্তীকালে পারবে না।

একজন কলেজ ছাত্র বা ছাত্রী যদি কোন বিশিষ্ট ব্যক্তিকে অফিসের বাইরে দেখা করার

সযোগ পায় এবং ছেলেটি যদি ভদ্র, বিনয়ী, বুদ্ধিমান এবং চটপটে হয় তাহলে সে খুব সহজভাবেই বিশিষ্টদের সঙ্গে অন্তরঙ্গতা (rapport) গড়ে তুলতে পারে।

অনেক সময় কোন অনুষ্ঠানের দায়িত্ব পেয়ে আন্তরিকতার সঙ্গে পালন করলে বড়দের কাছ থেকে প্রশংসা পাওয়া যায়। প্রশংসার চেয়ে যেটা বেশি কাজ দেয় সেটা হল, কাজের ছেলে, ভীষণ সিনসিয়র বা দায়িত্বশীল মেয়ে হিসাবে ভাবমূর্তি প্রতিষ্ঠা করা। ভাবমূর্তি এমন একটা বিষয় যা মুখে মুখে সমাজ ও গোষ্ঠীর মধ্যে ছড়িয়ে পড়ে। ভাবমূর্তি জীবনের থেকেও वড़ - larger than life.

দীর্ঘসূত্রতা ও আলসেমি : দীর্ঘসূত্রতা ও আলসেমির পিছনে কারণ আলাদা আলাদা। দীৰ্ঘসূত্ৰতা অনেক ক্ষেত্ৰে স্বেচ্ছাকৃত। অন্যকে যখন কিছু দিতে হবে তখন মানুষ ভেতরে ঈর্ষাপরায়ণ হয়ে ওঠে। দেখবেন, কোন ব্যক্তি বা প্রতিষ্ঠানের কাছ থেকে পেমেন্ট পেতে গেলে লোকে ঘোরায়। এমনকী বাসে উঠে বহু লোক কনডাক্টরকে বাসের ভাডা দিতেও ঘোরায়-দিচ্ছি দিচ্ছি করে।

ডাঃ নাউস বলেন, Procrastination is far more complex than simple laziness. Most procrastinators have ambitions and desire accomplishments. They are also normally highly motivated to invent reasons for not getting things done. (Do it now. W.S. Knaus, P. 25) যারা বিল মঞ্জর করতে দেরী করে বা পেমেন্ট দিতে ঘোরায়, চিঠির জবাব দিতে চায় না, তারা এই ভাবে দীর্ঘসূত্র নীতির দ্বারা এক ধরনের আনন্দ চরিতার্থ করে। যাদের হাতে অথরিটি আছে তারাই এমন দীর্ঘসূত্রতার পরিচয় দেয়। এ ছাড়া তাদের অপদার্থতা, পরিচালন দক্ষতার অভাব এবং আরও বহু কারণে সরকারের কাজ চলে গয়ংগচ্ছ ভাবে।

কঁডেমি পয়লা নম্বর শত্রু: কুঁডেমি এক ধরনের অবসাদ। চাপা হতাশা থেকে কুঁড়েমি বা আলস্য আসে। কী হবে এত তৎপর হয়ে? ঠিক আছে পরে দেখা যাবে। এখন ভাবতে পারছি না। এই ধরনের মানসিকতা যখন পেয়ে বসে তখনই কুঁড়েমি করে মানুষ।

কুঁড়েমি অনেক সময় আসে আরামপ্রিয়তা থেকে। পরে এটা অভ্যাসে দাঁডিয়ে যায়। দেখা যায় যে সব ছাত্রছাত্রী পরীক্ষায় কম নম্বর পাচ্ছে বা যাদের আত্মবিশ্বাস কম তারা তৎপর হওয়ার বদলে আরও নিষ্ক্রিয় হয়ে পডছে।

অনুপ্রেরণার অভাব, উৎসাহের অভাব এবং বন্ধু-বান্ধবদের কাছ থেকে ক্রমাগত নেতিবাচক কথা শুনতে শুনতে ছাত্রছাত্রীরা বেশি করে কর্মবিমুখ হয়ে ওঠে। এসব ক্ষেত্রে দেখা যায় তারা ক্লাস কামাই করছে। লাইব্রেরির বই নির্দিষ্ট সময়ে ফেরত দিতে ভুলে যাচ্ছে। প্রজেক্ট ওয়ার্ক করতে দেরী করে ফেলছে। এমনকী, এক সিনিয়রের বাড়ি গিয়ে একটা বই নিয়ে আসবে তাও যেতে পারছে না, আজ যাবো কাল যাবো করে যাওয়াই হয়ে উঠছে না।

আর এক ধরনের ছাত্রছাত্রী আছে যারা আত্মসন্তুষ্ট। তারা মনে করে না তাদের আর কিছু জানার বা শেখার আছে। তাদের মনের রাস্তা একমুখী। তারা যেটা ভাল মনে করবে সেটাই করবে। এই যে আমি এত খেটে ছাত্রছাত্রীদের জন্য এই বই লিখছি, খব কম ছাত্রছাত্রীই এ বই কিনে পড়বে। উপরম্ভ কোন ছাত্রছাত্রীর হাতে এই বই দেখলে নাক সিঁটকোবে। এদের হাতে নতুন কিছু বই পড়তে দিলে তারা পুরো বই পড়বে না। আবার সঙ্গে সঙ্গে ফোরৎও দেবে না। ক্রমাগত ঘোরাবো।

কেমন করে দীর্ঘসূত্রতা দুর করবে?

যে কোন কারণে হোক আলস্য বা দীর্ঘসূত্রী আচরণ একবার মনের মধ্যে ঢুকে গেলে সেটি সারাজীবন ধরে থেকে যায়।

যখন তুমি মনে মনে কিছু একটা করব কথা ভাবছ, লোককে বলেও ফেলেছ, অথচ সেটা করা আর হয়ে উঠছে না। কেন হয়ে উঠছে না, কারণ তোমার মধ্যে দীর্ঘসূত্রী অভ্যাস গডে উঠেছে। শেষ পর্যন্ত তুমি এমন অবস্থায় এসে পৌছবে যে তোমাকে লোকে আর সিরিয়াসলি নেবে না। কারণ ততদিনে লোকের ধারণা হয়ে যাবে তুমি সব কাজে গড়িমসি করো।

প্রত্যেকটি কাজ শুরু করার আগে নিশ্চয়ই চিন্তা-ভাবনা করা দরকার। বিশেষ করে তোমার সামর্থ্য আছে কি না সেটা আগে দেখে নেবে। তারপর দেখবে মনের জোর কতখানি আছে। না থাকলে মনের জোর বাড়িয়ে নাও। (লেখকের কেমন করে আত্মবিশ্বাস বাড়াবেন পডো)। তারপর কাজে নামবার আগে তবেই লোককে তোমার পরিকল্পনার কথা জানাও।

\* নিয়মিত ডায়রি রাখো। প্রত্যেকদিন কী করবে সেটা আগে ভাগে লিখে রাখো। যেমন ডায়রির একটা নমুনা দিলাম।

6 a.m. ঘুম থেকে ওঠা। জগিং/ যোগ ব্যায়াম/ প্রাতঃর্ভ্রমণ। ফেরার পথে সুমিতকে বইটি ফেরত দিতে হবে।

7 a.m. ব্রেকফাস্ট। খবরের কাগজের হেডিং দেখে নেওয়া। বড় পিসিকে ফোন করে জেনে নেওয়া রঞ্জনদা দিল্লি থেকে ফিরেছে কি না।

 $7-30$  a.m. to 8-30 a.m. ক্লাসের রুটিন দেখে নেওয়া। টপিকের ওপর চোখ বুলিয়ে নেওয়া। কেমিস্টির কোশ্চেন মুখস্ত।

10 a.m. কলেজ। টিউশন ফিজ দেওয়া। লাইব্রেরির বই জমা দেবার শেষ দিন।

2-30 p.m. to 3-30 pm. লাইব্রেরিতে গিয়ে কাগজ ম্যাগাজিন পড়া। ২০ এপ্রিলের টাইমস অব ইন্ডিয়ার বিজ্ঞাপনটি খোঁজা।

6-7 p.m. কম্পিউটর ক্লাশ। ফেরার পথে জেরক্স করানো।

 $8-9$  p.m. টিভিতে হিচকক।

9-30 p.m. ডিনার।

10 p.m. to 11-30 p.m. টেক্সট বই থেকে নেট করা।

এই রুটিন বদলাতে পারে। যেমন ররিববার ও ছুটির দিন ইচ্ছামত কাজ করা যাবে। কিন্তু দেখতে হবে অবশ্য পালনীয় কাজগুলি যেন বাদ না পড়ে যায়। যেমন বন্ধু-বান্ধবীকে চিঠি লেখা বা ফোন করা। কারও কাছ থেকে নোট নিয়ে তাকে সময় মত ফেরত দেওয়া। ভাল ছবি দেখতে চাইলে সেই ছবিটা দেখা। অসুস্থ বন্ধুকে দেখতে যাওয়া। বাড়ির কোন বিশেষ কাজ থাকলে সেটা করা। যেমন পিসিমাকে দেখতে যাওয়া, বাবা-মা গোয়া যাবেন টিকিট কেটে এনে দেওয়া। বোনকে কয়েকটা অঙ্ক করে দেওয়া। ইন্টারনেট সার্ফিং করে ভবিষ্যতে কোন কোন জায়গায় উচ্চশিক্ষার ব্যবস্থা আছে তার খোঁজ করা। যে শিক্ষক খব ভালবাসেন, তাঁকে বাড়িয়ে গিয়ে বিজয়ার প্রণাম করে আসা। প্রত্যেকটি কর্তব্য সম্পর্কে অবহিত থাকলেই দেখা যাবে প্রত্যেকটি কাজই করা সম্ভব হচ্ছে। তবে এর জন্য চটপটে

হতে হবে। দ্রুত কাজ করতে হবে। চটপট সিদ্ধান্ত নিতে হবে। একবার সিদ্ধান্ত নিলে সেটা না করা পর্যন্ত বেরিয়ে আসা চলবে না।

\* ডাঃ নাউস বলেন — কোন কোন কাজকে তুমি অগ্রাধিকার দেবে সেটা ঠিক করে তবেই সেই কাজগুলিতে হাত দাও।

\* নির্দিষ্ট সময়-সীমার মধ্যে কাজগুলি শেষ করার মত দক্ষতা অর্জন করো অর্থাৎ ঝটপট কাজ করতে শেখো।

\* আগামী দিনের জন্য নির্দিষ্ট কিছু কাজ আজই শেষ করো।

\* চিঠি পাওয়ার সঙ্গে সঙ্গে উত্তর দেবার অভ্যাস করো। সময় বেশি না থাকলে পোস্টকার্ডে ছোট করে লেখো। চিঠি লেখা হয়ে গেলে প্রকাশ্য জায়গায় রেখে দাও যাতে পরদিন ডাকে দিতে ভুল না হয়।

\* যদি দেখা যায় ফোন করেই হয়ে যাচ্ছে তাহলে আর চিঠি লিখো না কিন্তু মনের কথা লেখার জন্য চিঠি লেখো। টেলিফোন চিঠির বিকল্প হতে পারে না।

\* তোমার বই-এর র্যাকে প্রতিটি বই-এর পিছনে মলাট দিয়ে বই-এর নাম এমন ভাবে লেখো যাতে চট করে খঁজে পাওয়া যায়।

\* ঠিকানা ও ফোন নম্বরের জন্য আলাদা ডাইরি তৈরি করো।

\* গরমের ছুটি ও পুজোর ছুটিতে কী করবে তা আগে থেকে প্ল্যান করে রাখো।

\* অব্যবহৃত বই-খাতা, জামা-কাপড় এক জায়গায় জমিয়ে রেখো না। যেটুকু দরকার আলমারিতে সেটুকুই রেখে দাও। কোথায় কোন অনুষ্ঠানে কী পোশাক পরে যাবে তা আগে থেকে ঠিক করে রাখো। দেখো পোশাক আশাক আগে থেকে ইস্ত্রি করা আছে কি না। সময় পেলেই আগে থেকে জুতোয় কালি দিয়ে রাখা। দেখবে বেরুবার আগে জুতোয় কালি দেওয়ার সময় পাছ না।

\* যখনই কোথাও বেরুবে সঙ্গে নোটবুক পেন্সিল পেপার ব্যাক বই বা ম্যাগাজিন সঙ্গে রাখবে। অযথা সময় নষ্ট না করে বই পড়বে। অথবা নোটবুক খুলে কোন শব্দ, বাক্য বা তথ্য ঝালিয়ে নেবে। আর কিছু না পেলে একটা শাদা কাগজে প্রিয় কোটেশন লিখে নিয়ে যাও ও সময় পেলে মুখস্ত করো।

স্বপ্ন দেখে সময় কাটিও না, শুধু আকাশ-পাতাল চিন্তা কোরো না, একটা কাজে নেমে পডো, তা যত ছোট কাজই হোক।

#### সময় মাত্ৰ ২৪ ঘণ্টা

আমি আমার পাঠকদের বলি শুধু আজকের জন্য বাঁচো। মনে করো আজ সকালে ঘুম থেকে ওঠার সঙ্গে সঙ্গে তোমার জন্ম হয়েছে, আর রাতেই তোমার মৃত্যু হচ্ছে। তাই যতটুকু পারো আজকের দিনটি সদ্ব্যবহার করো।

হাতে তো মাত্র ১৬ ঘন্টা সময়। ৮ ঘন্টা ঘুমনো আর বিশ্রাম। কিন্তু তোমার হাতে অনেক কাজ জমে আছে। সব কাজ তো আর এই ১৬ ঘণ্টার মধ্যে করা সম্ভব নয়। তাহলে অগ্রাধিকার ঠিক করে নিতে হবে।

কোন্ কাজটা আগে করব এবং কতক্ষণের মধ্যে করব সেই ছকটাকে বলে প্রকল্প পরিকল্পনা বা Project Planning i

কিন্তু সময় তো ওই ১৬ ঘণ্টা। তার মধ্যে কলেজ থাকলে কলেজেই পাঁচ-ছ ঘণ্টা কেটে যায়। অনেকগুলো কাজ নির্দিষ্ট সময়ের মধ্যে ম্যানেজ করাটাই টাইম ম্যানেজমেন্ট। অনেক করণীয় কাজের মধ্যে কোনটাকে তুমি অগ্রাধিকার দেবে?

অনেক ছেলেমেয়ে আড্ডা, খেলাধুলো, রাজনীতি ও প্রেম করার মধ্যে একটাকে অগ্রাধিকার দেয়। অনেকে শুধু পড়াকে অগ্রাধিকার দেয়। আর অগ্রাধিকার দেবার পর সেটা নিয়েই তত মেতে থাকে যে বাকী কাজগুলো আর করা হয় না। দিন কেটে যায়। তারপর পরীক্ষা এগিয়ে আসে। তখন দেখে কিছুই পড়া হয়নি। আর সঙ্গে সঙ্গে স্নায়ুর চাপ বাডে। মাথা খারাপ হয়ে যায়। রাতে ঘুম হয় না।

অথচ কলেজ জীবনের অগ্রাধিকার ঠিক করতে পারোনি বলেই তো এমন হল? তোমার অগাধিকার কী?

কেরিয়র তৈরি করা? পরীক্ষায় যে করে হোক ভাল রেজান্ট করা?

আমি কিন্তু তা বলিনি। আমি চাইনা ছেলেমেয়েরা কেরিয়র সর্বস্ব হোক। পুঁথি-কীট হোক। কিন্তু পড়াশোনা ও পাঠ্যতালিকার বাইরের কাজের মধ্যে সমন্বয় করতে হবে। ভাল রেজাণ্টও করতে হবে, খেলাধুলোও করতে হবে, আড্ডাও দিতে হবে। প্রেমও মন্দ নয়। মাঝে মাঝে ভাল সিনেমা এলেও দেখতে হবে। টিভিও দিনে ঘণ্টাখানেক দেখতে হবে। কিন্তু সব কিছুই কিছু কিছু করতে হবে। কারণ তা না হলে ব্যক্তিত্বের পূর্ণ বিকাশ ঘটবে না। কিন্তু তা বলে আসল উদ্দেশ্য থেকে ভ্ৰষ্ট হলে তো চলবে না।

আসল উদ্দেশ্য কী? ছাত্র জীবনের মূলপ্রবাহ কী? পড়াশোনা। প্রকৃত পড়াশোনা; জ্ঞান অর্জনের জন্য পডাশোনা—ডিগ্রি অর্জনের পড়াশোনা নয়। ডিগ্রি ফাঁকি দিয়ে পাওয়া যায়। কোচিং ক্লাশে পড়লে পাওয়া যায়। নোট পড়লে পাওয়া যায়। কিন্তু জ্ঞান কোচিং ক্লাশে পাওয়া যায় না। এমনকী ক্লাশরুমেও নয়। জ্ঞান অর্জন করতে গেলে যেতে হবে লাইব্রেরিতে। যোগ দিতে হবে নানা ধরনের আলোচনা ও বিতর্কসভায়। পাঁচটা ভাল সিনেমা দেখতে হবে। খুঁটিয়ে খবরের কাগজ ও ম্যাগাজিন পড়তে হবে। ছুটিছাটায় ভ্রমণে বেরিয়ে পডতে হবে আর প্রচুর মানুষের সঙ্গে মিশতে হবে, কথা বলতে হবে।

কিন্তু কোন কিছুই কোন কিছুর বিনিময়ে নয়। জীবনে প্রত্যেকেরই আলাদা আলাদা জায়গা আছে। কোনটা কম, কোনটা বেশী। কার জন্য কতটা সময় দেবো, সেটা জানাই টাইম ম্যানেজমেন্ট। ঊষা জেসুডাসন বলেন, টাইম ম্যানেজমেন্ট ঠিক মত হচ্ছে কি-না, তা দেখার জন্য ডায়রি রাখা দরকার। ইচ্ছে না করে পুরো পাতা লেখার দরকার নেই। শুধু লিখে রাখো কোনদিন কতক্ষণ সময় কিসে ব্যয় করলে। যেমন ঃ আজ সকাল ৮-৯টা কেমিস্ট্রি রিভিসন দিলাম। তারপর সাইকেল নিয়ে বন্ধর বাডি গিয়ে ক্যারম খেললাম। ৯টায় বেরিয়ে ১১টায় ফিরলাম। ১১টায় ৩০ থেকে ১২ টা ৩০। খবরের কাগজ ও ম্যাগাজিন পড়লাম। ১২টা ৩০-এ খেতে বসলাম। তারপর ২টা পর্যন্ত টিভি দেখলাম। ২টার সময় ইংরেজি পড়তে বসলাম। ২-৪ টা ইংরেজি পড়লাম। ৪-৬ টা আড্ডা দিলাম। সাড়ে ছ'টায় বাড়ি ফিরে কোচিং ক্লাশে গেলাম। আটটায় ফিরে এক ঘণ্টা সিরিয়াল দেখলাম। আটটা থেকে দশটা ফিজিক্স পড়লাম। ১০টা থেকে ১১ টা ডিনার। বাবা মায়ের সঙ্গে গল্প। ১১টা ১২টা একটা গল্পর বই এনেছিলাম লাইব্রেরি থেকে। সেটা ৩০ পাতা পড়ে ঘুমতে গেলাম।

ডায়রি রাখার সুবিধে এই যে প্রতি সপ্তাহের শেষে তুমি বুঝতে পারবে পড়া ও আড্ডা

দেওয়ার মধ্যে ভারসাম্য থাকছে না। আজ স্বীকার করতে বাধা নেই, আমার ছাত্র-জীবনে আমি টাইম ম্যানেজমেন্ট করিনি। আমি এক সঙ্গে অনেক কাজ হাতে নিয়েছিলাম। সাহিত্য, সাংবাদিকতা, নাট্যচর্চা, রাজনীতি, সমাজ সেবা, ভ্রমণ সব কিছুতেই বড় বেশি সময় দিয়ে ফেলেছিলাম- পড়াশোনা মন দিয়ে করিনি। আমি বড় বহির্মুখী হয়ে পড়েছিলাম। একটা কারণ হয়তো ছিল, অভাবের সংসারে কিছুটা পলায়নবাদী হয়ে উঠেছিলাম। উত্তেজনার বালুর মধ্যে উটপাখির মত মাথা গুঁজে বাস্তবতার কঠোর উত্তাপ থেকে আত্মরক্ষা করতে চেয়েছিলাম। এখন বুঝতে পারছি কত ভুল করেছিলাম।

কেন ভুল করেছিলাম? কেন না, কলেজে যা শেখানো হয় না, সেই টাইম ম্যানেজমেন্ট আমাকে কেউ শেখায়নি।

#### ছয়

### বৃদ্ধি কি বাডানো যায়?

আমাকে একজন পাঠক চিঠি লিখেছিল, আচ্ছা বুদ্ধি কি বাড়ানো যায়? বুদ্ধি বাড়ানো গেলে সবার আগে আমিই আমার বুদ্ধিটা বাড়িয়ে নিতাম।

বৃদ্ধি বাড়ানো যায় না। যার বুদ্ধাঙ্ক একশ তাকে বাডিয়ে একশ ত্রিশ করা যায় না! রাম ছাগলকে রাম করা যায় না।

হরিপদ সেনকে অমর্ত্য সেন করা যায় না। তবে হ্যা যে যা বুদ্ধি নিয়ে জন্মেছে শান দিয়ে তাকে চকচকে করে তোলা যায়। প্রত্যেকেই বিভিন্ন অভিজ্ঞতা থেকে বুদ্ধিকে উন্নত করার মত কিছু উপাদান খুঁজে পেতে পারে। অনেক সময় প্রয়োজন থেকে বুদ্ধিকে কাজে লাগাবার দরকার পডে। একটা খাঁচার ভেতর একটি ইঁদুরকে পুরো দিলে ইঁদুরটি পথ খুঁজে খঁজে বেরিয়ে আসার চেষ্টা করবে। যদি খাঁচার ভেতর গোলকধাঁধার মত দরজা থাকে তাহলেও তার চেষ্টা হবে পথ খঁজে বার করার।

সভ্যতার গোডায় মানুষ যে খুব বোকা ছিল তা নয় আবার খুব বুদ্ধিমান ছিল তাও নয়। কিন্তু বার বার বুদ্ধির প্রয়োগ করে সে প্রয়োজনীয় আবিষ্কারগুলি করে নিয়েছে। যেমন তার প্রথম আবিষ্কার চাকা। এখন এটাকে যত সহজ মনে হচ্ছে সেদিন এটা এত সহজ ধারণা ছিল না। অনেক মাথা খাটিয়ে এটা করতে হয়েছিল। যে কোন আবিষ্কারের প্রথমে যে জিনিসটা তৈরি হয় সেটা একটা কিন্তুত কিমাকার হয়। সেই কিন্তুত বা অদ্ভুত বস্তুটিকেই পরবর্তীকালে বৈজ্ঞানিকেরা ক্রমশ উন্নত করে তোলেন। যিনি প্রথম এরোপ্লন আবিষ্কার করেন তাঁর বৃদ্ধি আর যিনি বা যাঁরা আধুনিক জেট আবিষ্কার করেন তাঁর বা তাঁদের বুদ্ধির মধ্যে খব বেশি যে ফারাক ছিল তা নয়। কিন্তু ক্রমাগত পরীক্ষা ও অভিজ্ঞতার মধ্য দিয়ে বুদ্ধি ক্রমশ শাণিত হয় এবং অনেক কিছু যা প্রথম আবিষ্কর্তার ভাবনা-চিন্তার মধ্যে আসেনি পরবর্তী প্রজন্মের আবিষ্কর্তার মধ্যে আসে।

সেজন্য ক্রমাগত বুদ্ধির চর্চার মধ্য দিয়ে যে কোন ছাত্র-ছাত্রী ক্রমশ তার বৌদ্ধিক বোধ শক্তি ও ধারণাকে বাডাতে পারে। তুমি যদি নিয়মিত পাঁচটা বই পড়ো, (পাঠ্য বই নয়, কারণ পাঠ্য বইগুলি এক ধরনের) জ্ঞান চর্চা করো। জ্ঞানীগুণী ব্যক্তির সঙ্গে মেশো তাহলে তোমার বুদ্ধি ক্রমাগত ঝকঝকে হয়ে উঠবে। যখন বুদ্ধিকে শাণিত করার মধ্যে কোন স্থল মতলব থাকে না। তার লক্ষ্য হয় নান্দনিক আনন্দলাভ ও মানসিক তৃপ্তি তখন সেই বুদ্ধির চর্চাকে আমরা বৌদ্ধিক চর্চা বলি। ইংরেজিতে যাকে বলা যায়-Intellectual exercise. এই বৃদ্ধির চর্চা যখন অগভীর ও লোক দেখানো হয় তখন সেটা আঁতলামি হয়ে দাঁড়ায়। দেখা যায় কিছ ছাত্ৰছাত্ৰী এমন তথাকথিত আঁতেল হয়ে পড়েছে। তারা ঢোলা পাঞ্জাবি ও পাজামা পরে কাঁধে সাইড ব্যাগ নিয়ে ক্যান্টিনে বসে ল্যাটিন আমেরিকার বা আফ্রিকার অল্পখ্যাত কবিদের কবিতা, উগ্র বিপ্লবী রাজনৈতিক মতবাদ ও সাহিত্য আওডাচ্ছে। তারা নিজেদের অন্যান্য ছাত্র-ছাত্রীদের থেকে বেশি সমঝদার বলে ভাবে। তারা দাড়ি রাখে। চুলে তেল দেয় না। চিবিয়ে চিবিয়ে কথা বলে। এরা নিজেদের সবার থেকে আলাদা ভাবে। এরা আত্মবিচ্ছিন্ন, উদ্ধত, হামবড়া।

আমি এমন বদ্ধিমান হতে বলি না। আমি চাই ছেলেমেয়েরা হবে বাস্তববাদী বা Pragmatic. তারা যুক্তি ও ইমোশনের মধ্যে ভারসাম্য রক্ষা করবে। ইমোশান না থাকলে একজন মানুষ তো রবোট। সে দুঃখে চোখের জল ফেলবে। আনন্দে হো-হো করে হাসবে। একটা ভাল কবিতা, ভাল নাটক, ভাল গান সন্দর দশ্য তাকে মুগ্ধ করবে। কিন্তু তার মন ঊর্ধ্ব আকাশে থাকলেও পা থাকবে মাটির ওপরেই। কারণ বাঁচার জন্য আকাশের আলো আর মাটির রস দুটোরই সমান দরকার।

জীবনের সঙ্গে এই ভাবে বোঝাপড়াটাই বাস্তব বুদ্ধি।

Intelligence বা বৃদ্ধি বলতে আমরা সাধারণ লোকেরা বুঝি চটপটে ও ঝকঝকে ভাব বা Brightness। যেমন কোন একটি ছেলে যদি চেহারায়, পোশাকে কথায় বার্তায় বেশ ঝকঝকে হয় ও প্রতিটি প্রশ্নের চটপটে উত্তর দেয় তাকে বলি bright boy. আমাদের তখন ধারণা হয় এই ছেলেটি বুদ্ধিমান। এ বড হবে।

১৯০৪ সালে ফ্রান্সের শিক্ষামন্ত্রী বিশিষ্ট নাগরিকদের নিয়ে একটি গ্রুপ তৈরি করেন। তাদের কাজ ছিল ইস্কুলে যাদের বুদ্ধিশুদ্ধি কম সেই সব ছাত্রছাত্রীদের কীভাবে তাদের মত করে পড়ানো যায় সেই উপায় বার করা। ওই গ্রুপের একজন সদস্য ছিলেন। Alfred Binet ও Theophice Simon. প্রথম জন তথনও মনঃস্তত্বের ছাত্র। দ্বিতীয় জন পেশায় চিকিৎসক। এঁরা দুজন বললেন, কার বুদ্ধি কম এটা ঠিক করতে গেলে আগে খুব নিরপেক্ষভাবে তার মানসিক ক্ষমতার (mental ability) পরিমাণ নির্ধারণ করতে হবে। তাঁরাই সর্বপ্রথম বুদ্ধির পরিমাপ নেবার উপায় বার করেন। Binet এর সংজ্ঞা অনুসারে বুদ্ধি হল : কোনও ব্যক্তির আচরণকে তাঁর লক্ষ্যের দিকে নিয়ে যাওয়ার ক্ষমতা এবং প্রয়োজন অনুসারে লক্ষ্যের দিকে নজর রেখে তার আচরণগুলিকে বিভিন্ন পরিস্থিতির সঙ্গে খাপ খাওয়ানোর মত তৈরি করে নেওয়া। কখন সে তার লক্ষ্যে পৌঁছে গেছে এটি যথা সময় বুঝতে পারা। যেমন তুমি যদি একটা লক্ষ্য ঠিক করে নিয়ে ওই লক্ষ্যে পৌছবার মত করে তোমার আচরণকে ক্রমাগত বদলাতে থাকো তাহলে সেটাই তোমার বুদ্ধির মাপকাঠি। এর জন্য দরকার উপলব্ধি বা বোঝার ক্ষমতা (Comprehension), উদ্ভাবন (Innovation), পরিচালন (direction) ও স্বনিয়োজিত বিধিনিষেধ আরোপন (censorship)।

এর প্রায় ৪০ বছর পরে H. H. Goddard তাঁর What is Intelligence বইতে বুদ্ধির যে সংজ্ঞা দেন তা বিনেটের সংজ্ঞার কাছাকাছি। গদার বলেন, বুদ্ধি হল একজনের অভিজ্ঞতার পরিমাণ এবং সেই অভিজ্ঞতার নিরিখে বর্তমান সমস্যার তাৎক্ষণিক সমাধান খুঁজে বার করার ক্ষমতা এবং ভবিষ্যৎ সমস্যা কী হতে পারে তা আগে থেকে আঁচ করার মত শক্তি।

বিনেট ও সাইমনকে ভিত্তি করে এর পর Lewis Terman তিনটি বিষয়কে বুদ্ধি নির্ণয়ের উপায় বলে অভিহিত করেন। সেণ্ডলি হল, উচ্চতা (altitude): উচ্চতা মানে যত বেশি কঠিন কাজ একজন করতে পারবে তার বুদ্ধি তত বেশি বলে গণ্য হবে।

২. প্রশস্ততা (Breadth) একই ধরনের শক্ত কাজ যত বেশিবার একজন করতে পারবে সে তত বেশি বদ্ধিমান বলে গণ্য হবে।

৩. গতি (Speed) : যত দ্রুততার সঙ্গে একজন সঠিকভাবে একটা কাজ করতে পারবে তাকে তত বেশি বদ্ধিমান বলে গণ্য করা হবে।

এখন বিনেটের ও গদারের সংজ্ঞা অনুসারে গুণগতভাবে যে কোন ব্যক্তিরই সামাজিক পরিমণ্ডলের মধ্যে বুদ্ধিমান বলে গণ্য হবার সুযোগ আছে। ধরো একজন ছাত্র বা ছাত্রী সে ছাত্র জীবনেই তার একটা লক্ষ্য নির্দিষ্ট করে নিয়েছে। ধরা যাক অরিত্র ঠিক করেছে সে অর্থনীতি নিয়ে পড়বে। এবং তার লক্ষ্য আমেরিকার কোন বিশ্ববিদ্যালয় থেকে পি-এইচ ডি করা এবং চডান্ত লক্ষ্য বিশ্বব্যাঙ্কে চাকরি করা। এবার অরিত্র তার ব্যবহার বা আচরণকে সব সময় লক্ষ্যের সঙ্গে সঙ্গতি রেখে নিয়ন্ত্রিত করবে। এটা করতে গেলে প্রথমে তাকে প্রেসিডেন্সি কলেজে ভর্তি হতে হবে। এজন্য হায়ার সেকেন্ডারিতে ইকোস্ট্যাট ম্যাথ নেওয়া দরকার। ভাল মার্কস তুলতে হবে। এজন্য ভাল প্রাইভেট টিউটরের কাছে পড়তে হবে। নিয়মিত অঙ্ক কষতে হবে। ইংরেজিতে ভাল হতে হবে। ইংরেজি এবং গণিতে ৬৫ শতাংশ পেলে তবেই সে অ্যাডমিশন টেস্টে বসতে পারবে। তারপর প্রেসিডেন্সিতে চান্স পাওয়ার পর তাকে তিন বছর ধরে লক্ষ্য স্থির রাখতে হবে প্রথম শ্রেণী পাওয়া ও তারপর এম. এ, পড়ার জন্য দিল্লি স্কুল অব ইকনমিক্সে ভর্তি হতে হবে। এরজন্য যথেষ্ট শক্ত অ্যাডমিশন টেস্ট আছে। তার জন্য তৈরি হতে হবে। তারপর দিল্লি স্কুলে চান্স পেলেই হল না, এমন হতে পারে প্রথম দিকে হস্টেল পাওয়া গেল না। আগে থেকে ভেবে নিতে হবে যত দিন না হস্টেল পাই ততদিন কোথায় থাকব তাই থাকার জায়গা থাকা চাই। তারপর প্রথম বছরেই আমেরিকার বিভিন্ন বিশ্ববিদ্যালয়ে চিঠি লিখতে হবে। জি আর

ই ও টোফেল দিয়ে রাখতে হবে। কারণ এক বছর আগে থেকেই চিঠিপত্র লেখার নিয়ম। তারপর ফাইন্যাল অ্যাপলিকেশন পাঠাবার সময় হেড অথবা প্রভাবশালী অধ্যাপকের সপারিশ পাঠাতে হবে।

যদি কেউ বুদ্ধিমান না হয়, তাহলে ছাত্র জীবনের গোড়া থেকেই সে বোকামি করতে থাকবে। হয় পলিটিক্সে যোগ দেবে, ইউনিয়ন করবে, না হয় বন্ধুদের সঙ্গে মিশে ড্রাগ ধরবে। আড্ডা দিয়ে সময় নষ্ট করবে। অধ্যাপকদের সঙ্গে বন্ধুত্ব না করে তাদের চটিয়ে দিয়ে বাহবা কডোবে। অথবা সহপাঠিনী বা সহপাঠীর সঙ্গে বা জুনিয়র/সিনিয়রের সঙ্গে প্রেম করে ভাববে কেরিয়র চলোয় যাক, এসো চুটিয়ে প্রেম করি। যে বুদ্ধিমান সে প্রেম করবে, আড্ডা দেবে কিন্তু তার অগ্রাধিকার থেকে কোন ক্রমেই বিচ্যুত হবে না।

এরপর অরিত্র আমেরিকায় (ধরা যাক সে শেষ পর্যন্ত ওয়েস্ট কোস্টের কোন ইউনির্ভাসিটিতে চান্স পেল) পি-এইচ ডি করে ওখানে চাকরি পেল। কিন্তু তার শেষ লক্ষ্য যদি বিশ্বব্যাঙ্ক হয়, তাহলে তাকে পি-এইচ ডি তে এমন বিষয় বেছে নিতে হবে যাতে বিশ্বব্যাঙ্কের চাকরি পেতে ওই থিসিস তার কাজে লাগে। তারপর তাকে তক্কে তক্কে থাকতে হবে ওয়াশিংটন ডিসির কাছাকাছি কোন ফার্মে ঢোকার, যাতে বিশ্বব্যাঙ্কের সঙ্গে তার একটা কনট্যাক্ট গডে
ওঠে। বছর পাঁচ-ছ বছর পরে বিশ্বব্যাঙ্কে তার কাজ পাবার পথ প্রশস্ত হয়ে উঠবে।

এই লক্ষ্য পূরণকে আমরা বলতে পারি ব্যক্তির বুদ্ধি। ক্রমাগত নানা পরিস্থিতির সঙ্গে মোকাবেলা করার ক্ষমতাকেই বিনেট বুদ্ধি বলেছেন। এখন এই লক্ষ্য ঠিক করাটাও বুদ্ধির পরিচায়ক। ধরো তুমি যদি গণিতে কাঁচা হও তুমি ইকনমিক্সে বেশি দূর যেতে পারবে না। তুমি যদি ইংরেজি খুব ভাল না লেখো তুমি ইংরেজি খবরের কাগজে ঢুকেও বেশি দূর যেতে পারবে না। তোমার যদি ধৈর্য না থাকে এবং ব্যবসার ভেতরের গুহ্য তত্ত্ব না জানো তাহলে ব্যবসায়ে গিয়েও তুমি বেশি দুর যেতে পারবে না।

তোমার ভেতরের ইচ্ছা থাকলে তুমি যে কোন পেশায় ঢুকতে পারো কিন্তু প্রত্যেক পেশারই কতগুলি বিশেষ চাহিদা আছে। যেমন তুমি যদি ইংরেজি ও বাংলায় আক্রমণাত্মক ভাবে বক্তৃতা না দিতে পারো, চট করে যদি কোন বিষয় ধরতে না পারো তাহলে উকিল হয়ে তুমি বেশিদূর যেতে পারবে না। কালো কোট পরে হাজার হাজার ছেলে মেয়ে বটতলায় ঘোরাঘুরি করছে। কিন্তু মাসে দু'হাজার টাকাও কত উকিল আয় করতে পারছে না। অনেকে নানাভাবে ম্যানেজ করে টাকা আয় করছে বটে, কিন্তু পেশায় সম্মান পাচ্ছে না। যার যত ফিজ তার তত সম্মান। কিন্তু ফিজ কি মক্কেলরা মুখ দেখে দেয়? সেই যোগ্যতা তাদের অর্জন করতে হয়। কিন্তু উচ্চবুদ্ধিসম্পন্ন লোকেরা বোঝে তার সবচেয়ে বেশি শক্তি কোথায়? সুতরাং বুদ্ধিমান ব্যক্তিই উচ্চাশা পূরণ করতে পারেন। কম বুদ্ধিমান ঘষে মেজে ও প্রচণ্ড খেটে একটা জায়গায় গিয়ে পৌছয়। কিন্তু বোকা উচ্চাকাঙ্ক্ষীরা প্রথম থেকেই যোগ্যতা খতিয়ে না দেখে উচ্চাশা করে বসে থাকে।

আমি সাংবাদিকতা ও কমিউনিকেশন পডাতে গিয়ে দেখেছি সাংবাদিকতায় সফল হবার যে বিশেষ যোগ্যতা দরকার শতকরা ৬০ ভাগ ছেলেমেয়েরই তা নেই। তারা না পারে ইংরেজিতে ঝড়ের মত কথা বলতে, না পারে সংকর্ষণ ঠাকুর বা সুমিত মিত্রর মত ইংরেজি লিখতে। এরা অনেকে মিডিয়াতে হয়তো চাকরি পাবে। কিন্তু বেশি দূর যেতে পারবে না। আবার অধ্যাপক হতে গেলে যে অসাধারণ স্মতিশক্তি দরকার এবং সেই সঙ্গে দরকার বহু গবেষণাপত্র প্রকাশ করা, ভাল অ্যাকাডেমিক কেরিয়র, সেটা যাদের নেই তাদের শুধু অধ্যাপক নাম মাথার ওপর ধারণ করে গিরি-গোবর্ধন হয়ে থাকতে হবে সারা জীবন। তারা পেশার ঘাটতি মেটাতে অ্যাসোসিয়েশন করবে, এম. এল. এ বা মন্ত্রী হবার স্বপ্ন দেখবে অথবা একটা বয়স পর্যন্ত দাড়ি রেখে কাঁধে ঝোলা নিয়ে ঘোরাঘুরি করে আঁতেল হয়ে পেশায় ব্যর্থতার ঘাটতি মেটাৰে।

বুদ্ধিমান হবার জন্য যে উচ্চশিক্ষিত হতে হবে তার মানে নেই। উচ্চশিক্ষা তো আগে সামান্য লোকই নিতে পারত কিন্তু দেশে কি বৃদ্ধিমান লোকের অভাব ছিল? আবার আকবর ও শিবাজীর মত ব্যক্তির বেশি কেতাবি শিক্ষা ছিল না। তবে তাঁরা বুদ্ধিমান বলে গণ্য হবেন কী ভাবে? নব নব উদ্ভাবনী শক্তির জন্য। রাজ্য প্রশাসন, কূটনীতি, যুদ্ধ ও শাস্তির ক্ষেত্রে তাঁরা নানা উদ্ভাবনী শক্তির পরিচয় দিয়ে গেছেন। তাঁরা চটজলদি রাষ্ট্রনীতির যে কোন বিষয় থেকে মানব চরিত্র ধরতে পারবেন। তাঁদের জীবনের গতি এলোমেলো ছিল না। কোন পথ ধরে কোথায় যাবেন তা তাঁদের স্থির ছিল।

বহু সাধারণ মানুষ তাদের অবস্থা ফিরিয়েছে এই ভাবে। আমি আমার আগের বইগুলিতে - অজস্র উদাহরণ দিয়ে দেখিয়েছি সাধারণ মানুষ কীভাবে বড় হয়েছে।

এটা কী আংটি পরে বা গুরু বা ভগবানের আশীর্বাদেই হয়েছে? অথবা শুধু কী কঠোর পরিশ্রম করেই হয়েছে? একজন মুটে কী কম পরিশ্রম করে? একজন রিকশওয়ালা বা ঠেলাওয়ালার সারাদিনের পরিশ্রমের কী কোন বিকল্প আছে? তাও তারা যেখানে ছিল, সারা জীবন সেখানেই থেকে যায় কেন? সমাজ ব্যবস্থা? ওসব কথা রাজনীতির লোকেরা সাধারণ লোককে বিভ্রান্ত করার জন্য বলে। সব সময়ই জরাজীর্ণ সমাজ ব্যবস্থা থেকেই অসংখ্য সফল ও বুদ্ধিমান ব্যক্তিত্বের জন্ম হয়েছে। আসলে যাদের বন্ধি আছে তারাই ওপরে ওঠে। যাদের কম বুদ্ধি তারাও পরিশ্রম করে তাদের বর্তমান স্থিতাবস্থাকে কাটিয়ে উঠতে পারে। কিন্তু তারা সবাই খাটতে চায় না। খাটলেই যে হবে তার কোন মানে নেই। কিন্তু হবার সুযোগ আছে। তবে ঘাটতে হবে পরিকল্পিত ভাবে।

আর বুদ্ধি সব সময় কিন্তু মেধার উৎকর্ষ নয়, নিজের বৌদ্ধিক ও শারীরিক ক্ষমতা সম্পর্কে সঠিক পরিমাপ এবং তদনুযায়ী লক্ষ্য নির্ধারণ করা এবং সেই লক্ষ্যে স্থির ও অচঞ্চল থাকা।

তোমার পেটে যা সহ্য হবে সেই সব খাবার খাওয়া এবং যতটুক সহ্য হবে ততটুকু খাওয়াই বুদ্ধিমানের লক্ষণ। তুমি কতথানি খেতে পারবে সেটা আমি বলতে পারব না। আমি বডজোর বলতে পারি তোমার অন্তত সারাদিনে ২৫০০ ক্যালরি খাওয়া দরকার। কিন্তু এমন হতে পারে ১২৫০ ক্যালরি খেলেই তোমার পেট ভরে যাচ্ছে। তাহলে ১২৫০ ব্যালরিই খেতে হবে। আবার ডাক্তাররা বলেন, রোজ একটা আপেল খাবে। কিন্তু তোমার যদি পয়সা না থাকে তুমি কী চুরি করবে? তোমাকে আপেলের বদলে কলা খেয়ে সন্তুষ্ট থাকতে হবে।

সামাজিক দৃষ্টিতে বুদ্ধি হল বাস্তব বুদ্ধি, অবস্থার সঙ্গে খাপ খাইয়ে নেওয়া, চোখ কান খোলা রাখা ও নিজেকে যেমন ছোট না ভাবা তেমনি হামবড়াও না ভাবা।

### বৃদ্ধির আটখানা

Edward L. Thorndike তাঁর Measurement of Intelligence বইতে বুদ্ধির আটটি লক্ষণ বর্ণনা করেছেন। মনে রাখার জন্য প্রত্যেকটির ইংরেজি আদ্যক্ষরগুলি মনে রাখলেই সব কটা মনে পড়বে। আদ্যক্ষরগুলি হল S.N.V.W.M.I.D.F.

S. = Space factor. object বা লক্ষ্যকে তলিয়ে দেখার ক্ষমতা। অধিকাংশ মানুষ তাদের লক্ষ্যকে তলিয়ে দেখে না। ধরো তুমি যদি ঠিক করো যে ইঞ্জিনিয়র হবে, তাহলে তোমাকে তলিয়ে দেখতে হবে তুমি ভর্তি হতে পারবে কি না। হয় তোমাকে জয়েন্ট এন্ট্রান্স দিতে হবে। না হয় দক্ষিণের কোন প্রাইভেট কলেজে আট দশ লাখ টাকা ক্যাপিটেশন ফিজ দিতে হবে। জয়েন্ট এন্ট্রান্সের কোশ্চেন পেপারগুলি দেখে আগে বুঝতে হবে তুমি কি পারবে? এইবার যদি পারো তাহলে ইঞ্জিনিয়র হলে তোমার সুবিধার সঙ্গে সঙ্গে অসবিধাগুলির কথাও ভাবতে হবে। ধরো তুমি বাড়ির কাছে চাকরি পেলে না। ভারতের যে কোন প্রাস্তে তোমায় যেতে হতে পারে এবং এমনকী প্রত্যন্ত প্রদেশে, গ্রামের ভেতরেও থাকতে হতে পারে। তুমি কি মানসিক দিক থেকে প্রস্তুত? তোমাকে আগে ঠিক করে নিতে হবে পাঁচবছর পরে ইঞ্জিনিয়ারিং-এর যে বিষয়ে তুমি পাশ করেছ তার চাহিদা কতখানি থাকবে।

কিছুকাল আগে আমি মনিপাল-ম্যাঙ্গালোর ঘরে এলাম। সেখানে ব্যাঙের ছাতার মত

মেডিকেল কলেজ গজিয়ে উঠেছে। কিন্তু শুনলাম ডাক্তারি পাশ করে একটি ছেলেকে প্রাইভেট হাসপাতালে তিন হাজার টাকা বেতনের চাকরি করতে হচ্ছে। সুতরাং ডাক্তারি পড়ছি এই গ্র্যামারটুকুর জন্য কয়েক লাখ টাকা খরচ করে ছ'সাত বছর জীবনের অমূল্য সময় নষ্ট করার মানে হয় না, যদি না একটা নির্দিষ্ট লক্ষ্য থাকে। যারা গ্রামে যেতে রাজি, মানুষের হিত করার জন্য যারা ডাক্তারি পড়ছে এবং যাদের নিজেদের আত্মবিশ্বাস আছে যে সে পোস্টগ্রাজুয়েট ও ডক্টরেট করে বড় ডাক্তার হবেই তাদের কথা স্বতন্ত্র।

N = Number Factor : স্রেফ সহজ যোগ-বিয়োগ করার মত ক্ষমতা। কোনটায় কতখানি লাভ কতখানি ক্ষতি তা হিসাব করতে জানলেই মানুষ সঠিক সিদ্ধান্ত নিতে পারে। লাভ বলতে বৈষয়িক লাভের কথা বলছি না। মানসিক আনন্দ ও প্রত্যাশা পূরণের আনন্দই লাভ। বুদ্ধদেবও লাভক্ষতি বিচার করে রাজ্য ত্যাগ করেছিলেন। তিনি দেখেছিলেন রাজা হওয়ার চেয়ে রাজ্য ত্যাগ করে মানুষের দুঃখ নিবারণের উপায় খুঁজে বার করাতেই তাঁর বেশি লাভ।

 $V =$  Verbal ability: গুছিয়ে স্পষ্ট করে কথা বলতে পারা। আমি দেখেছি অনেক লোকই তাঁদের অধীত জ্ঞানকে গুছিয়ে বলতে পারেন না। শিয়ালদা স্টেশনে নেমে যদি চারজনকে জিজ্ঞাসা করেন, 'দাদা ভিক্টোরিয়া মেমোরিয়লে যাবো কী ভাবে?' দেখবেন চারজন চার ভাবে ডিরেকশন দিচ্ছেন। তাদের মধ্যে একজনই চটপট সোজা পথের সন্ধান দিতে পেরেছেন।

 $W = Word$  fluency: কোথায় কোন শব্দটি থাটে এবং সহজ কথায় খুব দ্রুত প্রকাশ করার ক্ষমতাই বুদ্ধির লক্ষণ। পাঁচজন বক্তার মধ্যে দেখবে একজনের বক্তৃতা লোক মন দিয়ে শুনছে। কারণ সে অনর্গল বলে যেতে পারে। কোথাও শব্দের জন্য হোঁচট খায় না। অনেক অফিসার এক নাগাড়ে এমন ডিক্টেশন দিতে পারেন যে সেটা ছাপালেই একটা নিটোল প্রবন্ধ হয়ে যায়। শুধু গুছিয়ে বলা নয়, আত্মপ্রত্যয়ের সঙ্গে বলা এবং ভাল ভাল শব্দ চয়ন বদ্ধি দপ্ততার লক্ষণ। একেই আমরা বলি fluency.

M = Memory: স্মৃতিশক্তি হচ্ছে বুদ্ধির প্রধান সহযোগী। যে সাল তারিখ নাম, যথাশব্দ, ঘটনা, কোটেশন সারা জীবন মনে রাখতে পারে এবং প্রয়োজনীয় ক্ষেত্রে যে অনর্গল কোট করতে পারে তাকে শুধু বুদ্ধিমান বললে যথেষ্ট বলা হয় না, আসলে সে তখন বুদ্ধিজীবী ব Intellectual বলে গণ্য হতে পারে।

I = Induction Factor : আরোহণ পদ্ধতি কোন একটা ঘটনা থেকে সূত্র টেনে নিয়ে একটা সিদ্ধান্তে আসার ক্ষমতা। একে আমরা Logical Conclusion বা তর্কশাস্ত্রসম্মত সিদ্ধান্ত। হয় আমরা ছোটখাটো ঘটনা থেকে বড় ঘটনায় উপনীত হই। আবার একটা দুটো বড় ঘটনা দেখে তৃণমূল স্তরে তার প্রতিক্রিয়া কী হবে অনুমান করতে পারি। যদি দেখা যায় পরীক্ষার রেজাল্ট বার হবার পর তিন চারটি ছেলেমেয়ে আত্মহত্যা করেছে, তখন বুদ্ধিমান ব্যক্তি ভাববেন যে পরীক্ষা সিস্টেমের মধ্যে অথবা ছেলেমেয়েদের চিন্তাভাবনার মধ্যে কোথায় গলদ আছে। এটি আরোহন পদ্ধতি আবার দেখা গেল, একটি ছাত্র একজন শিক্ষককে মারধর করেছে, এমন ঘটনা বিচ্ছিন্ন হলেও কয়েকটি ঘটেছে, তখনই মনে করার যথেষ্ট কারণ আছে যে ছাত্রদের মধ্যে হতাশা ছড়িয়ে পড়ছে। এখনই এর কারণ অনুসন্ধান দরকার। এটি অবরোহন পৃদ্ধতি। আরোহণ বা অবরোহণ এই দুই পদ্ধতি গ্রহণ করে একটি যুক্তিসম্মত সিদ্ধান্তে আসার ক্ষমতাই বুদ্ধিমানের লক্ষণ।

D = Deduction. অবরোহণ পদ্ধতি। কারণ থেকে কার্যে উপনীত হওয়া।

 $F =$  Flexibility and Speed of closure : এক কথায় হা বললে হাওডা বোঝার ক্ষমতা। বুদ্ধিমান ব্যক্তি সব সময় খেয়াল রাখেন কে কোন পরিস্থিতিতে কোন বিষয় বলতে পারেন। সেটা বুঝে তাঁর মুখের কথা কেডে নিতে হবে। ডাঃ বিধান চন্দ্র রায় যখন পশ্চিমবঙ্গের মুখ্যমন্ত্রী ছিলেন। তখন তিনি অনেক অফিসারের নাম মনে রাখতে পারতেন না। তিনি হয়তো একটা ফাইল নিয়ে আলোচনা করছেন, তখন বললেন, ওকে একবার ডাকতো। তাঁর সচিবরা তত বুদ্ধিমান ছিলেন যে ডাক্তার রায় ওই ফাইল প্রসঙ্গে কার কথা বলছেন বুঝতে পারতেন। সঙ্গে সঙ্গে সংশ্লিষ্ট অফিসারকে ডেকে নিয়ে আসতেন। বুদ্ধিমান ব্যক্তি খুব পুঙ্খানুপুঙ্খভাবে মানুষকে বিশ্লেষণ করেন। তিনি বুঝতে পারেন, অমুক ব্যক্তি কেন চটে আছেন। তিনি কী চাইছেন। বুদ্ধিমান ব্যক্তি অন্যের সেন্টিমেন্টকে যথেষ্ট গুরুত্ব দেন এবং সেন্টিমেন্টে আঘাত করেন না। তিনি যে কোন ন্যায্য আদেশ দ্রুততার সঙ্গে তামিল করেন। মনে রাখতে হবে যে সাফল্যের সঙ্গে হুকুম তামিল করতে না পারে সে সাফল্যের সঙ্গে হুকুম করতে পারে না।

বুদ্ধিমান ব্যক্তি ঝটপট একটা অনুমান করে নেন। কিন্তু সঙ্গে সঙ্গে অনুমানটি স্বতঃসিদ্ধ বলে গ্রহণ করেন না। অনুমানটি সঠিক কি না প্রমাণের চেষ্টা করেন। যদি প্রমাণ করতে ব্যর্থ হন অথবা তার অনুমান ভুল প্রমাণিত হয়, তাহলে অনুমানটি ত্যাগ করেন। ধরো তোমার মনে হল তোমার বন্ধু বা বান্ধবী আর তোমাকে আর পছন্দ করছে না। তার কথাবার্তার ধরন এডিয়ে যাওয়ার প্রবণতা এই সব দেখে তোমার এই কথা মনে হয়েছে। এইবার সঙ্গে সঙ্গে তুমি অনুমানটি ধ্রুব সত্য বলে গ্রহণ করবে না। নানাভাবে অনুমানটির সত্যতা প্রমাণ করার চেষ্টা করবে বরং বেশি করে তার সঙ্গে কথা বলার চেষ্টা করবে। যদি কোন ভুল বোঝাবুঝি হয়, ভাঙবার চেষ্টা করবে। তাতেও ব্যর্থ হলে তবেই অনুমানটি সিদ্ধান্ত বলে গ্রহণ করবে।

### বুদ্ধির নানা মুখ

এখানে একটা কথা বলা দরকার, যে কোন একটি বিশেষ গুণকে বিচ্ছিন্ন করে তাকেই শুধু বুদ্ধি বলা যায় না। বুদ্ধি হল নানা গুণ (trait) ও দক্ষতার (ability) সংমিশ্রণ। ফ্রি ম্যানের মতে বুদ্ধি (১) Power of adaptation (মানিয়ে নেওয়ার ক্ষমতা) (২) Capacity for learning (শেখার ক্ষমতা), (৩) ability for abstract thinking (গুণগত ভাবে চিন্তা করার ক্ষমতা)। বিমূর্ত চিন্তা মানে সূক্ষ্ম চিন্তা। বস্তুর বাইরেটা নয় তার ভেতরটা দেখার ক্ষমতা। এর কোন একটি একক ভাবে নয়, সব কিছুর সংমিশ্রণ করে তবেই সামগ্রিকভাবে মানুষ তার দক্ষতাকে ক্রমাগত বাড়িয়ে যেতে পারে।

১৯৭৫ সালে American Psychological Association সব কিছু সংজ্ঞা থতিয়ে দেখে বুদ্ধির সংজ্ঞা দিয়েছেন এই ভাবে : Intelligence is the repertoire of acquired knowledge, ability, learning sets, or generalized tendencies of an intellectual nature available at a given moment. অৰ্থাৎ মানুষের অধিগত জ্ঞান, দক্ষতা, শিক্ষা এবং বৌদ্ধিক প্রকৃতির সাধারণীকৃত প্রবণতার সমন্বয় হল বুদ্ধি।\*

\* Intellectual Dev. P/49

### বৃদ্ধি মাপা যায়

আই কিউ IQ কথাটা তোমরা সবাই শুনেছ। যারা সাইকোলজির ছাত্রছাত্রী তারা ব্যাপক ভাবে IQ পদ্ধতির সঙ্গে পরিচিত। IQ মানে বুদ্ধাঙ্ক বা Intelligence Quotient. বুদ্ধিটা মাপা হয় আসল বয়স (Chrnological age) এর সঙ্গে মানসিক বয়স এর ফারাক বোঝার জন্য। তোমার বয়স ১৮ থেকে ২০। বুদ্ধাঙ্ক মেপে দেখা গেল তোমার বুদ্ধি ১৬ বছরের মধ্যে রয়ে গেছে। তাহলে ধরতে হবে তোমার বুদ্ধি বৃত্তির বৃদ্ধি স্বাভাবিক থেকে কম। বুদ্ধি মাপার সহজ উপায় হল ঃ

মানসিক বয়স (MA) Mental Age  $\times$  100

আসল বয়স (CA) Callender Age

বুদ্ধাঙ্কের টেস্ট থেকে যে কোন ব্যক্তির মানসিক বয়স জানা যায়। এইবার অঙ্কটা করার পর যে সংখ্যা দাঁড়াবে সেটাই বুদ্ধাঙ্ক।

যদি কারও বুদ্ধাঙ্ক ১৪০ হয় তাহলে তাকে জিনিয়াস বা প্রতিভাবান বলতে পারি। ১২০-১৪০ - এরা জিনিয়াস নয় তবে Super-Intelligent.

 $90 - 100$  স্বাভাবিক বৃদ্ধি।

 $80 - 100$  অল্পবৃদ্ধির মানুষ

 $70 - 80$  গবেট।

৭০ এর নিচে দুর্বল ব্যক্তিত্ব। বাস্তব জগতে মানিয়ে চলতে অক্ষম।

মনে রাখতে হবে অধিকাংশ লোকের বুদ্ধাঙ্ক 90 থেকে 100 মধ্যে। প্রতি দশহাজারে খঁজলে হয়তো ৭ জন পাওয়া যাবে যাদের IQ ১৪০।

সব পদ্ধতি সবার ক্ষেত্রে সমান খাটবে তা বলা যায় না। আই কিউ স্বাভাবিকের চেয়ে বেশি হলেই যে তার বাস্তব বুদ্ধি থাকবে এবং সে ভবিষ্যতে বড় চাকরি পাবে, অনেক টাকা রোজগার করবে তার কোন মানে নেই।

সাফল্য আই কিউ-এর ওপর নির্ভর করে না। নির্ভর করে বাস্তব বুদ্ধির (Common sense) ওপর।

আই কিউ টেস্ট মুখ্যত স্কুলের ছেলেমেয়েদের মধ্যেই সীমাবদ্ধ। জিন্দাল বলেন, সমস্ত আইকিউ টেস্ট দ্বারা এটাই দেখা হয় যে ছেলেমেয়েরা স্কুলে কতখানি বৌদ্ধিক নৈপুণ্য অর্জন করেছে। খুব স্বাভাবিক ভাবেই কলেজে ভাল স্কুল থেকে যে সব ছেলেমেয়ে আসে তারা টৌকশ হয়ে আসে। কারণ তাদের স্কুল তাদের বুদ্ধি বৃত্তি গঠনে সাহায্য করেছে। \*

যে সব ছেলেমেয়েরা গড় মেধার (average intelligence) তারা বেশির ভাগই সাধারণ স্কুলের ছাত্রছাত্রী। দশবছর স্কুলে পড়ে তারা যে বৌদ্ধিক নৈপুণ্য অর্জন করতে পারেনি মাত্র চার বছর কলেজে পড়ে তা কী ভাবে তারা অর্জন করবে? আমার মতে তা করা সম্ভব যদি এই সব ছাত্রছাত্রীরা নিজেদের সম্পর্কে সচেতন না হয়। তবে তারা বাস্তব বুদ্ধি অর্জন করতে পারে প্রয়োগও করতে পারে। বাস্তব বুদ্ধি জন্মসূত্রে লব্ধ নয়, তা সম্পূর্ণ পরিবেশ থেকে লভ্য।\*

S K Jindal., P. 122.

<sup>\*</sup> Intellectual Development.

# বুদ্ধির পরীক্ষা

আজকাল প্রতিযোগিতামূলক পরীক্ষায় বুদ্ধি যাচাই এর জন্য কিছু টেস্ট দেওয়া হচ্ছে। তার মধ্যে একটি হল ঃ (১) Competition of Series Test (২) Relationship of analogy test এই টেস্টে কতগুলি সংখ্যা বা অক্ষর দেওয়া থাকে। সংখ্যা বা অক্ষরগুলি কতগুলি প্যাটার্ন অনুসারে লেখা হয়। তোমাকে বুদ্ধি করে বার করতে হবে এই প্যাটারটি কী।

যেমন প্ৰশ্ন হল :

Which of the following choices provide the last two missing figures inthe series given belowe.

(i) 0, 3, 7, 12, 18, 25 —, —, choices. (a) 35 (b) 33 (c) 34 (d) 44 (e) 42 (f) 45.

সমাধান ঃ প্রথমে ভাল করে বুঝতে হবে সংখ্যাগুলির পরস্পরের মধ্যে সম্পর্কটা কী? কোন প্যাটার্ন অনুসরণ করে দুটি সংখ্যার মধ্যে সম্পর্ক নির্ণীত হয়েছে।

দেখা যাচ্ছে 0 থেকে 3 এর মধ্যে ফারাক 2। এবং 3 থেকে 7 এর মধ্যে ফারাক 4। 7: 12 মধ্যে ফারাক 5। তাহলে দেখা যাচ্ছে, প্রথম দুটি সংখ্যার মধ্যে যত ফারাক ছিল পরবর্তী কালে দুটি সংখ্যার মধ্যে এক করে বেড়ে যাচ্ছে। 18 থেকে 25 এর মধ্যে এর ফারাক 7

তাহলে মিসিং ফিগার

 $25 + 8 = 33$ 

 $33 + 9 = 42$  তাহলে Missing Figure 33 ও 42

চাকরির পরীক্ষায় আরও নানা ধরনের টেস্ট দেওয়া হয়। যে কোন প্রতিযোগিতার ম্যাগাজিনে এ সব টেস্ট সমাধান শুদ্ধ দেওয়া থাকে।

### Relationship or Analogy Test :

এই test এর মাধ্যমে আমাদের জীবনে গাণিতিক সম্পর্কণ্ডলিকে খুঁজে বার করতে হয়। যেমন বলা হল পাখির সঙ্গে পাখির বাসার একটা সম্পর্ক আছে। তাহলে ঘোড়ার সঙ্গে এই রকম যার সম্পর্ক আছে তা খজে বার করো।

উত্তর হবে আস্তাবল।

আবার synonim test আছে। অনেকগুলি জোড়া শব্দ দেওয়া হল। একটি শব্দ আর একটি তারই প্রতিশব্দ। কোন Tall and Huge. Slim and thin, এর পর এমন দুটি জোড়া শব্দ দেওয়া হল যে দুটি কিন্তু প্ৰতিশব্দ নয়। যেমন straight and curved. এই বিশেষ অমিল জোড়াটি খুঁজে বার করতে বলা হল। আর একধরনের টেস্ট আছে তাকে বলে Coding and Decoding Test. ধর একটা প্রশ্ন এল, SHOOT শব্দটিকে যদি Code এ লেখা হয় QFMMR, তাহলে DGPC এই কোডটির আসল শব্দ কী হবে?

্এখানে SHOOT ও QFMMR শব্দটির প্রতিটি বর্ণের প্যাটার্ন পরীক্ষা করে দেখতে হবে OFMMR লিখতে কী কী পাটার্ন ব্যবহার করা হয়েছে।

কলেজে যা শেখানো হয় না - ৮

 $550$ 

 $O = S$  $F = H$  $M = 0$  $M = 0$  $R = T$ 

এখানে বাঁদিকে প্রতিটি বর্ণের একটি বর্ণ পরে ডানদিকের বর্ণ নির্ধারণ করা হয়েছে। Q R S/ F G H/ M N O/ R S T ইত্যাদি। তাহলে এই প্যাটার্ন অনুসরণ করে D G P C কী দাঁডায় দেখি।

 $D$   $E$   $F$  :  $d$  থেকে পেলাম  $F$  $G$  H I : এ থেকে পেলাম I  $P$  Q R : এ থেকে পেলাম R  $C$   $D$   $E$  :  $4$  থেকে পেলাম  $E$ 

উলটে-পালটে যাওয়া অক্ষর আবার পুনর্নির্মাণ করে আসল শব্দটি বার করাও একটা টেস্ট। একে বলে জাম্বলড টেস্ট। (Jumbled Test). যেমন V I S R E L এই ছটি বর্ণ দিয়ে বলা হয় এটা থেকে এমন একটা শব্দ বানাও যেটি একটা মেটাল। উত্তর হবে **SILVER** 

আর একটি টেস্ট আছে তাকে বলে Direction Test. আসলে বহু গোলা লোকের কোন Road Sense থাকে না। কিন্তু বুদ্ধিমান ব্যক্তি একটা পয়েন্ট থেকে অগ্রসর হয়ে ডাইনে বাঁয়ে ঘুরেও সে রাস্তার খেঁই হারিয়ে ফেলে না। যেমন বলা হল, তুমি উত্তর দিকে দু-মাইল হাঁটার পর ডান দিকে ঘুরে আরও পাঁচ মাইল গেলে। এবার ডান দিকে ঘুরে আরও দু-মাইল গেলে। আবার ডান দিকে ঘুরলে এবং সাড়ে তিন মাইল গেলে এবার বলো তুমি যেখান থেকে যাত্রা শুরু করেছিলে সেখানে থেকে তখন কতদূর আছ এবং কোনদিকে তাকিয়ে আছে।

মুখে বললে গুলিয়ে ফেলবে। তাই একটি কাগজে একটি আয়তক্ষেত্র এঁকে কতদূর গেলে কোথায় বেঁকলে তা লেখো। দেখবে তুমি শেষমেশ ডানদিকে মুখ করে দাঁড়িয়ে আছো। আর যেখান থেকে শুরু করেছিলে সেখান থেকে ও জায়গার দূরত্ব সাড়ে আট মাইল।

এসব টেস্ট খুব কঠিন নয়। কিন্তু তোমার যদি চট করে ধরার ক্ষমতা না থাকে তাহলে ধরতে পারবে না। বুদ্ধিমান ব্যক্তিরা জটিল বস্তুর মাঝেও মোদ্দা কথাটা ধরে ফেলতে পারেন। সাধারণ গাণিতিক জ্ঞান দেখেই বোঝা যায় তুমি কতখানি বুদ্ধিমান। আমাদের দেশে অসংখ্য ধাঁধা ও হেয়ালি আছে যা দিয়ে বুদ্ধির পরিমাপ করা যায়। এগুলিতে সব সময় গাণিতিক বুদ্ধি লাগে না, সূক্ষ্মবুদ্ধি লাগে। ক্রস ওয়ার্ড পাজল বা শব্দ জব্দ যাঁরা করেন তাঁদের নির্মাণ ক্ষমতা ও শব্দ জ্ঞান দুটোরই পরিচয় পাওয়া যায়। যাঁরা কোন সমাধান সূত্র ছাড়াই সমাধান দিতে পারেন তাঁরা নিঃসন্দেহে মৌলিক বুদ্ধির অধিকারী। তবে যাদের মৌলিকতা নেই, তবে দেখিয়ে দিলে বোঝার ক্ষমতা আছে তাদেরও বুদ্ধিমান বলব। কারণ বোঝালেও সবাই বোঝে না। বুঝতে পারে না। বাজারে এই সব বুদ্ধির অঙ্কের বহু বই কিনতে পাওয়া যায়। সমাধান সূত্র তাতে দেওয়া থাকে। সেগুলি পড়ে বুঝে নিয়ে বহু ছাত্রছাত্রী স্কোর করে। কিন্তু

যারা দেখিয়ে দিলেও বোঝে না বুঝতে হবে এগুলি তাদের মাথায় ঢুকবে না। তারা সাধারণ বদ্ধির লোক।

সাধারণ বন্ধিকে ক্রমাগত শান দিয়ে কাজ চালিয়ে নেওয়া যায়। যে ভাবে একজন অশিক্ষিত মেটির মেকানিক ঝটপট একটা মেটির গাড়ি সারিয়ে দেয়। সে দেখে দেখে হাতেকলমে শিখেছে যন্ত্রাংশ খারাপ হলে সেটা কী ভাবে বদলাতে হয়। কিন্তু যাঁরা নতুন মোটর গাড়ির ডিজাইন করেন তাদের বুদ্ধি মৌলিক বুদ্ধি।

জিনিয়াস বা প্রতিভা জন্মগত। এই প্রতিভা অর্জন করা যায় না। তবে ছোটবেলা থেকে উপযুক্ত শিক্ষা, পথনির্দেশ, বাবা মায়ের সঠিক অভিভাবকত্ব পেলে অনেকেই গড় বুদ্ধির ওপরে বৃদ্ধি বাড়াতে পারে। উচ্চ মধ্যবিত্ত শ্রেণী থেকেই বেশির ভাগ বুদ্ধিমান ছেলেরা আসে তার কারণ বংশ পরম্পরায় এইসব পরিবার বুদ্ধির চর্চা করে এসেছে। বাবা-মা তিনচার পুরুষ ধরে উচ্চশিক্ষিত। সুতরাং এদের ছেলেমেয়েরা উত্তরাধিকার সূত্রে জিনবাহিত বুদ্ধির অধিকারী হবে। তদুপরি পারিবারিক পরিবেশ, ভাল-স্কুল কলেজের পরিবেশ তার ওপর প্রভাব ফেলবেই। গরিব ও নিম্ন মধ্যবিত্ত পরিবারেও মেধাবী ছাত্রছাত্রী দেখা যায়। কিন্তু এদের সংখ্যা কম। তাহলে এই সাধারণ বুদ্ধির ছেলেমেয়েরা কী করবে? আমার সাজেশান হল, মানুষ তার নিজের চেষ্টায় মনীযী না হতে পারলেও অনেক দূর যেতে পারে। প্রথম, যাদের গাণিতিক ব্যুৎপত্তি নেই তাদের এমন কিছু পেশায় বুৎপত্তি অর্জন করতে হবে যেখানে গাণিতিক তত্তু খুব জানার দরকার নেই। তাদের পক্ষে সেই সব কাজ বেছে নেওয়া দরকার যেখানে অসাধারণ বুদ্ধির দরকার হয় না, সাধারণ বুদ্ধি হলেই চলে। যে কোন মেকানিক্যাল ধরনের কাজ, এর মধ্যে মাঝারি ধরনের প্রতিষ্ঠান পরিচালনার কাজ পড়ে। যেমন হোটেল ম্যানেজমেন্ট, যে কোন ব্যবসা, মাঝারি শিল্প মালিকানা, সার্ভিস প্রধান যে কোন কাজ, প্রাইমারি শিক্ষকতা, নার্সিং, প্যারামেডিকেল, কম্পিউটারভিত্তিক অনেক কাজ, কৃষিভিত্তিক সমস্ত কাজ এমনি অসংখ্য কাজ তাদের জন্য পড়ে রয়েছে। সাহিত্য, নাটক, নাট্যাভিনয়, পেইন্টিং, সাংবাদিকতা প্রভৃতি কাজে গণিতের জ্ঞান লাগে না। তবে গণিতের প্রাথমিক জ্ঞান নিঃসন্দেহে যুক্তি গঠন করতে ও বিশ্লেষণ করতে মানুষকে সাহায্য করে।

আমি সাধারণ ছাত্রী ছাত্রীদের বলি তোমরা নিয়মিত বাইরের বই, ম্যাগাজিন, খবরের কাগজ পড়ে, সামাজিক কাজে অংশ নিয়ে নিজেদের জ্ঞান বাড়াও। ৫০ নম্বর যদি হেরিডিটির ওপর থাকে, বাকি ৫০ নম্বর তোমার হাতে। প্রচুর পরিশ্রম করে, জ্ঞান ও নৈপুণ্য যতখানি অর্জন করা যায় ততথানি অর্জন করে তোমরা প্রতিযোগিতায় এগিয়ে থাকো। ভিক্ষায়াং লৈব নৈব চ। দাদা ধরে বেশিদর যেতে পারবে না।

স্থলবৃদ্ধি : স্থলবুদ্ধি বা মোটা দাগের বুদ্ধি সবচেয়ে বিপজ্জনক। কূটবুদ্ধি হল আগাম পরিস্থিতি বিশ্লেষণ করে কৌশলে জটিল সমস্যার সমাধান করা। সরল ব্যক্তিদের পক্ষে কূটবুদ্ধি প্রয়োগ করা সম্ভব নয় কারণ বহুক্ষেত্রে ছলচাতুরি ও কৌশলের আশ্রয় নিতে হয়। সারল্য জটিলতাকে সব সময় পরিহার করে সোজাপথে সমস্যার সমাধানের পথ খোঁজে। এজন্য সরল ব্যক্তিরা জটিল সংসারের সঙ্গে খাপ খাওয়াতে পারেন না এবং নানা হেনস্তার সম্মুখীন হন। স্থূল বুদ্ধির ব্যক্তিরা কিন্তু সরল নন, অথচ কূটবুদ্ধির অধিকারীও নন। তাঁদের বুদ্ধাঙ্ক সাধারণ কিন্তু তাঁরা নিজেদের অতি বুদ্ধিমান বলে ভাবেন। এঁরা ego সমস্যায় ভোগেন। বিভিন্ন ঘটনা পরস্পরায় এঁদের হাতে পরিচালন ভার বা নেতৃত্ব গেলে পরিণতির

কথা না ভেবেই এঁরা এক একটা কাজ করে বসেন যার ফলে কাজগুলি ব্যর্থ হয়। লোকের কাছে তাঁরা শেষে হাস্যাস্পদ হন। প্রকৃত বুদ্ধিমান তিনিই যিনি সব সময় অভিজ্ঞতা থেকে শিক্ষা নেন এবং পরিণতির কথা ভেবে কাজ শুরু করেন।

সাত

## পডাশোনা করে যে পডা এবং শোনা

পড়ার সঙ্গে শোনার এমন ঘনিষ্ঠ সম্পর্ক যে কথাটাই হয়েছে পড়াশোনা। আগে ভাল শ্রোতা হতে হবে তবেই ভাল বক্তা হতে পারবে। বধির শিশু কিছু শুনতে পায় না, তাই সে কথা বলতে পারে না।

আমাদের ছাত্রছাত্রীদের পড়া এবং শোনা দুটো পদ্ধতিই খুব ত্রুটিপূর্ণ। সেজন্য তারা কী ভাবে পড়তে হয়, পড়লে মনে থাকে সেটা জানে না। 'কোলা ব্যাঙের মত ঘ্যাঙর ঘ্যাঙ করে অনেকে পড়ে যায়। অনেকে তো দ্রুত রিডিং পড়তেই পারে না। অনেকে অনেক লাইন বাদ দিয়ে পড়ে। বলির পাঁঠা পুরোহিতের মন্ত্রপাঠ যেমন শোনে না, তেমনি মাস্টার-মশাইদের পড়াও বহু ছাত্র শোনে না। তার অনেকগুলো কারণ আগেই বলেছি। কিন্তু একটা কারণ বলিনি, শোনবার মত কান ও মনও তৈরি করতে হয়।

ঊষা জেসুদাসন বলছেন, (The Hindu, Feb 21, 1998) নাচের সময় যদি সব সময় সন্ত্রস্ত থাকতে হয় এই বুঝি স্টেপ ভুল হয়ে গেল, অথবা পিয়ানোর রিডে আঙুল যদি স্বচ্ছন্দ গতিতে না চলে; আঙুল নিয়ে যদি বেগ পেতে হয় তাহলে আসল বাজনাটাই ভুল হয়ে যায়।

তেমনি পরীক্ষার চিন্তায় যদি দিনরাত টেনসনে থাকো তাহলে লেখাপড়াটাকে আর মজা বলে নিতে পারবে না। ক্লাশে বসে যদি মনে হয় তেতো ওষুধ গিলছ তাহলে সে পডা কিছুতেই স্মৃতিতে ধরে রাখতে পারবে না। ক্লাশে বসে অনেক ছেলেমেয়ে নিজেদের মধ্যে গল্প করে, হাসাহাসি করে, খাতায় কাটাকুটি খেলে, ছড়া লেখে, কার্টুন আঁকে, একমাত্র শোনা ছাড়া আর সবই করে। তারপর দোষ হয় শিক্ষকের। 'জি বি মাইরি কিস্যু পড়াতে পারে না। সে তুলনায় সি বি খুব ইন্টারেস্টিং, মাই ডিয়ার।' আসলে সি বি তো পড়ান না, গল্প করেন। মজার মজার ব্যক্তিগত অভিজ্ঞতার কথা বলেন। জোক দেন। ছেলেমেয়ে হেসে কুটি কুটি। সবাই এনকোর দেয়। পড়ার কথা বলছেন না। পড়া ধরছেন না। সি বি জিন্দাবাদ।

প্রশ্ন উঠতে পারে ক্লাশে যে সব ছাত্রছাত্রী লেকচার শোনে না, এটা কী সব সময় তাদের দোষ? সব শিক্ষক কী সমান ভাবে তার বক্তব্যকে তুলে ধরতে পারেন? পারেন না। শিক্ষক নিয়োগের সময় তাদের কেরিয়র আর পাবলিকেশন দেখা হয়। পড়াবার ক্ষমতা দেখা হয় না। পড়াতে গেলে প্রথম দরকার এমন ভরাট কণ্ঠস্বর যেটা শেষ বেঞ্চ পর্যন্ত যেতে পারে। তাছাড়া তিনি যখন দেখছেন ক্লাশ ঝিমিয়ে পড়ছে তাকে চাঙ্গা করা যায় ছাত্রছাত্রীদের কথা বলার সুযোগ দিয়ে। আমি ছাত্রছাত্রীদের পালা করে বেছে নিয়ে বোর্ডে কিছু লিখতে দিতুম। তারপর সেটা নিয়ে আলোচনা চলত। জ্ঞাপন প্রক্রিয়ায় দুপক্ষকে লাগে। শুধু লেকচার একনাগাড়ে পনের মিনিটের বেশি শোনা যায় না। কারণ মানুষের চিন্তার গতি কথা বলার গতির চেয়ে চারণ্ডণ। তাহলে বক্তা যখন একটা বাক্য শেষ করছেন তার মধ্যে তুমি তার

চারগুণ চিন্তা করে ফেলেছ। ওই সময়ের মধ্যে তোমার হয়তো মনে পড়ছে আজ বিকেলে বান্ধবীর সঙ্গে অ্যাপয়েন্টমেন্ট। ছুটি শুরু হওয়ার আর মাত্র সাতদিন বাকী। ছুটির পর দিনই তোমরা এক্সকারসনে যাবে ঠিক করেছ। হ্যাঁ তুমি যাচ্ছ।

এক্ষেত্রে বক্তার মনে রাখা উচিত মাঝে মাঝে প্রশ্নোত্তরের ব্যবস্থা রাখা। আর তোমারও উচিত ক্লাশ করার সময় মনটাকে একমুখী করা। যতখানি সম্ভব শোনার চেষ্টা করা। যদি কোথাও বুঝতে না পারো, মনে মনে পয়েন্ট তৈরি করে সেগুলি ভাল করে বুঝে নেবার জনা শিক্ষককে প্রশ্ন করো।

দ্বিতীয়ত, ঢুলুনি থেকে সাবধান। নির্দিষ্ট কোটার অতিরিক্ত রাত জেগে পড়লে পরদিন ক্লাশে ঢুলুনি আসবেই। ক্লাশের লেকচার নোট নেওয়াটা একান্ত জরুরি। এতে আর কিছু না হোক ঘুমটা কাটবে। তাছাড়া বুঝতেও সুবিধা হবে। কোন কিছু দুর্বোধ্য ঠেকলে ক্লাসের ছেলেমেয়ের সঙ্গে নেট মিলিয়ে নিতে পারো।

ক্লাসের লেকচার ছাডাও আমাদের প্রত্যেককে প্রতিদিন অন্যের কথা শুনতে হয়। সকলেই চায় কিছু না কিছু বলতে। হয় কেউ নিজেকে জাহির করতে চায়, কেউ ইমপ্রেস করতে চায়। কেউ শুধু মনের কথা বলে দুঃখ লাঘব করতে চায়। কেউ চায় প্রশংসা, কেউ সহানুভূতি, কেউ ব্যক্তিগত সাহায্য। কিন্তু সব কিছুর পিছনে কথা থাকে, কথা, কথা আর কথা। তোমাকে শুধ শুনতে হবে।

শোনাটাই অনেকের কাছে অস্বস্তিকর। কিন্তু সামাজিক হতে গেলে সহানুভূতির সঙ্গে অন্যের কথা শুনতেই হবে। শুধু নীরবে শুনলে চলবে না, মাঝে মাঝে তার কথাবার্তার মধ্যে ঢুকে পড়তে হবে। দু-চারটে প্রশ্ন করে কৌতূহল, আগ্রহ ও সহানুভূতিকে আন্তরিক করে তুলতে হবে।

আমি যে এখন কাউনসেলিং করি সেটা এক বিশাল ধৈর্যের ব্যাপার। এক ঘণ্টা দু-ঘন্টা লোকের ব্যক্তিগত কাহিনী শুনতে হয়। তারপর সাজেশান দিতে হয়। আমি মানুষের কথা শোনার অভ্যাস রপ্ত করি সাংবাদিকতার চাকরিতে। এই চাকরিতে এক পাতা খবর লেখার জন্য হয়তো একটা গোটা দিন ধরে অপরের বক্তব্য শুনতে হত।

সেই শোনার অভ্যাস আজও আছে। এই তো সেদিন এক পার্টি নেতার কাছে একটা কাজে গেলাম। এক মিনিটের একটা কাজ। কথায় কথায় তিনি শুরু করলেন তাঁর জীবন কাহিনী। নেতা প্রতিদিন শত শত লোকের সঙ্গে কথা বলেন। কেউ তাঁর জীবন কাহিনী শুনতে রাজি নয়। আমাকেই সহানুভূতিসম্পন্ন শ্রোতা পেয়েছেন। এক ঘণ্টা ধরে আমি বসে শুনলাম। তিনি বেজায় প্রসন্ন হলেন। মানুষের প্রতি আমার চিরকাল আগ্রহ তা সে যে ধরনের মানুষই হোক না কেন। আমার সঙ্গে অনেক বিশিষ্ট লোক শীতল ব্যবহার করেন, দুর্ব্যবহার করেন। কিন্তু তাতে আমারই লাভ হয়। আমি তাঁর চরিত্র বুঝবার চেষ্টা করি। দেখি শোনার ধৈর্যটা বহু লোকেরই নেই। সামান্য কিছু পড়ারও ধৈর্য নেই। একবার এক পার্টিতে জেনারেল মানেক শ-র সঙ্গে আলাপ হতেই আমার এক সহকর্মী তাঁকে কার্ড দেবার জন্য বুক পকেটে হাত দিতে যাচ্ছিলেন। জেনারেল প্রচণ্ড বুদ্ধিমান। সঙ্গে সঙ্গে বুঝতে পারলেন তাঁকে কার্ড দিতে যাচ্ছে সহকর্মীটি। তিনি বলে উঠলেন, না না আমায় কার্ড টার্ড দেবেন না, আমি হারিয়ে ফেলব।

আমি অনেক বিশিষ্ট ব্যক্তিকে আমার বই উপহার দিয়ে দেখেছি তাঁরা কেউ বই এর

পাতা উলটেও দেখেননি। কিন্তু আমাকে কেউ বই বা পত্ৰপত্ৰিকা দিলে আমি পড়ি এবং পারলে মতামতও পাঠিয়ে দি। কারণ পড়ার এই অভ্যাসটা আমি রপ্ত করেছি ছাত্রজীবন থেকে। তাই হাতের কাছে যা পাই তা পড়তে আমার আপত্তি নেই।

এই পড়ার অভ্যাসটা ছাত্র জীবনে গড়ে তুলতে পারলে দেখা যাবে যে কোন বিষয় সম্পর্কে কিছু না কিছু জ্ঞান তুমি নিজের অজান্তেই অর্জন করে ফেলেছ।

এখন এত পড়ার বিষয় আছে যে খুব দ্রুত পড়তে না পারলে অনেক বই পড়া হবে না। বিশেষ করে সিলেবাসের বোঝা এখন এত বেশি যে কলেজের পাঠ্য বই পড়তে গেলেও দ্রুত পড়তে শিখতে হবে। তবে অনেক বই আছে একটু ধীরে ধীরে পড়তে হয়। কোন বই দ্রুত চোখ বুলিয়ে গেলেই চলে। কোন বই ধীরে ধীরে পড়তে হয় তা তোমাকে নিজেই ঠিক করে নিতে হবে। তবে দ্রুত পঠনের ক্ষেত্রে দেখতে হবে, বুঝতে অসুবিধা হচ্ছে কি না। দক্ষ পাঠক কিন্তু একটা বই দ্রুত পড়েও তার অর্থ বুঝতে পারেন। সাধারণ পাঠক মিনিটে ২৪০ টি শব্দ পড়তে পারেন। একে বলে WPM-Work Per Minute. কিন্তু ক্রমাগত প্র্যাকটিশ করলে মিনিটে ৬০০ শব্দ পড়া যায়। তবে প্রতিটি শব্দ ধরে ধরে পড়লে পড়ার গতি কমে যাবেই। তবে তুমি দ্রুত পড়ো বা ধীরেই পড়ো, যতি চিহ্নগুলি মেনে চলতেই হবে তা না হলে বাক্যের অর্থ উলটে পালটে যেতে পারে।

আমি আগেই বলেছি পাঠ্যপুস্তক পড়ার সময় উচ্চারণ করে পড়লে মনে থাকার সম্ভাবনা বেশি। কিন্তু উচ্চারণ করে পড়লে পড়ার গতি ১৫০ থেকে ২০০ WPM এর বেশি হবে না। তবে গঙ্গের বই খবরের কাগজ, ম্যাগাজিন পড়ার সময় মনে মনে পড়বে এবং চেষ্টা করবে মিনিটে ৬০০ শব্দ পড়তে। \*

লাইব্রেরিতে গিয়ে সব বই পড়া সম্ভব নয়। কিন্তু আমি ছাত্র-ছাত্রীদের বলবো তারা যেন নিয়মিত বই-এর র্যাকে গিয়ে যতদূর সম্ভব বইগুলি খুলে দেখে। একটা বই-এর মলাটে বইটি সম্পর্কে সংক্ষিপ্তসার বা লেখকের পরিচয় দেওয়া থাকে। তারপর টাইটেল পৃষ্ঠা সূচীপত্র ও ভূমিকা থেকে বইটির বিষয়বস্তু জানা যায়। এবার পরিচ্ছেদ অনুসারে মাঝে মাঝে চোখ বুলিয়ে গেলে বিষয় বস্তু মোটামুটি ধরা যায়। বই-এর শুরুটা ও শেষটা থেকে বইটির রচনারীতি (Style) সম্পর্কে অনেকটাই ধারণা জন্মে দেবে। কিন্তু যে বই তোমার পড়া দরকার সে সব বই তোমাকে পুরোটাই পড়তে হবে। পাঠ্য বই-এর বাইরে কলেজ ছাত্রছাত্রীদের কয়েকটি বাংলা বই অবশ্যই পড়তে হবে। এই বইণ্ডলির মধ্যে যেণ্ডলির মধ্যে যেগুলি অগ্রাধিকার পাবে সেগুলি হল -

বঙ্কিমচন্দ্র চট্টোপাধ্যায়ের আনন্দমঠ, দুর্গেশনন্দিনী, সীতারাম, বিষবৃক্ষ, কৃষ্ণকাস্তের উইল। কপালকণ্ডলা।

শরৎচন্দ্র চট্টোপাধ্যায় : পথের দাবী, দেবদাস, চরিত্রহীন, গৃহদাহ, পল্লীসমাজ শ্রীকাত্ত। রবীন্দ্রনাথ ঠাকুর : রাজর্ষি, বউঠাকুরাণির হাট, শেষের কবিতা, যোগাযোগ, চার অধ্যায়, ঘরে বাইরে। সঞ্চয়িতা।

অবনীন্দ্রনাথ ঠাকুর : বুড়ো আংলা, রাজকাহিনী।

Scoring High in Examinations. Prof. Anand P. Srivastava.

The learning laboratory. G. 21/s 21 K Block Sake÷t New Delhi 110 017

সতীনাথ ভাদুড়ি: জাগরী

বিভূতিভূষণ বন্দ্যোপাধ্যায়: পথের পাঁচালী, অপরাজিত, দৃষ্টিপ্রদীপ, ইছামতি। প্রবোধ কমার সান্যাল : প্রিয়বান্ধবী, আঁকাবাঁকা, হাসুবানু, দেবতাত্মা হিমালয়। অন্নদাশঙ্কর রায়: পথে প্রবাসে

তারাশঙ্কর বন্দ্যোপাধ্যায় : গণদেবতা

যাযাবার : দৃষ্টিপাত

রঞ্জন: শীতে উপেক্ষিতা।

অচিন্ত্যকুমার সেনগুপ্ত : পরম পুরুষ শ্রীরামকৃষ্ণ।

মানিক বন্দ্যোপাধ্যায় : জননী, পদ্মানদীর মাঝি, পতুল নাচের ইতিকথা।

মনোজ বস : ভুলি নাই।

প্রেমাস্কর আতর্থী : মহাস্থবির জাতক।

সমরেশ বসু: কালকট, অমৃত কুম্ভের সন্ধানে।

সৈয়দ মুজতবা আলি : দেশে বিদেশে।

শরদিন্দু বন্দ্যোপাধ্যায়: চিডিয়াখানা।

এর পরবর্তী লেখকদেরও যথেষ্ট ভাল ভাল বই আছে। সেগুলি তো ছেলেমেয়েরা জানে। আমি শুধু নির্বাচিত বাংলা ক্লাসিক বইগুলির কয়েকটির মাত্র নাম দিলাম। এগুলি না পড়া থাকলে জ্ঞানের ভিতটাই কাঁচা থেকে যারে।

আমি কিন্তু কিশোর সাহিত্যের নাম ক্টিনে অবনীন্দ্রনাথের বুড়ো আংলা ও রাজকাহিনী ছাড়া। কারণ আশা করছি ছোটদের জন্য লেখা ক্লাসিক বাংলা বই তোমরা স্কুলেই পড়ে নিয়েছ।

আজকাল লাইব্রেরিগুলোকে পাঠকের সংখ্য কমে যাচ্ছে। ছেলেমেয়েরা ভাবছে গল্পের বই না পড়ে ওই সময়টা টি ভি দেখলে অনেক মজা। এখানে একটা কথা বলি, দৃশ্য মাধ্যম কখনই মুদ্রণ মাধ্যমের জায়গা নিতে পারে না। তুমি তোমার পছন্দ মত বই নিয়ে পছন্দমত জায়গায় বসে পছন্দ মত সময় পড়তে পারো। বই পড়ে ভাবতে পারো। ভাবতে ভাবতে পড়তে পারো। কিন্তু টিভিতে দৃশ্য দূরে সরে যায় মনে কিছু রেখাপাত করে না। দ্রুত দৃশ্য থেকে দৃশ্যান্তরে চলে যাওয়া যায় শুধু রিমোট সুইচ ঘুরিয়ে। কিন্তু টি ভি শ্রোতা নিজে কিছু ভাবতে শেখেন না। তাছাড়া টি ভি বিনোদন প্রধান। টি ভির উদ্দেশ্য হল দর্শকদের কোন ভাবে টিভির সামনে বসিয়ে রেখে বিজ্ঞাপন দেখানো। দর্শককে বিজ্ঞাপনদাতাদের কাছে বিক্রি করে দেওয়া।

মানুষের সমস্ত উদ্যোগ ও মস্তিষ্ক চালনার যাবতীয় প্রক্রিয়াকে টি ভি বন্ধ করে দেয় বলে টিভিকে বোকা বাক্স বলে।

কিন্তু যারা মস্তিষ্ক চালনা করতে চায় ও নিজস্ব সৃজনশক্তিকে উস্কে দিতে চায় তাদের বই পড়তেই হবে।

বই পড়ার অভ্যাস শুরু থেকেই তৈরি হয়ে যায়। তবু এই অভ্যাস যে কোন সময় থেকে শুরু করা যেতে পারে।

পাঠ্যবই কীভাবে পড়তে হয় আগেই তার পদ্ধতি বলেছি। এখানে আর একটা কথা বলি। প্রথমবার দরকারি পরিচ্ছেদটা পুরো পড়ে নিয়ে দ্বিতীয়বার সেটি প্রশ্নোত্তরের মত করে পডতে হবে। প্রথমে প্রশ্ন। তারপর উত্তর। সেটার প্রথম প্যারা হবে পরিচিতি। দ্বিতীয় প্যারা থেকে ক্রমানুসারি উত্তরগুলি মনে রাখতে হবে। অর্থাৎ টু দি পয়েন্ট। দেখতে হবে যেন উত্তরটা ছড়িয়ে না যায়। উত্তর মুখস্ত হয়ে গেলে অন্তত আধঘন্টা পরে মনে মনে উত্তরটা রিপিট করতে হবে। এতেই বোঝা যাবে স্বল্পমোদী স্মৃতির ভাণ্ডারে উত্তরটা জমা হয়েছে কি না।

# পরীক্ষার দিন কি ভয়ঙ্কর?

ইউনেস্কোর শিক্ষা বিশারদ আনন্দ পি শ্রীবাস্তব বলেছেন প্রতি বছর লক্ষ লক্ষ ছেলেমেয়ে পরীক্ষা দেয় কিন্তু তারা পরীক্ষা দেবার টেকনিক জানে না। এজন্য তারা পরীক্ষায় কম নম্বর পায়।

পরীক্ষা দেওয়াটাও একটা আর্ট। শ্রীবাস্তব একে বলেছেন Examination Wiseness. (পরীক্ষা-বিজ্ঞতা)। \*

কী কী কারণে ছাত্ররা পরীক্ষা ম্যানেজ করতে পারে না তা একবার দেখা যাক।

১. প্রশ্নপত্রে কী কী নির্দেশ দেওয়া আছে অনেক ছাত্র তা পুরোটা পড়ে না। তারা এতটা উত্তেজিত থাকে যে প্রশ্ন পেয়েই লিখতে বসে যায়।

২. প্রত্যেকটি প্রশ্নের উত্তর লেখে না। একটা দুটো প্রশ্ন ছেড়ে দেয়। যে প্রশ্নের উত্তর ভাল জানা নেই সেটি মন থেকে লিখলেও তবু তিন চার নম্বর পাওয়া যায়। কিন্তু একদম না লিখলে পুরো নম্বরই বাদ যায়।

৩. অনেক সময় তারা প্রশ্নটি বুঝতে পারে না। যাদের বুদ্ধাঙ্ক কম তারা ধরা বাঁধা নিয়মের বাইরে কিছুই বুঝতে পারে না। সুতরাং কী ধরনের প্রশ্ন হতে পারে তা আগে থেকেই জানা দরকার।

৪. যদি তিন ঘন্টা পরীক্ষা হয় তাহলে প্রথম পাঁচ মিনিট কোশ্চেন পড়ার জন্য এর শেষ পাঁচ মিনিট রিভিশনের জন্য বরাদ্দ রেখে সমান মার্কসের প্রত্যেকটি প্রশ্নের জন্য সমান সময় ধার্য করতে হয়। প্রতিটি প্রশ্ন সেই নির্ধারিত সময়ের মধ্যে শেষ করতে হয়। এজন্য সঠিক ঘডি যা পরীক্ষা কেন্দ্রের ঘডির সঙ্গে মেলানো তা অত্যস্ত জরুরি। যদি মনে হয় এটি দীর্ঘ প্রশ্ন তাহলে সেটি বাদ দিতে হবে অথবা নির্দয়ভাবে সংক্ষিপ্ত করতে হবে। ২০ নম্বরের কোন প্রশ্নের উত্তরই চার-পাঁচ পাতার বেশি হওয়া উচিত নয়।

৫. উত্তরের মধ্যে উদ্ধৃতি বা কোটেশন ব্যবহার করলে কার কোটেশন তার নাম উল্লেখ করতে হয়। 'জনৈক কবি বলেন', এইভাবে কোন কোটেশান দেওয়া উচিত নয়। কোটেশন যেন ভুল না হয়। তার চেয়ে কোটেশন না লেখাই ভাল।

তারাই বেশি নম্বর পায় যারা কোন বিখ্যাত টেক্সট বই থেকে কোট করতে পারে। পরীক্ষক খুশি হল যদি পরীক্ষার্থী অস্তত দু-তিনটি টেক্সট বই থেকে উদ্ধৃতি দিয়ে প্রমাণ করতে পারে এই বিষয়টি সে নোট থেকে লিখছে না, মৌলিক বই পডে লিখছে। এজন্য লেখক কে কোট করা ভাল।

Scoring High in Examinations. Prof. Anand P. Srivastava.

The learning laboratory. G. 21/s 21 K Block Sake÷t New Delhi 110 017.

অধিকাংশ কলেজের ছাত্র-ছাত্রী পরীক্ষার আতঙ্কে ভোগে। পরীক্ষা তাদের কাছে স্টেসের বিষয় হয়ে দাঁডায়। এই স্ট্রেস আসে উদ্বেগ থেকে। উদ্বেগের কারণ আবার উৎকণ্ঠা বা anxiety.

উৎকণ্ঠার কারণ ঃ যদি ঠিকঠাক উত্তর দিতে না পারি তাহলে পরীক্ষায় ফেল করতে পারি। তখন বাবা-মায়ের কাছে আত্মীয় স্বজনের কাছে মুখ দেখাব কী করে? যারা এই স্টেস সামলাতে পারে না তারা আত্মহত্যা পর্যন্ত করে।

স্টেসের বিভিন্ন শারীরিক লক্ষণ অনেকের দেহে ফুটে ওঠে।

\* কারও পেট খারাপ হয়। বমি বমি ভাব আসে। খিদে হয় না। রাতে ঘুম হয় না।

\* মেয়েরা অকারণে কেঁদে ফেলে।

\* পরীক্ষার আগে মনে হয় যা পডেছি কিছুই মনে পডছে না। শাদা খাতা জমা দিতে হবে হয়তো।

\* নিজের সম্পর্কে আত্মবিশ্বাস একদম কমে যায়। ভাল পরীক্ষা দিয়ে এসেও মনে হয় কিছুই লিখতে পারিনি।

\* আত্মবিশ্বাসের অভাবের কথা সহপাঠীকে বলতে ভাল লাগে। আমি নির্ঘাৎ ফেল করব। আমি কিছুই লিখতে পারব না। আমার কিছুই পড়া হয়নি। এই সব কথা সে প্রায়শ বলে।

এই মানসিক অবসাদ নিয়ে কেউ যখন পরীক্ষা দেয় তখন প্রশ্নের সঠিক উত্তর না লিখে সে মনগড়া উত্তর, কখনও নিজের মতবাদ লিখে দিয়ে আসে। জানা বানানও ভুল লেখে। ইংরেজি গ্রামারের ভল করে বসে।

#### কী ভাবে পডাশুনা করবো

নানা ঐতিহাসিক কারণে আমাদের কলেজগুলো ডিগ্রি দেয় কিন্তু ব্যক্তিগত জ্ঞান আহরণের দিকে নজর দেয় না। লক্ষ লক্ষ ছেলেমেয়ে ফেল করলে সরকারের কিছু যায় আসে না। দু একজন ছাড়া অধ্যাপকরাও এ নিয়ে কিছু ভাবেন না। অনেক সময় ফেলের জন্য পরীক্ষককে দোষ দেওয়া হয়। সাবজেকটিভ ভাবে থাতা দেখার পদ্ধতি যতদিন থাকবে তখন একজন পরীক্ষার্থীর নম্বরের তারতম্য নির্ভর করবে কার কাছে খাতা গেছে তার ওপর। প্রত্যেকের মূল্যায়নের মান আলাদা। তুমি যদি কোন অধ্যাপকের কাছে ৬৫% পাও তাহলে ধরে নেবে তিনি না দেখে আর একজন ওই খাতা দেখলে তুমি ৫৫ পেতে পারতে অথবা ৭০ পেতে পারতে। কিন্তু যে সব ছাত্র সঠিক উত্তর লেখেনি অথবা আদপে লেখেনি অথবা যার ভাষা অশুদ্ধ, প্রচুর বানান ভুল, অপরিষ্কার হাতের লেখা, পরীক্ষক তাকে নম্বর দেবেন কোথা থেকে? সমস্ত কিছু মিলিয়ে পরীক্ষা একটা জুয়ো খেলা। এই সিস্টেমের মধ্যে প্রচণ্ড মেধাশক্তি, ব্যক্তিত্ব ও আত্মবিশ্বাসের জোরে যারা স্ট্যান্ড করে, ধরে নিতে হবে তারা রতু। কিন্তু সাধারণ মেধার ছেলেমেয়েরা, যারা পাশ ও ফেলের প্রান্তসীমায় বাস করে অথবা প্রথম বিভাগ ও দ্বিতীয় বিভাগের মধ্যে এমন একটা নম্বর পায় সেটা তাদের ভাগ্য বিডম্বনা ছাড়া কিছুই নয়।

কিন্তু এই পরিস্থিতিকে মেনে নেওয়া ছাড়া উপায় নেই। আমাদের চেষ্টা করতে হবে ১. পরীক্ষা দেবার আর্ট সঠিক ভাবে রপ্ত করে অনেক ছাত্রছাত্রীই নম্বর বাড়াতে পারে। তার জন্য দীর্ঘ প্রস্তুতি চাই। পরীক্ষার ঠিক মাসখানেক আগে হঠাৎ ঘূম থেকে জেগে ওঠা নয়। ভর্তির প্রথম দিন থেকে নিয়মিত পড়াশোনা করে প্রস্তুতি এগিয়ে রাখা।

২. পরীক্ষা সিস্টেমকে ভয় না পাওয়া।

এজন্য রিহার্স্যাল দিতে হবে। অনেক কলেজে উইকলি টেস্ট হয়, হাফইয়ারলি টেস্ট হয়। এই সব পরীক্ষাকে অনেকে সিরিয়াসলি নেয় না। কিন্তু এই পরীক্ষায় বসে তুমি বুঝতে পারবে একটা প্রশ্ন লিখতে কত সময় লাগছে। কী রকম নম্বর পাছে।

কিছদিন আগে একটি মেয়ে আমার কাছে কাউন্সেলিং-এর জন্য বসেছিল। সে পার্ট ওয়ানে দুবার ফেল করেছে। অথচ মেয়েটি খুব বুদ্ধিমতী এবং চটপটে। আমি তার সঙ্গে কথা বলে বুঝতে পারলাম তার লেখার টেকনিকে কোথাও গণ্ডগোল থেকে যাচ্ছে। আমি তাকে বললাম, তুমি কয়েকটি উত্তর লিখে অমুক অধ্যাপিকাকে দেখাও। তিনি হেড এগজামিনার। তিনি বলতে পারবেন এরকম লিখলে তুমি কত নম্বর পেতে পারবে। পরীক্ষার টেনসন থেকে মুক্তি পেতে গেলে পরীক্ষাকে স্বাভাবিক ভাবে গ্রহণ করতে হবে। আত্মবিশ্বাসের সঙ্গে যতক্ষণ না পরীক্ষা দেবে ফল কিছুতে ভাল হবে না। পরীক্ষার আগের মুহূর্ত পর্যন্ত অনেকে বই পড়ে। এটি আত্মবিশ্বাসের অভাব। এই শেষ মহর্তে পডলে আরও বিভ্রান্ত হওয়ার সম্ভাবনা।

সারা বছর মনকে প্রফুল্ল রাখতে হবে। এজন্য পড়াশোনার মত আড্ডা দেওয়া, হই হই করা, হবি তৈরি করা সমান জরুরি। বেশি রাত না জেগে বারোটার আগেই ঘুমিয়ে পড়তে হবে এবং দেখতে হবে ঘূমটা ঠিক হচ্ছে কিনা।

একঘেয়েমি কাটাবার জন্য মাঝে মাঝে পড়ার জায়গা বদল করতে হবে। পড়ার ঘরে যদি যথেষ্ট আলোবাতাস না থাকে তাহলে ছাদে অথবা পার্কে গাছের নিচে বসেও মাঝে মাঝে পডা ভাল।

চোখের যত্ন নিতে হবে। কোন কারণে চোখ লাল হলে বা ঝাপসা দেখলে সঙ্গে সঙ্গে ডাক্তার দেখাতে হবে। প্রতিদিন রাতে শুতে যাবার আগে চোখে ঠাণ্ডা জলের ঝাপটা দেওয়া দরকার। কলেজ থেকে ফিরেও তাই করবে। কিন্তু খবরদার ডাক্তারকে জিজ্ঞাসা না করে চোখে কোন ড্ৰপ দেবে না।

ভাল নম্বর পেতে গেলে ভাল হাতের লেখা অনেকটা সাহায্য করে। কিন্তু হাতের লেখা ভাল করা যায় না। তবে স্পষ্ট করা যায়। লেখার সময় মার্জিন দিয়ে ডবল স্পেসে লিখতে হয়। যাদের হাতের লেখা খুব জড়ানো তাদের গোটা গোটা করে লেখার অভ্যাস করতে হবে। যাতে প্রতিটি বর্ণ পড়া যায়। ভুল বানান পরীক্ষকের কাছে পরীক্ষার্থীর ভাবমূর্তি একদম নষ্ট করে দেয়। উত্তর ভাল লেখা হলেও ভুল বানান ও অশুদ্ধ ভাষার জন্য অনেক নম্বর কমে যেতে পারে।

কিন্তু সে তো গেল পরের কথা। তার আগে উত্তরগুলোতে টু দি পয়েন্ট এবং ঠিক ঠাক লিখতে হবে। অনেক প্রশ্ন আছে যেগুলো পয়েন্ট বাই পয়েন্ট লেখা ভাল। এতে উত্তর ছড়িয়ে যায় না অথচ সব পয়েন্ট কভার হয়ে যায়। প্রতিটি উত্তরই একটি ছোট্ট যুৎসই ভূমিকা দিয়ে শুরু করতে হবে। শেষও করতে হবে যুক্তিসম্মত সিদ্ধান্ত দিয়ে। (logical conclusion) । তুমি এতক্ষণ ধরে যা লিখলে উপসংহার যেন তারই শেষ অংশ হয়। তবে যাই লেখো না কেন, পরীক্ষার হলে বসে বসে যদি উত্তর, তৈরি করো তাহলে

ভাবতে ভাবতেই সময় চলে যাবে। পুরো সাবজেক্ট সম্পর্কে স্পষ্ট ধারণা না থাকলে এটা হবেই। তাই বলতে চাই, টেক্সট বই রিডিং দিয়ে নাও এবং মোদ্দা বিষয়গুলি মনে রাখো।

আট

# ঠিক মত খাওয়া-দাওয়া

'শরীরমাদ্যম্ খলু ধর্মসাধনম'— স্বামী বিবেকানন্দ বলতেন, গীতা পাঠ অপেক্ষা ফুটবল খেলা ভাল।

আমি বলি গীতা পাঠ ভাল, ফুটবল খেলাও ভাল। দুটোই দরকার। একটা মনের শক্তির জান্য, শেষেরটি দেহের শক্তির জন্য। দেহ ও মন নিরবিচ্ছন্ন। দেহ যদি সুস্থ নাথকে তাহলে মন কোন বিদ্যা গ্রহণ করতে পারে না।

আঠারো বছর বয়সে দেহের পঞ্জিকা মিলিয়ে যৌবন এসে যায়। আর এই যৌবন দেহ গঠনের শেষ সুযোগ। এই সময়টায় অনেকের চোহারা সারে। ছেলেমেয়েদের সুন্দর দেখায়।

কিন্তু সৌন্দর্যকে ধরে রাখতে পারে সুঠাম দেহ। সুঠাম দেহ মানে সামঞ্জস্য পূর্ণ অঙ্গ সংস্থান। যারা স্কুল জীবনে যথেষ্ট রোগা তাদের কাছে সুসমঞ্জস্য দেহ তৈরির এটা শেষ সুযোগ। অনেক রোগা মেয়ে বিয়ের পর মোটা হয়ে যায় কিন্তু সেটা আরও অসুস্থতার লক্ষণ। আবার অনেক ছেলে স্কুল থেকেই বিসদৃশভাবে রোগা। এই সময়টা একটু ভাল মন্দ খেলে শরীরটা সারতে দেরি হয় না।

প্রথমে পুষ্টির কথাটা বলে নেই। আমাদের দেশে ছাত্রছাত্রীদের পুষ্টি বা Nutrition নিয়ে কোন সচেতনতা নেই। বিদ্যাসাগরের সুবোধ বালক যাহা পায় তাহা খায়। আবার এখনকার অনেক বালক-বালিকা যাহা পায় তাহা খেতে চায় না। তারা পুষ্টিকর খাদ্যকে যথা মুড়ি, চিড়ে, ছোলা সেদ্ধ অখাদ্য বলে মনে করে,আর অখাদ্যকে যথা চানাচুর, ফাস্ট ফুড, আইক্রিম, কোক, ফুচকা, ভেলপুরীকেই সেরা খাবার বলে মনে করে।

বাঙালি ছেলেমেয়েদের ফিগার খুব একটা ভাল নয়। বেশিরভাগ কলেজের মেয়ে আন্ডার-ওয়েট, কোন না কোন অসুখের শিকার। বিশেষ করে রক্তাল্পতা এবং নানাধরনের স্ত্রীরোগে তারা ভোগে। এখন অনেক মেয়েই পশ্চিমের নকল করে বার্বি পুতুলের মত হতে চায়। অনেকের কাছে মডেলদের স্লিম চেহারাই আদর্শ। কিন্তু স্লিম বা ছিপছিপে হওয়া মানে রুগ্ন হওয়া নয়। প্রত্যেকেরই জন্ম থেকে দেহের একটা কাঠামো তৈরি হয়ে যায়। সেই কাঠামো অনুসারে তার উচ্চতা নির্দিষ্ট হয়ে যায়। অনেকে বলেন, ছোটবেলা থেকে কিছু কিছু ব্যায়াম করলে উচ্চতা সামান্য বাড়ে। যেমন প্যারালাল বার, স্কিপিং। বয়ঃসন্ধির সময়ই ছেলেমেয়েরা যেটুকু লম্বা হবার হয়ে যায়। যৌবন হল যা অর্জন করেছ সেইটুকুই গুছিয়ে ব্যবহার করে দেহকে সুন্দর করে তোলার সময়। সৌন্দর্যের ধারণাও কিন্তু বদলাচ্ছে। আগে খুব ফর্সা গোলগাল পুতুল-পুতুল চেহারার মেয়ে আর কার্তিক-কার্তিক চেহারার ছেলেদের সুন্দর বলত। এখন মেদহীন নারী-পুরুষ, নিয়মিত খেলাধুলা বা যোগব্যায়াম করা চেহারার ছেলেমেয়েদের সুন্দর বলে। উচ্চতা এবং গায়ের রং আর কোন ফ্যাক্টরই নয়। বরং কালোরাই ব্যক্তিত্বের ঔজ্জ্বল্যে ঝকঝক করে। শিক্ষা, সংস্কৃতি, সমাজ সচেতনতা (Awarness) মূল্যবোধ (Values) ও প্রফুল্লতা (Cheerfulness) মুখের চেহারা বদলে দেয়। তুমি যদি সব সময়

উদ্বেগ মুক্ত থাকতে পারো। যদি হাসিখুশী এবং আত্মবিশ্বাসে ভরপুর থাকো, তাহলে দেখবে তোমার চেহারায়, চলনে, বলনে একটা ব্যক্তিত্ব এসেছে। এটাই কিন্তু তোমার দেহ বা ফিগারকে একটা ঔজ্জল্য দিচ্ছে। যদি একটা ছোট্ট মাটির প্রদীপ জ্বালিয়ে রাখো তাহলে তার দীপ্তি ও ঔজ্জল্য দূর থেকেই তোমাকে আকর্ষণ করবে। আর যদি হাজার বাতির ঝাড়লষ্ঠন না জেলে শুধু টাঙানো থাকে তাহলে সেটা ম্যাড়ম্যাড় করবে। আমাদের বাইরের চেহারাটাও তাই।

আমরা সার মাটি দেব, খোলা আকাশের নিচে তাকে রাখব তবেই না তাতে ফুল গাছে ফল ফটবে।

যে চেহারা নিয়ে তুমি জন্মেছ সেই চেহারার কাঠামোকে তুমি যখন বদলাতে পারবে না তখন একেই ভালবাসতে হবে। কীভাবে ভালবাসবে? যাকে ভালোবাসো তাকে বাঁচিয়ে রাখতে হবে তো। আর শুধু বাঁচা নয়, দেহকে সচল রাখতে হবে, যাতে সেই দেহ হয় শক্তিতে ভরপর। এজন্য প্রথমেই দরকার পুষ্টি। পুষ্টির প্রোটিন, খনিজ পদার্থ আর ভিটামিন যুক্ত খাদ্য খেতে হয়। শুধু খেলেই হল না, হজম করা চাই। হজমের প্রথম শর্তই যা খাবে তা ভালভাবে চিবিয়ে খাবে। তাই যা তোমার পেটে সহ্য হবে এমন খাদ্যই খাওয়া দরকার। খাদ্য তরলীভূত হয়ে পৌষ্টিক নালীর গা দিয়ে শোষিত হয়ে রক্তস্রোতে মিশে যায়। রক্তস্রোত তো সারা অঙ্গে প্রবাহিত হয়। তাহলে তোমার খাওয়া খাদ্য সারা অঙ্গের কোষে গিয়ে পৌছচ্ছে। অক্সিজেনের সাহায্যে তৈরি করছে তাপ ও শক্তি। সেই তাপও শক্তি ক্ষয় পুরণ ও বৃদ্ধির চাহিদা মেটাচ্ছে আর হজম হয়ে যাওয়ার পর ত্যাজ্য বস্তুগুলি মল-মূত্র প্রশ্বাস ও ঘামের সঙ্গে বেরিয়ে যাচ্ছে।

পরিপাক ও বিপাকের জন্য দরকার হাজার হাজার এনজাইম। এগুলির বিভিন্ন নাম আছে। প্রতিটি এনজাইমের কাজ আলাদা আলাদা। তার মানে এরা নির্দিষ্ট খাদ্য পরিপাকে সাহায্য করে। এনজাইম আমাদের দেহের বিভিন্ন অঙ্গ থেকে ক্ষরিত হচ্ছে। লালা, পাকস্থলী, প্যাংক্রিয়াস, ক্ষুদ্রান্ত্র। এই ক্ষরণের ধারা প্রবাহিত হয়ে চলে অবিরাম। কিন্তু এনজাইম যদি কোন কারণে সক্রিয় না থাকে, তাহলেই পরিপাক শক্তি ব্যাহত হয়।

আগেই বলেছি, খাদ্য থেকে আমরা পাই শক্তি। এই শক্তি দরকার দেহের অসংখ্য যন্ত্রকে সক্রিয় রাখার জন্য। যেমন পেট্রোল বা ডিজেল মোটর গাড়িকে শক্তি দেয়। তেমনি শক্তি থেকেই দেহের মোটরটা চলে। চলে শ্বাস প্রশ্বাস; হাৎপিণ্ড রক্তসংবহন, পরিপাক খাদ্যের বিপাক মস্তিষ্ক ও স্নায়তন্ত্রের কাজ।

প্রত্যেকের ওজন অনুসারে কত ন্যুনতম শক্তি লাগবে তার পরিমাপ আছে। শিশুর এক থেকে দু-বছর বয়সেই প্রচুর শক্তি সঞ্চিত হতে পারে পরবর্তী কালের বৃদ্ধির জন্য। তাই এ সময়টা খাদ্যের দিকে বেশি নজরদারি দরকার। কিন্তু দারিদ্র্য ও অ-চেতনতার জন্য এই বয়সের বাচ্চারা সঠিক ও ন্যুনতম খাদ্য পায় না বলে ভারতের প্রতি পাঁচজনের একজন শিশু অপৃষ্টিতে ভোগে। শতকরা ১৮ জন শিশুতো অপুষ্টিতে মারা যায়।\*

শুধ পেট ভরে খেলেই অপৃষ্টির বা অসম-পৃষ্টির হাত থেকে বাঁচা যায় না। আজে বাজে খাবার খেয়ে পেট ভরলে পুষ্টি অসম হয়। দেহ রুগ হয়, ওজন বাড়ে না। মারাত্মক সব

\* খাদ্য পথ্য ঃ সমর রায়চৌধরী পশ্চিমবঙ্গ রাজ্য পুস্তক পর্যদ।

সব অসুখ হয়। অ্যানিমিয়া, ক্ষীণদৃষ্টি, বেরিবেরি, রিকেট, চর্মরোগ, গলগণ্ড হতে পারে। তার স্মৃতিশক্তিও দুর্বল হয়ে উঠতে পারে। শৈশব থেকে ধারাবাহিক অপুষ্টি নিয়েই এই সব শিশু বড় হয়। ইস্কুলে যায়, তারপর কলেজ বিশ্ববিদ্যালয়ে আসে।

সুষম খাদ্য বলতে পুষ্টিবিদরা খাদ্য থেকে পাওয়া তাপশক্তি বা ক্যালরিতে হিসাব করেন। তদনুযায়ী বয়স ও কাজের প্রকৃতি অনুসারে কার কত ক্যালরি দরকার তার হিসাব করা হয়। একটি নির্দিষ্ট পরিমাণ খাদ্যে কত ক্যালরি আছে তার হিসাব করে প্রোটিন, ফ্যাট, শর্করা জাতীয় খাদ্যের মোট প্রয়োজনীয় ক্যালরির হিসাব হয়।

দৈনিক আমরা যত ক্যালরি খাবো তার ১০-১৪ শতাংশ প্রোটিন, ২০-৩০ শতাংশ ফ্যাট ও ৬০-৭০ শতাংশ শর্করা জাতীয় খাদ্য থাকবে।

ভারতবর্ষের একজন গড় প্রাপ্তবয়স্কের ১৬৭০ ক্যালরি খাদ্য দরকার। সোভিয়েত ইউনিয়নের লোকেরা আরও বেশি ক্যালরি খায় ৩৩৮০ ক্যালরি। মেয়েদের ক্যালরির পরিমাণ ছেলেদের চেয়ে কম লাগে। তবে যে কোন প্রাপ্তবয়স্ক মেয়েকে দিনে ১২৫০ ক্যালরি খেতেই হবে।

কলেজের ছেলেমেয়েদের দরকার প্রাপ্তবয়স্কদের অন্তত মতই ক্যালরি। মোটা হয়ে যাবার ভয়ে মেয়েদের অনেকে ক্যালরি কমিয়ে দিলে ফল হবে মারাত্মক। দেহের পেশী শিথিল হবে। নেগেটিভ নাইট্রোজেন ব্যালান্স হয়ে যাবে অর্থাৎ দেহের নাইট্রোজেন সমতা নষ্ট হয়ে যাবে। পাকস্থলী কিড়নি, জরায়ু স্থানচ্যুত হয়ে যাবে। রজের মধ্যে অ্যালবিউমিনের ঘাটতি হবে। দেহের বিভিন্ন অংশে জল জমবে। বিপাক ক্রিয়া শতকরা ৪০ ভাগ কমে যাবে। কায়িক শ্রমে অনীহা জাগবে। মানসিক অবসাদ বাড়বে। সে ব্যক্তিত্বহীন হয়ে পড়বে।

আগেই বলেছি রোজ কতখানি খেতে হবে সেটা ক্যালরির হিসাবে ধরা হয়। ক্যালরি কী? ১০০ গ্রাম জলকে ফোটাতে প্রতি ১ ডিগ্রি সেন্টিগ্রেড বাড়াতে যে তাপ লাগে তাকেই বলে ক্যালরি। আমাদের দৈনন্দিন নানা কাজে আমরা এই ক্যালরি খরচ করি। যেমন যেমন কাজ তেমন তেমন ক্যালরি থরচ। ক্লাশে বসে আছো। ঘণ্টায় ১৫ ক্যালরি থরচ হচ্ছে। এক ঘন্টা সিঁড়ি বেয়ে উঠলে হাজার ক্যালরি খরচ হল।

এক ঘণ্টা সাঁতার কাটলে ৫০০ ক্যালরি ব্যয় হয়। এক ঘণ্টা নাচলে ২৪০ ক্যালরি খরচ।\* জোরে তিন মাইল হাঁটলে ২৪০ ক্যালির খরচ হয়ে যায়। একে ক্যালরি পোড়ানো বলে। এই ভাবে পরিশ্রম করে খাদ্যের সঞ্চিত ক্যালরি আমাদের নিঃশেষ করে দিতে হয়।

প্রয়োজন মত ক্যালরি না পাওয়া যেমন খারাপ তেমনি ক্যালরি পেয়েও খরচ করতে না পারাটাও তেমনি খারাপ। এ যেন সরকারি বরাদ্দের মত। আর্থিক বছরের মধ্যে বরাদ্দ টাকা খরচ করতে না পারলে টাকা ফেরত চলে যাবে। তেমনি ব্যয় না হওয়া ক্যালরি দেহে জমবে। ভুঁড়ি বাড়বে, মুখে ও পিছনে চর্বি জমবে। সব মিলিয়ে ওজন বাড়বে।

অসম খাদ্য অর্থাৎ প্রয়োজনীয় ক্যালরির বেশি ফ্যাট খেলে রক্তে কোরেস্টরলের পরিমাণ বাড়ে। সূর্যমুখী তেলে সবচেয়ে কম ফ্যাটি অ্যাসিড আছে। তা না হলে তেল ঘি-তে ভাজা সব খাবারের মধ্যেই ফ্যাটি অ্যাসিড থাকে। এসব খুব কম খাওয়াই ভাল। পুষ্টিবিদদের মতে দিনে ৫০-৮০ গ্রাম ও শীতকালে ১০০ গ্রাম ফ্যাট খাওয়া যেতে পারে, ব্যস। ১০০

\* নাচা খুব ভাল ব্যায়াম। কিন্তু নাচ ছেড়ে দিলে সমতুল ব্যায়ামের অভ্যাস না রাখলে ক্যালরি জমে মোটা হয়ে যাবে।

ঘি-তে ৮২৮ ক্যালরি থাকে। দিনে দশ থেকে ১৫ গ্রামের বেশি ঘি বা মাখন নৈব নৈব চ।

ফ্যাট যে শুধ তেল ঘি চর্বি থেকে পাওয়া যায় তা নয়। পাওয়া যায় চিনি থেকেও। এজন্য স্বাস্থ্য সচেতন মেয়েরা মিষ্টি-টিষ্টি খায় না। অথচ আইসক্রিম কিংবা কোল্ডড্রিঙ্ক যত দাও তত খাবে। আমি তো সবাইকে বলি, দিনে চায়ের গেলাশের এক গেলাশের বেশি শীতল পানীয় খেয়ো না। সন্দেশ রসগোল্লা বা পেস্টি একটার বেশি কদাচ নয়। সব সময় কম মিষ্টিযুক্ত খাবার খাবে। ফল ও আনাজ থেকেও চিনি পাওয়া যায়। খামাকা মিষ্টি খেয়ে লাভ কী।

চায়ের সঙ্গে চিনি খাওয়ার অভ্যাস এখন থেকে বন্ধ করো। দুধ চিনি না দিয়ে পাতলা চা যত খুশি খাও। চিনে দেখেছি জলের বদলে সবাই চা খাচ্ছে। তুমি কোনও অফিসে গিয়েছ, সঙ্গে সঙ্গে চা এসে গেল। কথা বলতে বলতে খেয়ে ফেললে। আবার ঢেলে দিয়ে গেল। এইভাবে যতক্ষণ থাকবে ততক্ষণই চা খেতে হবে। চা তো ঘরের মধ্যেই ফুটছে। তবে বেশি চা খেলে থিদে মরে যায়। তখন ভাত খেতে ইচ্ছে করবে না। রাতে ঘুমের ব্যাঘাত ঘটবে। সেটাও খারাপ। মাংসের মধ্যে বেশি ফ্যাট থাকে শৃকরের মাংসে, মুরগির মাংসে সবচেয়ে কম (প্রতি ১০০ গ্রামে ১.২ থেকে ১.৬)।

মাছের মধ্যে ইলিশ মাছে ফ্যাট সবচেয়ে বেশি। ১০০ গ্রামে ১৯.৪ গ্রামই ফ্যাট। সুষম খাদ্যের মধ্যে আছে প্রোটিন যুক্ত খাদ্য। ক্ষয়পূরণ ও প্রতিরোধশক্তি অর্জনের জন্য প্রোটিন দরকার। প্রোটিন শক্তিরও বিকাশ ঘটায়। এনজাইম ও ইনসলিনও প্রোটিন। খাদ্য বিপাকে এদের ভূমিকা গুরুত্বপূর্ণ। প্রোটিন 'নাইট্রোজেন-সমতা' আনে। একজন কলেজের ছেলে বা মেয়েরা রোজ ৮০-১০০ গ্রাম প্রোটিন লাগবেই। সবচেয়ে বেশি গ্রোটিন থাকে মাংসে, মাছে, ডালে, পোস্ত, ছোলা, গমের আটা, সয়াবিন (সবচেয়ে বেশি প্রোটিন) ও নিমপাতায়।

টিফিনে খাবার সময় রোজ একটা করে হাফ বয়েল্ড ডিম, ছোলার ঘুগনি আর গমের আটার দুটো রুটি খেতে পারলে খুব ভাল। ভিটামিন বা খাদ্যপ্রাণ সমস্ত খাদ্যের মধ্যেই কিছু না কিছু থাকে। দিনে ২২০০ ক্যালরি করে সুষম খাদ্য খেতে পারলে আলাদা করে ভিটামিন ট্যাবলেট বা টনিক খাওয়া বাহুল্য মাত্র। বিজ্ঞাপনের কারসাজিতে নানা অগ্রয়োজনীয় টনিকে বাজার ভর্তি হয়ে গেছে। ভিটামিনের জন্য কোন ওষুধ খাওয়ার দরকার নেই। ওধু সুষম খাদ্য খেলেই যথেষ্ট। দুধ, ডিম, মাছ, মাংস, সবজি, গাজর টম্যাটো, আলু-কুমড়ো পালং ডাটা ভাতডাল রুটি সবই যেন খাদ্য তালিকায় থাকে। অনেক ছেলে মেয়ে মাছ মাংস খায় না তাদের কিন্তু বিকল্প একটা কিছু বেশি করে খেতে হবে। তাহলে আরও ১০ আউন্স দুধ বেশি খেয়ে নাও, নইলে ৫ আউন্স টম্যাটো বা গাজর। অথবা আর একটা ডিম। অথবা একটা বড় আপেল বা ২৫০ গ্রামের ডাঁসা পেয়ারা অথবা দুটো কলা।

ভিটামিন নানারকম আছে ভিটামিন A, ভিটামিন D, ভিটামিন E, ভিটামিন K, ভিটামিন C, ভিটামিন B Complex, ভিটামিন B1, ভিটামিন B2, ফোঁলিক অ্যাসিড, নায়াসিন, ভিটামিন B12, প্যান্টেথিনিক অ্যাসিড, বায়োটিন, কোলিন ইত্যাদি। যে কোন ভিটামিন ঘাটতি দেহের নানাক্ষতি করতে পারে। চর্মরোগ, অ্যানিমিয়া, মানসিক অবসাদ, স্নায়ুর অবক্ষয়, দুর্বলতা বৃদ্ধি হ্রাস যাবতীয় অসুখ ভিটামিনের ঘাটতি থেকে হয়। এই সব অসুখ থেকে দ্রুত আরোগ্যের জন্য ডাক্তার বাবুরা ওষুধ দেন। কিন্তু নিয়মিত সুষম খাদ্য খেয়ে গেলে যদি রোগবালাই না হয় সেটাই ভাল নয় কী!

এছাড়া আছে দেহে খনিজ পদার্থের ঘাটতি। আমাদের এই দেহটা বিভিন্ন রাসায়নিক উপাদানের সমষ্টি। সোডিয়াম, পটাসিয়াম, সালফার, ক্লোরিন, ম্যাগনেসিয়াম, লোহা, আয়োডিন, ম্যাঙ্গানিজ, ক্লোরিন। হিন্দু-মুসলমান, খ্রীষ্টান, নিগ্রো, সাহেব, মেম,অমিতাভ বচ্চন, করিসমা কাপুর ও তুমি সবার দেহের ভেতরেই কমবেশি একই উপাদান। মানুষে মানুষে কোন তফাত নেই। তফাত শুধু ত্বকের ওপরে আর মস্তিষ্ক ও অবয়ব গঠনে।

তবে মাঝে মাঝে উপযুক্ত খাদ্যের অভাবে এই সব রাসায়নিক উপাদানের কোন না কোনটার ঘাটতি হতে পারে। ঘাটতি হলে অসুস্থ হয়ে পড়বে। যেমন লোহার ঘাটতি হলে রক্তাল্পতা হয়ে যাবে। তোমার ও বচ্চন সাহেবের দুজনেরই দেহে ৩-৫ গ্রাম লোহা থাকার কথা। এর ৭০ ভাগই থাকে রজের লোহিত কণিকার ভেতর হিমোগ্লোবিনে। ২৫ ভাগ থাকবে লিভারে, হাড়ে, প্লীহা ও কিডনিতে। বাকিটা এনজাইমে। না থাকলেই যত গণ্ডগোল। এখানে আমি মেয়েদের বিশেষ করে সতর্ক করে দিতে চাই। তদ্বী হওয়ার লোভে খাওয়া কমিয়ে দিলেই কিন্তু আয়রন ডেফিসিয়েন্সি হয়ে যাবে। দিনে ১০-১৫ মিলিগ্রাম লোহা চাইই-চাই। নয়তো অ্যানিমিয়া হয়ে যাবে।

লোহা পাবার জন্য ছুরি কাঁচি চিবিয়ে খাবার দরকার নেই। মাছ, মাংস, সবুজ শাক, ডাল, ছোলা, মেটুলি, সজনে ডাঁটা, পেঁয়াজ ডিমে যা লোহা আছে তাতেই চলে যাবে।

লোহার সঙ্গে কিছুটা ক্যালসিয়ামও দরকার। ক্যালসিয়াম প্রধানত হাড় ও দাঁত তৈরি করে দেয়। বাবা মায়েরা ছোটবেলায় দাঁত থাকতে দাঁতের মর্যাদা বোঝেন না বলে ক্যালসিয়ম ঘাটতি উপেক্ষা করেন। তার ফলে অনেক ছাত্রছাত্রীর দস্তরুচি বাইরে থেকে কৌমুদির মত দেখালেও ভেতরটা শিথিল। এতে আমার মত বয়সে নখ থাকলেও দন্তহীন হয়ে পড়ার সম্ভাবনা। যারা সিগারেট খাও, তাদের ক্যান্সার যদি নাও হয় (৪০ ভাগ ক্ষেত্রে সিগারেট, সুপরি, পান দোক্তা ও পানবাহার খানেওয়ালারা ক্যান্সারের শিকার) দাঁতে কালো ছোপ পড়বে। ঠোটেও কালো ছোপ পড়বে।

তাহলে দেখতে পাচ্ছি, শুধু সুষম খাদ্য খেয়েই আমরা শরীর ও মনের পুষ্টি বাড়াতে পারি। যা দরকার তার বেশি খাওয়াও উচিত নয়; কমও উচিত নয়।

কার কতটুকু খাদ্য দরকার সেটা জানার আগে প্রত্যেকের বয়স ও উচ্চতা অনুসারে আদর্শ ওজন আছে কি না দেখে নাও। এক কেজির মত এদিক-ওদিক হলে ক্ষতি নেই। তবে না হওয়াই ভাল। ওজন বেড়ে গেলে প্রথমে ক্যালরি কমানোর জন্য খাওয়া কমাবে না। প্রথমে ব্যায়ামের মাত্রা বাড়িয়ে দিয়ে দেখবে বাড়তি ক্যালরি পুড়ে যাচ্ছে কি না। দু-তিন মাস ব্যায়াম করে (বিশেষ করে জগিং বা স্কিপিং) যদি দ্যাখো, না তাও ওজন কমছে না, তখন পুষ্টিবিশেষজ্ঞের সঙ্গে পরামর্শ করে খাওয়া কমাবে। বিশেষ করে ফ্যাট ও শর্করা জাতীয় খাদ্য হয় বর্জন করতে হবে না হয় কমাতে হবে।

অনেক সময় সুষম খাদ্য খেয়েও তোমার ভুঁড়ি বেড়ে যাচ্ছে দেখবে। অথচ আর সব সাভাবিক আছে। এক্ষেত্রে তোমাকে পেটের ব্যায়াম করতে হবে। ব্যায়ামের কথায় পরে আসছি। আগে উচ্চতা অনুযায়ী ওজনের একটা তালিকা দেই। যেটি মুম্বইর Janseen ওষুধ কোম্পানি তৈরি করেছে।

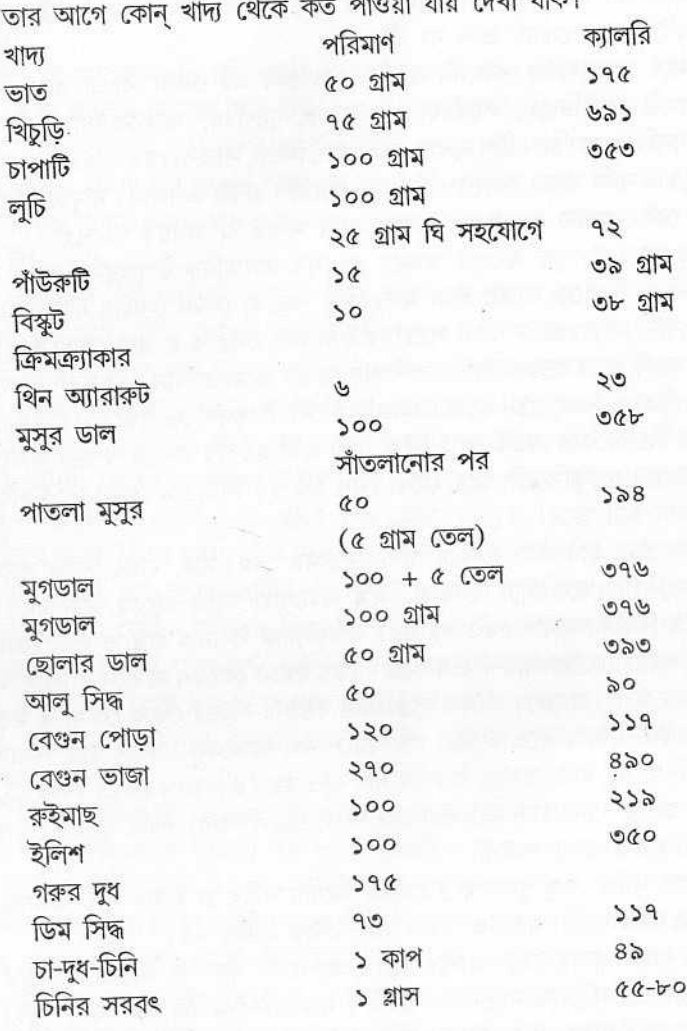

উচ্চতা অনুসারে ওজন

ĩ,

খাদ্য ও পথ্য : সমর রায়চৌধুরীর চার্ট অবলম্বনে।

# DESIRABLE WEIGHTS FOR BOYS AND GIRLS, **ACCORDING TO AGE : AGES 2 TO 18 YEARS**

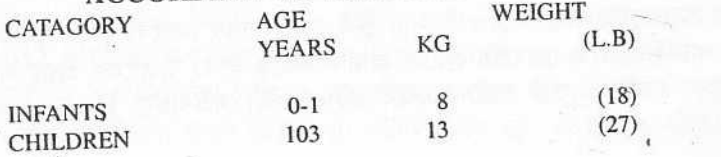

 $355$ 

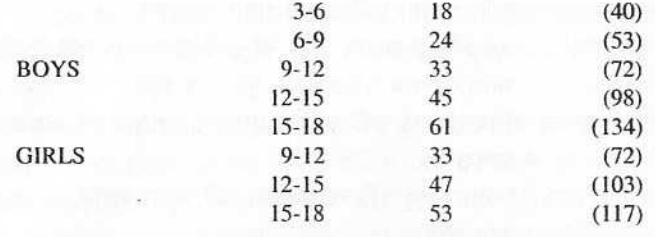

From : The Heinz Handbook of Nutrition, 2nd Edition, Pg. 138. Note : Individual variations may be seen in normal persons.

#### DESIRABLE WEIGHTS FOR AVERAGE MEN AND WOMEN, ACCORDING TO HEIGHT AND FRAME, WEIGHT (IN INDOOR CLOTHING)

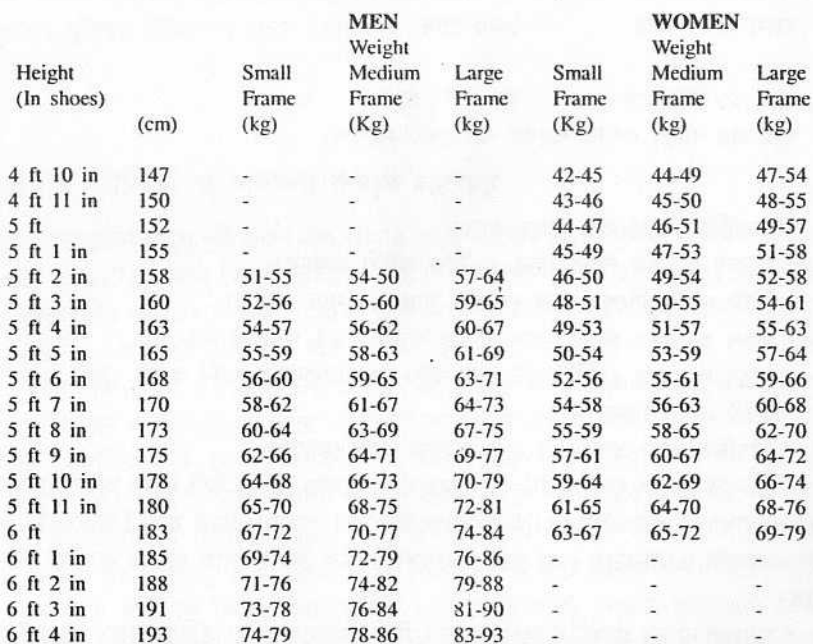

Adapted from: ModernNutrition in Health and Desease ; SixthEdition, Pg. 1251

ওই চার্টের চেয়ে ওজন একট কম থাকলে ক্ষতি নেই কারণ ওঁরা পঁচিশ থেকে প্রাপ্তবয়স্ক ধরেছেন আমি ১৮ থেকে ধরেছি।

একজন কলেজ ছাত্র-ছাত্রীর আদর্শ খাদ্য হওয়া উচিত এই।

চা - দুটো বিস্কুট। চা না খেলে দেড় চামচ মধু ও সকাল ৬টা  $\ddot{\phantom{0}}$ গরম জল।

কলেজে যা শেখানো হয় না - ৯

 $522$ 

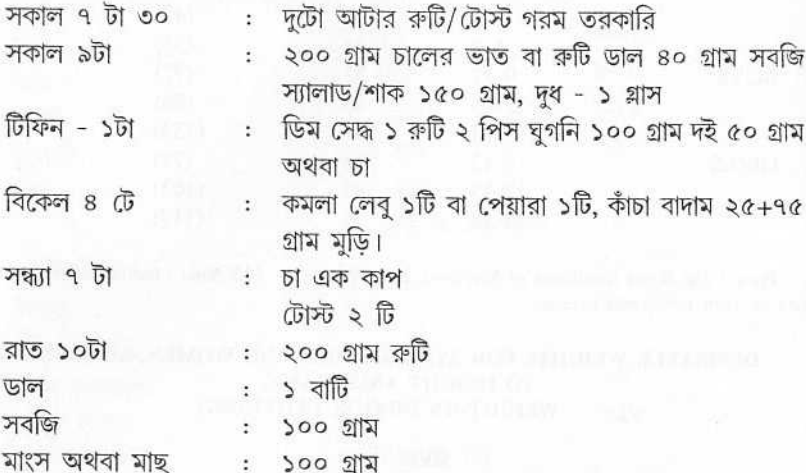

রাত ১১ টার পর : দুধ এক গ্লাশ ঘুমোবার আগে লেবুর শরবত বা একটি সন্দেশ।

সুস্বাস্থ্যের চতুর্দশা

\* সারাদিনে প্রচুর জল খেতে হবে।

\* দুবেলা ভাতের পাতে লেবু, পেঁয়াজ চাটনি থাকবে।

\* খিদে পেলে বিশেষ করে মেয়েরা স্যালাড খেতে পারো।

\* তেল ও ঘিতে ভাজা কোন খাবার যতটা সম্ভব পরিহার করবে।

\* মাসে দু-দিনের বেশি ফাস্ট ফুড খাবে না। একেবারে বর্জন করাই ভাল।

\* প্রতি মাসে ওজন নেবে।

\* নিয়মিত দিনে এক ঘন্টা করে ব্যায়াম করা দরকার।

\* হাঁটবার সুযোগ থাকলে ট্রাম বাসে চড়বে না। রোজ ভোরে উঠে জগিং অথবা জোরে জোরে আধঘণ্টা হাঁটতেই হবে। আর আধঘন্টা যোগ ব্যায়াম। তবে যারা বিকেলে নিয়ম করে একঘন্টা আউটডোর গেম খেলবে তাদের পনের মিনিট যোগ ব্যায়াম করলেই চলে যাবে।

\* মেয়েরা নাচের প্র্যাকটিশ করতে পারো, স্কিপিং করতে পারো। (দিনে অন্তত আধঘণ্টা) দিনের বেলা একদম শুয়ে থাকবে না। ছুটির দিন দুপুরে না ঘুমিয়ে টি ভি দেখতে পারো। গল্পের বই পড়তে পারো। বন্ধু-বান্ধবীর সঙ্গে সার্ফিং করতে পারো বা টেলিফোনেও আড্ডা দিতে পারো।

\* খিদে না পেলে যেমন খাবে না তেমনি খিদে চেপে রাখবে না।

\* একবারে খেতে ইচ্ছা না করলে ওই খাওয়াটাই এক ঘণ্টা অস্তর ভাগ করে খেতে পারো।

\* খাওয়ার পর টুথ পিক ব্যবহার করবে।

\* নেমস্তন বাড়িতে ভাল-মন্দ সামনে পেয়ে পেট পুরে থাবে না। কারণ একশ গ্রামে চালের যে পরিমাণ ভাত তুমি খাও, ১০০ গ্রাম খিচুড়ি ও পোলাওর ক্যালরি কিন্তু তার দ্বিগুণ।

ভারতীয়দের ক্রমাগত হজম বিপাকের মলে তেল-ঘি মশলা। অভ্যাস করো তোমার খাদ্য তালিকা থেকে এগুলো ক্রমশ কমিয়ে আনার। রোজ যে একই জিনিস খেতে হবে তার মানে নেই। মখ বদল করতে পারো। তবে ক্যালরি যেন ঠিক থাকে।

\* যে সব মেয়েদের মোটার ধাত তারা ক্যালরি ১২৫০ পর্যন্ত কমিয়ে আনতে পারো। কিন্তু তাদেরও এক ঘন্টা অন্তর খুম কম ক্যালরির এটা ওটা যেমন ফল, চায়ের লিকার, ডায়েট কোক, স্যালাড খেতে হবে। জল খেতে হবে প্রচর। রোগা হবার ওষুধ সর্বদা বর্জনীয়।

আমি আমার যোগব্যায়ামবিদ অনুগামী সুদীপ্ত বিশ্বাসকে নিয়ে কলেজে কলেজে যে ওয়ার্কশপ করার পরিকল্পনা করেছি সেখানে ছেলেমেয়েদের আলাদা আলাদা খাদ্যতালিকা ও ব্যায়াম তালিকা করে দেওয়া হচ্ছে। যোগাযোগের জন্য এই বইয়ের ভূমিকাটা পড়ে নাও। সুদীপ্তর টেলিফোন 652 2179.

নয়

### জীবন জীবিকা ও সাফল্য

কয়েকদিন আগে দুটি তরুণ এল আমার কাছে পরামর্শ নিতে। দুজনে হায়ার সেকেন্ডারি পাশ করে টেকনিক্যাল কোর্সে ভর্তির পরীক্ষা দেবে। একজন ভাল ছবি আঁকে। সে গতবছর বিশ্বভারতীর কলাভবনে ফাইন আর্টসে ভর্তি হতে গিয়েছিল। ইন্টারভিউতে সুবিধা করতে পারেনি। এবার ন্যাশনাল স্কুল অব ফ্যাশন টেকনোলজিতে ভর্তির পরীক্ষা দেবে। কিন্তু গতবছর বিশ্বভারতীর কোর্সে ভর্তি হতে না পেরে তার আত্মবিশ্বাস একদম কমে গিয়েছে। এদিকে তার আত্মীয়-স্বজনরা চায় না সে ফ্যাশন টেকনোলজি নিয়ে পড়ক। তাদের মতে এই কোর্সটির নাকি তেমন গুরুত্ব নেই। তাদের বক্তব্য, কোর্সের রাজা হল ডাক্তারি-ইঞ্জিনিয়রিং। সেটার বদলে এইসব ফ্যাশন ট্যাশন নিয়ে পডার কোন মানেই হয় না।

ছেলেমেয়েদের কেরিয়র বাছাই নিয়ে একটা সংকট উপস্থিত হয় হায়ার সেকেন্ডারি পরীক্ষার পর একবার আর একবার বিএ বিএসসি পরীক্ষার দেবার পর। আগে সায়েন্স নিয়ে যারা মাধ্যমিক কিংবা উচ্চমাধ্যমিক পাস করত ধারই নেওয়া হত তারা ডাক্তার ইঞ্জিনিয়র কিংবা বৈজ্ঞানিক হবে। বিকম এর ছেলেরা পরবর্তীকালে সিএ পডত। হিউম্যানিটজের ছেলেমেয়েরা সিভিল সার্ভিস দিত, প্রতিযোগিতামূলক অন্যান্য পরীক্ষায় বসত। আইন কিংবা সাংবাদিকতা কিংবা লাইব্রেরিয়ানশিপ পডত।

এখন ছাত্রসংখ্যা যেমন বেডেছে তেমনি পড়াশোনার প্রচুর নতুন নতুন লাইন বেরিয়েছে। চাকরি বাকরির সংখ্যা বেডেছে। কত ছেলে মেয়ে বিদেশ চলে যাচ্ছে। আজ থেকে ৪০/৫০ বছর আগে কেউ বিদেশে গেলে উচ্চশিক্ষার্থে বিদেশ যাত্রা বলে খবরের কাগজে ছবি বেরুতো। ১৯৬০ সালে আমি যখন বিদেশ পড়তে গেলাম তখন প্রথাসিদ্ধভাবে আমারও ছবি কাগজে বেরিয়েছিল। এখন প্রতি দিনই দলে দলে ছেলেমেয়ে বিদেশে পড়তে যাচ্ছে।

কেউ তাদের পাত্তা দেয় না। আমাদের সময় খুব ভাল ছেলেমেয়েরা রিসার্চ করত, অধ্যাপনায় যেত, ওকালতিতে যেত, না হয় আই এ এস বা আই এফ এস হত। এখন সবচেয়ে ভাল ছেলেমেয়েরা ইন্ডিয়ান ইনস্টিটুট অব ম্যানেজমেন্টে পড়তে যায়। দুবছর পড়ে মাসে ৬০ থেকে এক লক্ষ টাকার বেতনের চাকরিও অনেকে পায়। বড় বড় কোম্পানির অফিসাররা আসে রিক্রুট করতে। ছাত্রছাত্রীরাই চাকুরিদাতাদের ইন্টারভিউ করে। কত কি বেশি বেতন দেবেন। পার্কস কত ? প্রমোশনের সুযোগ কী। অথচ ষাটের দশকের গোড়ায় যখন কলকাতায় আই. এম. হল, তথন এই শহরের মেধাবী ছাত্রছাত্রীরা ম্যানেজমেন্ট শিক্ষাকে অত গুরুত্ব দেয়নি। ম্যানেজমেন্টের বাজার দরও তখন এত ছিল না।

উচ্চশিক্ষা ও টেকনিক্যাল শিক্ষার আদলটাই গত ৫০ বছরে বদলে গেছে। ১৯৭৫-৭৬ সালে এ দেশে কম্পিউটর কী তা কেউ জানত না। আটের দশকে কলকাতায় জীবন বিমা কর্পোরেশনে বসানোর জন্য কম্পিউটর এল। তার আগে শহিদ মিনারের নিচে বিরাট সভা হল। ট্রেড ইউনিয়ন নেতারা সারারাত ধরে পাহারা দিতেন জীবন বিমায় যাতে কম্পিউটর ঢুকতে না পারে। তারপর যাতে কম্পিউটর না বসে তার জন্য আন্দোলন। খবরের কাগজে যাতে কম্পিউটর না বসে তার জন্য আন্দোলন। এইভাবে প্রতিরোধ করেও কম্পিউটরকে ঠেকিয়ে রাখা গেল না। এখন তো গ্রামেও কম্পিউটর এসে গেছে। যে কোন পরিবর্তন এলে কিছু লোক তার বিরোধিতা করে। প্রথম যখন হাওড়া সেকশনে ট্রেন চলে, তখনও কিছু লোক তার বিরোধিতা করেছিল। শুধু এদেশে কেন, এমন বিরোধিতা বিদেশেও এসেছে।

গত পনের বছরের মধ্যে শিক্ষার ক্ষেত্রে গুণগত না হলেও পরিমাণগত পরিবর্তন এসেছে ব্যাপকভাবে মহাকাশ বিজ্ঞান, টেলিকমিউনিকেশন, চিকিৎসাশাস্ত্র, বায়োলাজি, কম্পিউটর টেকনলজির ক্ষেত্রে অনেক নতুন নতুন শাখার উদ্ভব হয়েছে। নিত্য নতুন পাঠ্য বিষয় নিয়ে অনেক নতুন বিশ্ববিদ্যালয় খোলা হয়েছে। আগে যেসব ছাত্রছাত্রী চাকরি করতে করতে পড়ত তাদের জন্য নৈশ কলেজ হত। এখনও নৈশ কলেজ আছে। সন্ধ্যাবেলা পড়ার জন্য বহু পাঠক্রম তৈরি হয়েছে। কিন্তু বাড়ি বসে ডাকযোগে লেখাপড়া চালিয়ে যাবার জন্য মুক্ত বিশ্ববিদ্যালয় প্রতিষ্ঠিত হয়েছে যেখান থেকে পাশ করে বেরুলে রেণ্ডলার ছাত্রছাত্রীদের সমতুল মর্যাদা দেওয়া হচ্ছে। আগে সার্ভিস ইনডাস্ট্রি বলতে সাধারণত ব্যাঙ্ক ও পরিবহনকেই বোঝাত। আজ পর্যটন শিল্প বিশাল হয়ে উঠেছে। রাস্তার ধারে ধারে অসংখ্য এস টি ডি বুথ, জেরক্স, ফ্যাক্সের দোকানই ভারতে লক্ষ লক্ষ। আটের দশকে বিদেশে টেকনলজি ও জীবনযাত্রার উন্নতি দেখে আমরা ঈর্ষায় জ্বলে পুড়ে যেতাম। আজ সেই সব সুযোগ ভারতের সর্বত্র চলে এসেছে। পশ্চিমবঙ্গের দিকে তাকালে হবে না, ভারতের যে কোন শহরে দোকানপাট, শপিং প্লাজা, মালটিস্টোরিড বাড়ি, সাজানো গোছানো পার্ক, রাস্তা দেখে মনে হবে এখন আমরা আর পিছিয়ে নেই।

কিন্তু যে তুলনায় প্রগতি সে তুলনায় চাকরি বাকরি, কর্মসংস্থানের সুযোগ এখনও কম। অথবা যে সুযোগ এখনও আছে তবে ছেলেমেয়েরা সবাই ব্যবহার করছে না। সরকারি চাকরি বলতে যে শুধু সিভিল সার্ভিসণ্ডলিই থাকবে, কেরানিকুল শিগগিরই লোপাট হয়ে যাবে এই দেওয়ালের লিখন আমাদের কলেজের ছেলেমেয়েরা অধিকাংশই বুঝতে পারছে ,না। অভিভাবকেরা তো একদমই নয়। টুলের ওপর বসে ঝিমনো় বেয়ারা আর্দালিদের যুগও

যে শেষ একথাও সাধারণ ছেলেরা বুঝতে পারছে না। তাদের বদলে ইতিমধ্যেই নীল বা হলুদ পোশাক পরা ট্রেনিং প্রাপ্ত সিকিওরিটি গার্ডদের যুগ শুরু হয়েছে। সংগঠিত শিল্পে বা সরকারি অফিসে আর নৈপুণ্যহীন লোকের চাকরি হবে না। জীবিকা অর্জন করতে হবে নানা ধরনের হাতের কাজ ও নৈপুণ্য শিখে। স্বয়ং নিযুক্তি বলতে এখন আর কারখানা করা বোঝায় না, বোঝায় ক্যাটারিং থেকে শুরু করে আয়া, নার্স, ডোমেস্টিক হেল্পার, ডেকরেটর, ডিটিপি অপারেটর প্রভৃতি কয়েকশত পরিষেবা স্বয়ং নিযুক্তির দিকে নজর রেখে আমাদের কলেজগুলিতেও বেশ কিছু বৃত্তি শিক্ষা চালু হয়েছে। সামনে যে দিনগুলি আছে তা হল তীব্র প্রতিযোগিতার। এককথায় যোগ্যতমেরই বেঁচে থাকার অধিকার থাকবে। ছেলেমেয়েদের হতে হবে প্রচণ্ড পরিশ্রমী। অধ্যবসায়ী আর আত্মবিশ্বাসে ভরপুর। আমার কাছে আসা ছেলেটি একবার এক জায়গায় চান্স পায়নি বলে তার আত্মবিশ্বাসে ঘা খেয়েছে। কিন্তু যে দিন আসছে সবাই তো সব জায়গায় ভর্তি হতে পারবে না। একশজন প্রার্থীর মাত্র দশ শতাংশ কি তারও কম চাকরি পাবে। তাহলে বাকী ৯০ জন কী করবে? তারা কী হতাশ হয়ে চেষ্টা ছেডে দেবে? ভিক্ষার ঝুলি নিয়ে বেরুবে? আত্মহত্যা করবে?

আমরা সবাই সফলদের জন্য কুসুমাস্তীর্ণ পথ করে রেখেছি। কিন্তু ব্যর্থদের প্রতি উদাসীন। অথচ তারা সমাজের আবর্জনা নয়, সমাজের তারাও সম্পদ। ২০০২ সালের ফেব্রুয়ারিতে আমি বালুরঘাট গিয়েছিলাম একটি ওয়ার্কশপ করতে। সেখানে পিনাকপানি চৌধুরী বলে একটি ছেলের সঙ্গে আলাপ হয়। ২৫ বছর বয়স। খুব স্মার্ট চেহারা। ইংরেজিতে এম. এ. পাশ করে কলেজে পার্ট টাইম পডায়। তার বাডিতেও আমি গিয়েছি। শিক্ষিত সচ্ছল পরিবার।

পিনাকির সব প্রাথমিক যোগ্যতাই আছে। চেহারা আকর্ষণীয় ব্যক্তিত্ব, উপযুক্ত শিক্ষা। কিন্তু সে স্কুল সার্ভিস কমিশনের পরীক্ষায় পাস করতে পারল না। একটি স্কুল মাস্টারির চাকরিও সে যোগাড করতে পারেনি।

সে আমায় চিঠিতে লিখেছিল : আমি ১০০ ভাগ নিশ্চিত্ত ছিলাম written test এ allow হবই। কিন্তু সাফল্যের তালিকায় আমার রোল নং না দেখে আমি হতাশ হয়েছি। এদিকে অনেক less qualified ছেলেমেয়েরা chance পেয়েছে। আমি প্রচণ্ড মানসিক যন্ত্রণা ও উদ্বেগের মধ্যে রয়েছি। ভবিষ্যতের ব্যাপারে পরবর্তী স্টেপ কি নেব কিছুই বুঝে উঠতে পারছি না।

পিনাকির চিঠিটা উদ্ধৃতি করলাম এই কারণে যে এখন একজন সাধারণ মধ্যবিত্ত ঘরের ছেলেমেয়ের সামনে তার কেরিয়রের নিশ্চয়তা বলে কিছু নেই। অধিকাংশ ছেলেমেয়ে যারা আই আই টি কিংবা আই আই এম এ ভর্তি হতে পারেনি তাদের পথ কিন্তু কুসুমাস্তীর্ণ নয়। যেসব ছেলেমেয়ে সাফল্যের দরজা দিয়ে ভেতরে ঢুকে যাচ্ছে তাদের অভিনন্দন জানাচ্ছে সমাজ, রাষ্ট্র সরকার। কিন্তু পিনাকি মত লক্ষ লক্ষ ছেলেমেয়ের যে হতাশা তাদের কথা শোনার কেউ নেই। তাহলে ওদের ভবিষ্যৎ ওদেরই ভাবতে হবে। ওদের প্রথমেই যেটা দরকার সেই আত্মবিশ্বাস বাড়িয়ে তুলতে হবে। সহ্য শক্তির সীমা বাড়াতে হবে। আত্মনির্ভর হবার পাঠ নতুন করে নিতে হবে। নিজেকে ক্রমাগত শিক্ষিত করে তুলতে হবে। কলেজের পডা শেষ হয়ে গেলেই শুরু হবে আসল শিক্ষা।

## মূল্যবোধের শিক্ষা

মূল্যবোধ শিক্ষা সফল ও ব্যর্থ সবার জন্য। সফলকে তার সাফল্য ধরে রাখার জন্য এই শিক্ষা চাই। আবার ব্যর্থকে তার ব্যর্থতাবোধ মুছে ফেলে আবার আপন শক্তিতে দাঁড করাবার জন্যই এই শিক্ষা দরকার।

মূল্যবোধ আর কিছুই নয়, কতগুলি নিয়ম নীতি ও শঙ্খলার উপর জীবনকে প্রতিষ্ঠিত করা। সারাজীবন ধরে এই নিয়ম নীতি ও শৃঙ্খলার অনুসরণ করা। প্রকৃতিও চলে কতগুলি নিয়ম নীতি মেনে। সেজন্য প্রকৃতির ওপর প্রাণীরা নির্ভর করতে পারে। কিন্তু মানুষ মানুষের ওপর নির্ভর করতে পারে না। কারণ সে কতকগুলি অনুশাসনের ওপর নিজেকে বেঁধে রাখতে চায় না। সে কেন সময় কী ব্যবহার করবে, কার সঙ্গে কী আচরণ করবে তা সে জানে না। পরিবেশের চাপে সে আত্মসমর্পণ করে। ছোটবেলা থেকে ভাল বন্ধুদের সঙ্গে মিশলে, সমাজ বাবা-মা আত্মীয়-স্বজনদের কাছ থেকে সমর্থন পেলে একটি ছেলে বা মেয়ে সহজেই তার জীবন তার পছন্দমত করে গড়ে তুলতে পারে। কিন্তু এর উলটোটা হলে সেই মানুষই উচছঙ্খল, সমাজ বিরোধী হয়ে যায়। অথচ প্রতিকলতার বিরুদ্ধে লডাই করার মত মানসিকতা সবাই গড়ে তোলে না বা তুলতে পারে না। আবার পরিবর্তিত পরিস্থিতির সঙ্গে নিজেকে খাপ খাইয়ে নিতে পারে না অনেকে। যারা পারে তারা সফল হয়। যারা পারে না তারা ব্যর্থ হয়। কিন্তু তাদের এই অপারগতা সংক্রামক রোগের মত সমাজে ছডিয়ে পড়ে। তার ফলে সমাজ জুড়ে হতাশার বাতাবরণ নেমে আসে। সাফল্য ও ব্যর্থতা কোন স্থায়ী প্রতিপাদ্য নয়, এটা বোঝা দরকার। তুমি তোমার পছন্দমত শিক্ষা প্রতিষ্ঠানে (ধরা যাক মেডিকেল কলেজ, ইঞ্জিনিয়ারিং কলেজ ম্যানেজমেন্ট ইনস্টিট্যট) ভর্তি হতে পারলে না। এটাকে কি ব্যর্থতা বলবো? পরে দেখা গেল তুমি হয়তো গ্রাজুয়েট হবার পর সরাসরি কোন চাকরিতে ঢুকেছ। হয়তো ইস্কুল শিক্ষক হয়েছে এবং একজন ইঞ্জিনিয়রের মতই আর্থিক সুবিধা ভোগ করছ। ডাক্তার বিধানচন্দ্র রায় ইঞ্জিনিয়ারিং ও ডাক্তারি দুটোতেই পরীক্ষা দিয়েছিলেন। কিন্তু ইঞ্জিনিয়ারিং-এর আগে ডাক্তারিতে চান্স পেয়ে গেলেন। তিনি ডাক্তার হলেন। ইঞ্জিনিয়র হতে পারলেন না সেটা কী তাঁর ব্যর্থতা?

বহু ছেলেমেয়ে পরীক্ষায় সফল হয়ে ইঞ্জিনিয়রিং কলেজে ভর্তি হচ্ছে। ভাল রেজাল্ট করে পাশ করছে। তাদের সবাই কী খব ভাল ভাল চাকরি যোগাড করতে পারছে? যার ভাগ্যে যে চাকরি জুটছে তা নিতে হচ্ছে। কিন্তু তারপর বহু কৃতী ইঞ্জিনিয়রকে জানি, সরকারে গিয়ে তারা চিফ ইঞ্জিনিয়র হতে পারেনি। বহু উকিল দীর্ঘকাল প্র্যাকটিশ করে মকেল জমাতে পারেনি। বহু ডাক্তার সারাজীবন প্র্যাকটিস করেও টাকা করতে পারেনি। অনেক লেখক সারাজীবন লিখেও কোন প্রাতিষ্ঠানিক স্বীকৃতি পায়নি। সাফল্য তাই একটি আপেক্ষিক শব্দ। কেউ গ্যারাণ্টি দিতে পারে না কার কিসে সাফল্য। সেদিন এক প্রকাশক বলছিলেন তাঁর দপরুষের প্রকাশনার ব্যবসা বিক্রি করে দেবেন। তিনি নিজেই বললেন। তিনি এ লাইনে ব্যর্থ। অথচ বহু প্রকাশকই সফল। তিনি নিজমুখে বললেন, তাঁর হোটেলের ব্যবসা ও ছাপাখানার ব্যবসাও আছে। এই দুটি ব্যবসা করে তিনি অনেক সফল। অনেক লোক ছাত্রজীবনে পড়াশোনায় অসফল অথচ ব্যবসায়ে সফল। আবার জীবনের অন্যান্য ক্ষেত্রে সফল কিন্তু ব্যক্তিগত জীবনে অসফল। সুতরাং এত সহজে ব্যর্থতার দায় নিজের কাঁধে

তুলে নিয়ে ম্রিয়মান হয়ে থাকাটা ঠিক বিচার নয়। জীবন অনেক বড়—অসংখ্য প্রতিযোগিতার সমষ্টি। অনেকটা লিগ খেলার মত। সব পয়েন্ট যোগ দেবার সময় একদম শেষ প্রান্তে পৌঁছে তবেই করা যায়।

### ভবিষাতের ভাবনা

প্রত্যেকটি ছেলেমেয়ে যখন ইস্কুলে ভর্তি হয় তখন তারা ভবিষ্যতে কে কী হবে সে ধারণাটা তাদের কাছে স্পষ্ট থাকে না। অনেককে তাদের বাবা মা নিজেদের মত করে গড়ে তোলার চেষ্টা করেন। পেশাদার লোকেরা (যেমন ডাক্তার, ইঞ্জিনিয়র, অ্যাকাউন্ট্যান্ট, আইনজীবী) চান তাঁদের ছেলেমেয়ে তাঁদের পেশা গ্রহণ করুক। আবার অনেক সময় শিশু ছোটবেলা থেকে বাবা-মা আত্মীয়-স্বজনদের পেশা দেখে তাদের দ্বারা প্রভাবিত হয়। কিন্তু ছোটবেলা থেকে ইচ্ছা গডে উঠলেও অনেক ছেলেমেয়ে নানা কারণে ইচ্ছামত কেরিয়র গড়ে তুলতে পারে না। অনেক বাধা বিপত্তির সম্মুখীন হতে হয় তাদের। তাছাড়া ছোটবেলাকার মত বড় হয়ে বাস্তব অবস্থার চাপে বদলে যায়। সেজন্য ঠিক কলেজে ভর্তি হবার আগে কেরিয়ারের গতি ঠিক লক্ষ্য ধরে নাও এগুতে পারে। মাধ্যমিকের রেজাল্ট অনেকটা গতি ঠিক করে দেয়। যারা গণিত ও বিজ্ঞানের ভাল ফল করতে পারে তারাই বিজ্ঞান নিয়ে উচ্চমাধ্যমিক পড়ার যোগ্যতা অর্জন করতে পারে। হাজার হাজার ছাত্র-ছাত্রী উচ্চ মাধ্যমিক বিজ্ঞান নিয়ে পাশ করেও মেডিকেল, ইঞ্জিনিয়রিং কিংবা টেকনলজিতে ভর্তি হবার চান্স পায় না। তখন তারা আবার লাইন বদলায়। কেউ কমার্স পড়ে, কেউ হিউম্যানিটিজে চলে যায়। কেউ বি এস-সি তে ভর্তি হয়ে যায়। কিন্তু বি এস-সি পাস করেও আবার 'টেকনোলজিতে ভর্তি হতে পারে না। তখন তারা ইকনমিক্স মাসকমিউনিকেশন, কম্পিউটর সায়েন্স, পিওর সায়েন্স প'ড়ে।

সুতরাং জোর করে কেউ বলতে পারে না আমি ভবিষ্যতে কী হবো। আমার স্কুল জীবনের এক বন্ধু বিজ্ঞান নিয়ে ইন্টারমিডিয়েট পড়েছিল। স্বপ্ন ছিল ডাক্তার হবে। কিন্তু শেষ পর্যন্ত সে হল বাংলার এম. এ.। বাংলার অধ্যাপক হয়ে সে রিটায়ার করল। আমার মেয়ের অবাল্য স্বপ্ন ছিল সে বিজ্ঞাপনে কাজ করবে, না হয় সাংবাদিক হবে। কিন্তু সে শেষ পর্যন্ত চলে গেল সোস্যাল ওয়ার্কে। এখন সেটাই তখন তার কেরিয়র। কিন্তু যে যে লাইনেই যাক না কেন সেই লাইনে সাফল্য লাভ করাই তার চরম লক্ষ্য হয়ে দাঁড়ায়। কিন্তু সাফল্যের জনপ্রিয় সংজ্ঞা অনুসারে আমরা চাকরি ও পেশায় সাফল্য বলতে বুঝি অনেক টাকা উপার্জন এবং উঁচতলার পদ দখল করা। এই উচ্চাশা থাকা দোষের নয়। কিন্তু অর্থ উপার্জন ও পদমর্যাদা লাভকে জীবনের ধ্রুবতারা করলে শেষ পর্যন্ত মানসিক শাস্তি পাওয়া যায় না।

জীবনে উদ্দেশ্য হওয়া উচিত মানসিক শাস্তি লাভ করা। যারা মানসিক শাস্তি আছে সেই-ই সফল। মানসিক শান্তি পেতে গেলে প্রত্যেকের একটা জীবন দর্শন থাকা উচিত। যেমন :

- ১. নিজের যোগ্যতা অনুসারে পরিশ্রম করে যেটুকু পাওয়া যায় তা নিয়ে সন্তুষ্ট থাকা। নিজেকে অন্যের সঙ্গে তুলনা না করে নিজেকে নিজের পূর্বাবস্থার সঙ্গে বর্তমান অবস্থার তলনা করা।
- ২. উন্নতি ও পরিবর্তনের জন্য আন্তরিকভাবে ক্রমাগত চেষ্টা করে যাওয়া। কিন্তু

সেই পরিবর্তন মানে যে সব সময় আরও অর্থ ও প্রতিপত্তির আকাজ্জা নয়। মনের উন্নতি, জ্ঞানের বৃদ্ধি।

- নিজের ক্ষমতা সম্পর্কে সঠিক মূল্যায়ন করে যেটুকু আমার দ্বারা সম্ভব ততটুকুই  $\sigma$ করা। সাধ্যের অতিরিক্ত সাধ না করা।
- মনকে সর্বদা আনন্দময় রাখা। সমস্ত প্রতিকূলতার মধ্যে আত্মবিশ্বাস অক্ষুণ্ণ রেখে 8. নিজেকে সৎ ও শুদ্ধ রাখা।
- সব সময় এই মনোভাব বলবৎ রাখা যে সততার শক্তি অসীম। সৎ মানুষের  $\alpha$ . সাময়িক বিপর্যয় ঘটলেও শেষ পর্যন্ত সততার জয় হয়।
- ৬. কোন কিছু পাওয়ার জন্য পরিকল্পিতভাবে ও আন্তরিকভাবে কঠোর পরিশ্রম করতে পিছপা না হওয়া।
- আন্তরিকভাবে কাজ করে যাওয়াটাই কাজের সাফল্য। তাই ব্যর্থতা বলে কিছু  $\mathsf{q}$ নেই।

ওপরে যে জীবন দর্শনের কথা বললাম তা গড়ে তুলতে গেলে প্রত্যেকেরই উচিত কতগুলি অপরিহার্য গুণের অধিকারী হওয়া। অপরিহার্য কেন না, এই ওণগুলির অভাব ঘটলে কোন মানুষের সুব্যক্তিত্ব গড়ে ওঠে না। তার ফলে তারা অন্যের কাছে গ্রহণযোগ্য হয়ে ওঠে না। কর্মজীবনে প্রবেশ করেও এবং কিছু নৈপুণ্য অর্জনের ফলে (যেমন পরীক্ষায় ভাল রেজাণ্টকরা) তারা চাকরি পায় এবং বড় পদেও যায়। কিন্তু তাদের মৌলিক মনুষ্যত্বগুণ বিকশিত না হওয়ার জন্য তারা অপরকে কোন নেতৃত্ব দিতে পারে না। অন্যেরা তাকে আড়ালে অবজ্ঞা করে। এই গুণগুলি হল,

গৈর্য : ব্যক্তিগত সাফল্যের পথে ধৈর্য্যই হচ্ছে প্রধান শর্ত। রবীন্দ্রনাথ যাকে বলেছেন, আঘাত খেয়ে অটল থাকা। একাধিক ব্যর্থতায় ভেঙে না পড়ে বার বার চেষ্টা করে যাওয়া।

আগ্রহ: সমস্ত কিছুতে আগ্রহ প্রকাশ করা জীবনবাদের লক্ষণ। অতি তুচ্ছাতিতুচ্ছ ব্যাপারে যার আগ্রহ আছে সেই জীবনকে উপভোগ করতে পারে। গাছ-পালা, পশু-পাখি, প্রকৃতি, মানুষ সকলের প্রতি আগ্রহ দেখাও। পাখি কীভাবে গান গায়, ঘাসের ওপর গঙ্গা ফড়িং কী ভাবে এসে বসে, চৈত্র মাসে পলাশের রঙে কেমন লালে লাল হয়ে যায় প্রকৃতি, তেমনি ভায়ের মায়ের স্নেহ, শিশুদের ছুটোছুটি, বৃদ্ধের জীবন তৃষ্ণা সব কিছুই পর্যবেক্ষণ করার মত আগ্ৰহ চাই।

সহযোগিতা : বিচ্ছিন্নতা নয়, সহযোগিতার মধ্যদিয়েই সমাজ তৈরি হয়, সমৃদ্ধ হয়। পরস্পরের প্রতি সহযোগিতার মনোভাব গড়ে তোল। দেখবে তুমিও সহযোগিতা পাচ্ছ। ইস্কুলে প্রতিযোগিতা আর স্বার্থপরতা তোমার মনকে অন্যভাবে তৈরি করে দিয়ে থাকে, কলেজ জীবনে তার সংশোধন করো। কারণ এখন তুমি নিজের ভাল বুঝতে শিখেছ। সহযোগিতা ছাড়া একা কোন মানুষই বেশি দূর যেতে পারে না।

নমনীয়তা: কোন মতামত আঁকড়ে বসে থেকো না। সময় ও পরিস্থিতির সঙ্গে সব কিছু বদলায়। এটাই প্রকৃতির নিয়ম। অচলায়তনে আবদ্ধ থাকাই মৌলবাদ। মৌলবাদই জীবনের ঘড়িকে থামিয়ে দেয়। এগিয়ে চলতে গেলে সময়ের সঙ্গে মানিয়ে নিতে হবে। যারা মানিয়ে চলতে পারছে না। তারা নিজেরা কিন্তু নিঃশেষ হয়ে যাচ্ছে। পৃথিবী তার নিজস্ব গতিতে এগিয়ে চলেছে। গোঁড়ারাই পিছিয়ে পড়ছে। প্রতিযোগিতামূলক পরীক্ষাগুলিতে বৃসার

আগে নিজেকে বার বার প্রশ্ন করো, আমি যে কেরিয়র বেছে নিতে চলেছি। সেই কেরিয়রে সফল হবার মত শক্তি আমার আছে তো?

প্রতিজ্ঞা : একটা কেরিয়র বেছে নিয়ে প্রথম থেকে সেই লক্ষ্যে অচঞ্চল থেকে এগিয়ে যাওয়ার একটা বিরাট মূল্য আছে। কিন্তু আগেই বলেছি এখন নানাকারণে সেই লক্ষ্য সফল নাও হতে পারে। সেজন্য একাধিক লক্ষ্য হাতে রাখা উচিত। তবে অধিকাংশ ক্ষেত্রেই প্রতিজ্ঞায় অচঞ্চল থাকলে তা পরণ করা যায়। এমনকী প্রতিকল পারিবারিক পরিবেশকেও অতিক্রম করা যায়। ২০০২ সালের ৮ এপ্রিল দ্য টেলিগ্রাফ পত্রিকায় প্রথম পৃষ্ঠায় একটি খবর বেরিয়েছিল। মদন ও শ্রবণ দুভাই। মদন আই আই টি খড়গপর থেকে ইঞ্জিনিয়রিং পাস করে জোকা ইন্ডিয়ান ইনস্টিটট অব ম্যানেজমেন্টে পোস্টগ্রাজুয়েট পড়ছে। আর শ্রবণ মেডিকেল কলেজ থেকে ডাক্তারি পাস করে বেরিয়েছে। আপাতদৃষ্টিতে এটা কোন খবরই নয়। এরকম অনেক সফল ছেলেই তো কলকাতায় রয়েছে। এদের কথা মনে হলেই মনে হয়, বাবা-মা বড চাকরি করে। কলকাতায় বিলাসবহুল ফ্র্যাট বাড়িতে থাকে। পোশাকে চেঁহারায় আভিজাত্যের ছাপ। তারা যেন মাটিতে পা রেখে চলে না।

কিন্তু না, ওদের বাবার হাজরায় একটা ছোট্ট পানের দোকান। থাকে তার পাশে ঝুপড়িতে। সেখানে বলাবাহুল্য বিদ্যুৎ নেই। আলাদা কলপায়খানা নেই। এবং সে ঝুপডিও শিগগিরই ভাঙা পড়ছে কারণ ওখানে একটা বহুতল বাডি হবে। এই ঝুপডির দুই ছেলে প্রতিযোগিতায় দাঁড়িয়ে উজ্জ্বলতম দুটি কেরিয়র ছিনিয়ে নিল, এটা ভাবা যায়। হ্যা, মেধা, চেষ্টা ও ইচ্ছা শক্তি এই তিনের সমন্বয় ঘটাতে পারল অঘটন আজও ঘটে চলে।

#### দশ

## কেরিয়র কেরিয়ব

আজকাল ছেলে-মেয়েরা কেরিয়রিস্ট হয়ে উঠছে বলে অনেকে অনুযোগ করেন। আগের মত রাজনৈতিক দলগুলি আর মিটিঙে মিছিলে যাবার জন্য বেশি ছেলেমেয়ে পাচ্ছে না। ধর্মীয় মিশনগুলি সাধু পাচ্ছে না। ক্লাবে অ্যাসোসিয়েশনে বেগার খাটার মত ছেলেমেয়ে নেই। আমি কিন্তু মনে করি ছেলেমেয়েরা ঠিক পথেই চলছে। রাজনীতি করে, সত্তরের দশককে মুক্তির দশক বলে মনে করে বহু ছেলেমেয়ে গুলি খেয়ে মরেছে। আর নেতাদের বাড়বাড়স্ত হয়েছে। তারা এখন কেউ মস্ত লেখক, কেউ মস্ত সমাজ নেতা, কেউ বিরাট রাজনৈতিক নেতা। গুলি খেয়ে মরে দেশের কেউ সমাজের এমনকী তাদের পরিবারেরও কোন উন্নতি হয়নি। এখন যে সব রাজ্যে উগ্রপষ্টীদের খুন জখমের আন্দোলন চলছে সেখানেও ভাল ছেলেরা কেউ নেই। ভাল ছেলে বলতে বোঝাতে চাইছি যারা পড়াশোনায় মোটামুটি ভাল। তারা কম্পিউটর শিখছে, প্রতিযোগিতামূলক পরীক্ষায় বসছে, তার আগে পরীক্ষায় ভাল রেজাণ্ট করার চেষ্টা করছে। একটু ভাল শিক্ষাপ্রতিষ্ঠানে পড়ার জন্য কেউ দক্ষিণ ভারত যাচ্ছে, কেউ মুম্বই, পুণা, কেউ দিল্লি।

তারা নিজেদের নিজেরা তৈরি করছে। দাদাদের প্রতিশ্রুতিতে ভুলছে না। রাতারাতি বিপ্লব ঘটাবার অলীক স্বপ্ন দেখছে না।

কেরিয়রের সঙ্গে সঙ্গে মূল্যবোধে উদ্দীপ্ত হওয়াটা ওই কেরিয়রের জন্যই যে জরুরি

সেটা আগেই বলেছি। প্রতিযোগিতা মানে ঈর্ষা নয়, অশুভ বুদ্ধির উপাসনা নয়, সহযোগিতা ছাডা প্রতিযোগিতা করা যায়না। নিজের সার্বিক উন্নয়ন ছাড়া জীবিকার উন্নয়ন হয় না। কিছকাল আগে একটি প্রতিযোগিতার পত্রিকা একুশ শতকের কেরিয়র বলে একটি পুস্তিকা বার করেছিল। একুশ শতকের জন্য নতুন কিছু কেরিয়র আছে নাকি? আছে বৈকি! বিশ শতকে সমাজের এক রকম দাবি ছিল, একুশ শতকের দাবি আলাদা রকম। কারণ একুশ শতকে ঘটছে বিশ্বায়ন। তোমাকে এমনভাবে তৈরি হতে হবে যাতে বিশ্বের যে কোন

দেশের প্রয়োজনে তোমার নৈপুণ্য (skill) ব্যবহার করা যায়।

সেজন্য কেরিয়র বাছাই করার আগে নিজেকে এই তিনটি প্রশ্ন করতে হবে।

আমি যে কেরিয়র বেছে নিতে চলেছি তাতে আমার প্রবণতা (aptitude) আছে তো? অনেক সময় বাবা মা-বন্ধুদের চাপে অনেক কোর্সে ভর্তি হই যাতে আমার কোন প্রবণতা নেই। অনেক সময় মিথ্যা-সম্মান (false prestige) লাভের জন্য একটা কেরিয়ার নিয়ে ফেলি। মেধাবী ছাত্র-ছাত্রীরা তাদের মেধা ও বুদ্ধির জোরে যে কোন অ্যাডমিশন টেস্টে পাশ করে যায়। আমি দেখেছি অনেক ব্রিলিয়ান্ট ছেলে মেয়ে আই. এ. এস হয়েছে। কিন্তু চাকরি জীবনে বেশী ওপরে যেতে পারেনি। শেষ পর্যন্ত তাঁরা ফাঁকি বাজে পরিণত হয়ে তাঁদের পছন্দসই কাজ গান বাজনা কবিতা লেখা, অঙ্ককষা এই সব নিয়ে ব্যস্ত থেকেছেন। এর ফলে প্রশাসনিক কাজে শৈথিলা এসেছে।

অনেক সময় আমরা আমাদের প্রবণতা বুঝতে পারি না। এজন্য প্রবণতা পরীক্ষা করিয়ে নেওয়া যেতে পারে। মনোবিদরা নানা যন্ত্রপাতি ব্যবহার করে এই প্রবণতা পরীক্ষা করেন। তবে অভিজ্ঞতা থেকেও কোনও ছাত্রছাত্রীর সঙ্গে কথা বলে তাকে কিছু লিখতে দিয়ে বা অঙ্ক কযতে দিয়ে ও তার সঙ্গে সাক্ষাৎকার করে বোঝা যায় সে কোন বিষয়ে ভর্তি হলে সেই পেশায় সফল হতে পারবে।

গণিতে যারা কাঁচা এবং মাধ্যমিকে অন্তত ৭০ শতাংশ নম্বর পায়নি তাদের বিজ্ঞান নিয়ে পড়া উচিত নয়। যারা নিয়ে ফেলেছে তাদেরও দেখতে হবে সায়েন্স স্ট্রিমে গণিত, ফিজিক্স, কেমিস্ট্রি ও বায়োলজিতে (যদি বায়োলজি থাকে) ধারাবাহিকভাবে ৬৫ শতাংশের ওপর মার্কস পাচ্ছে কি না। গণিতে ও ইংরেজিতে ৬০ শতাংশ পেলে তবেই তার ইকনমিক্স, ম্যানেজমেন্ট প্রভৃতি বিষয় পড়তে যাওয়া উচিত। আত্মবিশ্বাসী, কর্মঠ ও আশাবাদী ছেলেমেয়েদের সামনে উজ্জ্বল কেরিয়র পড়ে আছে সেটা হল এন্ট্রাপেনিয়রশিপ, স্ব-উদ্যোগী হয়ে কিছু একটা করা। চাকরির দিকে না যাওয়া। তবে স্ব-উদ্যোগী হতে গেলেও তার জন্য বিশেষ মানসিক গঠন দরকার। কলেজ জীবন থেকে এই মানসিক গঠন গডে তোলা দরকার। সব কেরিয়র তৈরির জন্যই নৈপুণ্য গড়ে তুলতে হয়, তা সে সেলুনে চুল দাড়ি কাটাই হোক অথবা জাহাজ চালানোই হোক। সেই সঙ্গে চাই ইচ্ছা। এইজন্য আমরা ছোট বেলাতেই ছেলেমেয়েদের জিজ্ঞাসা করি, তোমার কী হতে ইচ্ছা করে? কিন্তু বহু ছেলেমেয়ে জবাব দিতে পারে না। তারা হয় কেরিয়র সম্পর্কে বেশি কিছু জানে না। কলেজ জীবনে আমার সিভিল সার্ভিস পরীক্ষা সম্পর্কে কোনও ধারণা ছিল না। কলকাতার মেয়র সুব্রত মুখোপাধ্যায় ্রুলেজ জীবনে মনে করতেন, বিধানসভা ডাঃ বিধান রয়ের নামে তৈরি হয়েছে। অজ্ঞতার

জন্য ছাত্রছাত্রীরা দায়ী নয়—তাদের অভিভাবক ও মাস্টার-মশাই দায়ী। শেখান্দোটা তাদেন দায়িত।

নে<br>সেজন্য তোমাকে জানতে হবে, তোমার প্রবণতা কী এবং প্রবণতা অনুসা<sub>রে কী</sub> কী কেরিয়র চয়েজ তোমার আছে এবং তার মধ্যে কোনটা পেতে তোমার প্রবল ইচ্ছা। ইচ্ছা অনুসারে কেরিয়র হলে তার কর্ম সন্তুষ্টি থাকে, আত্মবিশ্বাস থাকে এবং শেষ পর্যন্ত সে ওই কেরিয়রে সফল হয়।

যদিও কেরিয়র বাছাই ক্লাস এইটেই করে নেওয়া ভাল তবু উচ্চ মাধ্যমিকে<sub>র পার</sub> আর একটা সুযোগ আসে। বিশেষ করে যারা সায়েন্স নিয়ে পড়ছে তারা দরকার হলে আর্টস এবংলা হলে।<br>ও কমার্সে চলে যেতে পারে। দুবছর সায়েন্স পড়ার পর নিশ্চয়ই সে বুঝতে পারছে সায়েন্স তার সড়োগড়ো হবে কি না। এই বিজ্ঞান ভাঙিয়ে তাকে খেতে হবে। কাজেই বিষয়টি তার হাতের মধ্যে না থাকলে শুধু পরীক্ষা পাঁশের কোন দাম নেই।

সালেন্ত্র<br>বিজ্ঞান নিয়ে যারা পড়ছে তাদের জন্য যে প্রথাসিদ্ধ উচ্চশিক্ষার কোর্স আছে সেণ্ডলির কথা আগে বলি।

১। ইঞ্জিনিয়ারিং: সিভিল, মেকানিক্যাল।

খেল, ........<br>প্রোডাকশন, কেমিক্যাল, সেরামিক মেরিন, এনার্জি, মাইনিং, মেটালার্জি, এগ্রিকালচার, প্ল্যাস্টিক, কম্পিউটর, এরোনটিক্যাল, ইনডাস্ট্রিয়াল।

্রা,<br>২। টেকনলজি : লেদার, সেরামিক, জুট, ফুড, ডেয়ারি, পেপার, ইনফরমেশন, ফাউন্ডি, প্যাকেজিং, ফ্যাশন, ডিজাইনিং।

্যালয়, সালে ক্রিকোলজি ইনস্টিট্যুটগুলিতে ভর্তির জন্য জয়েন্ট এন্ট্রান্স পরীক্ষায় বসতে হয়। প্রত্যেক রাজ্যেই আলাদা করে এই পরীক্ষা হয়। তবে কেন্দ্রীয় ও রাজ্য সরকারের ্ন।<br>যৌথ উদযোগে গঠিত রিজিওন্যাল ইঞ্জিনিয়ারিং কলেজে প্রত্যেকটি রাজ্যের আন্দানা আলাদা কোটা আছে। এরজন্য আলাদা পরীক্ষা হয়।

না সহব।<br>আই আই টির জন্য সরাসরি জয়েন্ট এন্ট্রান্স পরীক্ষা হয়। জয়েন্ট এনট্রান্সের পরীক্ষা যারা দেবে তাদের ফিজিক্স কেমিষ্ট্রি ও ম্যাথ নিয়ে ১০ + ২ পরীক্ষায় পাশ ক্ষরতে হবে। তারপর একটি স্ক্রিনিং টেস্ট হয়। সেটায় পাশ করলে তারপর ফাইন্যাল পরীক্ষা।

়াম সময় মহাবিদী কলেজের চেয়ে আই আই টি গুলিতে পড়লে তাদের প্রেস্টিজ আরও বেশি। আই আই টিতে ইঞ্জিনিয়রিং ও টেকনোলজির অনেকণ্ডলি শাখা আছে। তাই অপশনও বেশি। আই আই টি থেকে পাশ করে শতকরা ৯০ ভাগ ছেলেমেয়ে বিদেশে চলে যায়।

় .....<br>এই পরীক্ষায় বসার আগে জয়েন্ট এনট্রাঙ্গের প্রশ্নপত্র বাজার থেকে কিনে নি<sub>জেবে</sub>র প্রশ্ন করো আমি পারবো তো? অঙ্কে বেশ দখল থাকা চাই আর নির্ভুল ইংরেজি জানা চাই। সেই সঙ্গে ছবি আঁকা তথা ড্ৰইং জানলে খুবই ভাল হয়। কারণ ছবি না আঁকতে জানলে ইঞ্জিনিয়রিং এ বেশিদুর যাওয়া যায় না।

েন….<br>মেরিন ইঞ্জিনিয়রিং দুভাবে পড়া যায়। তার আগে বলি, সমুদ্রে দিনের পর দিন কাটানোর মত মানসিকতা আছে তো ? জাহাজে দুধরনের চাকরি হয়। ডেকের চাকরি আর ইঞ্জিনিয়রদের ।<br>চাকরি। একদল থাকেন গোটা জাহাজের তদারকিতে। আর একদল জাহাজের কলকজা সময়। সময় সময়তে প্রচুর বেতন ও পার্কস। কিন্তু হ্যাপা যথেষ্ট। সাহসী ও অ্যাডভেঞ্চার প্রিয় না হলে এ চাকরিতে ঢুকলে বোর হবে।

জয়েন্ট এন্ট্রান্স দিয়ে মেরিন ইঞ্জিনিয়ারিং কলেজে ভর্তি হওয়া যায়। উচ্চমাধ্যমিকে শতকরা ৬০ শতাংশ না পেলে এই পরীক্ষা দেওয়া যায় না। ন্যনতম বয়স ২২ বছর।

তবে যারা ৫০ থেকে ৬০ শতাংশ পাবে তারা জাহাজ কারখানায় অ্যাপ্রেনটিস হয়ে ভর্তি হয়ে বি.ও.টি দিয়ে মেরিন ইঞ্জিনিয়র হতে পারে। তবে তারপর MOT বলে আর একটা পরীক্ষা আছে। এই পরীক্ষার বিভিন্ন পার্টে পাশ করে ধাপে ধাপে ওপরে উঠতে হবে।

ধানবাদের স্কুল অব মাইনসে ভর্তি হতে গেলেও অ্যাডমিশন টেস্ট দিতে হবে।....এখানে চারবছরের বি-টেক কোর্স আছে। উচ্চ মাধ্যমিক বিজ্ঞান পাশ করে ভর্তি হতে হয়। এখানে আবার অ্যাপ্লায়েড জিওলজি ও জিওফিজিক্স কোর্স আছে। সেণ্ডলি এম-টেক কোর্স। তিন বছর লাগে। জিওলজি অনার্স সহ পাশে ফিজিক্স কেমিস্ট্রি এর মধ্যে একটি বিষয় থাকা চাই। ম্যাথ তো আবশ্যিকই। ধানবাদ ছাড়াও আই আই টি মুম্বই, কানপুর খড়গপুর, চেন্নাই, বি এইচ ই ইউ, শিবপুর, যোধপুর। কাঠণ্ডদাম কোট্রায়াম, উসমানিয়া জয়পুর প্রভৃতি জায়গায় হয় ইঞ্জিনিয়ারিং কলেজ না হয় স্কুল অব মাইনাস এ কোর্স পড়া যায়। উচ্চমাধ্যমিকের পর এগ্রিকালচার পড়ারও সুযোগ আছে পশ্চিমবঙ্গে কল্যাণী কৃষি বিদ্যালয়তো। বিভিন্ন রাজ্যের ইউনিভার্সিটিতেও কৃষি পড়ার ব্যবস্থা আছে।

সরকারি ইনস্টিটুট বা বিশ্ববিদ্যালয়গুলি থেকে ইঞ্জিনিয়রিং পড়তে খরচ খুব সামান্যই। তবে ফিজ সবাই বাড়াচ্ছেন। কিন্তু দেশের মধ্যে আরও অনেক বেসরকারি ইঞ্জিনিয়ারিং ও মেডিকেল কলেজ আছে। বিশেষ করে কর্ণাটকে এমন প্রচুর কলেজ আছে। সেসব কলেজে প্রচুর বাঙালি ছাত্রছাত্রী যাচ্ছে। কিন্তু সেখানে পড়ার খরচ ব্যয় বহুল। কিন্তু তবু সেখানে মধ্যবিত্তরা ছেলেমেয়েদের পাঠাচ্ছেন কেননা, ইঞ্জিনিয়রা কেউ বেকার বসে থাকে না। অন্তত বিদেশেও চলে যেতে পারে। তবে টাকা বেশি নিলেও আমি মাঙ্গালোর ও মনিপালে গিয়ে দেখে এসেছি সেখানে আর যাইহোক পড়াশোনার একটা পরিবেশ আছে।

উচ্চমাধ্যমিকের পর এগ্রিকালচার পড়ারও সুযোগ আছে। পশ্চিমবঙ্গে কল্যাণী কৃষি বিদ্যালয় তো আছেই বিভিন্ন রাজ্যের ইউনিভার্সিটিতে কৃষি পড়ার পাঠক্রম আছে।

যারা উচ্চ মাধ্যমিকে খুব ভাল রেজাণ্ট করতে পারোনি, অথবা জয়েন্টে চান্দ পাওনি, তাদের জন্য বিকল্প পাঠক্রম ডিপ্লোমা ইঞ্জিনিয়ারিং। মাধ্যমিক পাস করেই এখানে ভর্তি হওয়া যায়। এখানেও জয়েন্ট দিতে হয়। মোট ২০০ নম্বরের পরীক্ষা। অঙ্কে ১০০ আর ফিজিক্স-কেমিস্ট্রিতে ৫০ + ৫০। ফিজিক্স কেমিস্ট্রির উত্তর বাংলাতেও লেখা যায়। তবে সব পেপারে একটা কাট অফ নম্বর পেতেই হবে। এগ্রিগেট বলে কিছু নেই। পশ্চিমবঙ্গে সব জেলাতে একটি বা একাধিক পলিটেকনিক আছে।

# কম্পিউটর ও ইনফরমেশন টেকনলজি

ইনফর্মেশন টেকনলজি (IT) সম্পর্কে এখনকার ছেলেমেয়েদের নতুন করে কিছু বলার নেই। আমাদের কেন্দ্রীয় আই টি মন্ত্রীর ভাষায় তথ্যপ্রযুক্তি মহান শিল্প বিপ্লবের চেয়েও বড়। কারণ মহান শিল্প বিপ্লব সহযোগিতামুখী। তথ্যপ্রযুক্তি শিল্পে সাময়িক মন্দা গেলেও এই শতাব্দী জুড়ে তথ্যপ্রযুক্তিই দাপিয়ে বেডাবে।

তথ্যপ্রযুক্তি এমন একটা বিদ্যা যা বিজ্ঞান হিউম্যানিটিজ, বাণিজ্য, টেকনলজি সমস্ত ডিসিপ্লিনের ছেলেরাও আয়ত্ত করতে পারে। এই প্রযুক্তি শিখে নিজেই ব্যবসা করা যায়। চাকরি তো আছেই। তবে বিশ্ববিদ্যালয়গুলিতে যে MCA পড়ানো হয় তাকে অঙ্ক ও আপটিচ্যুড টেস্ট দিতে হয়। যোগ্যতা ১০ + ২ + ৩। তবে বিজ্ঞানে স্নাতক হতে হবে তার কোন মানে নেই। শুধু গণিত পড়া চাই। System Programmer এর কাজ হল সমস্ত নির্দেশ কম্পিউটরের নিজস্ব ভাষায় ভাষাতন্তিরত করা ও সম্পূর্ণ প্রোগ্রাম তৈরি করা। এছাড়া MCAর System Analyst ও Field Engineer এর কাজ পান। তাঁরা EDP ম্যানেজারও হতে পারেন।

আইটি বিদ্যায় গণিতের জ্ঞান আবশ্যিক। গণিতে প্রবণতা, কারিগরি জ্ঞান, কমিউনিকেট করার ক্ষমতা, সূজনী বা উদ্ভাবন শক্তি এবং ধৈর্য না থাকলে কম্পিউটরকে জীবিকা হিসাবে নিওনা। তুমি যদি অস্থির মতি চঞ্চল হও, বসে কাজ করায় অনীহা থাকে তাহলে কম্পিউটরকে জীবিকা কোর না। তবে হ্যাঁ কাজ চালানোর মত কম্পিউটর শেখা, সে তো সবাই শিখছে।

বিজ্ঞান ছাত্রছাত্রীদের আরও কোর্স: আজকাল বাড়ি করতে গেলে লোকে স্থাপত্যের দিকে বেশি দৃষ্টি দিচ্ছে। সেইসঙ্গে নতুন নতুন শহর গড়ে উঠছে। নগর বিন্যাস ও স্থাপত্যের পরিকল্পনা এই শাখার মধ্যে পড়ে। এক কথায় অর্কিটেক্ট বা স্থপতিদের এখন খুবই চাহিদা। আর চাকরি না পেলেও এই পেশায় বয়েই গেল। নিজে কিছুদিন হাতেকলমে কাজ শিখে অফিস খুলে বোস। আমার চোখের সামনে স্বাধীন ব্যবসা করে কত মধ্যবিত্ত বাঙালি স্থপতি আজ বিশাল ধনী হয়ে গেছে।

যোগ্যতা ইঞ্জিনিয়রদের মতই। সেই জয়েন্ট এন্টান্স। তবে যাঁদের রুচি কিছুটা অটিস্টিক, ছবি আঁকায় যাঁরা দক্ষতা এবং ইঞ্জিনিয়রিং ও টেকনলজির আউটডোর কেন্দ্রিক কাজ যাদের না পসন্দ তাদের জন্য আর্কিটেকচার যোগ্য কেরিয়র। তবে এই পেশায় যারা আসবে তাদের ইতিহাস, সমাজতত্ত্ব, ফাইন আর্ট অর্থাৎ চারুকলা সম্পর্কে আগ্রহ থাকতে হবে।

আর্কিটেকচারে পুরোধা প্রতিষ্ঠান হল দিল্লির স্কুল অব প্ল্যানিং অ্যাণ্ড আর্কিটেকচার। এছাড়া বিভিন্ন ইঞ্জিনিয়রিং কলেজ তো আছেই। আই-আই-টি খড়গপুরেও আর্কিটেকচারে ব্যাচিলর ও মাস্টার কোর্স আছে।

প্যাকেজিং : যারা গতানুগতিক ইঞ্জিনিয়রিং না পড়ে সম্ভাবনাময় নতুন কোর্সে ভর্তি হতে চাও তাদের প্যাকেজিং কোর্সে ভর্তি হতে বলব। বিভিন্ন পণ্যদ্রব্যের জন্যই প্যাকেট দরকার হয় আর সেটা কেমন মজবুত ও শিল্পসম্মতভাবে করা যায় তা শেখানো হয় ২০ মাসের এই কোর্সে। যদিও এটি বিএসসি (প্যাকেজিং) কোর্স-ডিগ্রিবিটেক। তাই ম্যাথস, কেমিস্ট্রি ফিজিক্স তো পড়তেই হয়। সেই সঙ্গে পড়তে হয় অর্থনীতি, ইলেকট্রিক্যাল টেকনোলজি, অ্যাপ্লায়েড মেকানিক্স, ইনডাস্ট্রিয়াল ইলেকট্রনিক্স ম্যানেজমেন্ট,—বিভিন্ন শিল্পের জন্য প্রয়োজনীয় প্যাকেজিং। কোর্সটি পড়তে গেলে ইঞ্জিনিয়রিং টেকনলজি ও ম্যানেজমেন্ট তিনটেতেই আগ্রহ থাকা চাই। এজন্য শুধু সায়েন্স ও টেকনিক্যাল গ্রাজুয়েটদের  $(50 + 2 + 0)$  এই কোর্সে ভর্তি করা হয়।

যারা কোথাও জয়েন্ট এনট্রান্স পেলনা সেই উচ্চমাধ্যমিক বিজ্ঞানের ছাত্রছাত্রীরা হতাশ

না হয়ে বিএসসি ম্যাথস অনার্স অথবা ফিজিক্স ম্যাথস অথবা ইকনমিক্স নিয়ে ভর্তি হয়ে যাও। বিএসসি পাশ করে এম.সি.এতে ভর্তি হতে পারো। অথবা সব চেয়ে ভাল হয় যদি সেন্টজেভিয়ার্স, সুরেন্দ্রনাথ, শিবপুর দীনবন্ধু কলেজ ও ব্যারাকপুর রাষ্ট্রগুরু কলেজে-কম্পিউটরে অনার্স নিয়ে ভর্তি হয়ে যাও। এছাড়া বিড়লা ইনস্টিট্যুট অব টেকনোলজি, রাঁচি, বেনারস হিন্দু ইউনিভার্সিটি, পুণে বিশ্ববিদ্যালয় আলিগড়, কুরুক্ষেত্র, পাতিয়ালা প্রভৃতি বিভিন্ন বিশ্ববিদ্যালয়ে MCA Course আছে। ইন্দিরা গান্ধী ওপেন ইউনিভার্সিটিতেও ১০+২ পাশ করে BCA করা যায়। তার আগে ওঁরাই একটি Foundation Course করিয়ে নেন।

এছাড়া আজকাল বহু বেসরকারি কম্পিউটর কোর্স চালু হয়েছে। তবে এইসব কোর্সের সরকারী ও পেশাগত প্রতিষ্ঠানের স্বীকৃতি আছে কিনা তা দেখে নেওয়া দরকার। ই কমার্স যারা করছে তারা বিভিন্ন বাণিজ্য প্রতিষ্ঠানে চাকরি পেতে পারে। ইন্টারনেট তো সকলেরই শেখা উচিত। নেটওয়ার্ক ইঞ্জিনিয়ারিং ও মেডিকাল ট্রান্সক্রিপশনের মত বিষয়ের সব সময় চাহিদা থাকবে।

পাওয়ার পয়েন্ট, ফ্রিলান্ম গ্রাফিক্স, অ্যাক্সেল, লোটাস প্রভৃতি সফটওয়ার জানা থাকলে যে কোন চাকরিতেই অতিরিক্ত গুণ বলে স্বীকত হয়।

তবে কম্পিউটরের নতুন নতুন ল্যাঙ্গুয়েজ বেরুচ্ছে। সুতরাং এমন কিছু লিখে বিভ্রান্ত করতে চাই না যার বাজার দর নেই। যে কোন কম্পিউটর কোর্সে ভর্তির আগে বাজারের চাহিদা জেনে নেওয়া ভাল। পশ্চিমবঙ্গের ৬টা কলেজে যথা আসানসোল ইঞ্জিনিয়ারিং, বি পি পোদ্দার ইনস্টিটিউট অব ম্যানেজমেন্ট অ্যান্ড টেকনলজি, ইনস্টিট্যুট, এম.সি.কে.ভি ইনস্টিটিউট অব ইঞ্জিনিয়ারিং। নেতাজী সুভাষ ইঞ্জিনিয়রিং কলেজ ও আর সিসি কলেজ অব ইঞ্জিনিয়রিং এ তথ্য প্রযুক্তি পড়ানো হচ্ছে। ১০+২ ক্লাস যারা বিজ্ঞান নিয়ে পাস করেছে তারা আবেদন করতে পারে। জয়েন্ট এনট্রান্সের মাধ্যমে এই নির্বাচন হয়।

ভারত সরকারের ইলেকট্রনিকস দফতরের DOEACC সংগঠনের মাধ্যমে প্রতিবছর জানুয়ারি—জুলাই মাসে OA.B ও C লেভেল আইটি কোর্সে ভর্তির পরীক্ষা হয়। A লেভেল পাশ করে B tech বা MCA ডিগ্রি পাওয়া যায়।

MCA পাশ করার পর System Programmer এর চাকরি মেলে।

৬. কম্পিউটরের শেখার ৫টা পর্যায় আছে। তোমাকে ১ নম্বর পর্যায় থেকে শুরু করতে হবে। প্রথমে হল Operating System বা OS। এটা একটা প্রোগ্রাম। এতে করে তুমি ফাইলিং করতে শিখবে। কম্পিউটরের কাজ বুঝতে শিখবে। অনেক OS Programme আছে। তার মধ্যে MS DOS অর্থাৎ Microsoft Disk Operating System সবচেয়ে ভাল। OS Programme এ তোমাকে শেখানো হবে Software Package, যেমন Word Processing, accounting, reporting, printing mailing list ইত্যাদি। আর কয়েকটি জনপ্রিয় প্যাকেজ MS DOS এর মধ্যেই আছে—Word star, word perfect, Norton-Editor, Lotus 1-2-3, Exel, এছাড়া আছে কিছু data base package যেমন dBASE IV +, Fox Pro, Foxbase ইত্যাদি। এছাড়া বেরিয়ে Microsoft windows প্রথম পর্যায়ের কাজ শিখলে data entryর চাকরি পারে।

দ্বিতীয় পর্যায়ে শেখানো হয় প্রোগ্রামিং। এটি শিখে তুমি তুমি নিজেই প্রোগ্রাম করতে পারবে যেমন Payroll, flight booking, hotel front office পরিচালনা ইত্যাদি।

এই পর্যায় শিখে তমি মাঝারি থেকে বড কোম্পানিতে কাজ পাবে। কম্পিউটর কোর্সে ভতি হবার আগে কোর্সটি সম্পর্কে এই ব্যাপারগুলি ভাল করে জেনে নাও।

- ১. কোর্সটি আন্তর্জাতিক কোয়ালিটি কনট্রোল সংগঠনগুলির (যেমন ISO) দ্বারা স্বীকৃত কি না। পরীক্ষা কোন বাইরের সংগঠনদের দ্বারা পরিচালিত হয় কি না। তা না হলে সার্টিফিকেটের তত মূল্য নেই।
- ২. যে সব সেন্টার আধুনিকতম কোর্স পড়ায় একমাত্র সেখানেই ভর্তি হও। তথ্য প্রযুক্তি শিল্পে দ্রুত পরিবর্তন হচ্ছে। প্রথম দিকের কোর্স Basic, Cobolt প্রভৃতি তৃতীয় প্রজন্মের language এখন অচল হয়ে গেছে। এখন পড়তে হবে Multimedia-র মধ্য দিয়ে LAN (Local Area Network) এর মত আধুনিক পাঠকম। গ্রাফিকস, টেক্সট, ভিসুয়াল, কাটন ইত্যাদি মাধ্যমে শিখতে হবে। শতকরা ৫০ ভাগ সময় ব্যয় করতে হবে প্র্যাকটিক্যালে।
	- দেখে নাও যেখানে কম্পিউটর পড়ছ তার Placment cell আছে কি না। আগে  $\circ$ . কত ছাত্র-ছাত্রী চাকরি পেয়েছে দেখে নাও।
	- ভর্তি হবার আগে দেখে নাও সংস্থাটি DOE (Department of Electronics) দ্বারা 8. স্বীকৃত কি না।
	- দেখে নাও তুমি যে কোর্সে ভর্তি হচ্ছ তাতে সপ্তাহে ৮ ঘন্টা ক্লাস হবে কিনা।  $\alpha$ .

### আরও কিছ পাঠক্রম

যাদবপুর ইউনিভার্সিটি ইন্দো আমেরিকান সোসাইটি ও ব্রিটিশ কাউন্সিল ইংরেজি শেখাবার বিশেষ ক্লাশ করে। ইংরেজি বলা ও লেখা দুটোই শিখতে গেলে এই কোর্সে ভর্তি হতে পারো।

কলকাতার বিবেকানন্দ রোডের YMCA Institute of English, 119, S. P. Mukherjee Rd. Kolkata 700 026 ইংরেজি শেখার পাঠক্রম চালায়।

হিউম্যানিটিজ ও কমার্স গ্র্যাজুয়েটরা উভয়েই ওপরের কোর্সগুলিতে ভর্তি হতে পারে। সব ধরণের গ্রাজুয়েটরা খেলাধূলায় ভাল হলে তিনবছরের ফিজিক্যাল এডুকেশনে ডিগ্রি নিতে পারো। নিচের ইনস্টিটাউণ্ডলিতে BPE ডিগ্রি দেওয়া হয়। যেমন

Indian Institute of Psysical Training Amaravati

National Sports Institute Patiala.

College of Physical Education-Nagpur

L-N College of Physical Education Gwalior.

Indira Gandhi Institute of Physical Education and Sports Sciences.

University of Delhi. B. Block.

Vikaspuri. New Delhi

কোম্পানি ও আন্তর্জাতিক আইনে ডিগ্রি / ডিপলোমা নিলে ভাল চাকরি পারে। এম. কম পাশ করে ভাল ছেলেরা প্রথমে বাঙ্গালোরের National Law Institute-এ ভর্তি হওয়ার চেষ্টা করবে, না পেলে হায়ার সেকেন্ডারির পর যে কোন বিশ্ববিদ্যালয় ল কলেজে ভর্তি
হতে পারে। আঁইন পাশ করলে তার খাওয়া পরার অভাব ঘটবে না।

সবশেষে যে কথাটা বলতে চাই ; প্রত্যেকের উপযোগী কেরিয়র নির্দিষ্ট আছে। ( নির্ধারিত কেরিয়রকেই গ্রহণ করতে হবে। যেখানে তোমার প্রবণতা সেদিকেই যেতে হ্ যদি বেতন কম হয়, তাও। কারণ যে কোন কেরিয়রেই প্রবণতা থাকলে ওপরের দি ওঠা যায়। শুধু বুদ্ধি খাটাতে হয়। সুতরাং কেরিয়র ঠিক করার আগে বিশেষজ্ঞের পরা মতই চলবে। তুমি হয়তো বুঝতে পারছ না কোনটা তোমার পক্ষে ভাল হবে কিন্তু বিশে ঠিক বুঝে নেবেন।

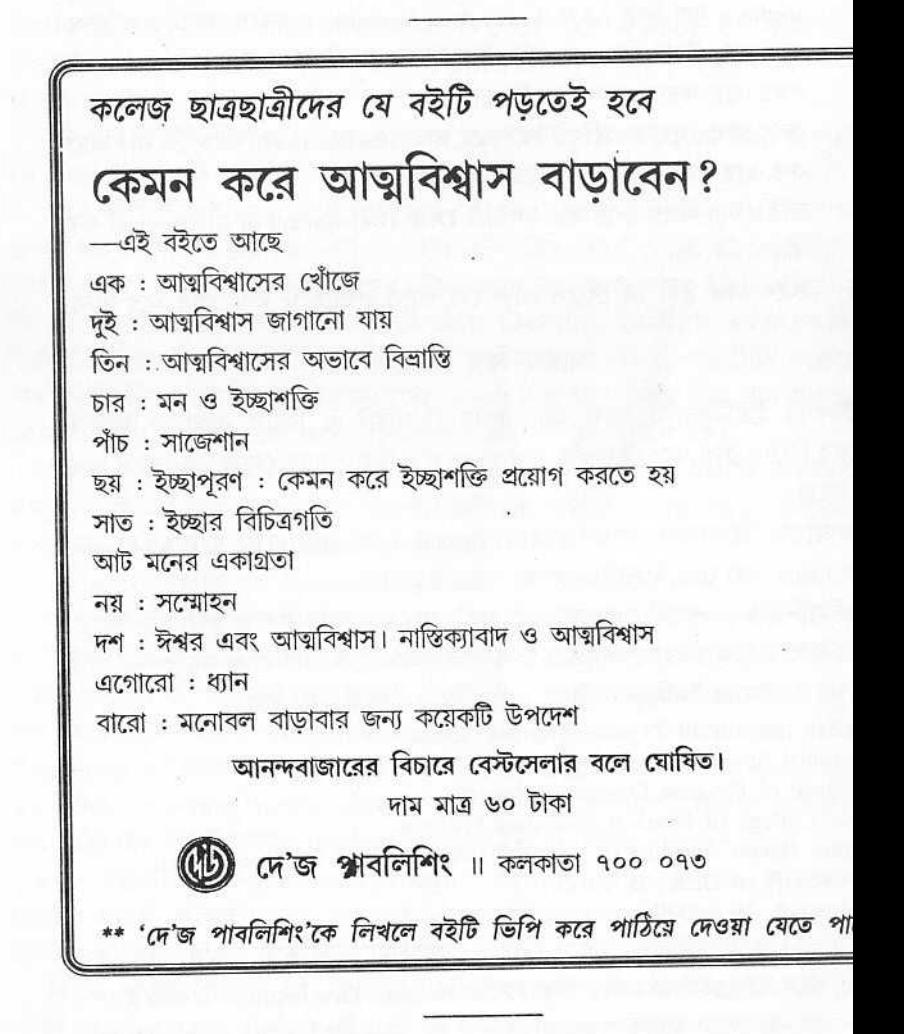

হতাশা বিবৰ্জিত এক ইতিবাচক জীবনদৰ্শন গডে তোলার জন্য ড. পার্থ চট্টোপাধ্যায় গত দু-দশক ধরে চেষ্টা করে যাচ্ছেন। এ পর্যন্ত লিখেছেন আত্মবিশ্বাস, ব্যক্তিত্ব, ও বাস্তববাদী জীবন-মুখীনতার উপর প্রায় পনেরটির মত মননশীল বই, যা সাহিত্য দর্শন, সমাজতত্ত ও সমকালীন জীবন ভাবনার অনবদ্য প্রতিচ্ছবি। তাঁর প্রদর্শিত পথ ধরে বহু মানুষ খুঁজে পেয়েছেন নতন করে বাঁচার উপযোগিতা।

কলকাতা বিশ্ববিদ্যালয়ের পিএইচডি পার্থ চট্টোপাধ্যায় ৪১ বছর ধরে সাংবাদিক হিসাবে নিজেকে প্রতিষ্ঠিত করেছেন দেশের সীমা ছাড়িয়ে বিশ্বের দরবারে। বিশ্ব-বিদ্যালয়ে অধ্যাপনা করেছেন সব মিলিয়ে এক যুগের ওপর। সাহিত্যের যে কোন শাখায় তা গল্প উপন্যাস, প্রবন্ধ, কিশোর সাহিত্য যাই হোক না কেন— তাঁর স্বচ্ছন্দ বিচরণ। সাংবাদিকতার কাজে সারা পথিবী চয়ে বেড়িয়েছেন বহুবার। একবার বিশ্ব পরিক্রমায় তিনি ছিলেন প্রয়াত ইন্দিরা গান্ধীর সহযাত্রী। সুবক্তা হিসাবে তিনি সৰ্বত্ৰ স্বীকৃত। জীবন সায়াহে এসে এই মনম্বী লেখক এখন ব্যক্তিত্ব বৃদ্ধি ও মূল্যবোধ শিক্ষার আন্দোলনে তরুণ সমাজকে উদ্বুদ্ধ করার কাজে স্বনিয়োজিত।